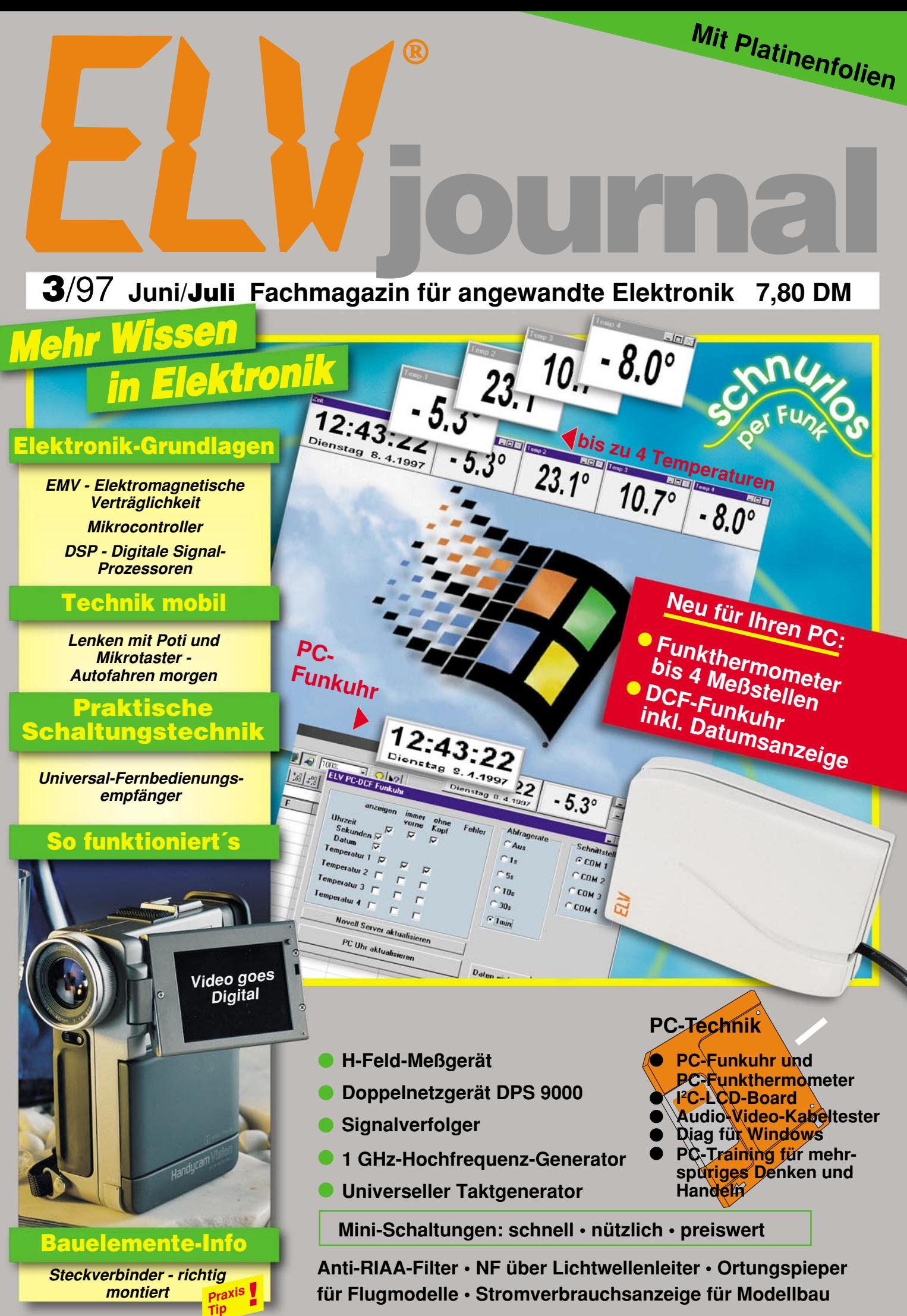

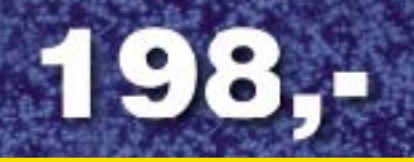

**Fertiggerät Best.Nr.: 33-250-59**

**Bausatz Best.Nr.: 33-243-93 149,-**

VKD 7002

# Kopierschutzdecoder

Video - Kopierschutz - Druode

**Nutzen Sie die legitimen Möglichkeiten beim Überspielen und Archivieren von Leihvideos. Der VKD 7002 wirkt zuverlässig gegen alle derzeit gängigen Kopierschutzverfahren auf Videoleihkassetten.**

#### **Störungsfreies Überspielen aller kopiergeschützten Videofilme**

Der VKD 7002 eliminiert zuverlässig alle derzeit bekannten Kopierschutz-Störimpulse auf Videokassetten. Im Gegensatz zur üblichen Ausblendtechnik schaltet der VKD 7002 gezielt die reine sichtbare Bildinformation durch, während sämtliche übrigen Signale bearbeitet bzw. neu generiert werden.

#### **Einfache Handhabung**

ED FUSA

**Clarky & D** 

VHS

Der VKD 7002 ist mit drei Scart-Buchsen ausgestattet, zum Anschluß von zwei Videorecordern und einem Fernsehgerät und wird einfach in die Verbindungsleitung zwischen wiedergebendem und aufnehmendem Recor-

der eingefügt. Die Kopierrichtung ist am VKD 7002 umschaltbar, d. h. Recorder A ist der Abspieler und Recorder B das aufzeichnende Gerät oder umgekehrt. Bei ausgeschaltetem Decoder wird der jeweils selektierte Zuspieler zum Fernsehgerät durchgeschleift.

Zur Stromversorgung ist der VKD 7002 mit einem eingebauten 230V-Netzteil ausgestattet.

#### **Optimierung der Bildqualität**

Durch die eingesetzte Technik ist bei verschliffenen Synchronimpulsen sogar eine deutliche Verbesserung der Aufzeichnungsqualität möglich. Des weiteren steht zur Optimierung der Bildqualität der Einstellregler "Kontur" zur Verfügung.

Neu: Mit Sender-Logo-Ausblendung!

Video-

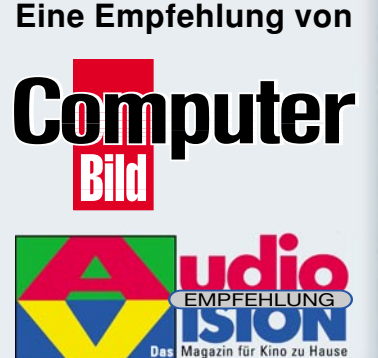

**intern**

Neu

### **Schaltungsservice**

Bedienungsanleitung verlegt? Schaltplan gesucht?

Ab sofort gibt es in solchen Fällen für ELV-Leser eine praktische Hilfe:

Die Original-Hersteller-Unterlagen (Schaltbild und Bedienungsanleitung) von fast allen in Europa erhältlichen Geräten der Unterhaltungselektronik sind jetzt bei ELV erhältlich.

In Zusammenarbeit mit Europas größter Schaltungsdatenbank können Unterlagen von rund 300.000 verschiedenen Produkten bezogen werden. Das Angebot umfaßt aktuelle Geräte ebenso wie ältere Modelle und reicht bei den in Deutschland produzierten Geräten teilweise bis in die 20er Jahre zurück.

Bei einer Anfrage oder Bestellung nennen Sie uns bitte den Hersteller und die Gerätetypenbezeichnung, die Sie üblicherweise auf dem Typenschild an der Gehäuserückseite oder dem Batteriefachdeckel finden.

Unter der untenstehenden Rufnummer informieren wir Sie gerne über dieses neue Serviceangebot und die individuellen Bezugsmöglichkeiten. Oder nutzen sie ganz einfach die beigeheftete Bestellkarte (die Angabe einer Bestellnummer ist in diesem Fall nicht erforderlich).

Ihr ELV-Team

## **rund 300.000 Original-Hersteller-Unterlagen**

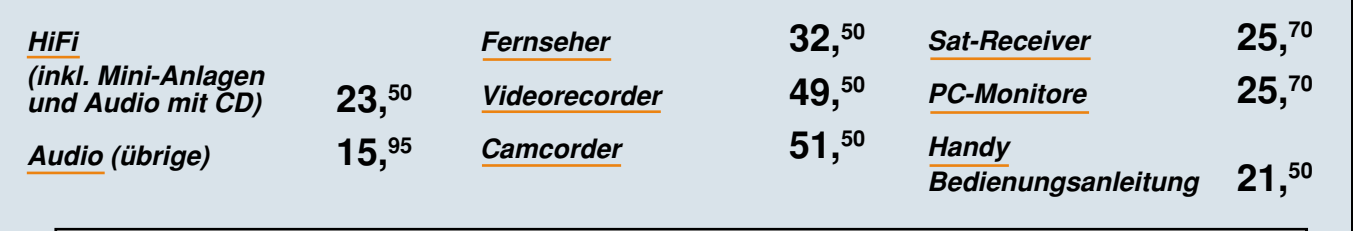

Es gelten die o. g. Preise pro 1 Satz Unterlagen zuzüglich einer Versandkostenpauschale von 4,40. Bitte beachten Sie, daß Schaltungsunterlagen und Bedienungsanleitungen vom Umtausch ausgeschlossen sind.

**Bei einer Anfrage nennen Sie uns bitte den Hersteller und die Typenbezeichnung**

Tel.: 0491 / 6008-413

### **Inhalt**

#### **Meßtechnik**

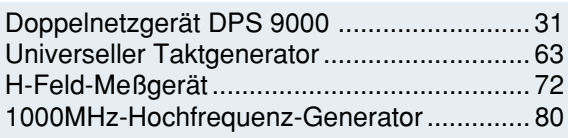

#### **PC-Hardware**

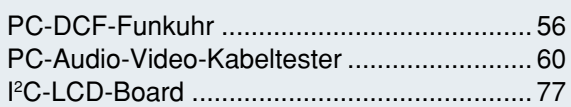

#### **PC-Software**

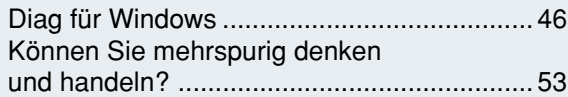

#### **Audiotechnik**

▼

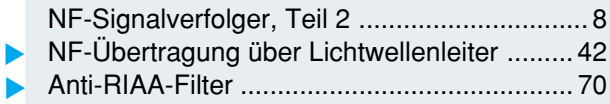

#### **Hobby und Freizeit**

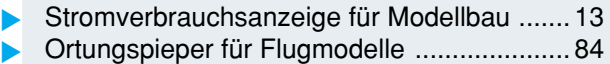

#### **Elektronik-Grundlagen**

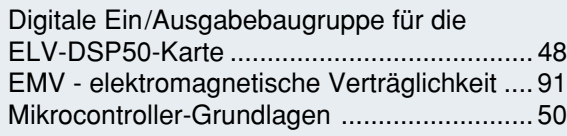

#### **Praktische Schaltungstechnik**

Praktische Schaltungstechnik: Universal-Fernbedienungsempfänger ........... 22

#### **ELV-Serien**

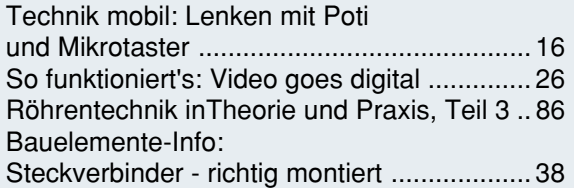

#### **Rubriken**

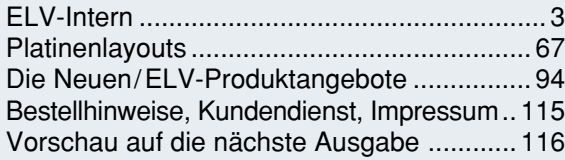

▼besonders leicht nachbaubar

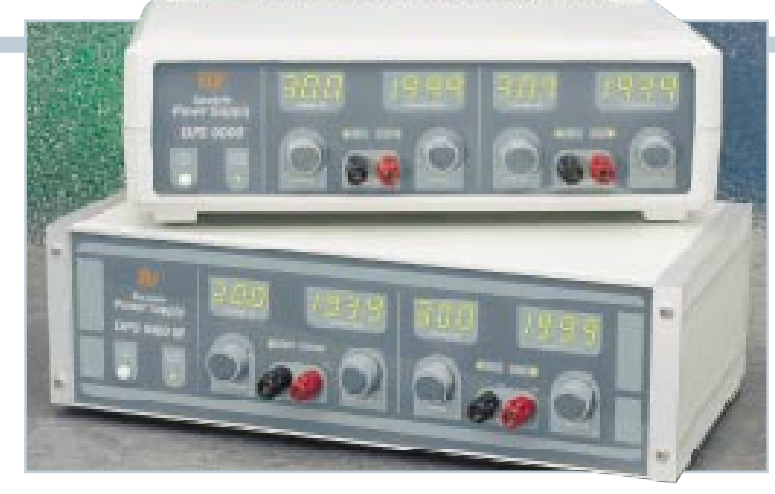

▲ Doppelnetzgerät DPS 9000 2 x 0-30 V/0-2 A **Seite 31**

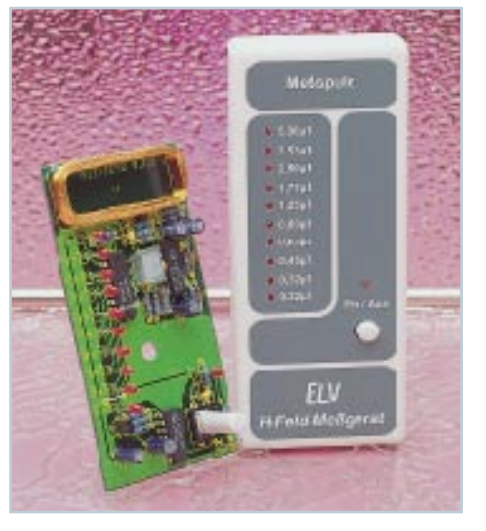

▼  **H-Feld-Meßgerät** zur Messung von magnetischen Wechselfeldern (Elektrosmog) **Seite 72**

 **1000MHz-Hochfrequenz-Generator** 0,1 Hz bis 1000 MHz, amplituden- und frequenzmodulierbar **Seite 80** ▼

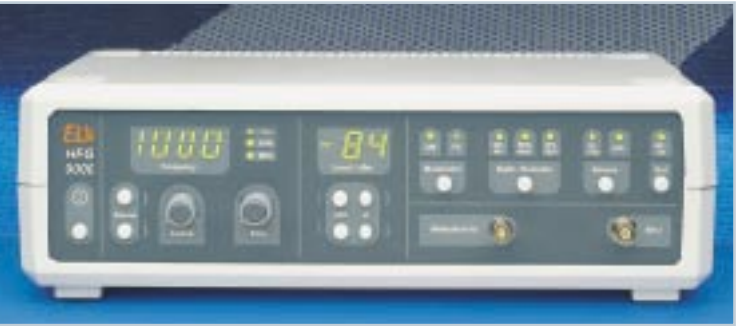

Universeller *▶* **Taktgenerator** mit digitalen Puls- und Pausenzeiten **Seite 63**

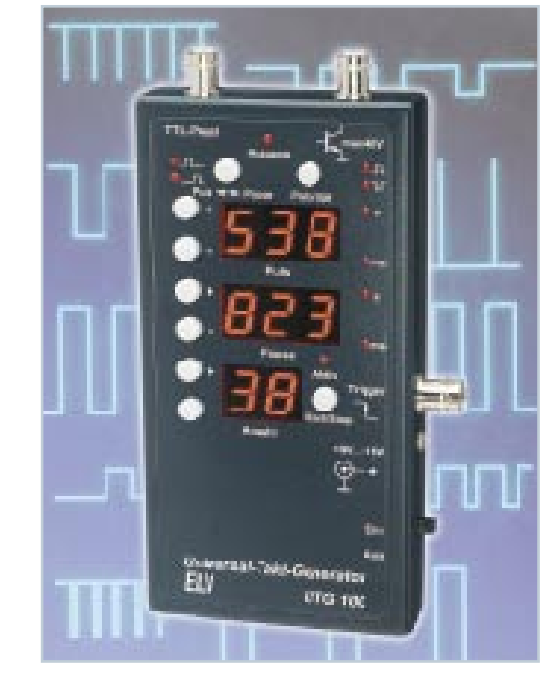

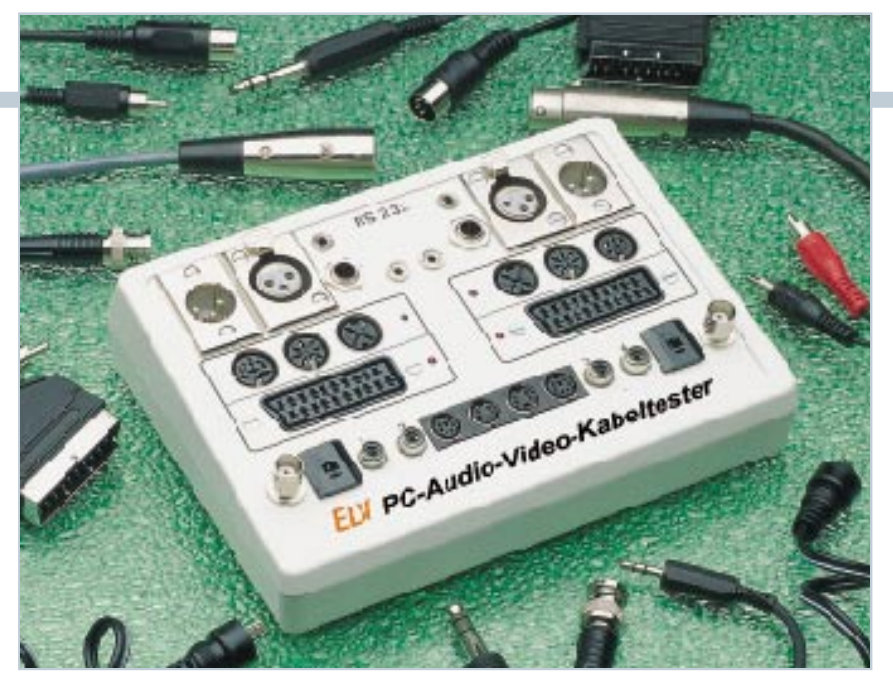

▼ **PC-Audio-Video-Kabeltester** prüft und identifiziert alle gängigen Audio- und Video-Kabel **Seite 60**

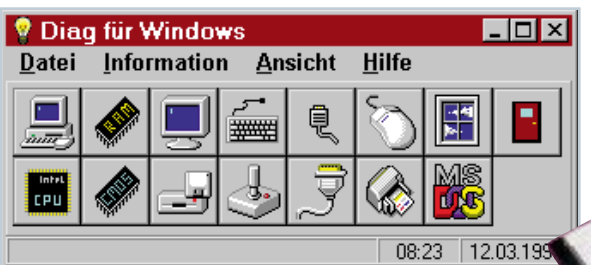

▲ *Diag für Windows* Analyse von Komponenten und Einstellung eines PCs unter Windows **Seite 46**

**PC-Training: Können Sie mehrspurig denken und handeln? Seite 53** ▼

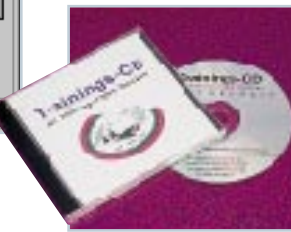

 **ELVjournal Nr. 3/ 97 Juni/ Juli 1997**

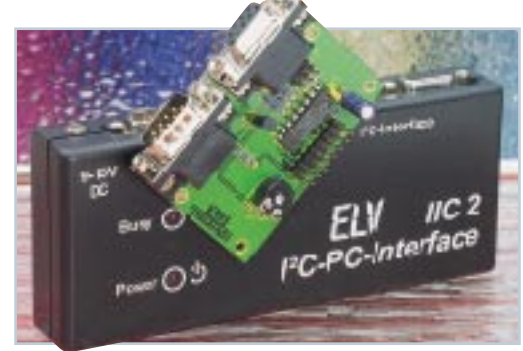

▲ *I<sup>2</sup>C-LCD-Board* Ansteuerung von Standard-LC-Displays<br>über den I<sup>2</sup>C-Bus<br>Seite 77 über den <sup>12</sup>C-Bus

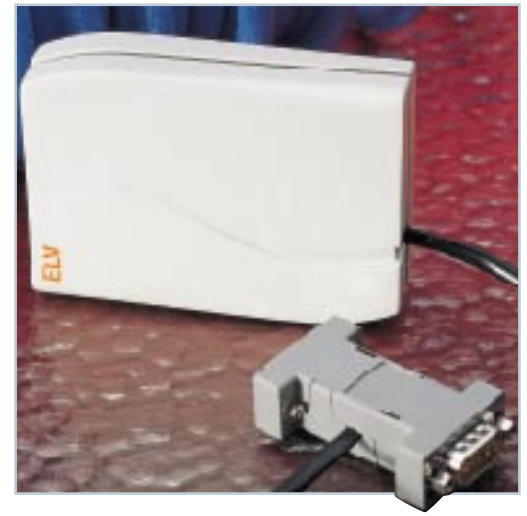

**PC-DCF-Funkuhr** ▲ mit Funk-Temperaturmessung **Seite 56**

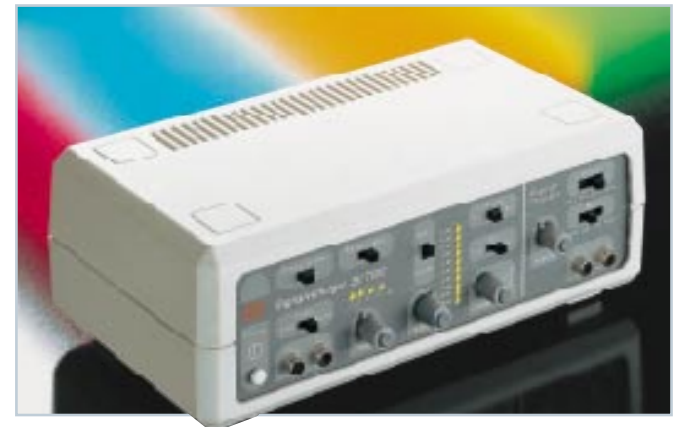

▲ NF-Signalverfolger **All and Seite 42** Distanz Seite 42 Vielseitiges Hilfsmittel im Audio-Geräteservice **Seite 8**

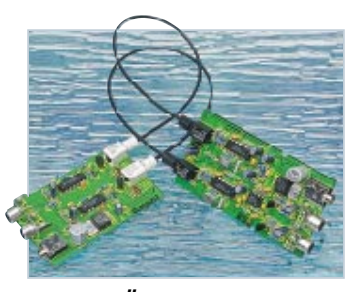

▲ NF-Übertragung über ▲ **Lichtwellenleiter** Kunststoff-Lichtwellenleiter über mehr als 100 Meter

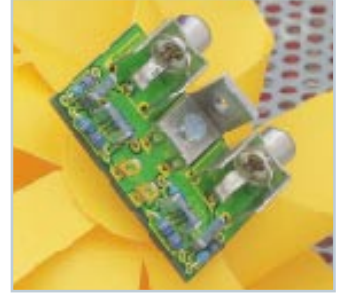

 **Anti-RIAA-Filter** Eingänge für magnetische Tonabnehmer nutzbar machen für gebräuchliche Audio-Signale **Seite 70**

Universal- ▶ **Fernbedienungsempfänger** mit 16 voneinander unabhängigen Schaltausgängen **Seite 22**

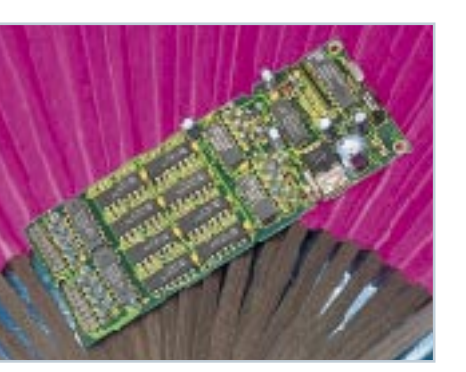

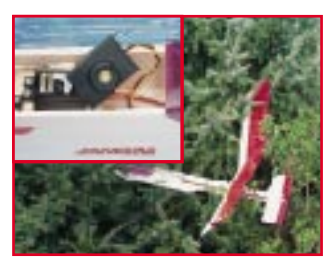

▲ Ortungspieper für **Flugmodelle** Zur Standort-Lokalisierung **Seite 84**

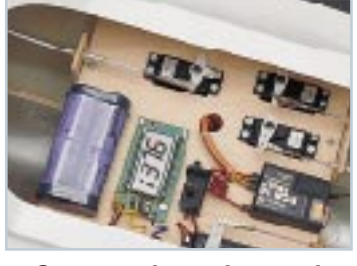

▲ Stromverbrauchsanzeige **für Modellbau** zeigt die aus einem Akku entnommene Energie auf einem 4stelligen LC-Display an **Seite 13**

#### **hagenuk-DECT-HomeHandy clou**

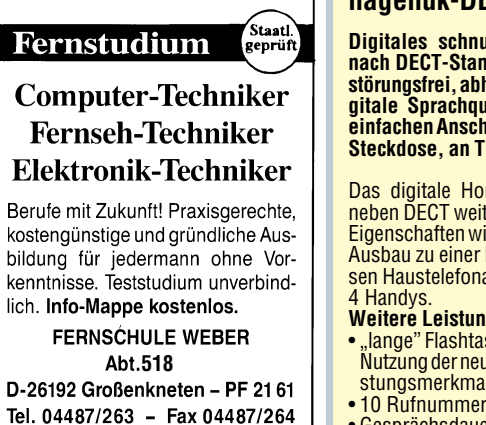

#### **hagenuk-DECT-HomeHandy clou**

**Digitales schnurloses Telefon nach DECT-Standard, das heißt störungsfrei, abhörsicher und digitale Sprachqualität. Für den einfachen Anschluß an Ihre TAE-Steckdose, an TK-Anlagen etc.**

Das digitale HomeHandy bietet neben DECT weitere interessante Eigenschaften wie den möglichen Ausbau zu einer kleinen, drahtlosen Haustelefonanlage mit bis zu

**Weitere Leistungsmerkmale:** • "lange" Flashtaste (226 ms) zur

- Nutzung der neuen, digitalen Leistungsmerkmale der Telekom
- 10 Rufnummernspeicher • Gesprächsdaueranzeige
- Wahlwiederholung der letzten 5 Rufnummern
- Vermitteln von Gesprächen zwischen den Mobilteilen möglich • Hörerlautstärke einstellbar
- Stand-by-Zeit bis zu 40 h
- Gesprächszeit bis zu 5 h • Anzeige des Akkuladezustands
- intelligentes Akkumanagement
- Standard-Akkuzellen Typ Mignon verwendbar
- Tonruf-Lautstärke und -Melodie programmierbar
- Reichweite im Freien bis zu 300 m, in Gebäuden bis 50 m Lieferung als Set: Basisstation mit

Steckernetzteil, Anschlußkabel und Handy inkl. Akkusatz. **Best.Nr.: 33-257-23 .. 249,** 

**Der Elektronik-Spezialist • Postfach 1000 • 26787 Leer Telefon-Nr.: 0491 - 600 888 • Fax-Nr.: 0491 - 7016**

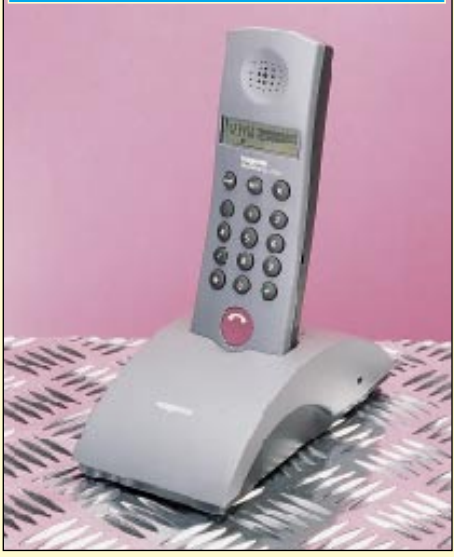

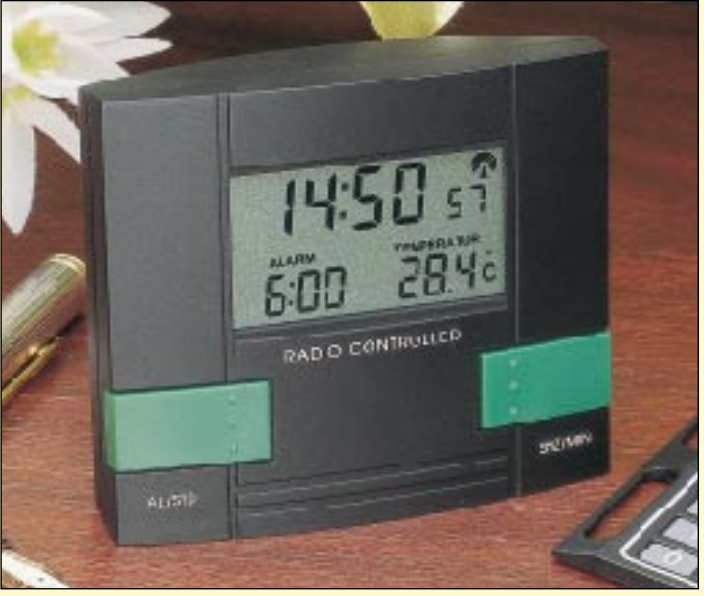

#### **Multifunktions-Temperatur-DCF-Uhr Funkterminuhr der neuen Generation**

Auf dem 48 x 28 mm messenden Großdisplay sind gleichzeitig die sekundengenaue Uhrzeit, die eingestellte Weckzeit sowie die aktuelle Temperatur sichtbar. Letztere wird über den integrierten Temperatursensor gemessen und mit einer Auflösung von 0,1 °C angezeigt.

**Funkterminuhr Best.-Nr. : 33-284-83 ....... 29,95 Bitte gleich mitbestellen: Mignon-Batterie** (1 Stück wird benötigt) **Best.-Nr. 33-222-65 .......... 0,95**

ELV je postavanja se od svoji se od svoji se od svoji se od svoji se od svoji se od svoji se od svoji se od sv

#### **Technische Daten**

- vollautomatische Zeiteinstellung von Sommer- auf Winterzeit
- 6stellige Zeitanzeige (Std./Min./
- Sek.) • Alarmzeit 4stellig
- 
- 
- Temperatur 3stellig 24 Stunden Weckautomatik (Snooze) alle 5 Minuten optische Empfangskontroll-Anzei-
- ge Temperaturmeßbereich: 0° bis +
- <sup>50</sup>° Low-Batt-Anzeige
- 2-Tasten-Bedienung

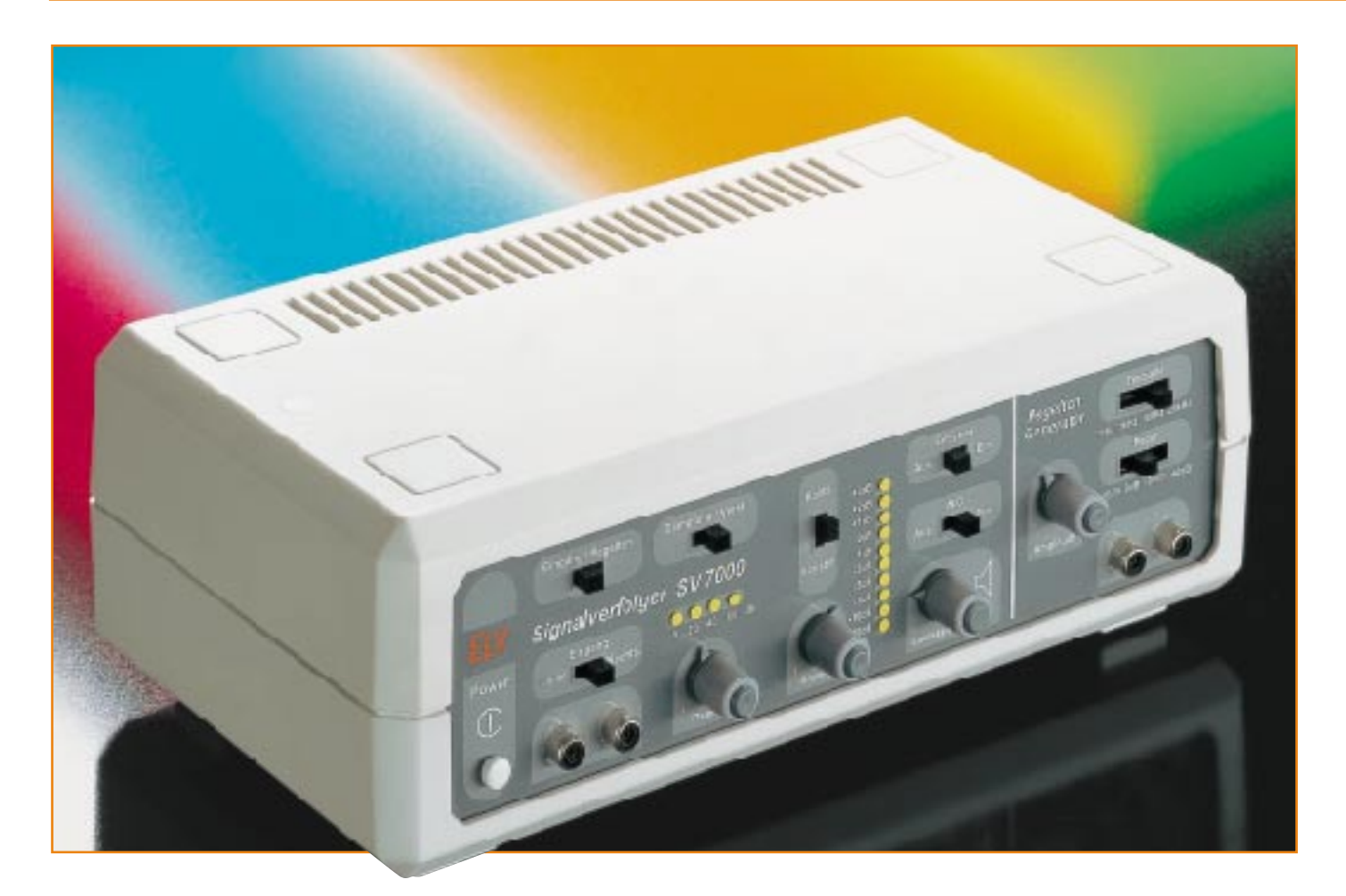

### **NF-Signalverfolger Teil 2**

**Der praktische Aufbau und die Inbetriebnahme dieses interessanten Audio-Meßgerätes ist im vorliegenden zweiten Teil ausführlich dargelegt.**

#### **Technische Daten: Signalverfolger SV 7000**

- empfindlicher Vorverstärker mit 60 dB Verstärkung
- Eingangspegel einstellbar in 20dB-Schritten von -60 dB bis +60 dB (optische Anzeige mit LEDs)
- VU-Meter zur genauen Pegelmessung, Meßbereich von -20 dB bis +3 dB (von -3 dB bis +3 dB mit 1 dB Auflösung).
- Pegelmessung bezogen auf 0 dB und variabel für relative Verstärkungsmessung möglich
- Frequenzgang des Meßverstärkers und VU-Meters: 20 Hz bis 20 kHz

#### **Nachbau**

Der Aufbau des Signalverfolgers SV 7000 ist einfach, wobei zur Aufnahme sämtlicher Komponenten drei im rechten Winkel zueinander angeordnete Leiterplatten

- eingebauter Pegelregler (ALC) mit 20 dB Regelbereich
- eingebauter Entzerrer (Magnet)-Vorverstärker
- eingebaute NF-Endstufe mit getrennter Lautstärkeeinstellung
- Anschlußmöglichkeit für externen Lautsprecher (3,5 mm Klinke)
- eingebauter Pegeltongenerator 20 Hz, 1 kHz, 10 kHz, 20 kHz
- Ausgangspegel des Pegeltongenerators schaltbar von +10 dB bis -40 dB, zusätzlich variable Pegeleinstellung (25 dB)

dienen. Trotz der umfangreichen Funktionen und Bedienungsmöglichkeiten sind, abgesehen von der Netzzuleitung und den Anschlußleitungen des internen Lautsprechers, keine Verdrahtungen vorzunehmen.

Entgegen der sonst üblichen Praxis finden beim NF-Signalverfolger die meisten

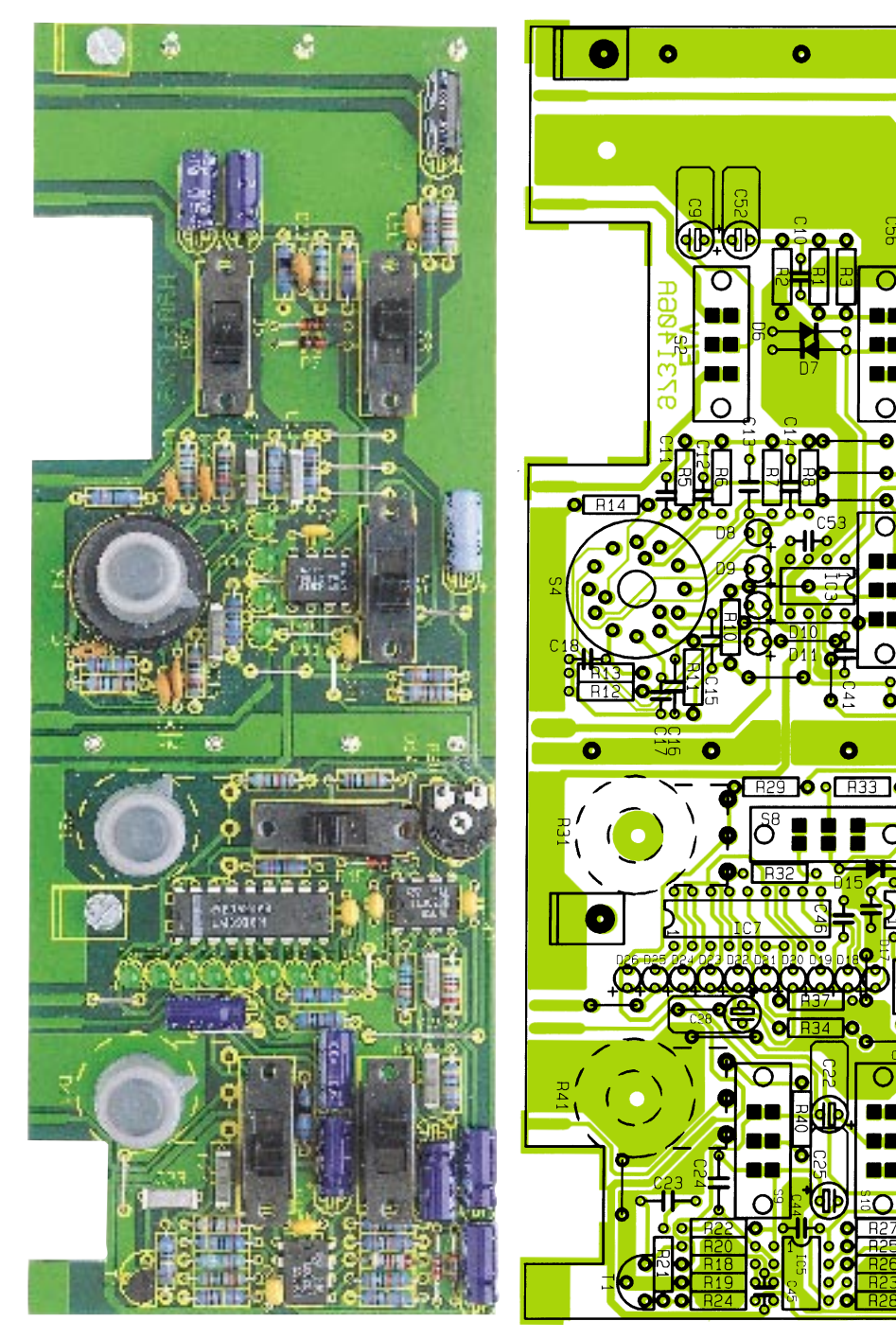

**Fertig aufgebaute Frontplatine des Signalverfolgers mit zugehörigem Bestückungsplan**

Bauteile auf den beiden Frontplatinen Platz.

**Achtung:** Aufbau und Inbetriebnahme des SV 7000 dürfen aufgrund der darin geführten Netzspannung ausschließlich von Fachleuten durchgeführt werden, die hierzu aufgrund ihrer Ausbildung befugt sind. Sämtliche VDE- und Sicherheitsvorschriften sind unbedingt zu beachten.

Wir beginnen die Bestückungsarbeit mit dem Aufbau der Basisplatine, wobei neben dem Netzteil noch die Komponenten des Endverstärkers und ein Teil des Pegeltongenerators Platz finden.

Beim Einsetzen der Komponenten halten wir uns genau an die Stückliste und an den Bestückungsplan, wobei zur weiteren

Orientierung der Bestückungsdruck auf der Leiterplatte dient.

#### **Aufbau der Basisplatine**

Vor dem Einsetzen der elektronischen Bauteile sind auf der Basisplatine zuerst zwei Lötstifte mit Ösen (ST 1, ST 2) stramm in die zugehörigen Bohrungen der Leiterplatte zu pressen und 12 Brükken aus versilbertem Schaltdraht zu bestücken.

Nach dem Verlöten der Drahtbrücken und Lötösen folgen die Metallfilmwiderstände und die Dioden, deren Anschlußbeinchen entsprechend dem Rastermaß abzuwinkeln sind. Nach dem Abschneiden der überstehenden Drahtenden (wie auch bei allen nachfolgend einzusetzenden Bauteilen) werden die Keramik- und Folienkondensatoren eingelötet.

Ō

Alsdann sind die am Minuspol gekennzeichneten Elektrolytkondensatoren polaritätsrichtig zu bestücken und die Anschlußbeinchen sorgfältig zu verlöten.

Die beiden Festspannungsregler IC 1 und IC 2 werden vor dem Verlöten mit zwei M3x6mm-Schrauben liegend auf die Leiterplatte montiert.

Der Trimmer R 46 darf beim Lötvorgang nicht zu heiß werden, und die beiden integrierten Schaltkreise IC 8 und IC 9 sind so einzusetzen, daß die Gehäusekerbe des Bauelementes mit dem Symbol im Bestückungsdruck übereinstimmt.

Es folgt das Einsetzen der Cinch-Buchse und der 3,5mm-Klinkenbuchse. Letztere ist hitzeempfindlich, so daß der Lötvorgang zügig durchzuführen ist.

Besondere Sorgfalt ist beim Einbau der netzspannungsführenden Komponenten geboten. Die Anschlußbeinchen des Transformators, des Netzschalters, der Netzschraubklemme (KL1) und des Platinensicherungshalters sind daher besonders sorgfältig zu verlöten.

Die Glas-Schmelzsicherung SI 1 erhält nach dem Einsetzen eine Kunststoff-Abdeckung als Berührungsschutz.

#### **Aufbau der Frontplatinen**

Nach einer gründlichen Sichtkontrolle hinsichtlich Löt- und Bestückungsfehler wenden wir uns den Frontplatinen zu, wo zuerst entsprechend dem Bestückungsplan 16 Brücken aus versilbertem Schaltdraht einzulöten sind.

Danach folgen in der gleichen Weise wie auf der Basisplatine die 1% igen Metallfilmwiderstände, die Dioden sowie die Keramik- und Folienkondensatoren. Bei den Keramikkondensatoren ist dabei auf möglichst kurze Anschlußbeinchen zu achten.

Die Elektrolytkondensatoren auf der größeren Frontplatine sind aus Platzgründen in liegender Position polaritätsrichtig einzulöten.

Nach Einbau des Trimmers R 30 werden die Anschlußbeinchen des Transistors T1 soweit wie möglich durch die zugehörigen Bohrungen geführt und verlötet.

Die an Pin 1 bzw. durch eine Kerbe gekennzeichneten ICs werden entspre-

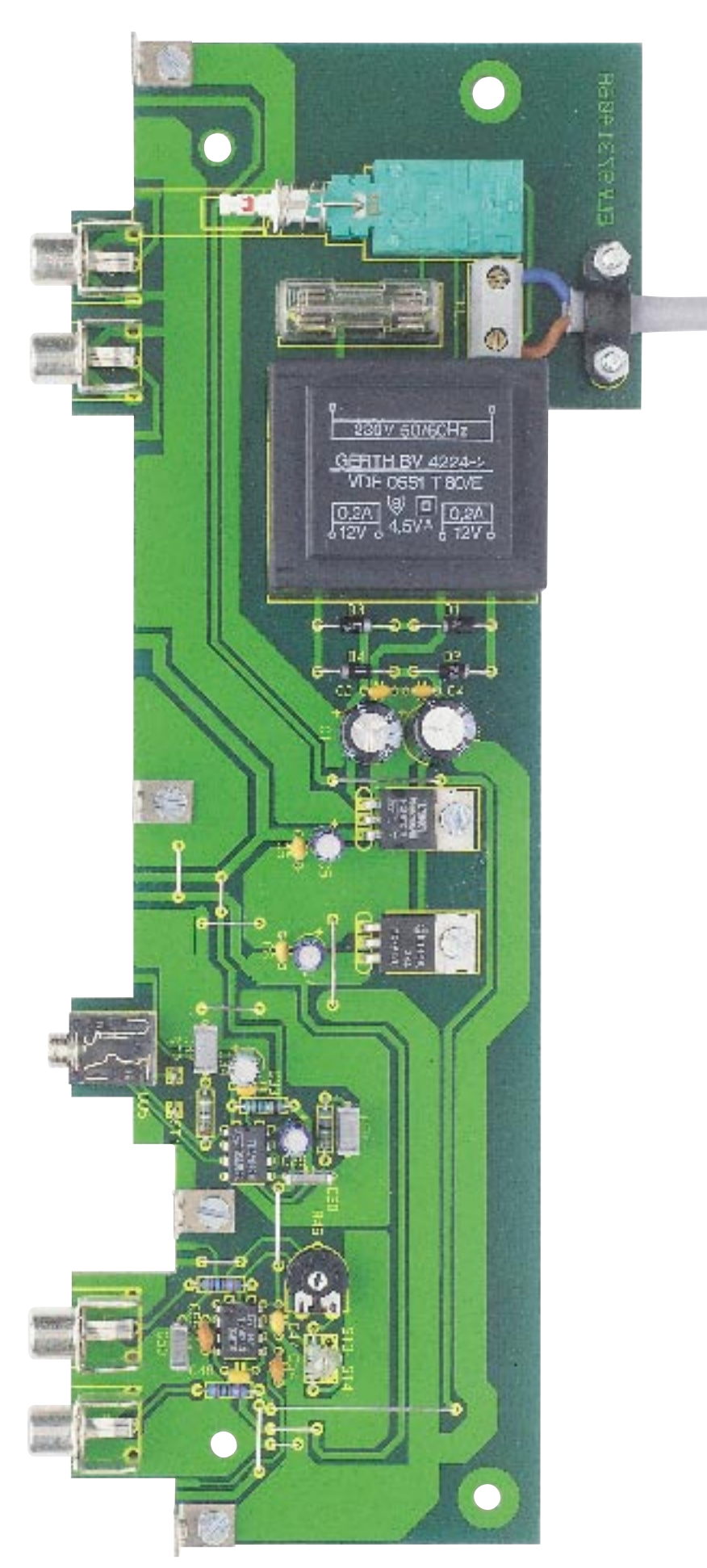

**Ansicht der fertig bestückten Basisplatine des SV 7000** gen der Platine zu führen sind, festgesetzt.

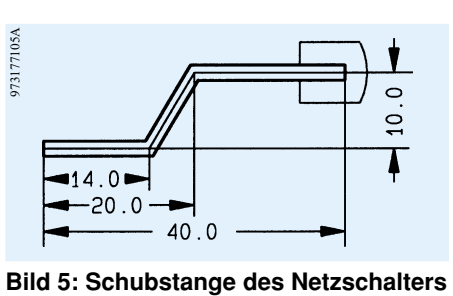

chend dem Symbol im Bestückungsdruck eingesetzt und verlötet.

Im nächsten Arbeitsschritt sind insgesamt 8 Schiebeschalter und ein Drehschalter einzulöten, wobei während des Lötvorgangs der Drehschalter nicht zu heiß werden darf.

Die 14 Leuchtdioden benötigen eine Einbauhöhe von 10 mm, gemessen von der Platinenoberfläche bis zur LED-Spitze.

Vor dem Einsetzen der 3 Einstellpotis R 31, R 38 und R 41 sind die Anschlußschwerter im rechten Winkel, d. h. in Richtung Potiachse, abzuwinkeln. Erst nach dem Festschrauben der Potis erfolgt das Verlöten der Anschlußschwerter.

Nach einer gründlichen Überprüfung hinsichtlich Löt- und Bestückungsfehler folgt die Verbindung der Platinen miteinander, wobei zur exakten Ausrichtung und zur stabilen Verbindung 4 Metallwinkel dienen.

Unter Zugabe von ausreichend Lötzinn werden danach sämtliche korrespondierenden Leiterbahnpaare und Masseflächen verlötet.

Im Bereich des empfindlichen Verstärkers ist aufgrund der elektromagnetischen Verträglichkeit sowohl an der Bestückungsseite, als auch an der Lötseite eine Abschirmung erforderlich.

Die Abschirmung besteht aus 2 u-förmigen Weißblechhauben, die an insgesamt 7 dafür vorgesehene 1,3mm-Lötstifte anzulöten sind.

Die Schubstange des 2poligen Netzschalters ist gemäß Abbildung 5 zu biegen und mit einem Kunststoff-Verbindungsstück zum Einrasten auf den Netzschalter zu bestücken. Nach dem Einrasten des Verbindungsstücks auf dem Netzschalter ist der zugehörige Druckknopf aufzusetzen.

Im nächsten Arbeitsschritt erfolgt der Anschluß der Netzzuleitung an das soweit fertiggestellte Chassis des Signalverfolgers. Dazu werden die Netzzuleitung auf 20 mm Länge von der äußeren Ummantelung befreit und beide Innenadern auf 7 mm Länge abisoliert. Die abisolierten Kabelenden sind danach zu verdrillen und Aderendhülsen aufzuquetschen.

Nach Anschluß der Netzzuleitung an die Schraubklemmleiste KL 1 wird die äußere Ummantelung mit einer Zugentlastungsschelle und 2 Schrauben M3x12 mm, die von unten durch die zugehörigen Bohrun-

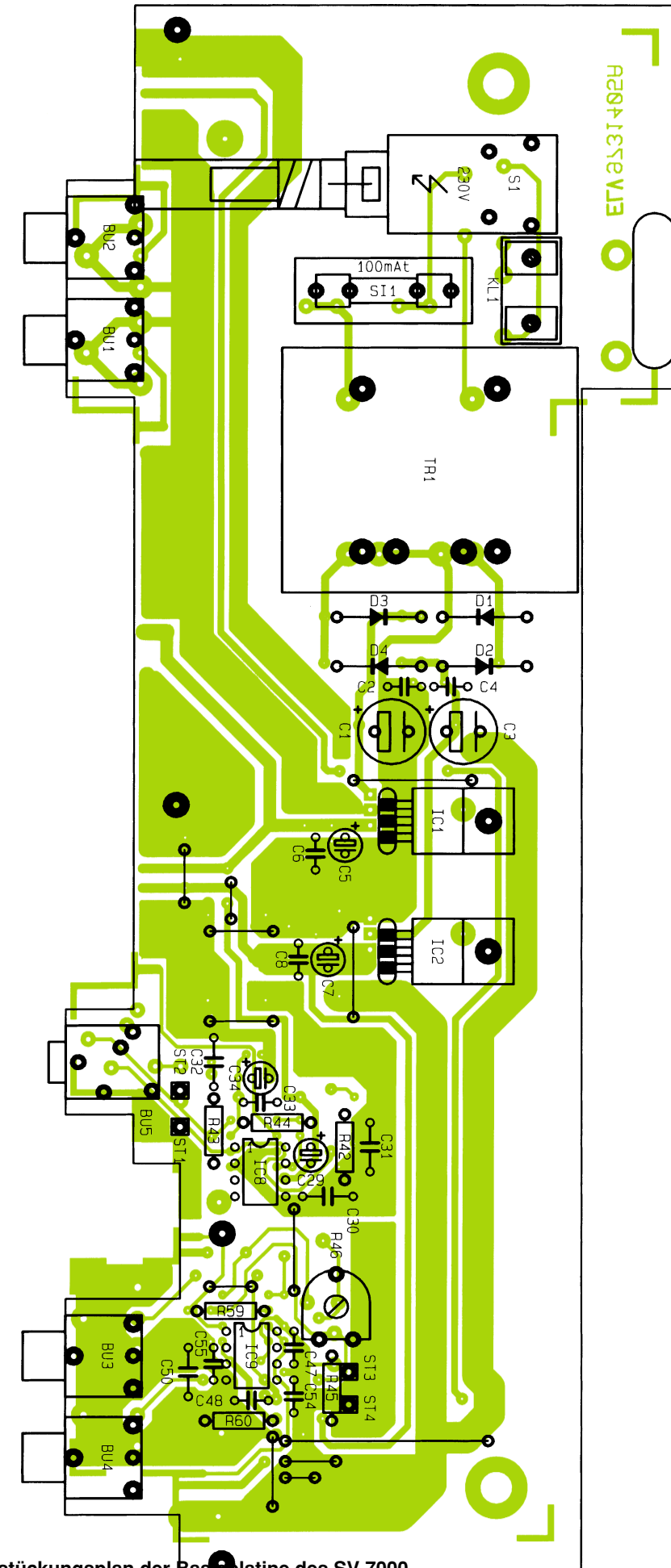

Bestückungsplan der Bas**chlatine des SV 7000** 

4 Schrauben M 3x10 mm mit Unterlegscheibe, 4 Befestigungsschellen und ein Metallgitter dienen zur Montage des Lautsprechers an die Rückwand des SV 7000.

Über 2 einadrige isolierte Leitungen von 15 cm Länge ist der interne Lautsprecher mit den Lötösen ST 1 und ST 2 zu verbinden.

#### **Gehäuseeinbau und Abgleich**

Zuerst sind durch die 4 äußeren Montagesockel der Gehäuseunterhalbschale (Lüftungsgitter weist nach vorne) 4 Schrauben M4x70 mm und durch die mittleren beiden Montagesockel 2 Schrauben M4x 20mm zu führen. Im Anschluß hieran werden die beiden vorderen und die mittleren Schraubenenden von innen jeweils mit einer 1,5 mm dicken Polyamid-Scheibe bestückt. Die beiden hinteren Schraubenenden erhalten je eine 2,5mm dicke Polyamid-Scheibe.

Das komplette Chassis mit Front- und Rückplatte wird danach in die Gehäuseunterhalbschale abgesenkt. Die Front- und Rückplatte müssen dabei mit ihrer Unterkante gut in die Gehäuseunterhalbschale einrasten.

Die beiden kurzen Schraubenenden sind nun jeweils mit einer 1,5mm-Polyamidschei-

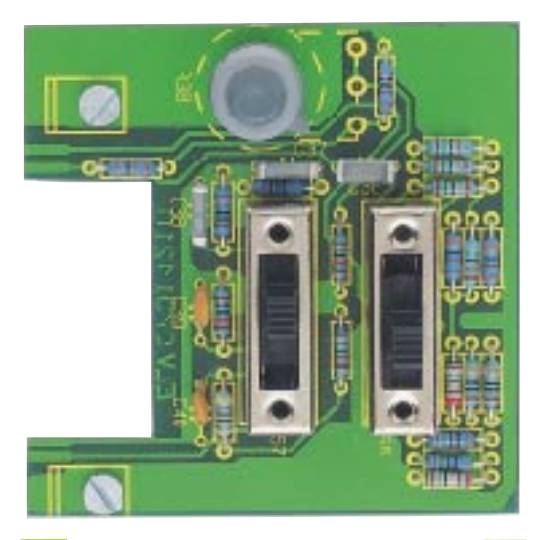

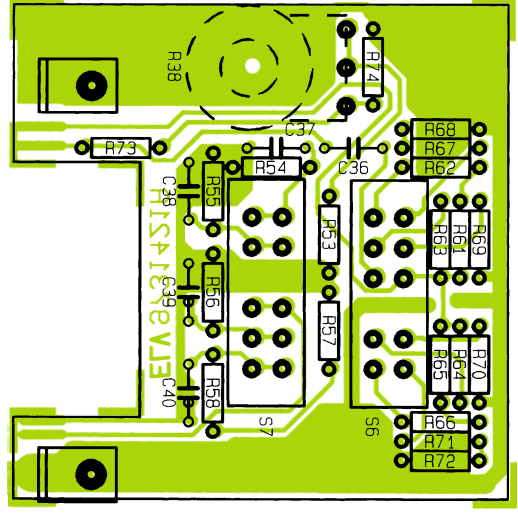

**Frontplatine des im SV 7000 integrierten Pegelton-Generators mit zugehörigem Bestückungsplan**

#### **Stückliste: Signalverfolger SV7000**

#### **Widerstände:**

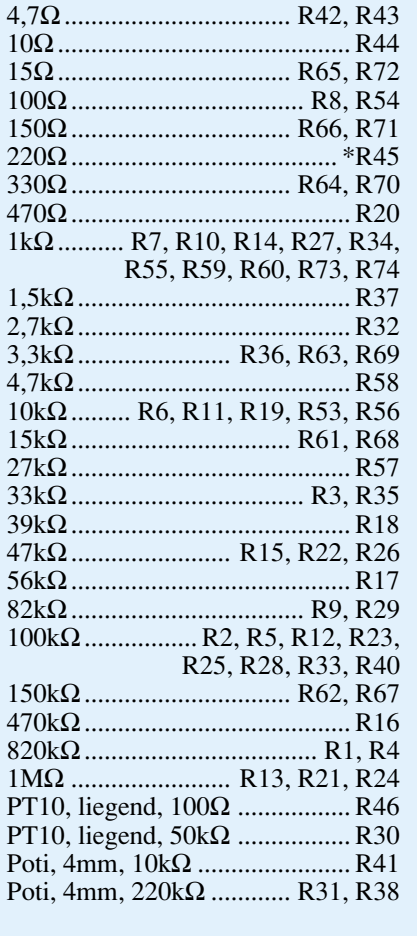

#### **Kondensatoren:**

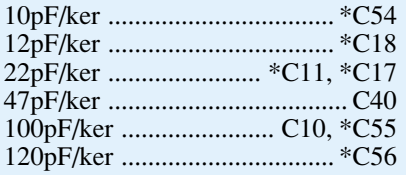

be und einer M4-Mutter zu bestücken. Nach Festziehen der beiden Muttern wenden wir uns dem schnell und einfach durchzuführenden Abgleich des SV 7000 zu.

An Meßgeräten werden dabei lediglich ein Multimeter mit Wechselspannungsmeßbereich oder ein Oszilloskop benötigt.

Für den ersten Abgleichschritt sind am Pegeltongenerator des SV 7000 eine Frequenz von 1 kHz und eine Dämpfung von 0 dB einzustellen. Das Poti zur Pegeleinstellung (R 38) muß sich dabei in der kalibrierten Stellung, d. h. am Rechtsanschlag, befinden.

Nun wird das Multimeter (Wechselspannungsmeßbereich) am Ausgang des Pegeltongenerators (BU 3 oder BU 4) angeschlossen und mit Hilfe des Trimmers R 46 eine Amplitude von 775 mV eingestellt.

Wird anstatt des Multimeters ein Oszilloskop zum Abgleich genutzt, so ist eine Amplitude von 2,19 Vss einzustellen.

Nun bleibt nur noch das VU-Meter des SV 7000 abzugleichen. Dazu ist bei den

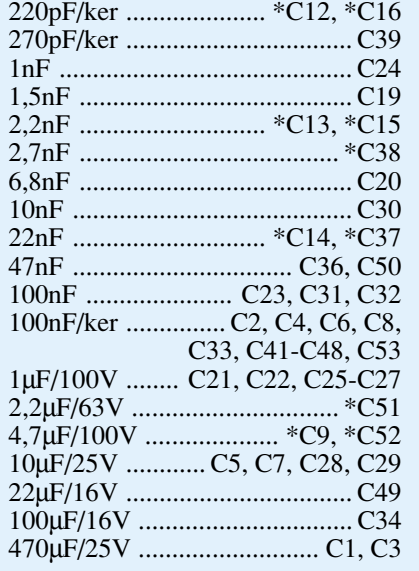

#### **Halbleiter:**

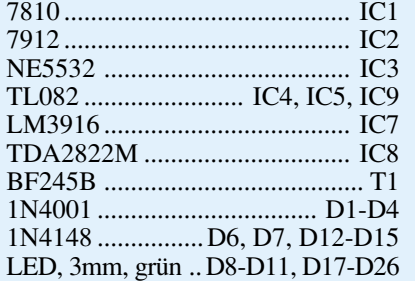

#### **Sonstiges:**

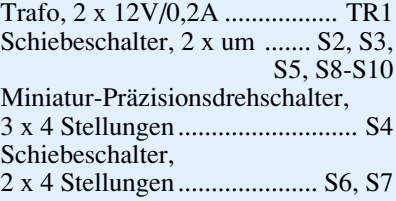

gleichen Einstellungen am Pegeltongenerator der Schalter S 8 in die Schalterstellung "kalibriert" und der Umschalter S 3 in die Schalterstellung "Pegeltongenerator" zu bringen. Des weiteren muß der Drehschalter zur Auswahl des Eingangspegels in der ersten Schalterstellung (0 dB) stehen.

Alsdann ist mit Hilfe des Trimmers R 30 exakt 0 dB an der Leuchtbandanzeige des VU-Meters einzustellen. Damit ist auch schon der gesamte Abgleich des SV 7000 abgeschlossen, und wir können uns der Endmontage zuwenden.

#### **Endmontage**

Über die zur Befestigung dienenden Schrauben wird je ein 60 mm langes Abstandsröhrchen gesetzt.

Anschließend ist das Gehäuseoberteil mit nach hinten weisenden Lüftungsschlitzen bis zum sicheren Einrasten aufzusetzen.

In jeden oberen Montagesockel ist eine M4-Mutter zu legen, und nach Ausrichten

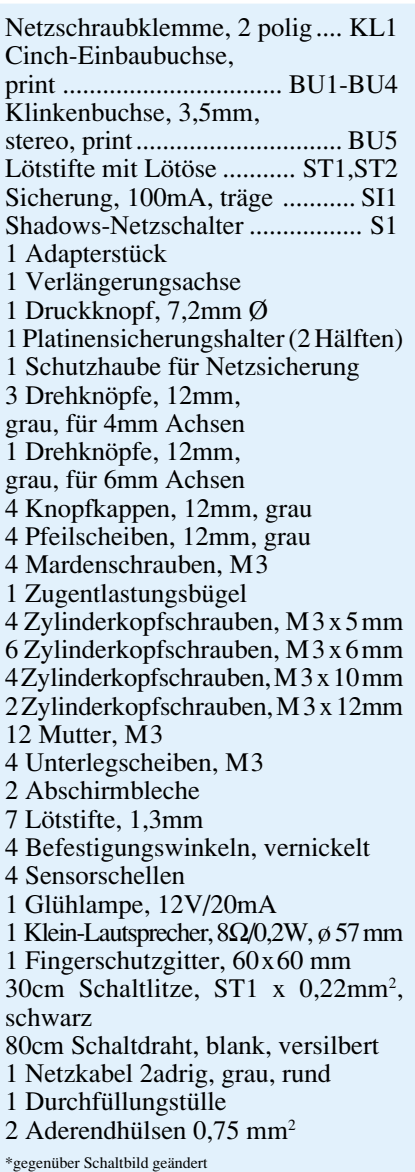

der Montageschrauben mit einem Schraubendreher wird das Gehäuse von unten fest verschraubt.

In die beiden mittleren Montagesockel der Gehäuseoberhalbschale sind nun 2 Abdeckstopfen flächenbündig einzupressen.

Sofern kein weiteres ELV-7000er-Gerät darauf stehen soll, werden die oberen quadratischen Gehäusevertiefungen jeweils mit einem Abdeckmodul bestückt. In die Fußmodule ist zuvor jeweils ein Gummifuß einzusetzen. Die Gummifüße sind in die dafür vorgesehenen Bohrungen zu führen und auf der Innenseite mit einer Zange anzuziehen.

Die Achse des Drehschalters S 4 und die 3 Potiachsen werden auf die erforderliche Länge (ca. 10 mm außerhalb der Frontplatte) gekürzt und jeweils mit einem Drehknopf bestückt.

Zur Fehlersuche in NF-Schaltungen steht nun ein wichtiges und komfortables La-<br>horgerät zur Verfügung borgerät zur Verfügung.

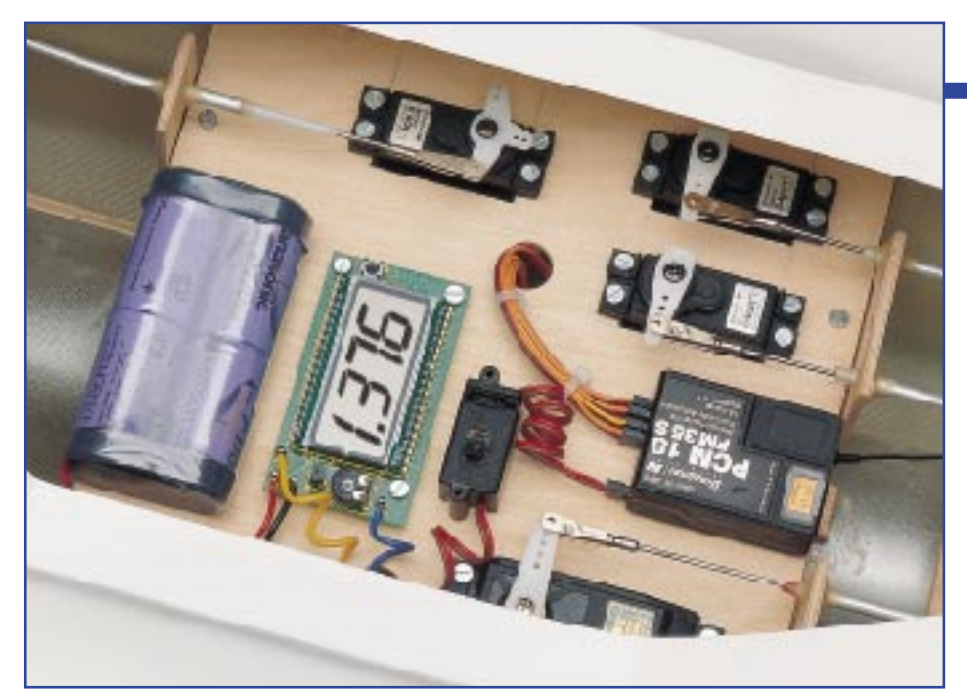

### **Stromverbrauchsanzeige für Modellbau**

**Die aus einem Akku entnommene Energie wird auf einem 4stelligen LC-Display mit 1 mA/h aufsummiert. Jederzeit ist damit ein Überblick über die im Akku gespeicherte Restenergie vorhanden.**

#### **Allgemeines**

Der Rest-Energieinhalt von Akkus ist schwer zu kalkulieren. Besonders im Modellbaubereich ist eine Information über den aktuellen Energieinhalt von Akkupacks wünschenswert.

Bei ferngesteuerten Modellen hängt die Betriebsdauer und insbesondere auch die Betriebssicherheit wesentlich von der noch vorhandenen Restkapazität des Empfängerakkus ab. Um hier einen verläßlichen Überblick zu schaffen, wurde dieses kleine Modul in SMD-Technik realisiert.

Die aus dem Akkupack entnommene Energie wird auf einem 4stelligen LC-Display aufsummiert, so daß aus der Nennkapazitätsangabe des Akkupacks und der entnommenden Energie die Restkapazität einfach zu ermitteln ist.

Aus dem Empfänger-Akkupack erfolgt die Stromversorgung der Schaltung, wobei der Eigenverbrauch bei einer Stromaufnahme von nur 1 mA sehr gering ist.

Die einfach zwischen dem Akkupack und dem Empfänger einzuschleifende Schaltung ist für einen Dauerstrom von 2 A ausgelegt (kurzzeitig: bis 5 A für 1 Min.),

4 V und 16 V liegen darf. Auf Tastendruck kann die LC-Anzeige

des Moduls jederzeit auf 0 gestellt werden.

wobei die Versorgungsspannung zwischen

Auch wenn die Schaltung in erster Linie für den Einsatz im Modellbaubereich konzipiert wurde, sind durchaus andere Einsatzgebiete interessant. So ist z. B. der Einbau in selbstgebauten Akku-Entladegeräten und in der Meßtechnik denkbar.

#### **Schaltung**

Wie Abbildung 1 zeigt, ist zur Schaltungsrealisierung nur wenig Aufwand erforderlich. Abgesehen von einer Referenzdiode kommen bei der Stromverbrauchsanzeige keine Spezialbauteile zum Einsatz.

Die gleichzeitig zur Versorgung der Stromverbrauchsanzeige dienende Spannung des Empfängerakkupacks wird an ST 1, ST 2 zugeführt und über den zur Messung dienenden Stromshunt (R 1) zum Empfänger durchgeschleift. Der stromproportionale Spannungsabfall am Shunt dient dem nachfolgenden AD-Wandler als Meßgröße.

Die Funktionsweise des mit IC 1, IC 2 und externen Komponenten aufgebauten

#### **Hobby und Freizeit**

integrierenden AD-Wandlers ist besonders interessant. Ausgangsseitig liefert der Wandler Low-Impulse, deren Abstand direkt proportional zum fließenden Entladestrom ist.

Davon ausgehend, daß der Ausgang des Komparators IC 2 B (Pin 7) "High-Pegel" führt, sind beim CMOS-Schalter IC 1 A, Pin 1 und Pin 15 verbunden. In Verbindung mit R 2, R 3 und C 13 arbeitet IC 2 A als Millerintegrator, der die am Shunt gegenüber Schaltungmasse mit negativer Polarität anliegende Spannung aufintegriert.

Da zu Beginn der Integration beim CMOS-Schalter IC 1 B Pin 3 und Pin 4 verbunden sind, liegt am nicht invertierenden Eingang des Komperators (IC 2 B, Pin 5) die von der Referenzdiode IC 3 kommende Spannung von 1,23 V an.

Sobald die am Ausgang des Millerintegrators linear ansteigende Spannung die Komparator-Schwelle erreicht, wechselt der Ausgang von IC 2 B von "HIGH" nach "LOW", und beide CMOS-Schalter (IC 1 A, B) wechseln die Schalterstellung.

Nun sind beim Analogschalter IC 1 A Pin 15 und Pin 2 verbunden. Über den an der Referenzspannung liegenden Widerstand R 4 beginnt die Deintegrationsphase, d. h. die Spannung am Ausgang des Millerintegrators wandert linear in Richtung Schaltungsmasse.

Der Ausgang des Komparators kippt erst wieder um, wenn die am nicht invertierenden Eingang anliegende Spannung von ca. 216 mV erreicht wird. Mit dem Umkippen des Logik-Zustands am Komperator-Ausgang beginnt dann eine neue Integrationsphase.

Der so realisierte AD-Wandler ist unempfindlich gegenüber Störungen und benötigt keine stabilisierte Betriebsspannung.

Die am Ausgang anstehenden Impulse entsprechen in der Länge exakt der Deintegrationszeit, und der Abstand ist stromproportional. Der Trimmer R 3 dient in diesem Zusammenhang zum Abgleich des Skalenfaktors.

Die restliche Schaltung besteht aus ei-

#### **Technische Daten: Stromverbrauchsanzeige**

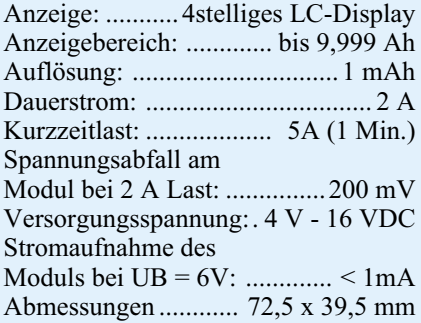

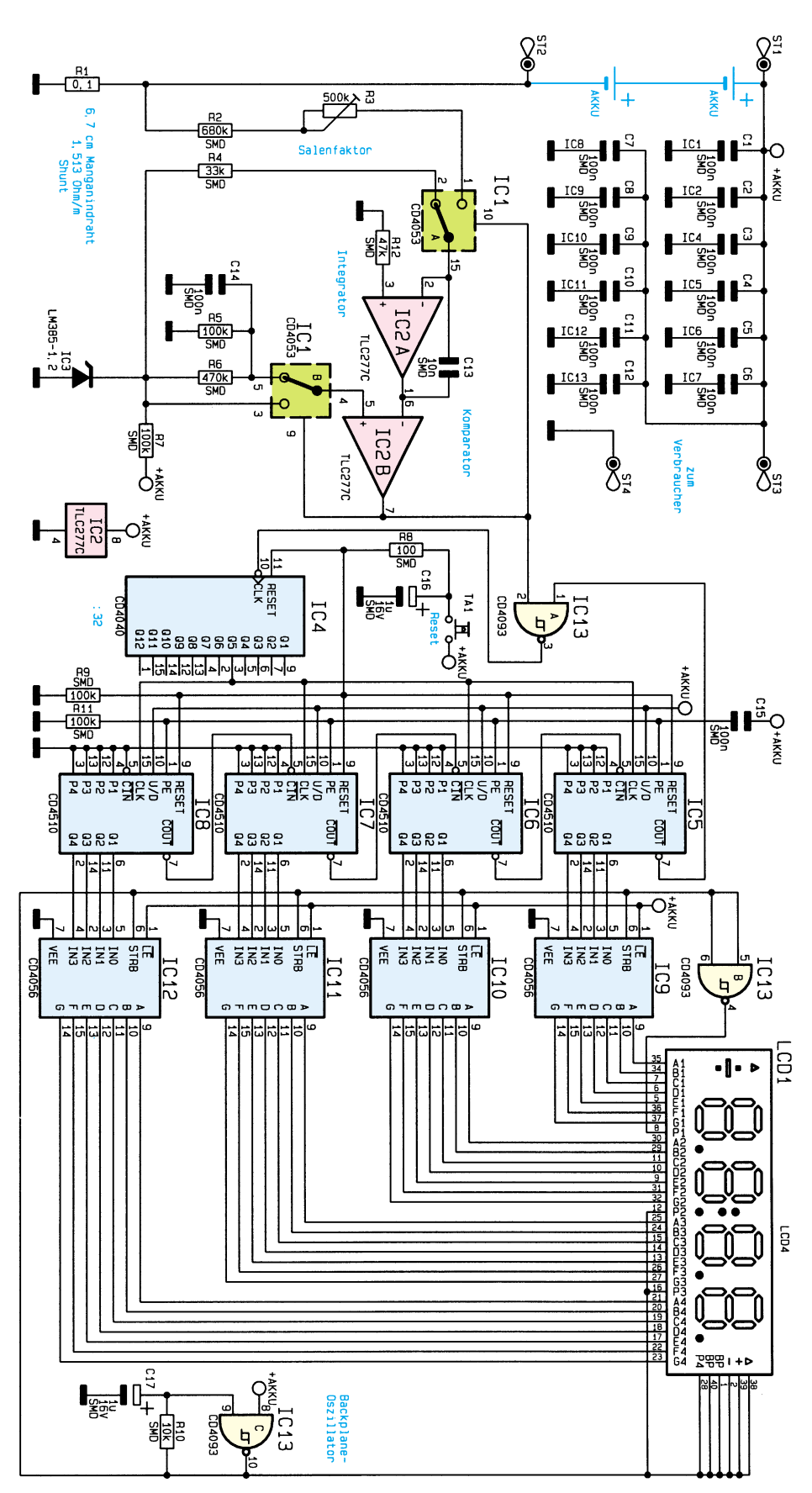

nem recht einfach realisierten Ereigniszähler mit LC-Display.

Zunächst erfolgt mit IC 4 eine Teilung der vom Komparator gelieferten Impulse durch 32.

Das vom Ausgang Q 5 des IC 4 kommende Rechtecksignal ist in der Frequenz direkt proportional zum fließenden Entladestrom. Dieses Rechtecksignal wird parallel auf die Takteingänge der kaskadierten

#### **Bild 1: Schaltbild des Stromverbrauchsanzeige-Moduls**

dekadischen Aufwärts-/Abwärtszähler IC 5 bis IC 8 gegeben. Da jeweils der Up/down-Anschluß (Pin 10) "High-Pegel" führt, schreitet die Zählung bei jeder positiven Taktflanke um einen Zählschritt aufwärts.

Hat der erste Zähler (IC 8) seinen maximalen Zählerstand (9) erreicht, so geht das Carry-Out-Signal (Pin 7) für die Dauer eines Zählerstandes auf "Low"-Potential und taktet den nächsten dekadischen Zähler (IC 7) einen Zählerstand weiter. Das gleiche gilt auch, wenn IC 7 und IC 6 jeweils den maximalen Zählerstand erreicht haben.

Das Carry-Out-Signal des letzten Zählers nimmt beim Gesamt-Zählerstand 9999 "Low"-Pegel an. Um einen Überlauf des Zählers und somit der Anzeige zu verhindern, wird mit Hilfe des Gatters IC 13 A der Takteingang von IC 4 beim maximalen Zählerstand gesperrt.

Im Einschaltmoment der Schaltung werden durch "High"-Impuls über C 15 sämtliche Zähler parallel mit 0000 geladen.

Die BCD-Ausgangssignale der 4 Zählerbausteine (IC 5 bis IC 8) werden jeweils einem BCD-zu-7-Segment-Decoder (IC 9 bis IC 12) zur Ansteuerung der Flüssig-Kristall-Anzeige zugeführt. Diese ICs nehmen dann eine weitere Codeumsetzung zur direkten Ansteuerung des Displays vor.

Zur Erzeugung des Backplane-Signals für das LC-Display ist das Schmitt-Trigger-NAND-Gatter IC 13 C als Oszillator geschaltet. Die Frequenz des Backplane-Signals beträgt ca. 130 Hz, wobei C 17 und R 10 frequenzbestimmend sind.

Über IC 13 B wird der erste Dezimalpunkt des LC-Displays mit dem invertierten Backplane-Signal angesteuert.

Wie bereits erwähnt, ist zum Betrieb der Schaltung keine zusätzliche Betriebsspannung erforderlich. Um den kompletten Ladungsinhalt eines Akkupacks zu erfassen, muß die Schaltung jedoch während der gesamten Entladephase mit dem Akkupack verbunden bleiben, was aufgrund der geringen Eigenstromaufnahme kein Problem ist.

Die keramischen SMD-Kondensatoren C 1 bis C 12 sind direkt an den Versorgungspins der einzelnen integrierten Schaltkreise angeordnet.

#### **Nachbau**

Um den Platzbedarf so gering wie möglich zu halten, sind die SMD-Bauelemente der Stromverbrauchsanzeige auf beiden Seiten der Leiterplatte angeordnet. Die Größe der 72,5 x 39,5 mm kleinen Leiterplatte wird somit in erster Linie von den Abmessungen des Displays vorgegeben.

#### **Stückliste: Stromverbrauchsanzeige für Modellbau**

#### **Widerstände:**

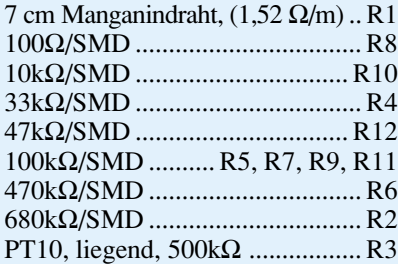

#### **Kondensatoren:**

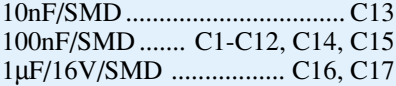

#### **Halbleiter:**

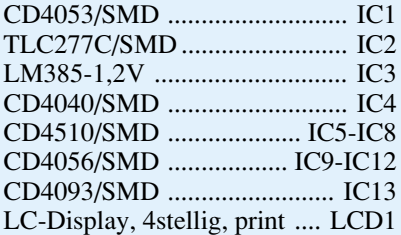

#### **Sonstiges:**

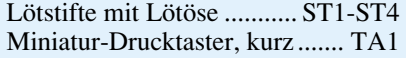

Bei der Bestückung der Bauelemente halten wir uns genau an die Stückliste und den Bestückungplan. Entgegen der sonst üblichen Vorgehensweise werden zuerst die integrierten Schaltkreise aufgelötet, da sonst unter Umständen einige Anschlußpins nur noch schwer zugänglich sind.

Schaltungen in Oberflächenmontage (SMD-Technik) stellen hohe Anforderungen an die Lötstellen. Bei etwas Erfahrung im Aufbau von elektronischen Schaltun-

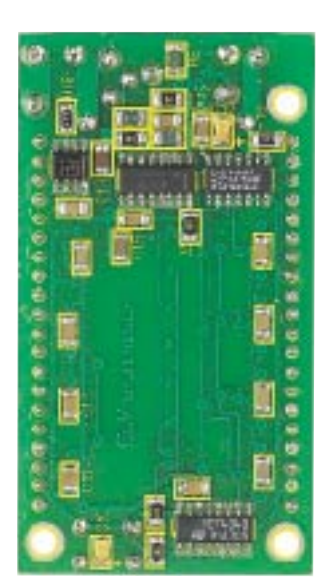

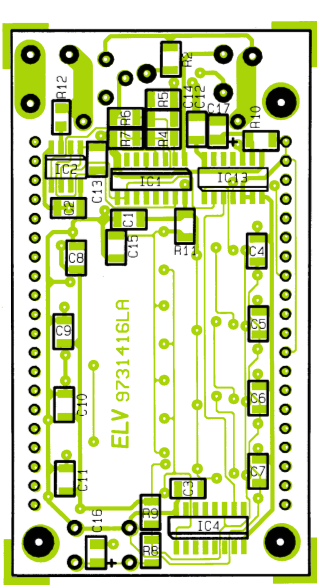

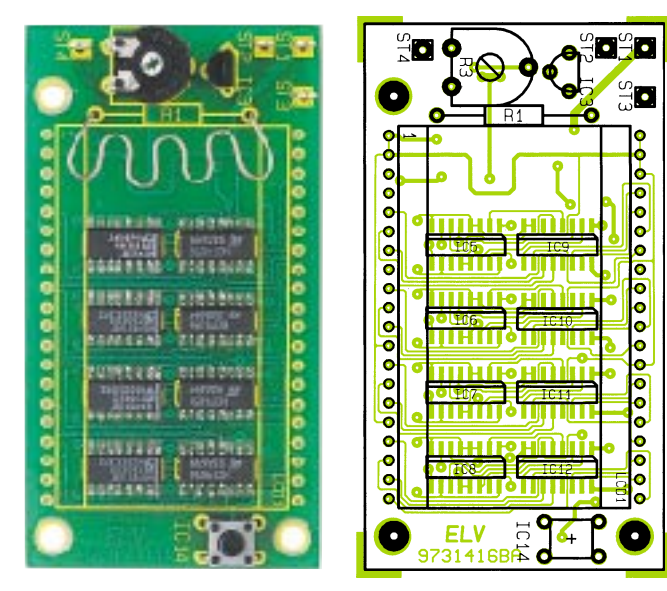

gen, sind die kleinen Bauteile durchaus von Hand zu verarbeiten.

Neben einem Minimum an Spezialwerkzeugen ist Ordnung am Arbeitsplatz eine wichtige Voraussetzung. Damit die zum Teil winzigen Bauelemente nicht verloren gehen, ist ein Streifen doppelseitiges Klebeband hilfreich. Hier werden dann die kleinen Widerstände und Kondensatoren provisorisch aufgeklebt.

Bei den Spezialwerkzeugen ist der Lötkolben das wichtigste Hilfsmittel. Der Lötkolben sollte temperaturgeregelt sein oder im ungeregelten Fall 16 W nicht überschreiten. Für den Lötvorgang empfiehlt sich eine möglichst feine Lötspitze (bleistiftspitz) und dünnes SMD-Lötzinn mit 0,5 oder 0,6 mm Durchmesser.

Zum Positionieren der Bauteile sollten eine SMD-Pinzette und eine Lupe bzw. eine Lupenleuchte zur Verfügung stehen.

Doch nun zur Bestückung. Zuerst ist jeweils ein Lötpad der ICs leicht vorzuverzinnen. Danach sind die ICs mit der Pinzette an der vorgesehenen Stelle zu plazieren und am vorverzinnten Lötpad anzulöten.

> Solange keine weiteren Pins verlötet sind, kann gegebenenfalls noch eine Korrektur durchgeführt werden. Alsdann sind sämtliche Anschlußpins unter Zugabe von SMD-Lötzinn festzusetzen.

> Beim Lötvorgang ist besonders darauf zu achten, daß keine Lötzinn-Brücken zwischen den einzelnen IC-Pins

**Platinenunterseite mit zugehörigem Bestückungplan**

#### **Platinen-Oberseite mit zugehörigem Bestückungsplan**

entstehen. Auch bei den nachfolgend aufzulötenden SMD-Widerständen und SMD-Kondensatoren ist jeweils ein Lötpad vorzuverzinnen.

Da die SMD-Kondensatoren nicht gekennzeichnet sind, besteht eine hohe Verwechselungsgefahr, sobald diese Teile aus der Verpackung genommen sind. Bei den mit einem Aufdruck versehenen

SMD-Widerständen gibt die letzte Ziffer die Anzahl der Nullen an.

Im Gegensatz zu den bedrahteten Elektrolyt-Kondensatoren sind die SMD-Elkos C 16 und C 17 am Pluspol gekennzeichnet.

Die Anschlußpins des Tasters TA 1 und des Trimmers R 3 sind durch die zugehörigen Bohrungen der Platine zu führen und mit Lötzinn festzusetzen.

Der 100mΩ-Stromshunt wird aus 7 cm Manganindraht mit 1,513  $\Omega/m$  hergestellt. Der Widerstandsdraht ist so auf den Schaft eines 4mm-Bohrers zu wickeln, daß eine Wendel mit 1,7 cm Rastermaß entsteht.

Nach dem Einlöten der Widerstandswendel an der Platinenunterseite bleiben 6,6 cm bis 6,7 cm des Widerstandsdrahtes wirksam.

Vor dem Einsetzen des LC-Displays sind die vom Akkupack und die zum Verbraucher führenden Leitungen an die zugehörigen Lötösen anzulöten.

Das Display der Stromverbrauchsanzeige wird über IC 5 bis IC 12 eingesetzt, wobei die korrekte Polarität einfach durch Berühren der Anschlußpins mit einer heißen Lötspitze festzustellen ist. Da sämtliche Anschlußpins am äußeren Platinenrand liegen, ist das Verlöten kein Problem.

Nach einer gründlichen Überprüfung hinsichtlich Löt- und Bestückungsfehler ist das Modul in Betrieb zu nehmen und der Abgleich des Skalenfaktors durchzuführen.

Dazu wird an ST 1 und ST 2 eine Spannung von 5 V bis 15 V angelegt und an ST 3, ST 4 mit 2 A belastet. R 3 ist nun so einzustellen, daß die Anzeige jeweils nach 6 Minuten um 200 Digit weiterzählt.

Steht ein Oszilloskop zur Verfügung, so ist der Abgleich besonders einfach. Am Ausgang des Komparators IC 2 B (Pin 7) ist dann eine Periodendauer von 56,25 ms entsprechend 17,77 Hz einzustellen. Dem Einsatz der Stromverbrauchsanzeige steht<br>nun nichts mehr entgegen nun nichts mehr entgegen.

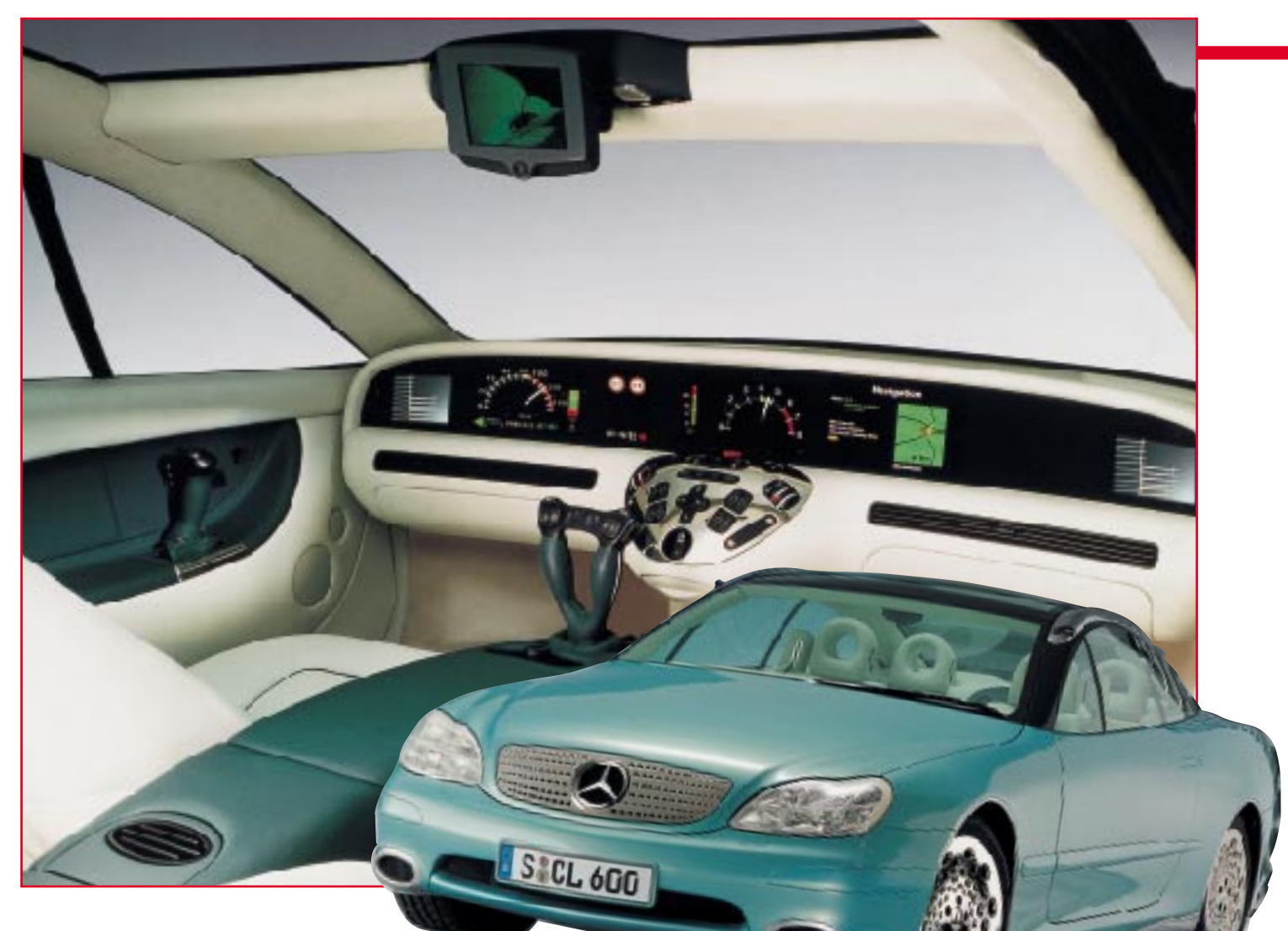

## **Mit Poti und Mikrotaster - Autofahren morgen**

**Fahren wir bald nicht mehr selbst, sondern fährt statt dessen ein von Sensoren gesteuerter Rechner unser Auto? Eine alte Zukunftsvision nimmt immer realere Gestalt an - der Mensch als Unsicherheitsfaktor im modernen Straßenverkehr wird mehr und mehr durch intelligente Elektronik unterstützt. Schon gibt es das erste fahrfähige Auto ohne Lenkrad, die H-Schaltung hat wohl bald ausgedient, Sensoren überwachen das Umfeld, den Fahrer und das Fahrzeug. Unser Beitrag wirft einen Blick auf Gegenwart und Zukunft der elektronischen Fahrhilfen.**

Wissen Sie eigentlich, daß Sie heute eher eine elektronische Fahrmaschine erwerben als ein Kraftfahrzeug im althergebrachten Sinne? Während das lenkradlose Cockpit wohl bei den meisten Kraftfahrern noch ein Gruseln auslösen wird, sind andere elektronische Fahrhilfen heute schon Realität und zum Teil, wie das ABS, Massenprodukte.

Freilich, die im Titelfoto abgebildete Mercedes-Benz-Studie F 200 Imagination läßt uns erst einen Blick auf das Übermorgen des Automobils werfen, aber wer hätte vor 10 Jahren an ABS im Kleinwagen gedacht?

Es sind viele kleine Schritte, die das Autofahren im immer dichteren, schnelleren und für das Leistungsvermögen des Menschen vermehrt kritischen Verkehr erleichtern und vor allem zu unserer Sicherheit beitragen. Beredter Ausdruck für eine solche Entwicklung ist der permanente Rückgang schwerer Verkehrsunfälle mit Todesfolge in der Bundesrepublik. Gleichzeitig nimmt jedoch die Anzahl der Unfälle zu, die rein menschliches Versagen zur Ursache haben. Das fängt bei zu geringem Abstand an und hört beim Sekundenschlaf noch lange nicht auf.

Beispiel gefällig? Früher hatten wir

Angst vor einer Landstraßenkurve, weil sich der Fahrzeugaufbau spürbar neigte, wir "kämpften" mit der Lenkung und je nach Antrieb wollten entweder das Heck hinaus aus der Kurve oder der Bug stur geradeaus. Das "Popometer" sagte schnell nein und gab den Reflex an den Gasfuß weiter. Dieses Abenteuer erleben heute nur noch Rennfahrer auf ihren Pisten und deswegen bewundern wir sie.

Wir Otto-Normalfahrer dagegen gehen heute dieselbe Kurve mit der doppelten Geschwindigkeit als vor 20 Jahren an, denn wir sitzen in einem sicheren Fahrzeug mit elektronisch gesteuertem Fahrwerk, eleSi

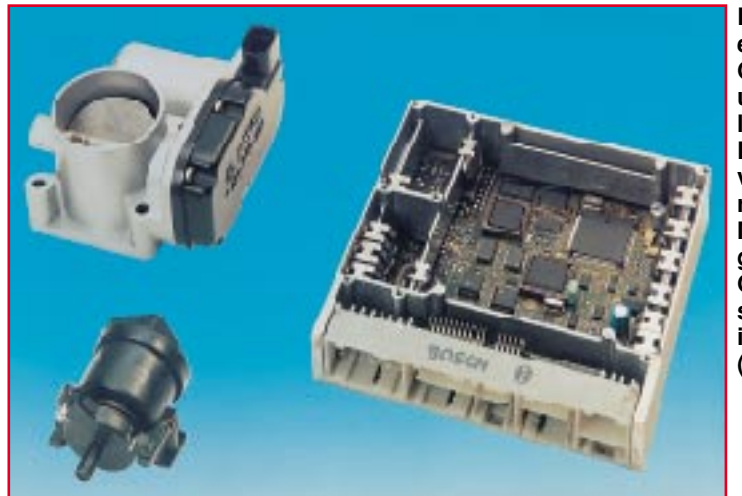

**Bild 1: Das elektronische Gaspedal: links unten der Geber, links oben der Drosselklappenversteller und rechts das Motorsteuergerät, in das die Gaspedalsteuerung integriert ist. (Foto: Bosch)**

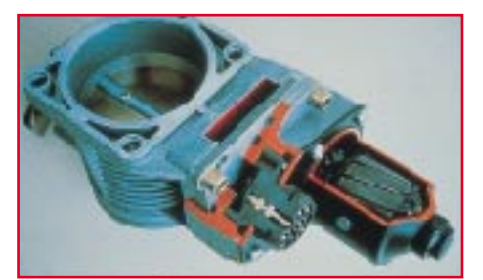

**Bild 2: Im Schnittbild sieht man sehr gut die elektromechanischen Funktionselemente einer Drosselklappenverstelleinheit. (Foto: BMW)**

tronisch unterstützter Lenkung, Airbags, Prallzonen und, und, und... Und wundern uns, daß dieses verfl... Auto dann bei Regen aus der Kurve geflogen ist. Die Erklärung ist einfach: in Sicherheit gewiegt, vergißt der Mensch allzuschnell, daß zum Fahren Physik gehört, dazu ein stets aufmerksamer und vor allem erfahrener Fahrer.

Beides, aber vor allem die Mängel des Menschen, läßt die Fahrzeugtechniker nicht ruhen. Gegen die Physik der Fliehund Beschleunigungskräfte kann kein Techniker an, wohl aber gegen die zunehmende Unfähigkeit des Menschen, diese einzuschätzen und zu beherrschen. Dazu kommen die ständige Tendenz zur Eliminierung störanfälliger mechanischer Fahrzeugkomponenten, die komplexe Einbindung aller mechanischen Stellorgane in die Fahrzeugelektronik und reine Komfortsteigerungen.

#### **Gaszug gerissen? - Nicht möglich!**

Eine denkbare Reaktion Ihres Werkstattmeisters in Zukunft. Denn bald wird wohl dieses störanfällige Bauteil von der Ausrüstungsliste moderner Fahrzeuge gestrichen werden. Was schon lange in der Formel I Standard ist, kehrt nun auch sukzessive in Serienautos ein: das elektronische Gaspedal. Man tritt nur noch auf ein Pedal, das den Stellweg über ein Potentiometer in ein elektrisches Signal umwandelt. Dieses Signal erreicht über den Übertragungsbus (siehe unseren Beitrag im "ELVjournal 2/97") und die Motorsteuerelektronik den elektronischen Drosselklappenversteller (Abbildung 1). Wie ein solcher Gleichstromantrieb konkret aussieht, zeigen Abbildung 1 von außen und in anderer Bauform Abbildung 2 im Schnittbild.

Für die reine Drosselklappenverstellung wäre dies ein unvertretbar hoher Aufwand, jedoch durch die komplexe Einbindung in die Motorsteuerung (Abbildung 3) sind über diesen Weg zahlreiche Funktionen

wie die stets angepaßte Leerlaufdrehzahlregulierung, die Drehzahlbegrenzung, die Fahrgeschwindigkeitsregelung, die Antriebsschlupf- und Fahrdynamikregelung steuer- und auswertbar.

So sind durch die mechanische Entkopplung zwischen Fahrerfuß und Drosselklappenhebel vielfältige Lösungen realisierbar, die den "Störfaktor" Mensch intelligent korrigieren und unterstützen. So kann die Elektronik einen der berüchtigsten Fehler, das zu weit durchgetretene Gaspedal in Zusammenhang mit dem falschen Gang und damit zu hohem Benzinverbrauch, für den Fahrer unmerklich eliminieren. Wer schon einmal mit dem ganz leichten Gasfuß bewußt eine definierte Zeit gefahren ist, wird es nachvollziehen können, was sich hier sparen läßt.

Auch sind die Zielkonflikte zwischen Verbrauch, Abgasmenge und Fahrbarkeit zu lösen, ohne den Fahrer damit zu belasten. Er merkt es nicht, wenn etwa ein Zylinder bei Bedarf abgeschaltet wird, der Motor in den Magermix-Betrieb übergeht oder die Getriebeautomatik sich elektronisch auf verbrauchsoptimierte Fahrt einstellt.

Unter die Rubrik Komfort fallen dann noch so angenehme Funktionen wie das in der Pedalwegcharakteristik einstellbare

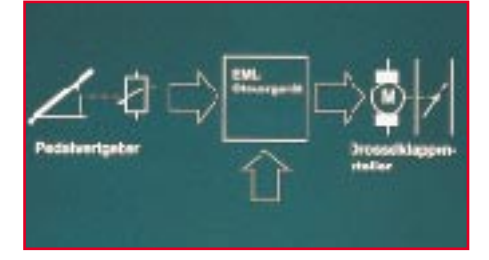

**Bild 3: Die Grundkomponenten der elektronischen Motorregelung mit elektronischem Gaspedal, Motorsteuerung und Drosselklappenverstellung. (Foto: BMW)**

Gaspedal, das sich bei erkannter Langsamoder Rückwärtsfahrt besonders feinfühlig bedienen läßt.

Schließlich lassen sich solche Funktionen wie der neue Bremsassistent von Mercedes-Benz, über den wir noch sprechen werden, erst durch solch eine Einrichtung wie das elektronisch auswertbare Fußpedal realisieren, denn wie sollte man sonst die Geschwindigkeit der Pedalbedienung erfassen?

Selbstverständlich ist ein solches Pedal mit umfangreichen Sicherheitsfunktionen ausgestattet. Es überprüft sich regelmäßig selbst, meldet auftretende Fehler und schaltet gegebenenfalls auf ein Notfahrprogramm, das den Formel1-Teams wohl fehlt,

**Bild 4: Der Schalthebel des sequentiellen M-Getriebes von BMW, rechts sind deutlich die Schaltelemente zu sehen. (Foto: BMW)**

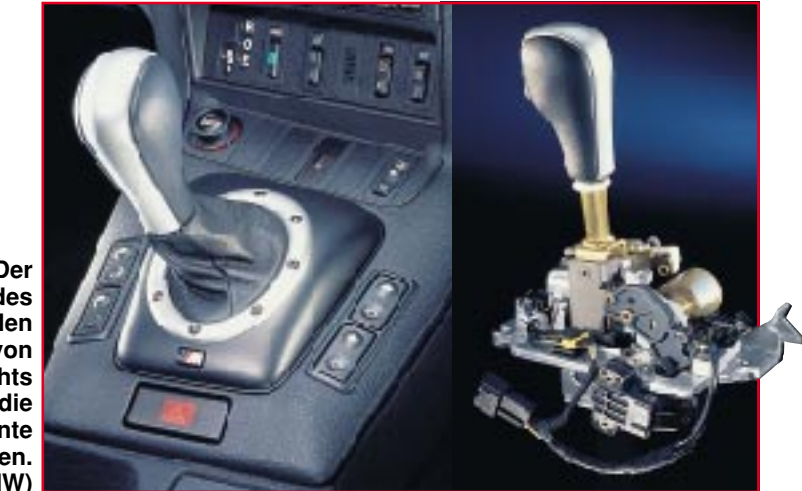

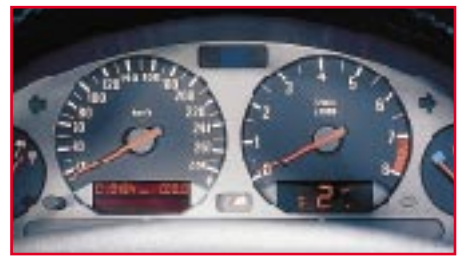

**Bild 5: Wie in der Formel 1: Das Digitaldisplay im Drehzahlmesser zeigt den Schaltzustand an und gibt Schaltempfehlungen an den Fahrer. (Foto: BMW)**

wie Jordan in Melbourne mit dem Ausfall von Ralf Schumacher anschaulich bewies.

#### **Schalten wie Schumi**

Weil wir gerade bei der Formel I waren, da liegt das nächste Thema zum elektronischen Steuern der Fahrzeugfunktionen schon vor uns: das elektronisch schaltbare Getriebe. Auf Knopfdruck wechselbare Gänge sind wohl der Traum aller, die die alte H-Schaltung wie das ständige Kuppeln im Stau hassen. Das Relikt H-Schaltung lenkt viele, vor allem unerfahrene Fahrer zudem vom Verkehr ab und erfordert bei manchen Fahrzeugtypen bis heute Kraft und lange Arme. Nicht umsonst hielten die vollelektronischen Getriebe, ob sie nun Tiptronic, M-Tronic oder anders heißen, zuerst im LKW und in Bussen Einzug, denn dort war der Bedarf vorrangig, nachdem sich die im PKW üblichen mechanischen Automatikgetriebe nur bedingt durchsetzen konnten.

Es gibt sie inzwischen in den verschiedensten Ausführungen, ob nun als Lenkradtasten wie bei Porsche oder BMW oder als "Kopie" des herkömmlichen Schalthebels wie bei der neuen BMW-M-Tronic (Abbildung 4). Solche Getriebe werden sequentielle Getriebe genannt, denn das Schalten erfolgt hier nur in einer Ebene, also: Antippen nach vorn = hochschalten,

**Bild 7: Moderne elektronische Fahrhilfen werten eine Unzahl an Daten aus Zuständen und Einflüssen im und rund um das Fahrzeug aus und verknüpfen diese zu intelligenten Entscheidungen für die Steuerung des Fahrzeugs. (Grafik: BMW)**

Antippen nach hinten = herunterschalten. Natürlich entfällt hier die optische Kontrolle des eingelegten Gangs über die Hebelstellung, deshalb signalisiert ein Gangdisplay (Abbildung 5) den Getriebezustand. Und auch hier dann wieder die Zusatz-Komfortkomponente: wie in der Formel1 werden bevorstehende bzw. von der Motorelektronik empfohlene Schaltpunkte optisch angezeigt.

Deutlich im Bild 4 rechts zu sehen: ein solcher Schalthebel gibt die Befehle des Fahrers im Prinzip über zwei Mikrotaster weiter, er funktioniert wie ein Computer-Joystick. Die Signale der Schalter gelangen zunächst wieder zur zentralen Motorelektronik und steuern dann elektrohydraulische Stellglieder am Getriebe (Abbildung 6).

Die Motorelektronik sorgt auch hier für die Korrektur der menschli-

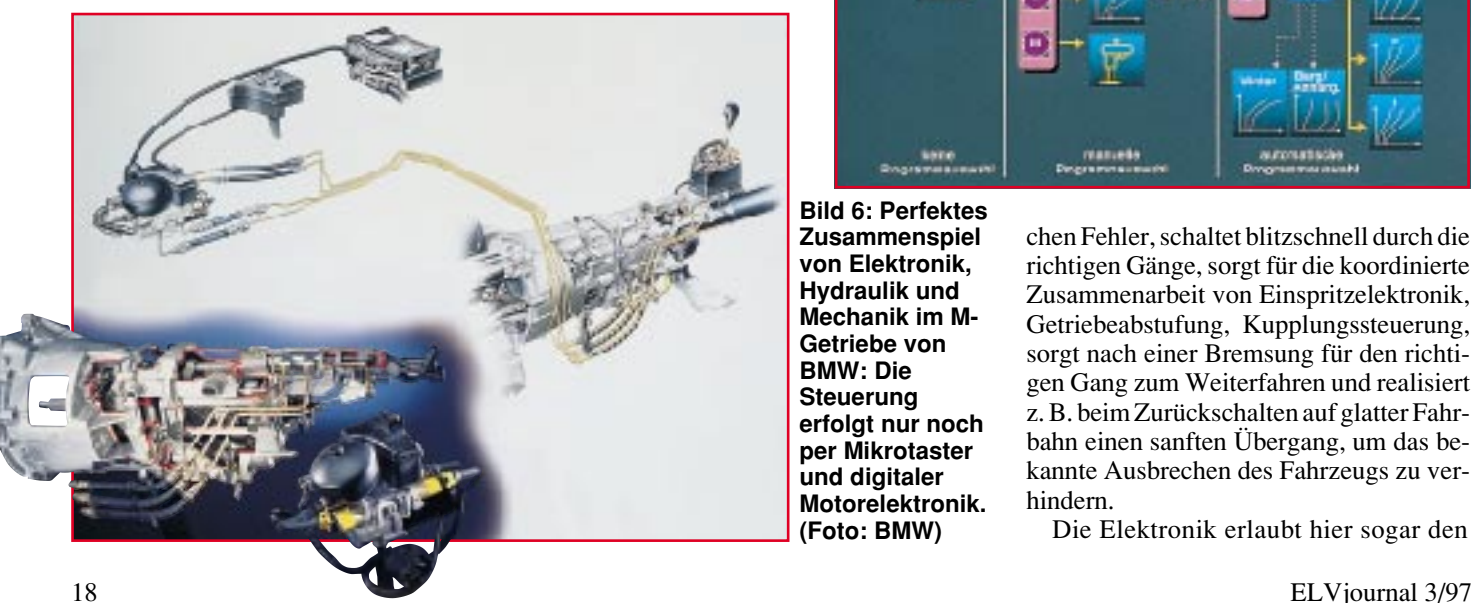

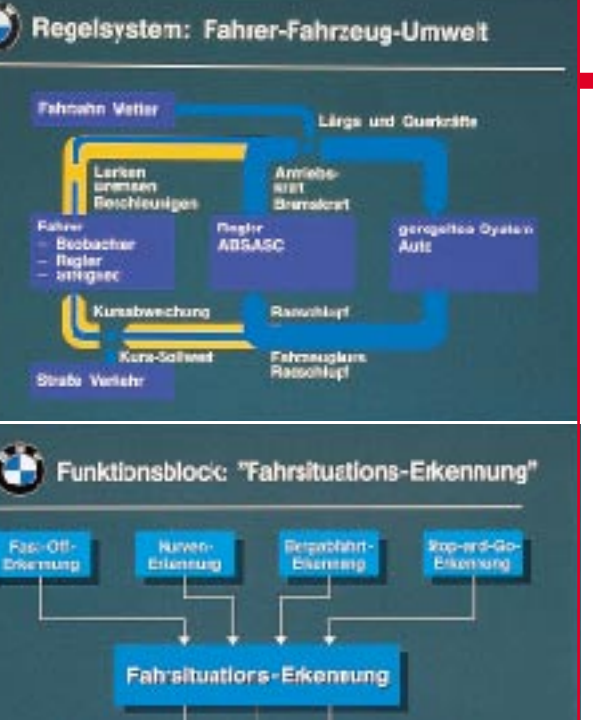

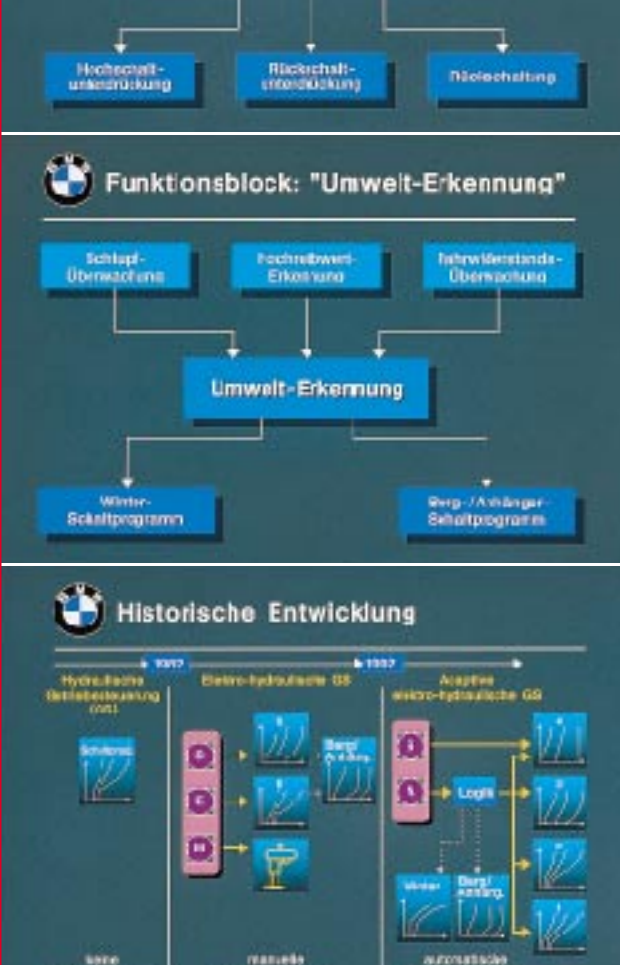

**Bild 6: Perfektes Zusammenspiel von Elektronik, Hydraulik und Mechanik im M-Getriebe von BMW: Die Steuerung erfolgt nur noch per Mikrotaster und digitaler Motorelektronik. (Foto: BMW)**

chen Fehler, schaltet blitzschnell durch die richtigen Gänge, sorgt für die koordinierte Zusammenarbeit von Einspritzelektronik, Getriebeabstufung, Kupplungssteuerung, sorgt nach einer Bremsung für den richtigen Gang zum Weiterfahren und realisiert z. B. beim Zurückschalten auf glatter Fahrbahn einen sanften Übergang, um das bekannte Ausbrechen des Fahrzeugs zu verhindern.

Die Elektronik erlaubt hier sogar den

Gangwechsel mit durchgetretenem Gaspedal, schließlich ist das Getriebe ja für den BMW-Supersportler, den M 3 entwickelt worden und stammt direkt aus dem Rennsport. Und quasi als "Abfallprodukt" kann der Fahrer zwischen verschiedenen Getriebecharakteristiken wählen. So steht ihm sowohl eine reine Automatikfunktion als auch ein Winterprogramm neben dem Handschaltprogramm für den sportlichen Betrieb zur Verfügung. Die zugehörige Elektronik ist doppelt ausgeführt, um bei Störungen blitzschnell ohne Gefahr wechseln zu können.

#### **Denkt mit**

Besonders die Automatikfunktionen auch der "normalen" modernen Automatikgetriebe sind einen ausführlichen Blick wert.

So ist bei BMW etwa seit geraumer Zeit schon das "lernende" Getriebe im Einsatz. Dies bedeutet nichts anderes, als daß die Elektronik das Fahrverhalten des Fahrers erfaßt, abspeichert und die Charakteristik des Getriebes darauf einrichtet. Dadurch kann sich das Getriebe bei einem sportli-

**Bild 8: Die Übersicht über die Komponenten der Bosch-Fahrdynamikregelung verdeutlicht die Vielzahl an eingesetzten Sensoren und Gebern. (Grafik: Bosch)**

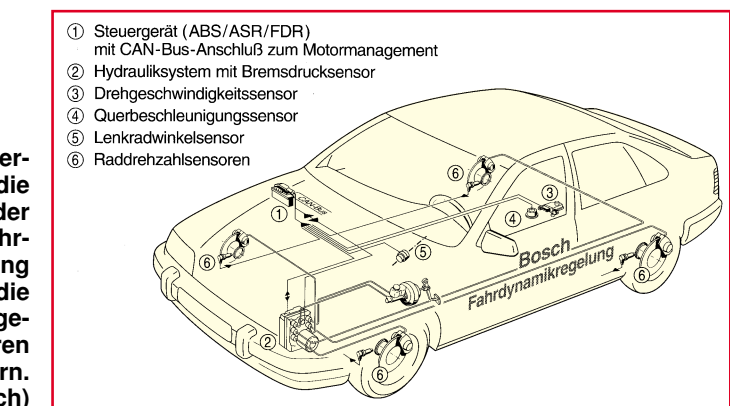

cher ambitionierten Fahrer auf schnelle Gangwechsel und kürzere Abstufung einstellen, bei einem ruhiger Veranlagten eben auf längere und ökonomischere Abstufung. Dazu kommen bei dieser adaptiven Getriebeautomatik umfangreiche Anpassungen an den Fahrzustand des Fahrzeugs, etwa die Auswertung der Drehzahlen jedes einzelnen Rades, des Lenkeinschlagwinkels, des Streckenprofils (z. B. Bergauf-, Bergabfahrt) usw.

Dabei kommen, wie aus Abbildung 7

deutlich hervorgeht, eine Unmenge an Informationen rund um Fahrer, Fahrzeug und Fahrzeugumgebung zusammen, die sämtlich in der Motor- und Getriebesteuerung zusammenlaufen und deren Elektronik erlauben, objektiv richtige Entscheidungen zu treffen, z. B. Getriebe, Motor und Bremsen gezielt zu beeinflussen, falls der Wagen ins Schleudern zu geraten droht.

Was der Mensch nur mit sehr viel Erfahrung und Routine noch beherrschen kann (die meisten von uns sind einer solchen

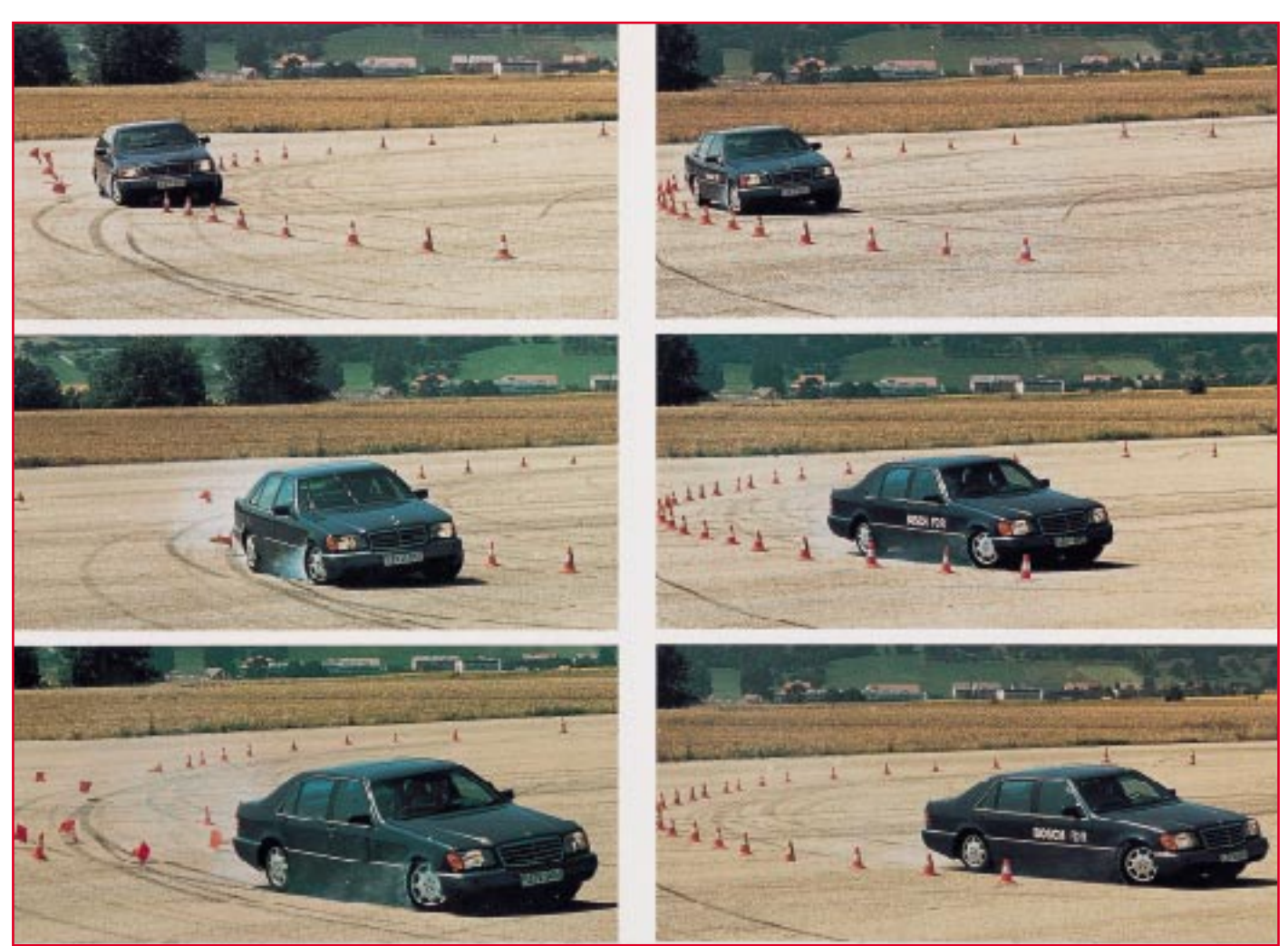

**Bild 9: Auswirkung der Fahrdynamik-Regelung (FDR) auf das Fahrverhalten eines Fahrzeugs in Notsituation: während das Fahrzeug ohne FDR in der linken Bildsequenz hoffnungslos aus der Kurve ausbricht, hält das Fahrzeug mit FDR rechts die Spur und bewältigt ohne Zutun des Fahrers die Situation. (Bild: Bosch)**

#### **Technik mobil**

Situation mangels Training hilflos ausgeliefert), regelt hier die Elektronik mittels Antischleuderprogramm, das unter dem Begriff Fahrdynamikregelung firmiert.

Hier können Sensoren, Regelglieder und Mikroprozessoren ihre Stärken voll ausspielen. Ohne Zutun des Fahrers, meist merkt er nicht einmal etwas vom unsichtbaren Wirken der elektronischen Helfer, wird das Gas weggenommen, werden einzelne Räder gezielt abgebremst, bis die Sensoren wieder ein stabiles Fahrverhalten signalisieren.

Welche Vielzahl von Sensoren hier zusammenarbeiten, zeigt Abbildung 8, während man in Abbildung 9 ganz deutlich die Wirkung eines solchen Systems bei zu schneller Kurvenfahrt mit und ohne Fahrdynamikregelung sehen kann.

Daß eine solch komfortable Fahrhilfe nicht mehr allein der Oberklasse vorbehalten ist, beweist der Einsatz auch in den Volumenmodellreihen von z. B. VW (Passat), Ford (Mondeo), Audi (A4), BMW (3er) und Mercedes-Benz (C-Klasse).

#### **Wer fährt hier eigentlich?**

Diese Frage ergibt sich schon, wenn man die ausgefeilten Funktionen der heutigen Fahrzeugelektronik betrachtet.

Schon heute ist es je nach Ausstattung möglich, daß der Fahrer z. B. auf der Autobahn sich in seinen mechanischen Tätigkeiten nur noch auf das Lenken und Bremsen konzentrieren muß. Selbst die ständige Anpassung an wechselnde Fahrtempi erledigen modernste Geschwindigkeitsregelanlagen, wie die neueste Bosch-Kreation, der ACC (Adaptive Cruise Control - Adaptiver Fahrgeschwindigkeitsregler) so intelligent, daß der Fahrer auch von dieser Aufgabe entlastet werden kann. Über eine Abstandsradaroption paßt das ACC das Tempo und den Abstand automatisch an vorausfahrende Fahrzeuge an, regelt beim Überholen auf die vorgegebene Geschwindigkeit hoch, und paßt das Tempo nach dem Einordnen wieder an. Dazu greift die ACC natürlich, ohne Zutun des Fahrers (der nur die Eckwerte vorzugeben hat) tief in Getriebe- und Motormanagement ein. Sogar ein Bremseingriff ist möglich.

Und um das "Gruselkabinett" für den Fahrer alten Schlags ("Autofahren muß weh tun") komplett zu machen: ein, wenn auch moderater, Eingriff in die Lenkung hat längst Einzug gehalten, ohne daß es der Fahrer in der Wirkung überhaupt bewußt merkt. Ein elektronisches Stellglied sorgt z. B. bei der BMW-Servotronic dafür, daß die Lenkung bei zunehmendem Tempo immer härter reagiert. So ist bei hohem Tempo ein stabiles Geradeauslaufen möglich und bei langsamer Fahrt das geradezu spielerische Rangieren auch eines großen 7ers.

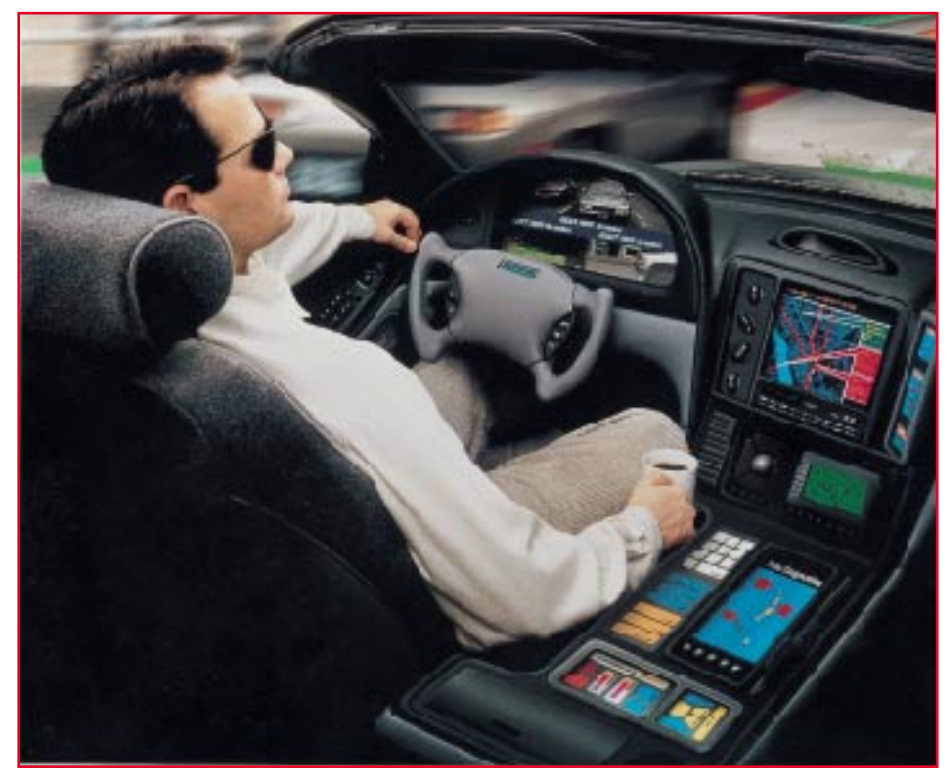

**Bild 10: Die Zukunft des Fahrens: lange Fahrten bewältigt das Fahrzeug autonom, der Fahrer kommt entspannt am Ziel an. (Foto: Sharp)**

Daß hier der Weg zur radar- und kameraunterstützten elektronischen Lenkung nicht mehr weit ist, beweisen fahrfähige Studien u. a. bei Mercedes-Benz oder Renault. Bilderkennungs- und Radarsysteme sind heute bereits so perfektioniert, daß ein Fahren wie in Abbildung 10 schon bald keine Utopie mehr sein wird.

Auch die Zielleitsysteme werden immer perfekter und preiswerter (Abbildung 11).

 Schon gibt es die ersten Studien der Verbindung dieser Zielleitsysteme mit der intelligenten Fahrzeugsteuerung über Bilderkennung und Radar.

#### **Angriff auf ein Heiligtum**

Elektronisches Gaspedal, Eingriff in die Lenkung, in das Schalten, was kann der konservative Fahrer noch rein mechanisch mit Gefühl und Körperkraft bedienen? Die Bremse!

Irrtum, auch hier hat die Mechanik bald ausgedient, wie die marktfähige elektrohydraulische Bremse von Bosch (Abbildung 12) beweist.

Zwar ist das Bremspedal aus Sicherheitsgründen (totaler Elektronikausfall)

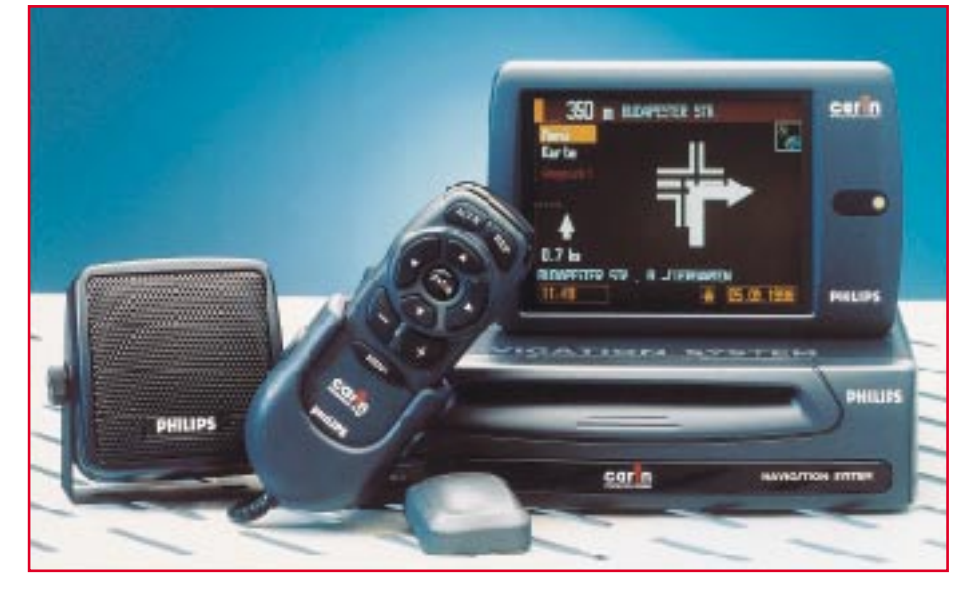

**Bild 11: Auch Zielleitsysteme gehören mittlerweile zu den elektronischen Fahrhilfen, entlasten sie den Fahrer doch deutlich vom Streß des Wegsuchens. (Foto: Philips)**

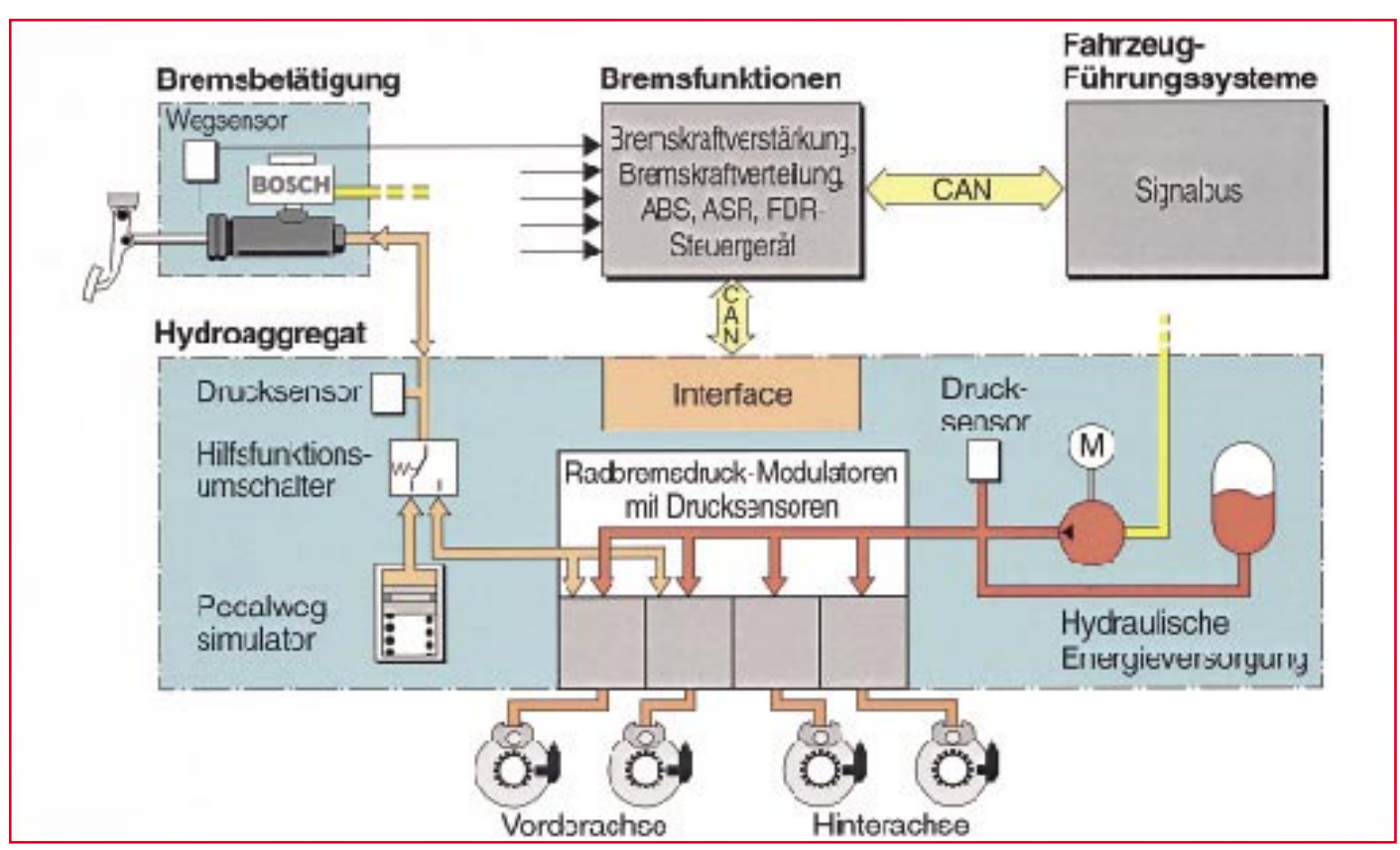

**Bild 12: Selbst die Bremse wird in Zukunft elektronisch gesteuert. Die komplexe Einbindung in die elektronische Fahrzeugsteuerung erfordert auch diesen Eingriff in eine der letzten Bastionen der herkömmlichen Fahrzeugtechnik. (Grafik: Bosch)**

weiter mechanisch mit dem hydraulischen Bremszylinder für einen Kreis verbunden. Im Normalbetrieb jedoch wird der Bremsdruck nicht mehr per Fußkraft am Bremspedal erzeugt, sondern ein Pedalwegsensor übeträgt den "Bremswunsch" an ein elektronisches Steuergerät. Dieses leitet ihn weiter an sogenannte Radbremsdruckmodulatoren. Sie regeln den Bremsdruck an jedem einzelnen Rad - mit einer Technik, wie sie von ABS-Bremsanlagen bekannt ist. Mit dem elektronischen Bremssystem ist das Fahrzeug noch besser auf aktuelle und zukünftige Assistenzsysteme vorbereitet. Dazu gehören die erwähnte Fahrdynamikregelung, die ECC oder gar das zukünftige autonome Fahren ohne Fahrereingriff.

Was bringt ein solches Bremssystem in der Praxis? Zum einen geringe Bedienkräfte, kein im Pedal spürbares Arbeiten des ABS, das immer noch viele Fahrer im Notfall dazu verleitet, wieder den Fuß von der Bremse zu nehmen. Dazu kommt adaptives Bremsverhalten je nach Beladungszustand, Straßenzustand, Streckenprofil und schließlich durch die Ausschaltung des Unsicherheitsfaktors Mensch auch der für das Fahrzeug technisch machbare, minmale Bremsweg.

Ein solches Beispiel hat Mercedes-Benz jüngst auf den Markt gebracht und will es sofort zur Serienausstattung aller MB-

Modelle deklarieren: der Elektronische Bremsassistent.

#### **Vollbremsung per Computer**

Wenn Autofahrer in kritischen Situationen zu zögerlich oder zu sanft auf das Bremspedal treten (eine Mercedes-Studie wies dies bei über 90% untersuchter Testpersonen nach), baut der elektronische Bremsassistent binnen Sekundenbruchteilen automatisch die maximale Bremskraftverstärkung auf und verkürzt dadurch den Anhalteweg des Wagens erheblich. Dies wird in Zukunft wohl Nachfahrende davon abhalten, zu dicht auf Mercedes-Fahrzeuge aufzufahren, denn diese bremsen im Notfall immer, wie ein äußerst geübter Fahrer es tun würde.

Das elektronische Geheimnis des Brems-Assistenten besteht wieder in einem Sensor, der die Geschwindigkeit erfaßt, in der das Bremspedal über einen bestimmten Weg betätigt wird. Dabei vergleicht der Bordrechner ständig die Betätigungszeiten und -wege mit Normalwerten und individuell vom Normalverhalten des Fahrers gelernten Werten. Tritt der Fahrer nun in der Notsituation einen Sekundenbruchteil schneller auf das Pedal als im Normalfall, spricht der Bremsassistent sofort an und steuert die Bremsanlage wie bei einer Vollbremsung an.

Und Elektroniker wären nicht ausgelastet, wenn sie nicht auch weitere Komfortfunktionen in eine solche elektronische Bremsanlage integriert hätten. Denn nicht allein die Geschwindigkeit, mit der der Fahrer das Pedal betätigt, ist für die Funktion des Bremsassistenten entscheidend, sondern auch die aktuelle Fahrgeschwindigkeit, der Verschleißzustand der Bremsen und Steuersignale, die von den anderen Fahrzustandsbeeinflussungssystemen wie ABS, ASR, ESP, Motor- und Getriebeelektronik kommen.

Fahrversuche ergaben eine bis zu 40%ige Anhaltewegverkürzung bei Einsatz durchschnittlicher Fahrer mit und ohne den Bremsassistenten. Bleibt zu hoffen, daß dieses System nicht den gleichen Einführungseffekt hervorruft wie das ABS, indem im Bewußtsein um eine überlegene Bremsanlage für eine ganze Zeit riskanter mit diesen Fahrzeugen gefahren wurde. Denn eines kann, wie alle elektronischen Fahrhilfen, auch der Bremsassistent nicht: die Gesetze der Physik überwinden.

Bleibt als Fazit über die derzeitige Entwicklung der elektronischen Fahrhilfen zu sagen: es wird spannend in den nächsten Jahren, immer mehr elektronische Helfer widmen sich unserem derzeitigen Hauptproblem: der sicheren Bewältigung des immer dichteren, immer schnelleren und<br>komplexeren Straßenverkehrs. komplexeren Straßenverkehrs.

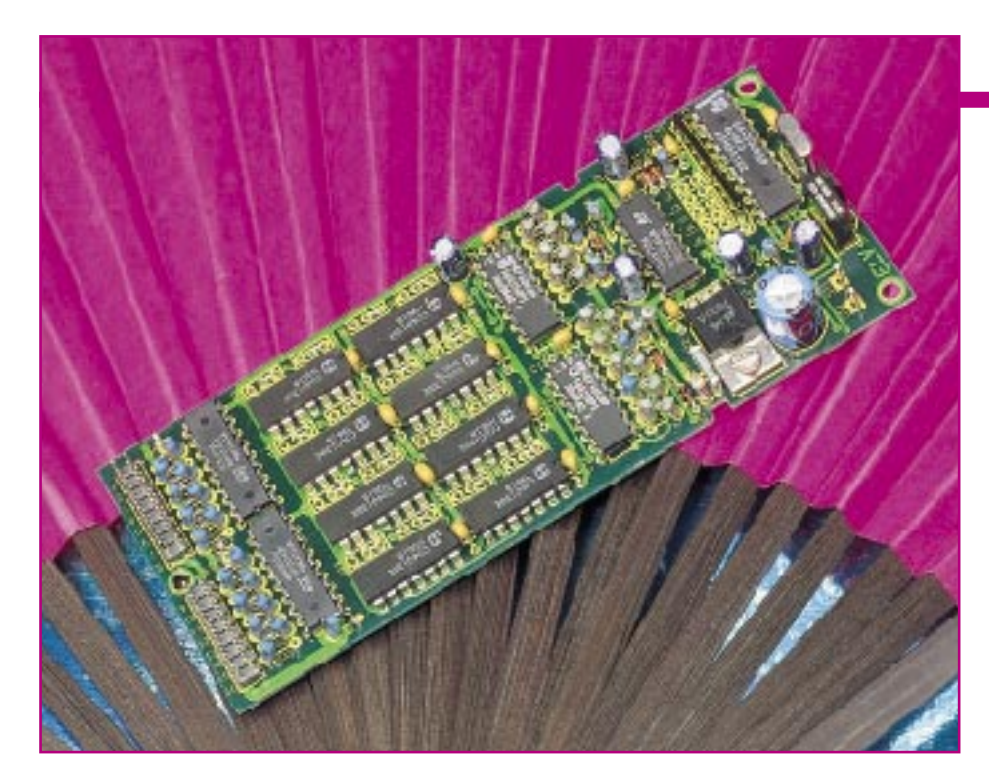

## **Universal-Fernbedienungsempfänger**

**Dieser einfach zu realisierende IR-Fernbedienungsempfänger mit 16 voneinander unabhängigen Schaltausgängen ist mit jeder lernfähigen und vorprogrammierten Fernbedienung steuerbar. Des weiteren ist als Geber auch jede TV- oder Audio-Fernbedienung mit RC5- oder RECS80-Codierung geeignet.**

#### **Allgemeines**

Im Bereich der modernen Unterhaltungselektronik sind Infrarot-Fernbedienungen eine Selbstverständlichkeit und nicht mehr wegzudenken. Selbst bei den preiswertesten portablen Geräten gehört die Fernbedienung häufig zur Standard-Ausstattung.

Auch in anderen Bereichen des täglichen Lebens können Infrarot-Fernsteuerungen den Bedienungskomfort erheblich erhöhen.

Die hier vorgestellte Schaltung dient zur nachträglichen Ausrüstung von Geräten und Komponenten mit einer IR-Fernbedienung, wobei die Einsatzgebiete nahezu unbegrenzt sind. Je nach Anwendungsfall ist die Leiterplatte unseres Fernbedienungsempfängers in das zu steuernde Gerät oder in das passende Profil-Kunststoff-Gehäuse aus IR-durchlässigem Kunststoff einzubauen.

Zur Spannungsversorgung des Empfängers ist eine unstabilisierte Gleichspannung zwischen 8 V und 25 V anzuschließen.

16 voneinander unabhängige Open-Kollektor-Schaltausgänge stehen ausgangsseitig zur Verfügung. In den Ausgangstreibern sind bereits Freilaufdioden zum An-

schluß von Relais integriert, und zur Spannungssteuerung sind auf der Platine Pullup-Widerstände vorhanden, die je nach Bedarf zu bestücken sind.

Da der Empfänger nach dem RECS80 sowie dem, insbesondere bei europäischen Geräteherstellern, weit verbreiteten RC5- Codeverfahren (Biphasenmodulation) arbeitet, sind alle lernfähigen und vorprogrammierten Fernbedienungen als Geber geeignet. Des weiteren sind nach diesem Codeverfahren arbeitende TV- und Audio-Fernbedienungen als Geber nutzbar.

Der RC5-Code unterliegt weltweit einer internationalen Normung für Befehle und Sub-Systemadressen. Dadurch besteht bei unserer Empfängerschaltung eine eindeutige Zuordnung zwischen den Bedientasten der Fernbedienung und den einzelnen Schaltausgängen. Insgesamt stehen beim RC5-Verfahren 2048 Codes, aufgeteilt in 64 Befehle und 32 Sub-Systeme zur Verfügung.

Unser Empfänger wird über die meist genutzten, auf nahezu jeder Fernbedienung vorhandenen Befehle gesteuert. Die Zuordnung zwischen den Sendebefehlen und den einzelnen Schaltausgängen ist in Tabelle 1 zu sehen.

#### **Übertragungscodes**

Zur Codierung von Infrarot-Fernbedienungssignalen kommen in der Unterhaltungselektronik unterschiedliche Codeverfahren zum Einsatz, wobei der von Philips entwickelte RC5-Code mit 14 Bit Wortlänge am häufigsten anzutreffen ist. Weitere oft eingesetzte Formate sind der RECS80-Code (Pulsabstandsmodulation) mit 11 bzw. 12 Bit Wortlänge und der NEC-Code (Fernost-Geräte).

Betrachten wir nun den Code-Aufbau der einzelnen Übertragungsverfahren genauer.

#### **RC5-Code**

Das in Abbildung 1 dargestellte Datenformat einer RC5-Übertragung besteht aus insgesamt 14 Bit. Zum Beginn des Übertragungswortes werden 2 Startbits gesendet, die zum Einstellen des AGC-Pegels im Empfänger-IC dienen.

Alsdann folgt ein Toggle-Bit, mit dem zwischen sich wiederholenden Befehlen, die durch eine Übertragungsunterbrechung hervorgerufen sind, und solchen Befehlen unterschieden wird, die durch wiederholte Tastenbetätigung ausgelöst sind. Das Toggle-Bit wechselt somit bei jeder neuen Tastenbetätigung den logischsten Zustand.

Erst danach folgt das eigentliche Datenwort, das aus 5 Adreßbits für die Systemadresse und 6 Datenbits für den Befehl besteht.

Bei der Biphasenmodulation repräsentiert eine steigende Flanke innerhalb eines Zeitfensters eine logische 1 und eine fallende Flanke eine 0 (Abbildung 2).

Jedes einzelne Bit des Datenworts besteht wiederum aus 64 Burst-Impulsen der Trägerfrequenz von 36 kHz. Die Impulsdauer beträgt dabei mit 6,94 µs genau ein Viertel der Periodendauer von 27,77 µs.

Beim RC5-Code ist jedes einzelne Bit 1,778 ms lang, so daß die Übertragung eines 14 Bit langen Datenwortes 24,889 ms in Anspruch nimmt. Bei ständig gedrück-

#### **Technische Daten: Universal-Fernbedienungsempfänger**

- steuerbar mit lernfähigen und vorprogrammierten Fernbedienungen (RC5-Code, RECS-80-Code)
- 16 voneinander unabhängige Open-Kollektor-Schaltausgänge
- Ausgangstreiber: 500 mA je Kanal
- integrierte Freilaufdioden zur Relais steuerung
- für Spannungsausgänge wahlweise zu bestückende Pull-Up-Widerstände
- Reichweite: >20 m (fernbedienungsabhängig)
- Versorgungsspannung: 8V-16V<sub>DC</sub>
- Stromaufnahme: ca. 100 mA
- Abmessungen der Platine: 136,5 x 53,5 mm

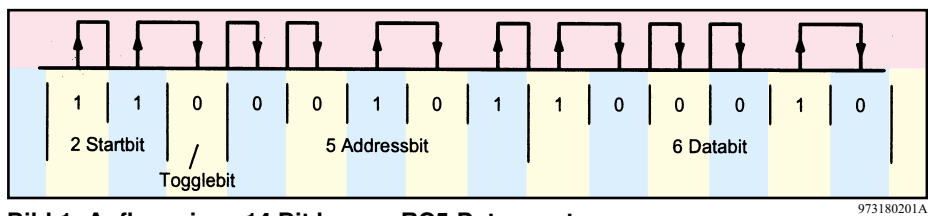

**Bild 1: Aufbau eines 14 Bit langen RC5-Datenwortes**

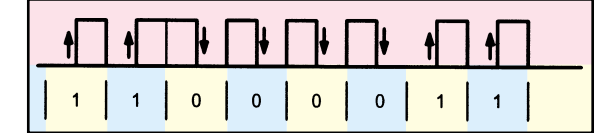

**Bild 2: Bei der Biphasenmodulation wird die Signalflanke innerhalb eines Zeitfensters ausgewertet.**

ter Taste am Fernbedienungsgeber wird das Datenwort in Intervallen von 113,778 ms wiederholt.

Die aus 5 Bit bestehende Systemadresse ist dabei einer bestimmten Geräteart (Fersehgerät, Videorecorder, CD-Player usw.) zugeordnet und der 6 Bit lange Befehl bestimmt die auszuführende Funktion (Ein-Aus, Helligkeit +/-, usw.). Sowohl die Systemadresse als auch die Befehle unterliegen beim RC5-Code einer internationalen Normung.

#### **RECS80-Code**

Der RECS80-Code ist ein weiterer, häufig verwendeter Fernbedienungscode. Bei diesem, nach dem Prinzip der Pulsabstandsmodulation arbeitenden Code sind 1280 Codierungen aufgeteilt in 64 Befehle und 20 Ebenen definiert. Aufgrund eines günstigen Tastverhältnisses ist die Pulsabstandsmodulation besonders energiesparend. Bei diesem Verfahren wird die Zeit zwischen zwei Impulsen definierter Länge T ausgewertet. Ein Abstand von 2 x T entspricht dabei einer logischen 0 und ein Abstand von 3 x T einer logischen 1. Üblicherweise ist beim RECS80-Code für T eine Zeit von 2,5 ms anzusetzen.

Der Aufbau eines 12Bit langen RECS80- Übertragungscodes ist in Abbildung 3 zu sehen. Für die Ebenen (Systemadresse) 0 - 7 sind nur 3 Adreßbits vorhanden, so daß hier die Wortlänge 11 Bit beträgt.

Für die Übertragung eines RECS80- Wortes werden ca. 70 ms benötigt, wobei die Datenwort-Wiederholrate bei ca. 130 ms liegt.

#### **NEC-Code**

Bei Fernost-Geräteherstellern wird häufig der NEC-Code genutzt, dessen Aufbau in Abbildung 4 zu sehen ist. Obwohl unser Fernbedienungsempfänger diesen Code nicht verarbeiten kann, wollen wir dennoch den grundsätzlichen Aufbau hier kurz beschreiben.

Der NEC-Code startet die Infrarot-Übertragung mit einem sogenannten Leader-Code, der aus einem Burst von 22 Impulsen besteht. Dieses 9 ms lange Signal wird zur Einstellung des AGC-Pegels im Empfänger-IC benötigt. Danach folgt dann eine 4,5 ms lange Übertragungspause.

Für die Systemadresse und den Befehl werden beim NEC-Code jeweils 8 Bit genutzt, die

jeweils ohne Pause direkt und invertiert gesendet werden.

Das Besondere am NEC-Code ist die Verwendung der Pulsabstandsmodulationen bei konstanter Übertragungszeit (Datentelegrammlänge).

Bei diesem Code ist eine 0 durch einen Impulsabstand von 1,125 ms und eine logische 1 durch einen Impulsabstand von 2,25 ms festgelegt.

Bei ständig gedrückter Taste wird nach der Übertragung des Datenwortes im Abstand von 108 ms der Leader-Code gefolgt von einem einzelnen Bit übertragen.

#### **Schaltung**

973180202A

Nach der theoretischen Betrachtung der unterschiedlichen Fernbedienungssysteme wenden wir uns nun der Schaltung unseres universell einsetzbaren Fernbedienungsempfängers in Abbildung 5 zu. Zentrale Bauelemente des Empfängers sind der empfindliche Infrarot-Vorverstärker des Typs SFH 506-36 (IR 1) und der auf einem Single-Chip-Mikrocontroller basierende Decoderbaustein SAA 3049 (IC 2) von Philips.

Das vom Fernbedienungssender mit der Information moduliert abgestrahlte Infrarotlicht wird zuerst von der im Empfängerbaustein integrierten empfindlichen Empfangsdiode aufgenommen und dem auf einer Trägerfrequenz von 36 kHz abgestimmten integrierten, selektiven Vorverstärker zugeführt.

**Tabelle 1: Zuordnung der Fernbedienungstasten (Sendebefehle) zu den einzelnen Schaltausgängen beim RC5-Code**

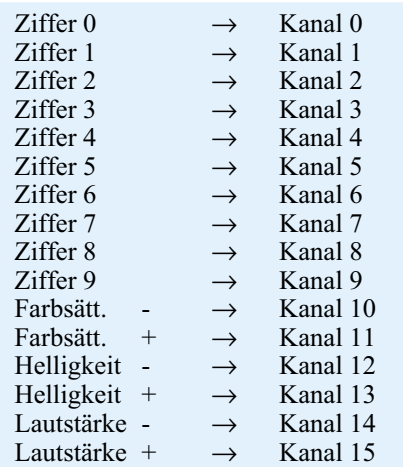

Aufgrund der hohen Empfindlichkeit ist eine chipinterne Metallabschirmung vorhanden. Der schwarze Kunststoff des Gehäuses fungiert gleichzeitig als Filter und ist für eine Wellenlänge von 950 nm im Infrarot-Bereich optimiert.

Nach der Verstärkung wird im SFH 506-36 das Signal demoduliert und aufbereitet. Am Ausgang (Pin 3) des Bausteins steht dann das vom Träger befreite Datenwort mit 5V-Pegel zur weiteren Verarbeitung an.

Die digitale Information des Vorverstärkers wird direkt dem Eingang (Pin 9) des Decoder-Bausteins zugeführt.

Abhängig vom Logik-Pegel an Pin 11 ist der SAA 3049 in der Lage, den RC5-Code oder den RECS80-Code zu verarbeiten. Zur Decodierung des RC5-Code ist Pin 11 des Bausteins mit der Schaltungmasse zu verbinden.

Der an Pin 12 und Pin 13 extern zugängliche chipinterne Taktoszillator ist lediglich mit einem 4MHz-Quarz (Q 1) zu beschalten.

Im Einschaltmoment, d. h. beim Anlegen der Versorgungsspannung, sorgen die Bauelemente C 18 und R 2 für einen Power-On-Reset.

Die Auswahl der zu detektierenden Systemadresse erfolgt mit Hilfe der Codierbrücken J 2 bis J 6 an den Adreßeingängen

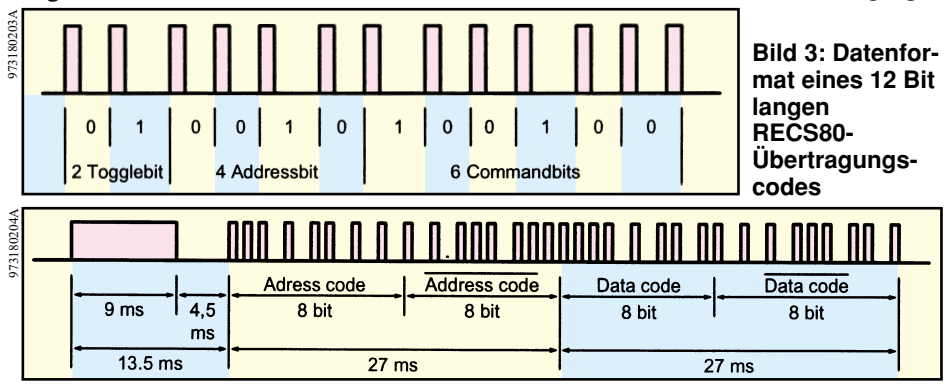

**Bild 4: Datenformat des NEC-Code**

#### **Praktische Schaltungstechnik**

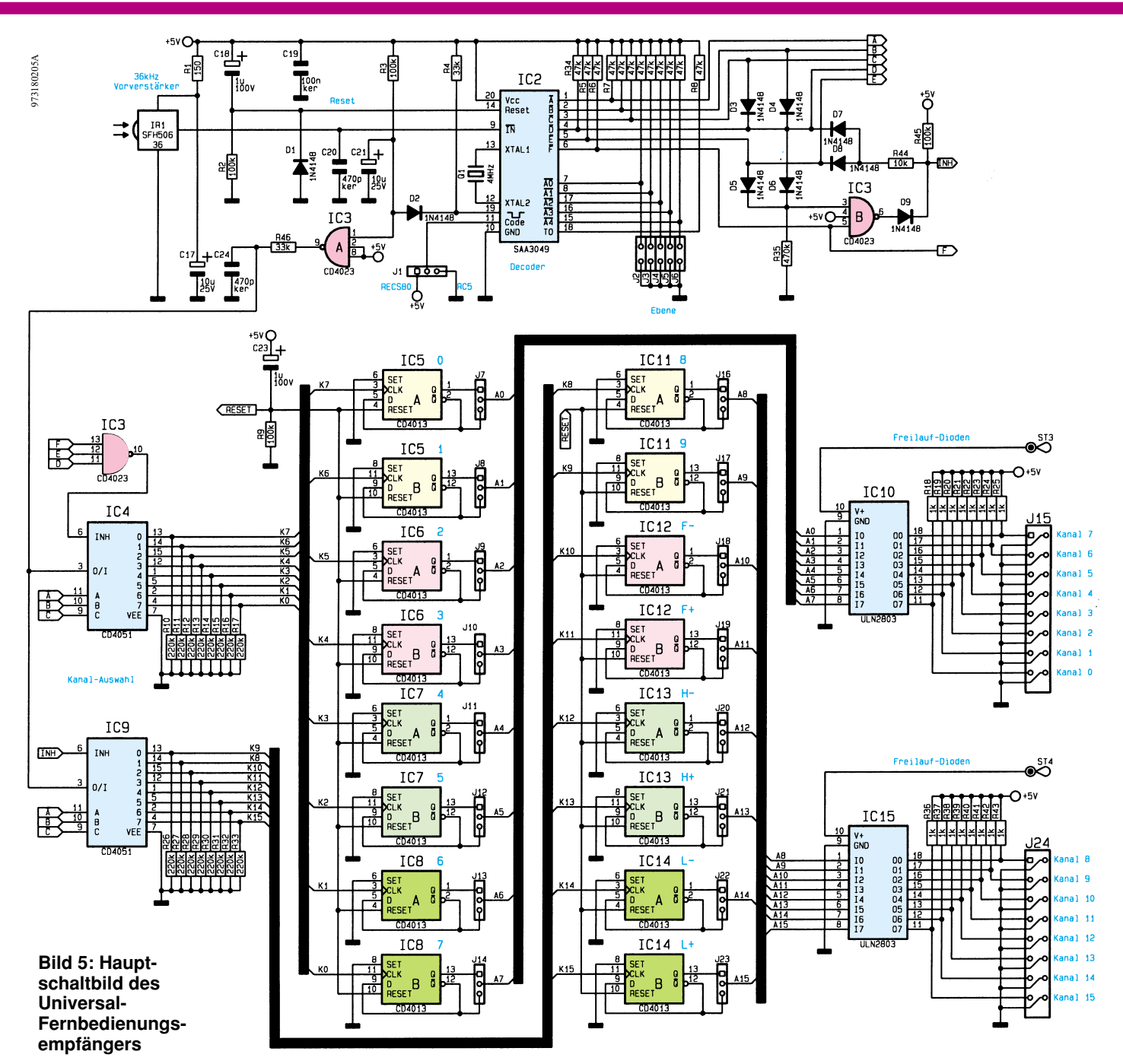

A 0 bis A 4 in binärer Form. Insgesamt stehen 32 Adressen (5 Bit) zur Verfügung, wobei ohne Drahtbrücken die Adresse 31 aktiviert ist. Werden sämtliche Brücken (J2 bis J6) eingelötet, so ist die Adresse 0 (TV-Gerät) ausgewählt.

Sobald ein korrekter Code mit der eingestellten Systemadresse empfangen wird, liegt die Information (Datenwort) an den Open-Drain-Ausgängen (Pin 1 - Pin 6) in invertierter, binärer Form an.

An Pin 19 des SAA 3049 wird jeder korrekt empfangene Code durch einen 15 ms langen Low-Impuls (Command Acknowledge) quittiert.

Mit dem ersten korrekt empfangenen Code wird C 21 über D 2 mit dem Command-Acknowledge-Signal entladen, worauf der Ausgang des Gatters IC 3 A von "Low" nach "High" wechselt und somit eine

positive Taktflanke über R 46 an die CMOS-Multiplexer IC 4 und IC 9 liefert. Aufgrund der mit R 3 und C 21 realisierten Zeitkonstante bleibt der Ausgang von IC 3 A bei ständig gedrückter Fernbedienungstaste "High".

Die Auswahl des Fernbedienungskanals erfolgt durch die Information an den Daten-Ausgängen des Decoder-Bausteins (Pin 1 bis Pin 6).

Die Dekodierung der Information erfolgt mit IC 3 B, C, D 3 bis D 9, R 35, R 44 und R 45 in Verbindung mit den beiden CMOS-Multiplexern IC 4 und IC 9.

16 D-Flipflops (IC 5 bis IC 8 und IC 11 bis IC 14) arbeiten als Toggle-Schalter und ändern mit jeder positiven Flanke des Taktsignals am Clock-Eingang den Schaltzustand.

Während mit C 23 und R 9 im Einschaltmoment sämtliche Flipflops zurückgesetzt werden, kann mit Hilfe der Drahtbrücken J 7 bis J 14 und J 16 bis J 23 festgelegt werden, ob nach dem Anlegen der Betriebsspannung der jeweilige Kanal einoder ausgeschaltet sein soll.

Danach werden die ausgewählten Flip-

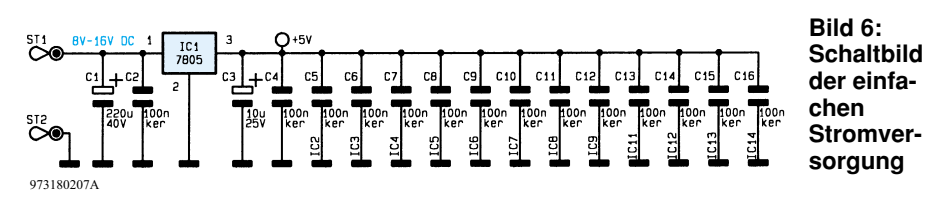

#### **Stückliste: Universal-Fernbedienungsempfänger**

#### **Widerstände:**

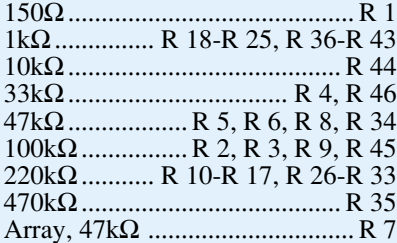

#### **Kondensatoren:**

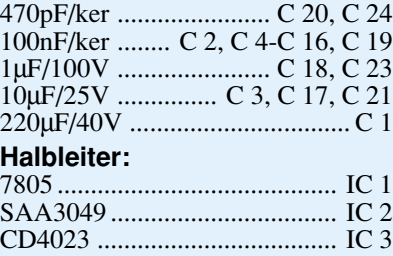

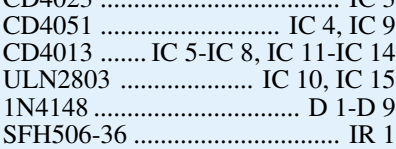

#### **Sonstiges:**

Quarz, 4MHz ..............................Q 1 Lötstifte mit Lötöse ......... ST 1-ST 4 Stiftleisten, 2 x 8polig ...... J 15, J 24 1 Zylinderkopfschraube, M3 x 6mm 1 Mutter, M3 44cm Schaltdraht, blank, versilbert

flop-Ausgänge auf die Eingänge der in IC 10 und IC 15 integrierten Darlington-Treiber geführt. Die an J 15 und J 24 zur Verfügung stehenden Open-Kollektor-Ausgänge sind mit maximal 500 mA belastbar, wobei die maximale Schaltspannung 50 V betragen darf. Die Pull-up-Widerstände R 18 bis R 25 und R 36 bis R 43 sind nur dann zu bestücken, wenn die jeweiligen Ausgänge als Spannungsausgänge genutzt werden.

Zum Anschluß von induktiven Lasten (z. B. Relais) sind im Chip bereits Freilaufdioden integriert, deren gemeinsamer Katoden-Anschluß an Pin 10 des ULN 2803 liegt. Dieser Anschluß ist dann über den jeweiligen Lötstift mit Öse (ST 3, ST 4) mit der Versorgungsspannung der Last (Relais) zu verbinden.

Der Infrarot-Empfänger benötigt zur Stromversorgung eine stabilisierte Betriebsspannung von 5 V, die der Festspannungsregler IC 1 (Abbildung 6) liefert. Die z. B. von einem Steckernetzteil kommende unstabilisierte Versorgungsspannung wird der Schaltung an ST 1 und ST 2 zugeführt, wobei C 1 eine erste Pufferung vornimmt. Die Keramik-Kondensatoren C 4 bis C 16 dienen zur HF-Abblockung an den einzelnen integrierten Schaltkreisen, und C 3 dient zur Schwingneigungsunterdrückung.

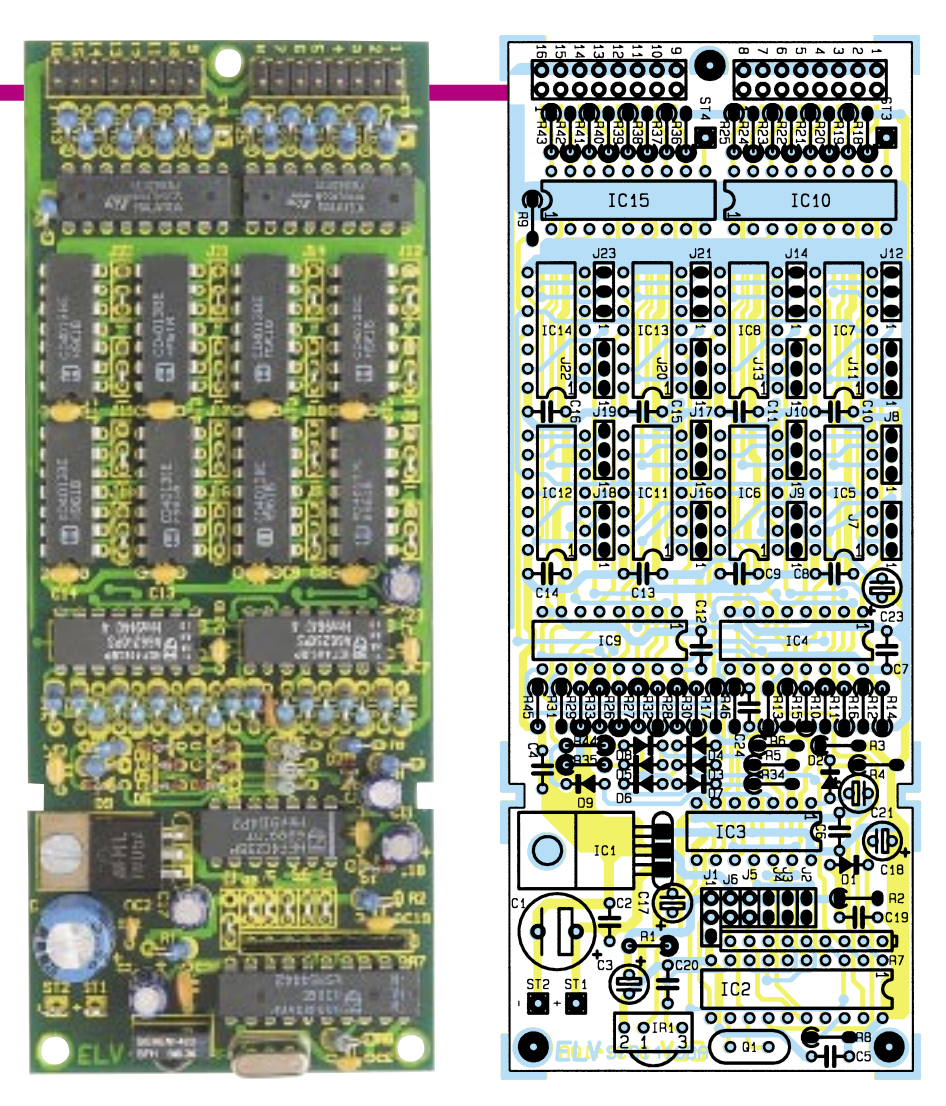

**Ansicht der fertig bestückten Leiterplatte mit zugehörigem Bestückungplan**

#### **Nachbau**

Der praktische Aufbau des 16-Kanal-Fernbedienungsempfängers ist dank einer doppelseitigen, durchkontaktierten Leiterplatte besonders einfach und schnell erledigt.

Entsprechend den individuellen Erfordernissen sind für J 1 bis J 14 und J 16 bis J 23 Brücken aus versilbertem Schaltdraht einzulöten. Auf Wunsch besteht auch die Möglichkeit, anstatt Drahtbrücken Stiftleisten mit Kodierstecker zu nutzen.

Für die weitere Bestückung halten wir uns genau an die Stückliste und den Bestükkungplan. Zuerst werden vier Lötstifte mit Öse (ST 1 bis ST4) und zwei doppelreihige 16polige Stiftleisten (J 15, J 24) eingelötet.

Danach sind die Anschlußbeinchen der Dioden entsprechend dem Rastermaß abzuwinkeln, durch die zugehörigen Bohrungen der Platine zu führen und zu verlöten.

Der Spannungsregler (IC 1) ist vor dem Anlöten der Anschlußbeinchen mit einer Schraube M3x6 mm liegend auf die Platine zu schrauben.

Nun werden die integrierten Schaltkreise bestückt, wobei die korrekte Polarität zu beachten ist.

Ebenfalls ist die korrekte Einbaulage

(Polarität) bei den am Minuspol gekennzeichneten Elektrolytkondensatoren wichtig, während die Keramik- und Folienkondensatoren mit kurzen Anschlußbeinchen zu bestücken sind.

Der Quarz Q 1 und der Infrarot-Vorverstärker IR 1 sind stehend zu bestücken.

Beim Widerstandsarray ist der gemeinsame Anschluß (Pin 1) gekennzeichnet.

Aus Platzgründen werden beim Fernbedienungsempfänger sämtliche bedrahteten Widerstände stehend bestückt.

Nach einer gründlichen Überprüfung hinsichtlich Löt- und Bestückungsfehler kann die Inbetriebnahme der Schaltung erfolgen. Der Anschluß des zu steuernden Gerätes erfolgt mit Flachbandleitungen und zweireihigen, 16poligen Pfosten-Verbindern.

Die fertig bestückte Leiterplatte ist entweder in das passende zweiteilige, schraubenlose Profilgehäuse aus IR-durchlässigem Spezialkunststoff oder direkt in ein bestehendes Gerät einzubauen.

Die geltenden VDE- und Sicherheitsvorschriften sind zu beachten, insbesondere auch beim nachträglichen Einbau in bestehende Geräte. Jetzt steht der komfortablen Bedienung von Geräten und Komponenten, die bisher nicht mit einer Fernbedienung ausgestattet waren, nichts mehr<br>EU entgegen.

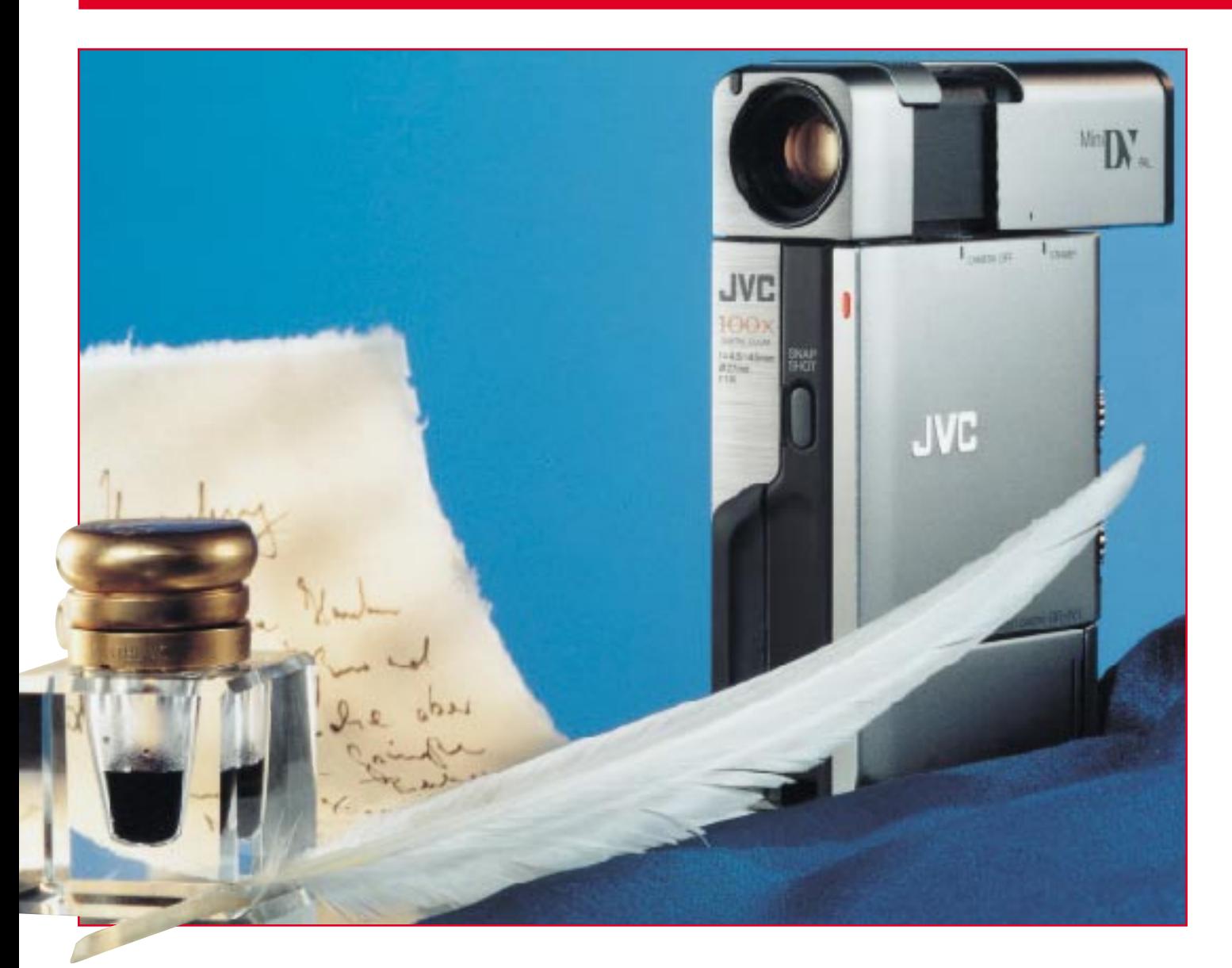

### **Video goes Digital**

**Nach der Audiotechnik beginnt auch in der Home-Videotechnik das digitale Zeitalter. Die Digitalisierung der Videoaufnahme- und Abspielgeräte bringt nicht nur völlig neue Gebrauchseigenschaften hervor, sondern steigert die Qualität der Home-Video-Technik bis in die Bereiche der professionellen Videotechnik. So rückt vor allem die verlustfreie,** weil digitale Weiterverarbeitung des Video- und Audiomaterials das neue Medium "Digital **Video" deutlich näher an die Profi-Qualität der Fernsehstudios heran. Geschichte und Stand der neuen Technik zeigt unser Artikel.**

#### **Mal nicht auf des Kunden Rücken?**

Wer die Geschichte der diversen Homeund Profi-Videoaufzeichnungssysteme verfolgt, gar Anfang der 80er "aktiv" am Betamax-Flop teilgenommen hat, dem könnten sich bei der Erwähnung der Einführung eines neuen Videostandards die Haare sträuben. Bis heute koexistieren mehrere analoge Videoaufzeichnungssysteme nebeneinander, die nicht miteinander kompatibel sind.

Schon einmal, am Beginn der Home-Videoaufzeichnung, hat die Industrie ihre Kundschaft kräftig in die Irre geschickt, weil man sich nicht auf einen Standard einigen konnte. Während ein Konsortium internationaler Elektronikkonzerne sich auf das noch heute als Standard geltende VHS-Format einigten, steuerte Sony mit seiner Erfahrung aus dem professionellen

Kamera- und Recorderbereich mit einem eigenen Standard, Betamax, dagegen. Qualitativ war Betamax VHS zunächst überlegen, konnte sich jedoch nicht weltweit durchsetzen. Geräte und Kassetten waren relativ groß und teuer, es gab nur den einen Hersteller - Betamax wurde auf der Home-Ebene zum vom Kunden teuer bezahlten Flop, nachdem sich Sony nach kurzer Zeit von diesem Standard zurückzog und zu VHS bzw. Hi 8 wechselte. Ähnlich erging es dem Video 2000-System.

#### **Hoffentlich von DVD gelernt**

Ähnliches Ungemach könnte übrigens auch den ersten DVD-Gerätekunden (siehe unseren Beitrag im "ELVjournal" 4/96) blühen, denn noch immer hat man sich nicht weltweit auf einen einheitlichen Tonund Komprimierungsstandard der mittlerweile "Digital Versatile Disc" genannten DVD einigen können, so daß die Käufer der ersten DVD-Gerätegeneration im Regen stehen könnten, was die versprochene Tonqualität angeht. Während die ersten Geräte schon verkauft sind, streitet sich das DVD-Firmenkonsortium hinter den Kulissen immer noch um einen einheitlichen Digitaltonstandard. So werden die deutschen Nutzer wohl vorläufig mit minderwertigem Tonstandard abgespeist und kaum in den Genuß des neuen MPEG-2- Digitalstandards oder des AC 3-Sounds kommen, denn die Software-, sprich Filmindustrie, scheint sich nach wie vor querzustellen.

Der informierte Käufer ist verunsichert, dem uninformierten droht die Enttäuschung über teuer bezahlte, aber in Deutschland wahrscheinlich nicht nutzbare AC 3-Dekoder.

Schon sind nach Ansicht der Hardware-Hersteller nicht systemkonforme DVDs im Umlauf, millionenschwere Schadenersatzklagen stehen im Raum, und noch immer kann man sich weder untereinander noch z. B. extern mit Dolby einigen.

Verkommt die als digitale Videorevolu-

tion angekündigte DVD zumindest in Europa zum Computer-Massenspeicher? Denn zumindest die Computerindustrie ist sehr aktiv auf dem Endgerätemarkt, wie zur diesjährigen CeBit zu sehen war. Inzwischen sind die ersten DVD-Leser im Handel.

#### **55 im Boot**

Digital Video, kurz DV genannt, ist offensichtlich deutlich besser vorbereitet. Weltweit 55 Firmen einigten sich vorab auf den neuen Videostandard, der auf einer gegenüber Super-VHS, Video 8 und Hi 8 nochmals kompakteren Videokassette mit nur 6,35 mm breitem Band aufsetzt (kennen wir noch aus alten Heimtonbandzeiten). Die wesentlichen Eckwerte dieses

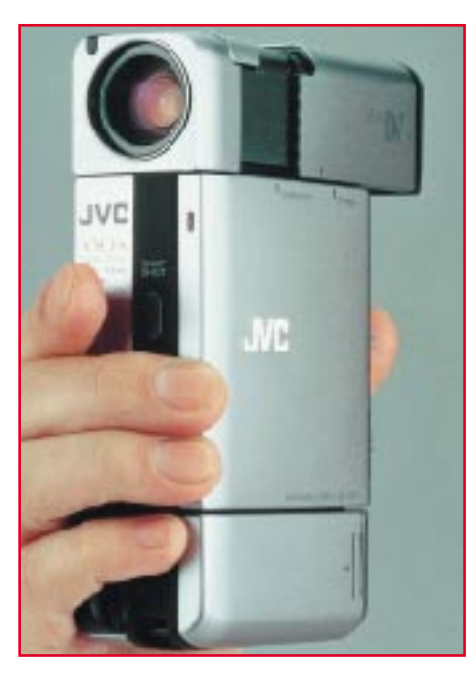

**Bild 1: Der Mini-Digital-Camcorder GR-DV1 von JVC besticht durch die minimalen Abmessungen, die besonders einfache Bedienung über nur ganz wenige Bedienelemente und die integrierten Effekt- und Nachbearbeitungsmöglichkeiten. Foto: JVC** Standards sind neben den mechanischen Abmessungen der DV-Kassette (die es als Normalkassette und Mini-DV-Kassette für den Camcorder gibt) vor allem die erhöhte Auflösung von 500 Linien, der digitale Ton mit PCM-Stereo-Aufzeichnung in DAT-Qualität (2 x 48 kHz), die gesteigerte Farbbandbreite und das erstmals einheitliche Datenkompressionsverfahren, das bei der neuesten Generation der Digitalkameras sogar das Speichern von ganzen Videofilmen auf einer PCMCIA-Festplatte erlaubt. Daneben zählt ein 3-CCD-Chip zum Standard, der mittels spezieller Filter Rot, Grün und Blau auf je einem getrennten CCD aufnimmt und damit höchste Farbtreue und einen deutlich verbesserten Signal-/Rauschabstand ermöglicht. Er war bisher fast nur den großen Schulter-Home-Camcordern und den Profi-Camcordern zugeordnet.

Der Standard heißt DV, in Langform "Consumer Digital VCR" Format. Daß er sich durchsetzen wird, kann als sicher gelten, sobald man aus den derzeitigen Preisregionen auf volkstümliche Preise herabgestiegen ist. Denn erstmals in der Videogeschichte scheint es wohl gelungen zu sein, sich auf tatsächliche Eckwerte eines Standards zu einigen, der den Geräteherstellern aber noch genug Spielraum läßt, sich in ihren internen Gerätefeatures vom Mitbewerber abzugrenzen.

#### **Immer die Gleichen**

Als erster Gerätehersteller preschte JVC bereits Anfang 1996 vor und bot den damals vielbewunderten Compact-Digital-Camcorder GR-DV 1 an (Titelbild und Abbildung 1). Der Camcorder hat nur die Abmaße eines Taschendiktiergerätes und setzte einen Standard in Form und Abmessungen einer ganz neuen Camcorderklasse.

Bald darauf zogen auch andere Hersteller wie Sony, Panasonic und Hitachi nach. Sony bietet seit Mitte 1996 den ersten Heimdigitalrecorder an, in dem sowohl die

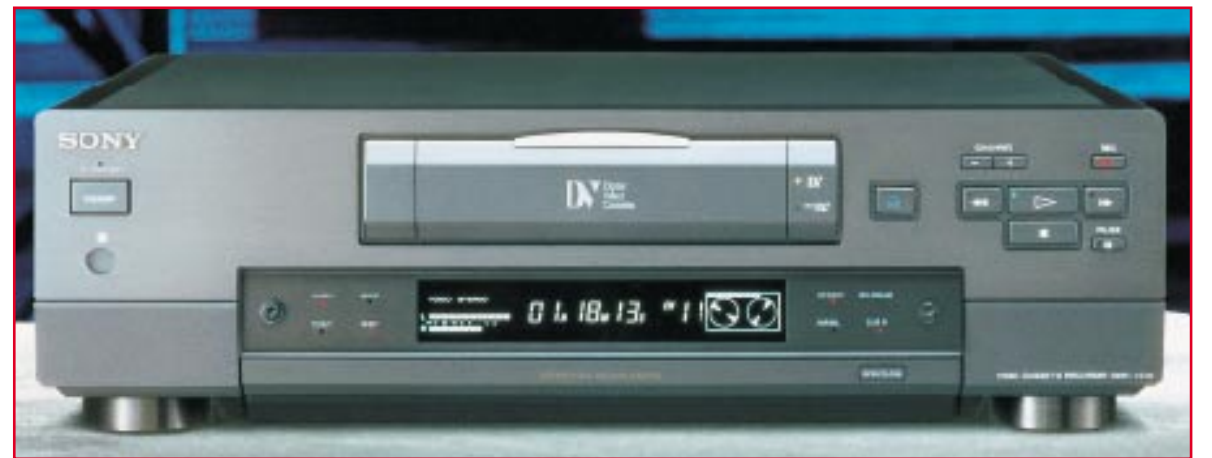

**Bild 2: Das erste Heim-Video-Deck in DV-Technik stammt von Sony und verfügt über ein integriertes Schnittpult. Foto: Sony**

**Bild 3: Die zweite Generation der digitalen Pocket-Camcorder mit superscharf (180.000 Pixel) abbildendem 6cm-LCD-Monitor in TFT-Technik. Die zugehörige Heimstation enthält eine integrierte Capturekarte für die direkte Bildausgabe auf einen PC. Mit der zugehörigen Software lassen sich Bildarchive anlegen und umfangreiche Schnittfunktionen ausführen. Foto: JVC**

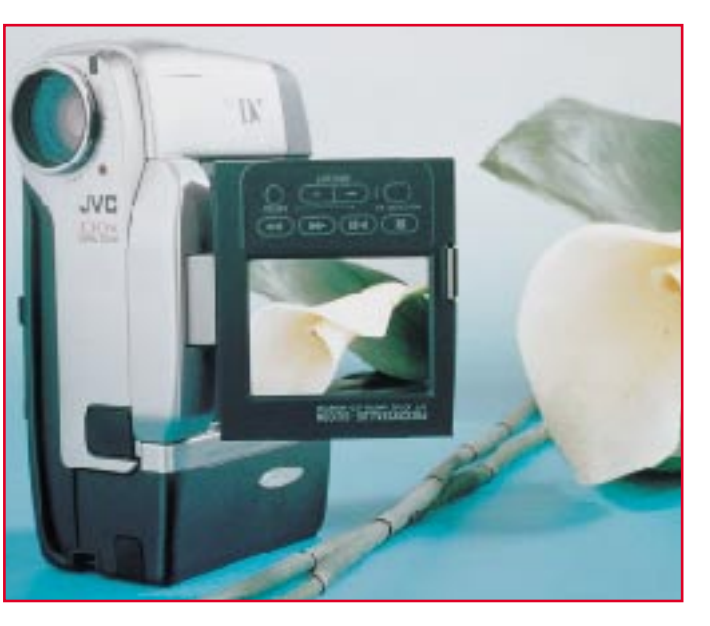

Normal-DV-Kassetten (125 x 78 x 14,6 mm) als auch ohne Adapter die DV-Mini-Kassetten aus dem Camcorder (66 x 48 x 12,2 mm) laufen.

Der DHR 1000 (Abbildung 2) bietet ein integriertes Schnittpult und natürlich eine Digital-Schnittstelle nach DV-Norm, über die völlig verlustfrei digitale Zuspielungen z. B. von einer Digital-Kamera möglich sind. Auf diese Schnittstelle werden wir noch genauso zu sprechen kommen wie auf die Vorteile des Digitalsystems für Schnittarbeiten.

Logischerweise ruft ein solch digitales Videosystem nach der Kopplung zu einem Computer zwecks digitaler Videonachbearbeitung. Alle Gerätehersteller und mit der CeBit 97 auch alle namhaften Komponentenhersteller wie FAST und Como haben nun schon DV-kompatible Captureund Videokarten für den PC im Angebot.

Durch die volldigitale Bildbearbeitung und Datenübertragung läßt sich der Vorteil der verlustfreien Kopie hier voll ausspielen.

Inzwischen sind alle namhaften Hersteller wie Panasonic, Hitachi und Philips auf den Zug aufgesprungen und bieten heute bereits die zweite Generation der digitalen Camcorder mit noch weiter verbesserter Bildauflösung, integriertem Farb-TFT-LCD-Monitor und mitgelieferter Heimstation mit integrierter Capturekarte für die schnelle Verbindung zum PC an, wie etwa JVC mit seinem brandneuen GR-DVM1 (Abbildung 3) oder Sony mit dem DCR-PC 7 E (Abbildung 4)

#### **DV und der echte Digitalschnitt**

Bereits 1993 hat die Digital Video Conference den Digital-Video-Standard verabschiedet, der seitdem als CCIR 601 feststeht. Er unterscheidet zwischen zwei Auflösungen von DV. Während SD (Stan-

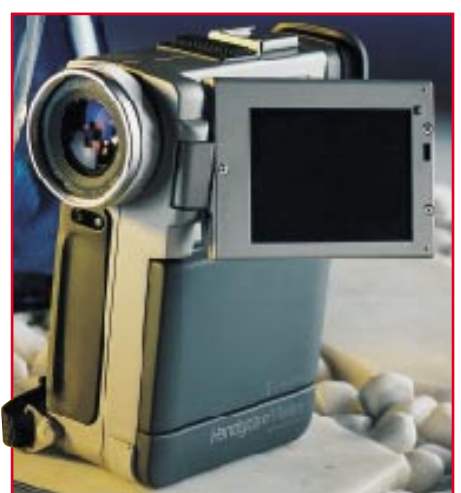

**Bild 4: Auch Sony stellt eine kompakte Handycam vor. Neben dem Sucher ermöglicht ein 6,35cm-Farbdisplay die einfache Kontrolle der Aufnahmen. Foto: Sony**

dard Definition) als Normalformat gilt und für die Aufzeichnung heutiger NTSC- und PAL-Programme konzipiert ist, bleibt das HD-Format dem künftigen HDTV vorbehalten. Es verspricht gegenüber der SD-Auflösung von 500 Zeilen eine Steigerung auf 600 Zeilen entsprechend der HDTV-Definition.

Eine der technisch interessantesten Features der DV-Norm ist zweifellos die enorme Datentransferrate von 160 MBit/s zur Speicherung der Bilddaten. Um einen solchen Datenstrom überhaupt handeln zu können, bietet sich ein Datenkompressionsverfahren an, bei dem die Bild- (und Ton-) Daten je nach deren Inhalt im variablen Verhältnis komprimiert werden. Im Unterschied zum z. B. bei der DVD eingeführten MPEG wird hier jedoch jedes einzelne Videobild für sich komprimiert.

Warum? Als einfache Konsequenz aus der Notwendigkeit, komprimierte Bilddaten auch digital exakt schneiden zu können.

Während das normale MPEG-Verfahren die Datenreduktion danach vornimmt, daß im laufenden Bild nur jeweils die Veränderungen erfaßt werden und diese zusammen mit dem eigentlichen (Grund-) Bild als Datenpaket, Frame genannt, abgelegt werden, komprimiert das DV-Verfahren, DCT (Discrete Cosinus Transformation) genannt, jedes einzelne Videobild und legt es getrennt ab. Erst so wird tatsächlich der exakte digitale und bildgenaue Schnitt in Echtzeit möglich. Dies ist auch der Hintergrund für die schon in den neuen Camcordern integrierten Editier- und Schnittmöglichkeiten wie Assemble- und Insertschnitt über digitale Zwischenspeicherung im Camcorder.

Effektiv wird dabei eine Datentransferrate von immer noch sehr schnellen 25 MBit/s erreicht. Zum Vergleich: die Mini-DV-Kassette speichert 11 GByte, die (Normal-) DV-Kassette 50 GByte.

Das Verfahren hat einen kleinen Nachteil, es ist etwas langsamer als MPEG. Dieser Nachteil wird jedoch durch die Möglichkeiten, die DCT bietet, weit von den Vorteilen bei der Nachbearbeitung übertroffen.

#### **Schräg wie immer**

Die Aufzeichnung erfolgt im auch von den konservativen Systemen bekannten Schrägspurverfahren. Dabei wird das nur 6,35 mm breite Band (Abbildung 5) mit einer Geschwindigkeit von 18,8 mm/s transportiert und in vier Bereiche pro 10 um breiter Spur unterteilt (Abbildung 6). Dazu gehört am Bandrand noch jeweils eine Schutzspur, bevor der eigentliche Signalbereich beginnt.

10 Spuren gehören zu einem Bild. Jede Spur gliedert sich auf in einen Bereich für den sog. Subcode, den Video- und den Audiobereich und den ITI-Bereich.

Im Subcode-Bereich werden Informationen zum Timecode, zu Zeiten und Band-

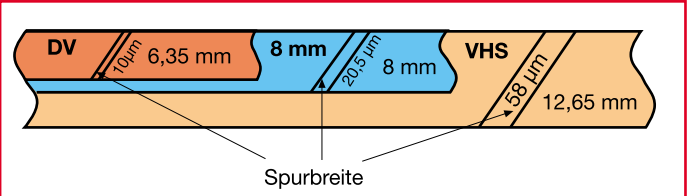

**Bild 5: Nur 6,35 mm breit ist das neue DV-Band. Hier im Vergleich zu herkömmlichen Videobändern.**

längen sowie Informationen zu Abtastfrequenzen usw. untergebracht. Der ITI-Bereich dient zur Spursynchronisierung zwischen Band und Laufwerk.

Blickt man in ein DV-Laufwerk, so fällt vor allem der gegenüber herkömmlichen Laufwerken wesentlich kleinere Videokopf auf. Er ähnelt eher, wie auch das gesamte Laufwerk, einer DAT-Trommel und rotiert mit 9000 Umdrehungen pro Minute. Durch die geringe absolute Bandgeschwindigkeit sind die Bandlaufzeiten gegenüber der Analogtechnik deutlich erhöht. So

nimmt die DV-Mini-Kassette 60 Minuten auf und die Normalkassette bis zu 270 min.

Im Longplay-Modus, in dem das Band nur mit 12, 6 mm/s transportiert wird, stehen so bis zu 90 Minuten Aufnahmezeit für die DV-Mini-Kassette zur Verfügung.

Um vom Band herrührende Drop Outs wirkungsvoll zu unterbinden, sind die Bänder mit einer extrem harten, aufgedampften Metallschicht versehen, die mechanische Beschädigungen weitgehend ausschließt und den Verschleiß durch die superglatte Oberfläche minimiert.

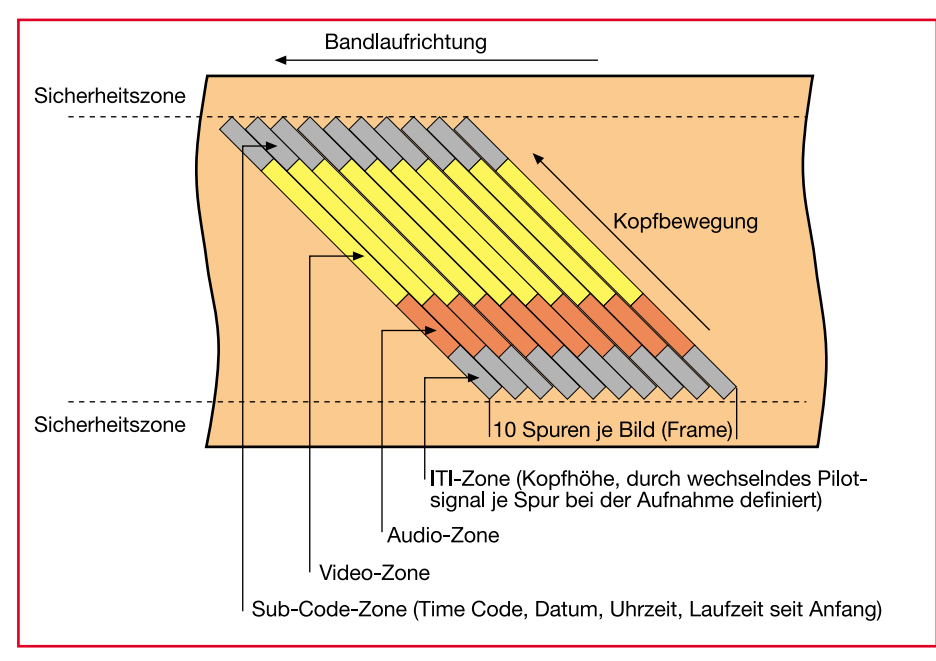

**Bild 6: Die Spuranordnung und -belegung des DV-Bandes**

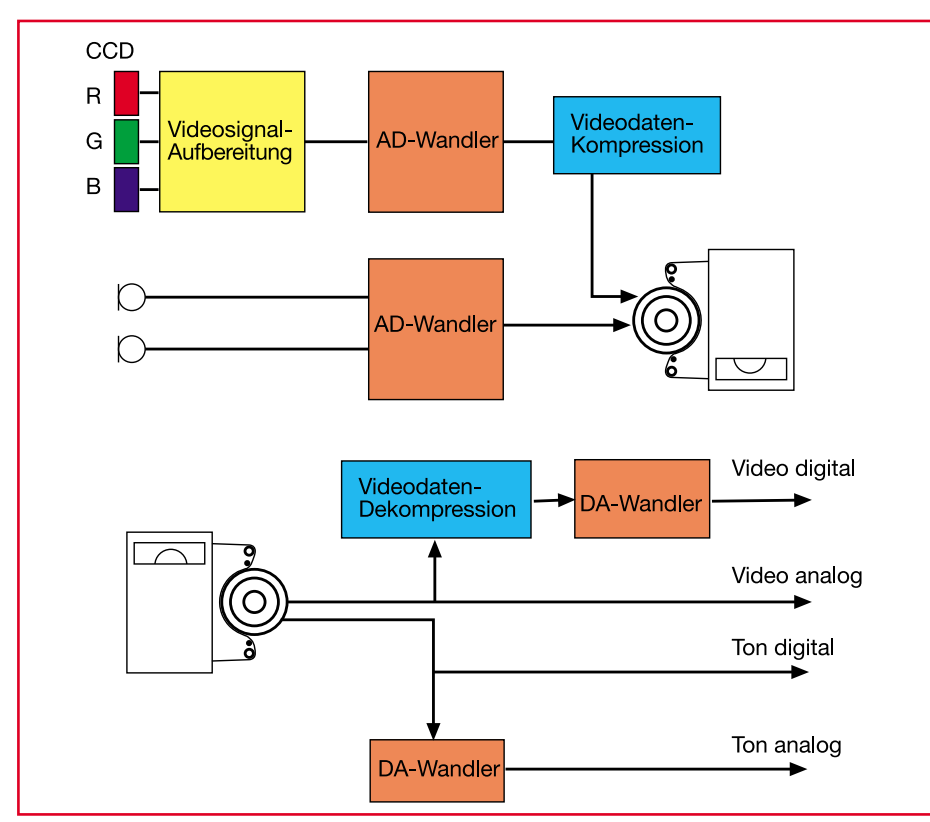

**Bild 7: Prinzipschaltbild zur Funktion eines DV-Camcorders.** Sowohl digital als auch analog kopierge-

Zwar sorgen, ähnlich wie bei DAT oder CD, Fehlerkorrekturverfahren für fehlerfreies Rekonstruieren der Banddaten, aber DV ist aufgrund der enormen Datenreduktion und des angewandten Datenreduktionsverfahrens dennoch anfällig gegen Beschädigungen. Hier können im Extremfall komplette Einzelbilder ausfallen.

#### **Alles digital und ohne Verluste**

Schaut man sich den stark vereinfachten Prinzipschaltplan eines DV-Camcorders (Abbildung 7) an, so fällt vor allem eines ins Auge - ohne eine Umsetzung von Analog- in Digitalsignale oder umgekehrt läuft nichts. Deshalb spielen AD- und DA-Wandler neben dem Datenkompressionschip die Hauptrolle in der Elektronik eines DV-Gerätes.

Die Ausgabe von Bild- und Tonsignal kann sowohl herkömmlich analog (für VHS-Videorecorder oder das Fernsehgerät) erfolgen als auch digital über die genormte Digitalschnittstelle nach IEEE 1394. Hier erst spielt das System seine Vorteile voll aus: man kann zwischen zwei Digitalgeräten beliebig oft kopieren, es wird nie Qualitätseinbußen geben, denn die Kopie erfolgt ja rein digital wie eine Filekopie im Computer. Nur noch lange Lagerung bei falschen Temperaturen oder starke Magnetfelder können dann den kopierten Bändern bzw. deren Inhalt etwas anhaben, auf keinen Fall der Kopiervorgang, der im Analogbetrieb immer, auch bei S-VHS, mit Kopierverlusten durch Elektronik im Übertragungsweg, Steckverbinder, Kabel etc. behaftet ist.

Aber auch bei der nun einmal notwendigen Umwandlung der Signale der CCDs und des Aufnahmemikrofons von Analogsignal in Digitalsignal geht bei DV fast nichts verloren. Dies ist in der extrem hohen Auflösung der 1/3"-CCD-Sensoren begründet (je nach Hersteller und Produkt zwischen 180.000 und 470.000 Pixel), sowie in deren Aufteilung für die drei Grundfarben Rot, Grün und Blau und der hohen Samplingrate von bis zu 48 kHz für die Stereo-Audiosignale (entspricht dem DAT-Standard).

Selbst bei der schlußendlichen analogen Ausgabe auf das Fernsehgerät besticht das DV-Signal natürlich durch seine hohe Auflösung, seine große Bandbreite (Y-Signal: 13,5 MHz Samplingfrequenz, C-Signal 6,75 MHz) von z. T. mehr als 5 MHz und die brillante Tonwiedergabe durch die PCM-Soundverarbeitung. So sind die Camcorder der digitalen Generation schon recht nah an professionellen Standards angesiedelt (Abbildung 8 und 9).

Einen Pferdefuß hat das digitale Innenleben der DV-Recorder jedoch für alle, die schützte Kassetten kopieren möchten. Die Geräte erkennen den Kopierschutz und blockieren die Aufnahme. Hier hilft nur noch ein Kopierschutzdekoder.

#### **VHS noch nicht ganz tot**

Die Anschaffung eines DV-Videorecorders oder Camcorders ist nicht nur der Schnitt zwischen zwei Systemen, sondern auch ein Schritt, der leider nicht abwärtskompatibel zum analogen Equipment ist. Sprich, für Ihre alten VHS-, S-VHS, Hi 8 und Video 8-Kassetten ist der neue Recorder/Camcorder nicht mehr einsetzbar. Weder mechanisch noch verarbeitungstechnisch passen die "alten" Kassetten in den Neuen.

Da bekanntermaßen die Kundschaft, zumal in den derzeitigen Preisklassen für DV-Geräte (Camcorder ab 4000 DM, Videorecorder ab 7500 DM) kaum sofort auf den neuen Standard umschwenken wird, arbeitet man bei verschiedenen Firmen wie z. B. JVC an einer Zwischenlösung, die über einen längeren Zeitraum die allmähliche Ablösung der Analogtechnik vorbereiten soll: D-VHS.

Der Name sagt es schon, man will die Vorzüge des eingeführten VHS-Systems mit denen der digitalen Signalverarbeitung kombinieren. Heraus wird irgendwann (Produkteinführung steht noch nicht fest)

> **Bild 8: Bei Panasonic heißt** DV "Digital 6". Der zugehörige **Camcorder erlaubt dem ambitionierten Videofilmer durch DV-Technologie Filmen in Profi-Qualität. Foto: Panasonic**

etwas kommen, das mit DCC vergleichbar ist. Die alten Kassetten passen, können aufgenommen und abgespielt werden. Jedoch kann man digitale Fernsehprogramme, wie sie die sogenannten Set-Top-Boxen des zukünftigen Digitalfernsehens oder die digitalen Astra-Kanäle liefern, bzw. liefern werden, direkt digital nach DV-Standard aufzeichnen und entsprechend wiedergeben.

Die Elektronik des VHS-Recorders wird also um eine digitale Komponente, eben die AD-DA-Wandlung ergänzt. Man kann sich das ganz ähnlich der Recorderelektronik eines DAT-Recorders vorstellen. Digitale Signale dieser Recorder wird man jedoch auch nur mit Digital-Fernsehern sehen können oder man nimmt mit Analogausgabe Vorlieb und beschränkt sich nur auf die deutlich erhöhte Qualität der Digitalaufnahme. Auch die heutige DF1-Box arbeitet ja noch mit analoger Ausgabe, um kompatibel zu allen heutigen Fernsehgeräten zu sein.

Daß solche Recorder S-VHS-Geräte sind, versteht sich anhand der Qualitätsforderungen an die Aufzeichnung von selbst. Um den gleitenden Übergang zu DV wirklich zu schaffen, werden D-VHS-Recorder wohl auch über die entsprechende Schnittstelle zum DV-Camcorder verfügen und mit DV kompatibel sein.

#### **Camcorder ohne Band**

Vermutlich sind die Hitachi-Leute durch den rasanten Fortschritt der Digitalfotografie auf den Trichter gekommen. Sie werfen ein Gerät auf den Markt, das ein Zwischending zwischen Digitalkamera und Camcorder ist. Für gut 5000 DM erhält man den MP-EG 1, der seine Daten auf

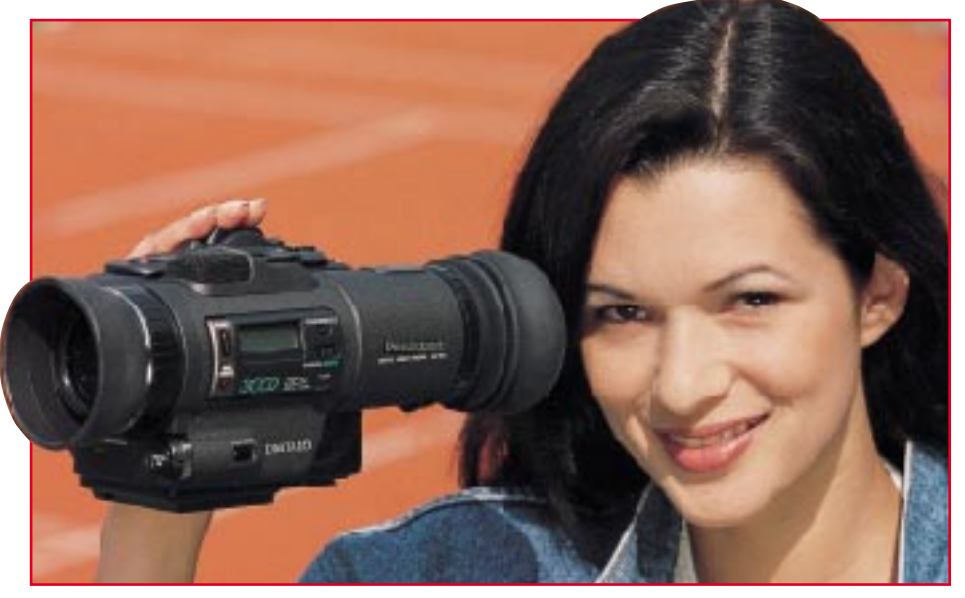

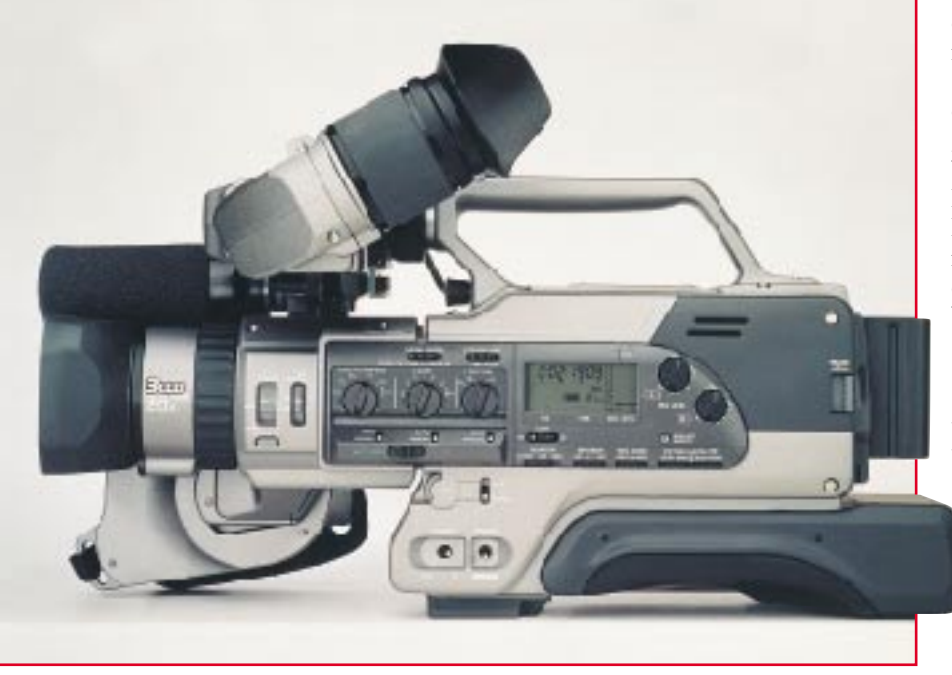

einer internen PCMCIA-Festplatte abspeichert. So sind wahlweise 1000 Standbilder mit Kommentartonaufzeichnung, eine Stunde Ton oder 20 Minuten Film speicherbar. Freilich ist die Qualität durch die gewählte MPEG 1-Kodierung noch etwas bescheiden und reicht bei weitem nicht an DV heran, jedoch ist dieses Konzept für Privatzwecke, für die schnelle Projektaufnahme, für die Internet-Einspeisung und diverse andere Zwecke durchaus brauchbar und auch eine Art Digital-Video.

**Bild 9: Professionelle Qualität für den semiprofessionellen Einsatz verspricht der erste Schultercamcorder im DV-Format von Sony. Der DCR-VX 9000 E verfügt über alle Features des DV-Standards und bietet dazu ein breites Repertoire an technischen Finessen, so u. a. auch Einzelbildaufnahmen in absolut fotografischer Qualität. Foto: Sony**

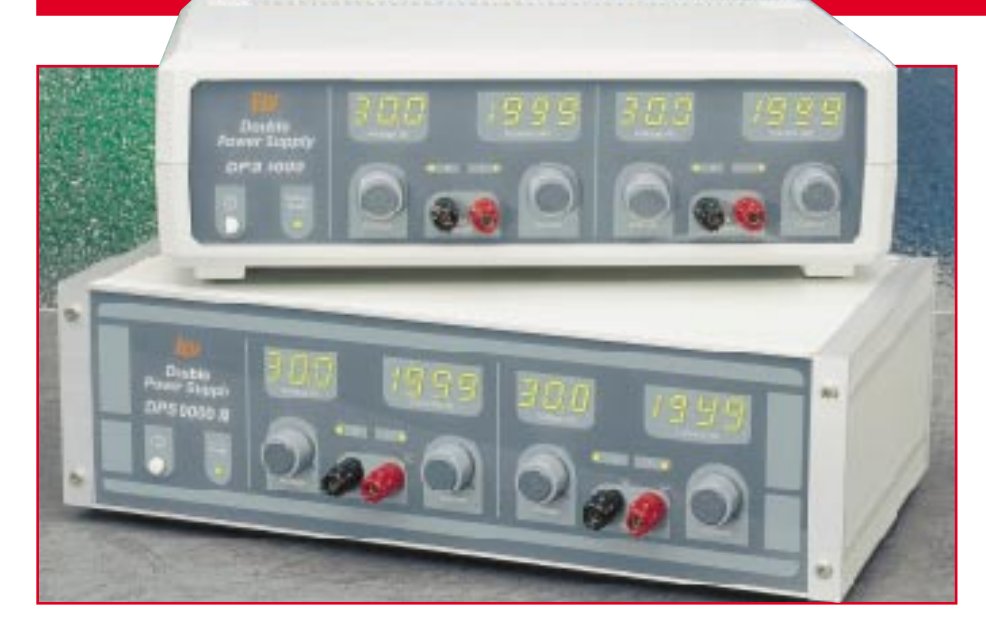

### **Double-Power-Supply DPS 9000**

#### **Teil 2**

## **2 x 0 - 30 V / 0 - 2 A**

**Der zweite und zugleich abschließende Teil dieses Artikels beschreibt den Nachbau und die Inbetriebnahme dieses kompakten und leistungsfähigen Doppelnetzgerätes.**

#### **Nachbau**

Die Schaltung des DPS 9000 ist recht umfangreich und beinhaltet ungefähr die doppelte Anzahl an Bauelementen wie bei einem Einfach-Netzteil. Durch den kompakten Aufbau konnten jedoch sämtliche Komponenten auf zwei übersichtlich gestalteten Leiterplatten untergebracht werden.

Der größte Teil der Elektronik, bestehend aus den Leistungsendstufen, dem Netztransformator sowie der Regelelektronik, befindet sich auf der 339 mm x 188 mm messenden Basisplatine. Die 291 mm x 80 mm große Frontplatine trägt im wesentlichen die AD-Wandler mit insgesamt 14 7-Segment-Anzeigen für die Strom- und Spannungsmessung, sowie die Potentiometer zur Strom- und Spannungseinstellung.

Die ausgezeichneten technischen Daten

dieses Doppelnetzgerätes (siehe "ELVjournal" 2/97) werden unter anderem durch das durchdachte Platinen-Layout gewährleistet. Aus diesem Grund und aus EMV-Gesichtspunkten sind beide Leiterplatten doppelseitig durchkontaktiert ausgeführt und mit großen Masseflächen versehen. Durch Verwendung eines doppelseitigen Platinen-Layouts, eines kompakten Ringkerntransformators und des innen liegenden Lüfter-Kühlkörpers ergibt sich ein geringer, unkomplizierter Verdrahtungsaufwand, der die Nachbausicherheit weiter erhöht und den Aufbau in wenigen Stunden durchführbar macht.

Bei der Bestückung der Leiterplatten sollte besonders sorgfältig vorgegangen werden, denn es ist bedeutend angenehmer 2 Stunden länger zu bestücken, als womöglich im nachhinein mehrere Stunden vermeidbare Fehler zu suchen. In diesem Zusammenhang empfiehlt es sich, die vorliegende Bauanleitung komplett durchzulesen, bevor mit dem Aufbau begonnen wird.

#### **Aufbau der Frontplatine**

Wir beginnen mit der Bestückung der Frontplatine. Die Bauteile sind entsprechend der Stückliste und des Bestückungsplanes einzulöten, wobei auch das in Abbildung 5 dargestellte Frontplatinenfoto hilfreich sein kann. Es empfiehlt sich, zuerst die passiven Bauteile, wie Widerstände, Trimmer und Kondensatoren, zu bestücken. Die Elektrolyt-Kondensatoren C 130 und C 230 sind unter Beachtung der richtigen Polarität in liegender Position einzusetzen. Auch beim Einbau der Dioden ist die Polarität zu beachten.

Danach sind die 14 7-Segment-Anzeigen und die Leuchtdioden zu bestücken. Beim Einbau der LEDs ist darauf zu achten, daß der Abstand zwischen Diodenkörperspitze und Leiterplatte genau 7,5 mm beträgt. Dies entspricht der Einbauhöhe einer 7-Segment-Anzeige.

Anschließend werden die 4 AD-Wandler zur Strom- und Spannungsmessung bestückt. Dabei ist unbedingt auf die richtige Einbaulage zu achten. Als Orientierungshilfe dient hierzu die Gehäusekerbe am IC, die mit dem Symbol im Bestükkungsdruck übereinstimmen muß.

Als nächstes werden die Anschlußpins der vier Einstellpotentiometer scharfkantig zur Potentiometerachse hin umgebogen und dann von der Rückseite her durch die Leiterplatte eingesteckt, festgeschraubt und anschließend angelötet.

Nachdem die Frontplatine nun fertig aufgebaut ist, wenden wir uns der Bestükkung der Basisplatine zu.

#### **Aufbau der Basisplatine**

Analog zum Aufbau der Frontplatine gehen wir auch bei der Bestückung der Basisplatine des DPS 9000 nach der Stückliste und dem Bestückungsplan vor. Auch hier kann das in Abbildung 6 dargestellte Leiterplattenfoto hilfreiche Zusatzinformationen liefern. Von der Bestückung zunächst ausgeschlossen sind der Netztransformator sowie sämtliche am Lüfter-Kühlkörper zu montierenden Halbleiter. Dies sind für die linke Netzteilseite die Transistoren T 101, T 102 und T 104, die Spannungsregler IC 102 und IC 104 sowie der Temperatursensor TS 100 und für die rechte Seite entsprechend T 201, T 202, IC 202 und IC 204.

Wir beginnen auch hier mit dem Einlöten der Widerstände und Trimmer. Danach sind unter Beachtung der Polarität die Dioden einzulöten. Beim Einbau der Kondensatoren ist die richtige Polung der Elektrolyt-Kondensatoren unbedingt sicherzustellen.

Anschließend sind die Operationsver-

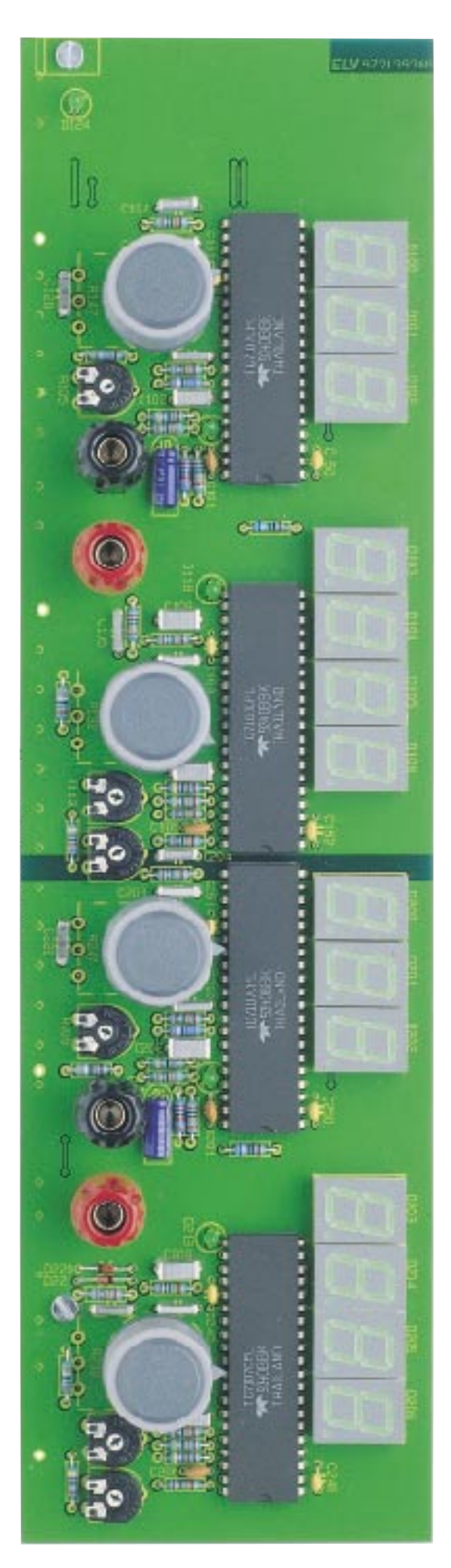

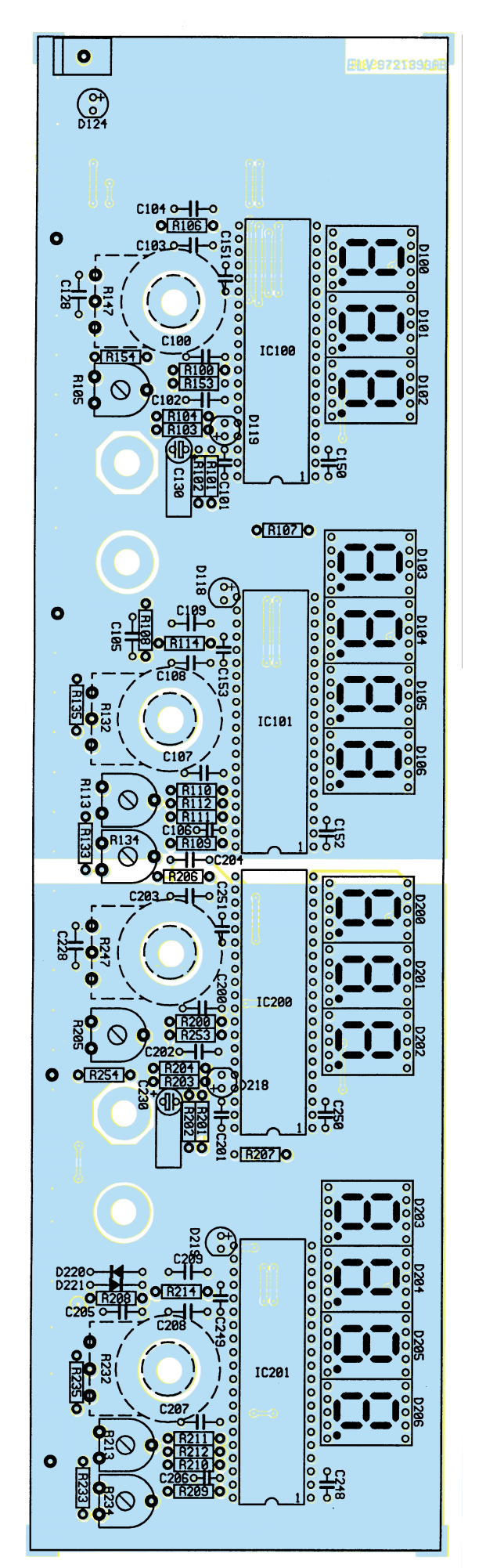

#### **Bild 5: Frontplatine des DPS 9000 mit zugehörigem Bestückungsplan (Originalgröße 291x 80 mm)**

stärker unter Beachtung der richtigen Einbaulage zu bestücken. Auch hier gibt der Bestükkungsdruck eine Orientierungshilfe, genauso wie beim folgenden Einbau der Transistoren und der Spannungsregler IC 103 und IC 203, die so tief wie möglich einzusetzen sind. Als Spannungsregler IC 103 und IC 203 müssen hier die Typen in der vollisolierten Gehäusebauform eingesetzt werden.

Nach dem Einbau der Relais werden die Lötstifte bestückt. Die Lötstifte mit Öse dienen zum Anschluß der 2 x 8V-Trafowicklungen, des Lüfters, des Temperatursensors und der Ausgangsbuchsen und sind dem entsprechend in die mit C, D, E und H, I, J bezeichneten Bohrungen, in die Anschlußpunkte von TS 100 sowie in ST 100 bis ST 103 und ST 200 bis ST 201 einzusetzen. Die 12 Lötstifte (20 mm lang) dienen zum Anschluß der Leistungstransistoren T 101, T 102, T 201 und T 202 und sind in die zugehörigen Bohrungen der Bauteilpositionen fest einzupressen und anschließend sorgfältig zu verlöten.

An die Lötstifte für den Netzteilausgang ST 100 und ST 101, bzw. ST 200 und ST 201 werden die Leitungen zur Verbindung mit den

#### **Bild 6: Basisplatine des DPS 9000 (Originalgröße 339 x 188 mm)**

später noch einzubauenden Polklemmen angelötet.Hierzu werden vier (2 x rote und 2 x schwarze) 200 mm lange Leitungsstücke  $(1,5 \text{ mm}^2 \text{ Quer})$ schnitt) zugeschnitten, an beiden Enden abisoliert und einseitig mit Lötösen für 4mm-Schraubanschluß versehen. Um zu verhindern, daß diese Lötungen später die Frontplatine berühren, werden diese mit je 20 mm Schrumpfschlauch isoliert. Die so vorbereiteten Anschlußleitungen werden dann an die entsprechenden Lötstifte mit Öse angelötet (rot an ST 100 und ST 200, schwarz an ST 101 und ST 201).

Danach werden der Netzschalter, die Netzschraubklemmleiste und die Platinensicherungshalter bestückt. Letztere werden gleich mit den zugehörigen Feinsicherungen versehen, und die Netzsicherung SI 1 wird mit der Abdeckhaube berührungssicher gemacht.

Nachdem die wesentlichen Bestükkungsarbeiten abgeschlossen sind, kann der Lüfter-Kühlkörper für den Einbau vorbereitet werden. Zuerst sind die beiden Kühlkörperhälften zusammenzuschieben. Dann ist der Kühlkörper so auf die Arbeitsunterlage zu stellen, daß die Nahtstellen oben und unten sind. Der Axial-Lüfter

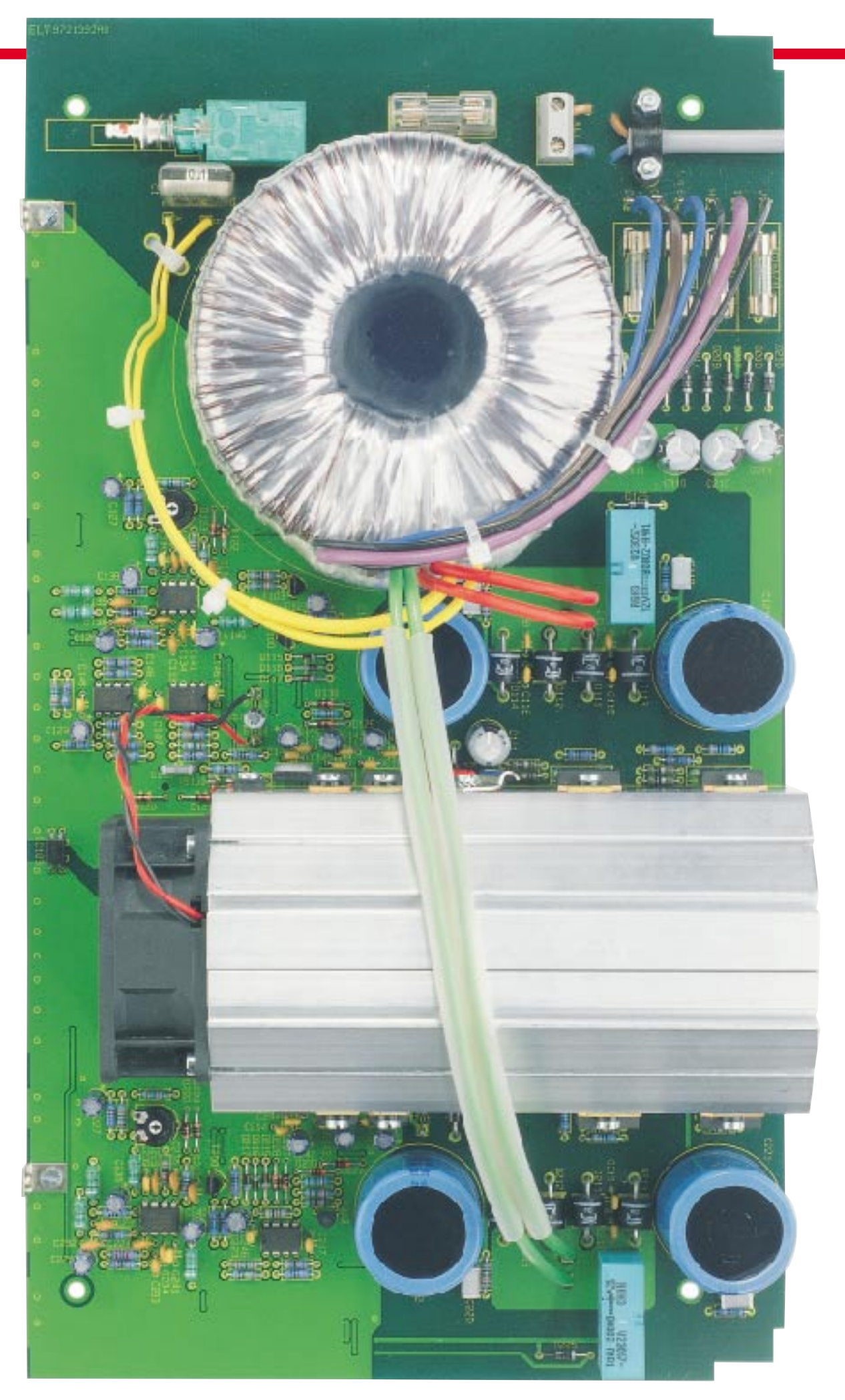

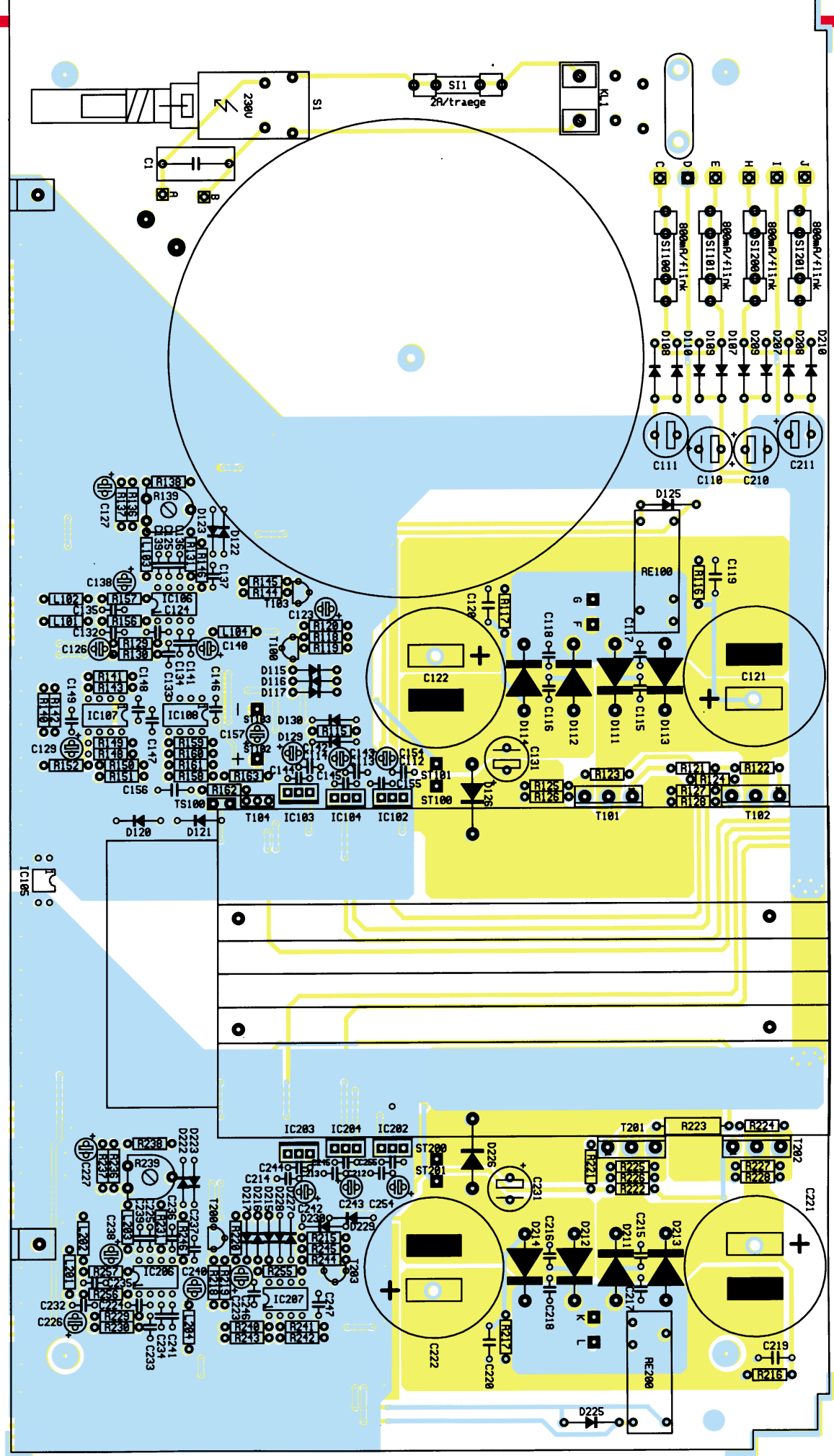

#### **Bild 7: Bestückungsplan der Basisplatine des DPS 9000 (Originalgröße 339 x 188 mm)**

wird nun mit 4 Zylinderkopfschrauben M3 x 10 mm so an den Kühlkörper geschraubt, daß der auf dem Lüfter aufgedruckte Pfeil in Richtung des Kühlkörpers zeigt, bzw. das Typenschild auf dem Kühlkörper liegt und sich die 2adrige Anschlußleitung links oben befindet.

Durch die 4 Montagebohrungen für den Kühlkörper auf der Basisplatine wird je eine mit einer Fächerscheibe versehene Zylinderkopfschraube M3 x 6 mm gesteckt. Auf der Platinenoberseite wird jeweils eine M3-Mutter lose aufgeschraubt. Anschließend wird von der Platinenrückseite der vormontierte Lüfter-Kühlkörper mit dem Lüfter voran aufgeschoben. Dabei ist darauf zu achten, daß die Lüfteranschlußleitungen nach oben weisen und in jede Führungsnut des Kühlkörpers zwei der lose aufgeschraubten Muttern eingeführt werden. Das Kühlkörperelement wird so ausgerichtet, daß das hintere Ende bündig mit der Basisplatine abschließt und dann durch Festziehen der Montageschrauben fixiert. Danach kann mit der Montage der Bauelemente am Kühlkörper begonnen werden.

Links und rechts am Kühlkörper befinden sich dafür zwei Befestigungs-

#### **Stückliste: Double-Power-Supply DPS 9000**

#### **Widerstände**

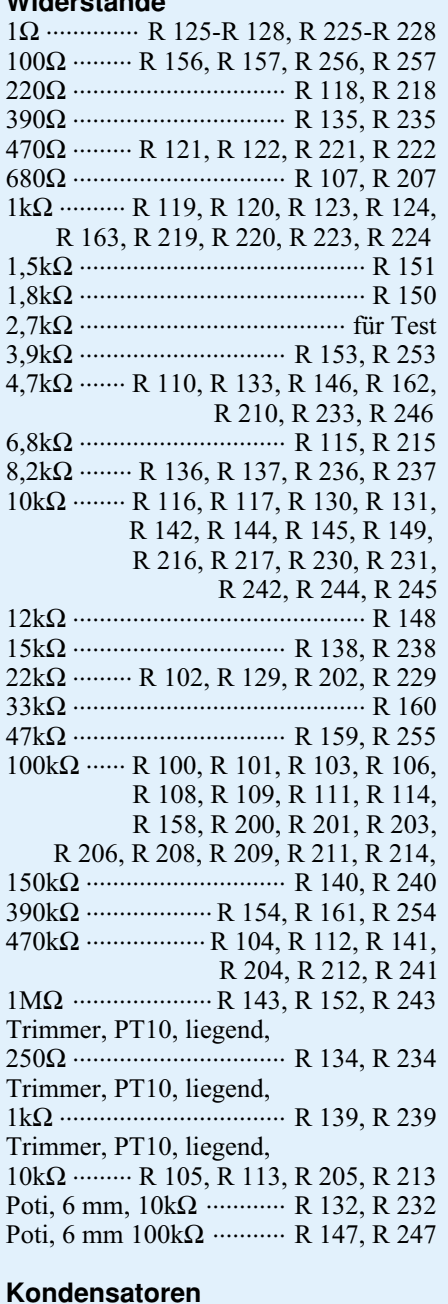

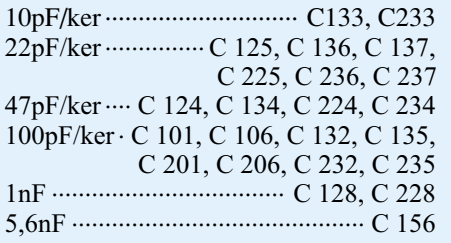

nuten, die die Muttern zur Montage der Halbleiter aufnehmen. In die linke obere Nut werden 6 M3-Muttern und in die rechte obere Nut 4 M3-Muttern eingeschoben. Alle am Kühlkörperelement zu montierenden Bauteile werden mit Zylinderkopfschrauben M3 x 6 mm befe-

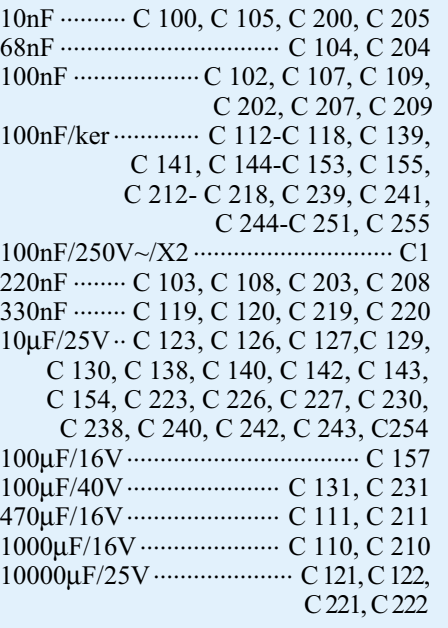

#### **Halbleiter**

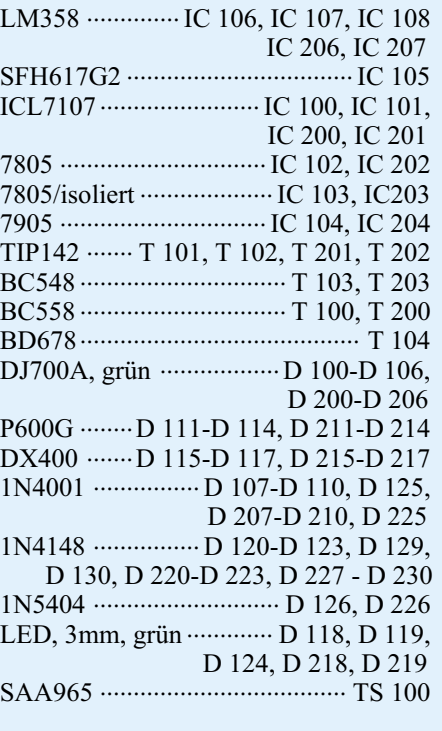

#### **Sonstiges:**

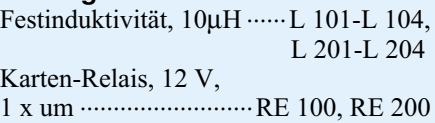

stigt, die in die in der Befestigungsnut eingeschobenen Muttern eingedreht werden.

Wir beginnen mit dem Befestigen der Leistungstransistoren, die zur elektrischen Isolation mit Isolierbuchsen und Glimmerscheiben montiert werden. Die Glimmer-

Netzschraubklemme, 2polig ........ KL1 Sicherung, 800mA, flink ......... SI 100, SI 101, SI 200, SI 201 Sicherung, 2A, träge ..................... SI 1 Shadow-Netzschalter ..................... S 1 1 Adapterstück 1 Verlängerungsachse 1 Druckknopf, 7,2mm ø 5 Platinensicherungshalter (2 Hälften) 1 Schutzhaube 1 Ringkerntrafo, 2 x15V/6,7A, 4 x 8V/0,8A 5 Kabelbinder, 90mm 2 Lüfter-Kühlkörperprofile, LK75 1 Axial-Lüfter, 12V, 60 x 60mm 1 Fingerschutzgitter, 80 x 80mm 2 Zylinderkopfschrauben, M3 x 5mm 16 Zylinderkopfschrauben, M3 x 6mm 4 Zylinderkopfschrauben, M3 x 10mm 2 Zylinderkopfschrauben, M3 x 12mm 1 Zylinderkopfschraube M 5 x 20mm 4 Kunststoffschrauben, M4 x 20mm 18 Muttern M3 4 Kunststoff-Muttern, M4 9 Fächerscheiben für M3 4 Fächerscheiben für M4 1 Fächerscheibe für M5 1 Sensorschelle 2 Befestigungswinkel, vernickelt 8 Isoliernippel 5 Glimmerscheiben, TO220 4 Glimmerscheiben, TO3P 4 Lötösen, 4,2mm ø 14 Lötstifte mit Lötöse 12 Lötstifte, 1,3mm, 20mm 1 Tube Wärmeleitpaste 2 Polklemmen, 4mm, 16A, rot 2 Polklemmen, 4mm, 16A, schwarz 4 Drehknöpfe, 21mm, grau 4 Knopfkappen, 21mm, grau 4 Pfeilscheiben, 21mm, grau 4 Madenschrauben 1 Netzleitung, 2 adrig, grau, rund 2 Aderendhülsen, 0,75mm ø 1 Zugentlastungsbügel 1 Netzkabeldurchführung mit Knick schutztülle, grau 40cm Silikonschlauch 8cm Schrumpfschlauch, rot 20cm flex. Leitung, ST1 x 0,22mm ø, rot 40cm flexible Leitung, 1,5 mm<sup>2</sup>, rot 40cm flexible Leitung, 1,5 mm<sup>2</sup>, schwarz 60cm Schaltdraht, blank, versilbert

scheiben sind vor der Montage beidseitig dünn mit Wärmeleitpaste einzustreichen, um eine gute thermische Kopplung zwischen Transistorgehäuse und Kühlkörper zu gewährleisten. Nachdem die Leistungstransistoren direkt oberhalb ihrer Anschlußpunkte festgesetzt sind, werden die Anschlußpins an die zugehörigen Lötstifte angelötet.

Als nächstes wird der Temperatursensor zur Montage vorbereitet, indem an seinen auf 5 mm gekürzten Anschlußpins je ein 100 mm langes isoliertes Kabelstück (0,22 mm2 ) angelötet wird, dessen Enden 5 mm abisoliert und verzinnt werden. Die Befestigung des Temperatursensors erfolgt mit Hilfe der zugehörigen Metallschelle und einer Schraube M3 x 6 mm mit unterlegter Fächerscheibe mittig zwischen den beiden Befestigungsnuten, wozu der Sensor in einem Winkel von ca. 45° anzubringen ist. Auch der Temperatursensor ist vor der Montage an seiner flachen, dem Kühlkörper zugewandten Seite dünn mit Wärmeleitpaste zu bestreichen. Nach dem Festsetzen des Temperatursensors etwa in Höhe des Kondensators C131, werden die zu verdrillenden Anschlußleitungen an die zugehörigen Lötstifte mit Öse des Sensors TS 100 angelötet, wobei darauf zu achten ist, daß sich die Anschlußbeine des Sensors weder gegenseitig noch den Kühlkörper berühren.

Zur Vorbereitung der Montage der vier noch verbleibenden Spannungsregler-ICs und des Transistors T 104 sind alle Anschlußbeine dieser Bauelemente durch Anlöten eines 40 mm langen Silberdrahtstückes zu verlängern. Die Montage der Spannungsregler und des Transistors erfolgt auch hier mit Isolierbuchse und Wärmeleitpaste beschichteter Glimmerscheibe. Vor dem Anlöten der Bauteile ist auch hier darauf zu achten, daß sich die verlängerten Anschlußbeine weder gegenseitig noch den Kühlkörper berühren.

Die Montage des Kühlkörperaggregates wird nun mit dem Anlöten der zu verdrillenden Lüfteranschlußleitungen (die rote Leitung an ST 102 und die schwarze an ST 103) abgeschlossen.

Im nächsten Arbeitsschritt folgt der Einbau des Ringkern-Netztransformators. Die-

**Tabelle 2**

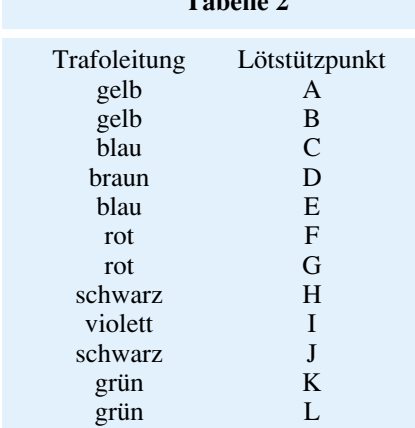

**Tabelle 2 : Zuordnung der Trafo-Anschlußleitungen zu den Lötstützpunkten**

Im Anschluß daran werden die Anschlußleitungen des Netztransformators entsprechend gekürzt, abisoliert, verzinnt und dann mit den Lötstützpunkten "A" bis "L" auf der Basisplatine verlötet. Die Zuordnung der Trafo-Anschlußleitungen zu den Lötstützpunkten zeigt Tabelle 2.

Die "dicken" Leitungen der sekundärseitigen Leistungswicklungen (2 x rot und 2 x grün) sind direkt durch die zugehörigen Bohrungen zu führen und mit ausreichend Lötzinn festzusetzen, wobei zuvor über die beiden grünen Leitungen jeweils ein 200 mm langer Silikonschlauch zu schieben ist. Die übrigen Sekundärwicklungen werden über die Lötstifte mit Öse angeschlossen. Dazu sind die Anschlußleitungen zunächst jeweils durch die Bohrung der zugehörigen Lötöse zu stecken, umzuknicken und anschließend sorgfältig zu verlöten.

Besondere Sorgfalt ist beim Anschluß der 230 V führenden Primärwicklung (2 x gelb) erforderlich. Diese abisolierten und verzinnten Leitungsenden werden durch die entsprechenden Bohrungen "A" und "B" geführt und auf der Leiterbahnseite sorgfältig angelötet. Dann werden diese Leitungen mit einem Kabelbinder, der durch die dafür vorgesehenen Bohrungen in der Nähe der Anschlußpunkte gesteckt wird, auf der Basisplatine fixiert (siehe Platinenfoto).

Zum nun folgenden Anschluß der 2adrigen 230V-Netzzuleitung ist diese zuerst auf einer Länge von 35 mm von der äußeren Ummantelung zu befreien. Die beiden Innenleiter werden 5 mm abisoliert, und auf jeden Leiter wird eine Aderendhülse aufgequetscht. Alsdann ist die Netzkabeldurchführung mit Knickschutztülle in die Rückwand einzusetzen und das Netzkabel von außen durchzuführen. Mit der Zugentlastungsschelle, die mit zwei von unten einzusetzenden Schrauben M3 x 12 mm und den zugehörigen Muttern mit Fächerscheiben festgezogen wird, ist die Netzzuleitung auf der Leiterplatte zu befestigen. Die beiden Innenleiter werden aus Gründen der Gerätesicherheit durch die entsprechenden Führungsbohrungen gefädelt, bevor sie in die 2polige Schraubklemmleiste eingeführt und verschraubt werden (siehe Platinenfoto).

Nachdem beide Leiterplatten fertig bestückt sind, erfolgt die Verbindung beider Platinen miteinander. Dazu werden die beiden Befestigungswinkel mit den Schrauben M3x5mm so von hinten an die Frontplatine geschraubt, daß die Schenkel mit der Bohrung ohne Gewinde unten sind. Dann wird die Frontplatine mit den angeschraubten Winkeln auf die Basisplatine aufgesetzt, wobei sich die Löcher in den Winkeln mit den entsprechenden Bohrungen in der Basisplatine decken müssen. Nun werden die Winkel mit von unten durch Basisplatine und Winkel zu steckende M3x6mm Schrauben und von oben aufzusetzende Fächerscheiben und M3- Muttern mit der Basisplatine verbunden.

Bevor die Schrauben in der Basisplatine festgezogen werden, muß die seitliche Ausrichtung erfolgen, d. h. eine exakte Fluchtung der zusammengehörenden Leiterbahnen der Front- und Basisplatine muß erreicht werden, und an der Stoßkante zwischen Basis- und Frontplatine darf kein erkennbarer Spalt entstehen. Anschließend sind sämtliche Leiterbahnpaare und die Masseflächen unter Zugabe von reichlich Lötzinn miteinander zu verbinden.

Im nächsten Arbeitsschritt wird die Schubstange des Netzschalters angefertigt. Dazu wird die Verlängerungsachse auf 35 mm gekürzt und mit einem Kunststoff-Druckknopf sowie einem Adapterstück versehen. Diese vorgefertigte Einheit rastet dann auf dem Netzschalter ein.

Den Abschluß der Aufbauarbeiten bildet das Zusammenbinden der Anschlußleitungen des Netztransformators mit Hilfe der Kabelbinder. Damit ist der Aufbau des Doppelnetzgerätes DPS 9000 weitgehend abgeschlossen. Vor der Endmontage und dem Einbau ins Gehäuse wenden wir uns der Inbetriebnahme und dem Abgleich zu.

#### **Inbetriebnahme**

An dieser Stelle weisen wir auf die Gefahr durch die berührbare, lebensgefährliche Netzspannung hin.

**Achtung!** Aufgrund der im Gerät frei geführten Netzspannung dürfen Aufbau und Inbetriebnahme ausschließlich von Fachkräften durchgeführt werden, die aufgrund ihrer Ausbildung dazu befugt sind. Die einschlägigen Sicherheits- und VDE-Bestimmungen sind unbedingt zu beachten.

Insbesondere ist es bei der Inbetriebnahme zwingend erforderlich, zur sicheren galvanischen Trennung einen entsprechenden Netz-Trenntransformator vorzuschalten.

Bevor das Gerät zum ersten Mal eingeschaltet wird, empfiehlt es sich noch einmal, die korrekte Bestückung der Leiterplatten und die Lötungen auf kalte Lötstellen hin zu prüfen.

Um zu verhindern, daß die noch nicht angeschlossenen Verbindungsleitungen zu den Polklemmen Kurzschlüsse im Gerät verursachen, müssen diese so festgesetzt werden, daß sie sich weder gegenseitig noch andere Bauteile berühren (z. B. durch Festklemmen zwischen den grünen Trafo-Anschlußleitungen).

Unmittelbar nach dem Einschalten des Gerätes leuchten die 7-Segment-Anzeigen sowie die aktiven LEDs auf der Frontplatine auf. Mit Hilfe eines Multimeters werden nun alle wichtigen Betriebsspannungen des DPS 9000 gemessen und mit den Angaben im Schaltbild verglichen. Sind alle Messungen zufriedenstellend ausgefallen, kann mit dem Abgleich begonnen werden, ansonsten ist das Gerät unverzüglich außer Betrieb zu nehmen und ein eventueller Fehler zu beheben.

#### **Abgleich**

Der Abgleich dieses Doppelnetzgerätes ist ausgesprochen einfach und schnell zu bewerkstelligen und wird hier anhand der linken Netzteilseite beschrieben. Für die rechte Gerätestufe wird der Abgleich analog zur linken Stufe durchgeführt, lediglich die Positionsnummern der Bauteilebezeichnung sind um 100 zu erhöhen

(d. h. aus Trimmer R 139 wird Trimmer R 239 usw.).

Zuerst wird mit dem Trimmer R 139 die maximale Ausgangsspannung des DPS 9000

auf ca. 30,5 V eingestellt. Die Messung erfolgt mit einem ausreichend genauen Multimeter, wobei der Spannungseinsteller R 147 an seinen Rechtsanschlag zu drehen ist. Da die Anschlußbuchsen noch nicht eingebaut sind, wird das Multimeter an die Lötstifte ST 100 und ST 101 angeschlossen. Im Anschluß daran wird mit dem Trimmer R 105 das 3stellige Digital-Display der Spannungsanzeige ebenfalls auf 30,5 V eingestellt.

Als nächstes folgt die Einstellung des Stromreglers und der Stromanzeige. Der Spannungseinsteller sollte sich bei dem nun folgenden Abgleich etwa in Mittelstellung befinden. Mit einem hinreichend genauen Amperemeter wird der Kurzschlußstrom des DPS 9000 gemessen und mit dem Trimmer R 134 auf 1,999 A eingestellt. Das Potentiometer zur Stromeinstellung befindet sich dabei auf Maximum (Rechtsanschlag). Alsdann wird mit dem Trimmer R 113 die Stromanzeige auf genau diesen Wert gebracht.

Damit ist der Abgleich der linken Netzteilstufe bereits abgeschlossen, und die rechte Gerätestufe kann nun entsprechend abgeglichen werden.

An dieser Stelle sei für die Stromanzeige noch angemerkt, daß die jeweils linke Stelle nur angezeigt wird, wenn ein Strom ≥ 1A fließt.

Nachdem auch die rechte Gerätestufe eingestellt ist, sollte eine Überprüfung der Temperatursicherung für die Endstufen erfolgen, wozu wir wie folgt vorgehen:

Wenn das Gerät ausgeschaltet und vom Netz getrennt ist, wird über den Widerstand R 150 ein Widerstand von 2,7 kΩ eingelötet. Wird das Gerät nun wieder eingeschaltet, so muß die Anzeige "Temp." (LED D 124) leuchten und sämtliche Displays den Wert "000" anzeigen (je nach Belastung des Ausganges kann das Spannungs-Display auch 00,1 V anzeigen). Um den nun folgenden Einbau ins Gehäuse vornehmen zu können, wird das Netzgerät ausgeschaltet, vom Netz getrennt und der 2,7kΩ-Widerstand wird wieder entfernt.

#### **Endmontage und Gehäuseeinbau**

Das Doppelnetzgerät DPS 9000 ist sowohl im 9000er-Kunststoff-Gehäuse als auch im anspruchsvollen und robusten Metall-Gehäuse lieferbar. Stellvertretend beschreiben wir hier den Einbau des Netzge-

Weiterhin muß die Zugentlastung in der Rückwand festgezogen werden.

Nachdem nun Front- und Rückplatte soweit bearbeitet sind, kann der Einbau des Netzteilchassis ins Gehäuse erfolgen. Dazu werden die 4 Gehäusebefestigungsschrauben M4 x 90 mm von unten durch eine Gehäusehalbschale gesteckt und die soweit vorbereitete Bodeneinheit wird mit dem Lüftungsgitter nach vorne weisend auf die Arbeitsplatte gestellt. Auf der Innenseite der Gehäusehalbschale folgt auf jede Schraube eine 1,5 mm starke Futterscheibe.

Nun ist das komplette Chassis des DPS 9000 einschließlich Frontplatte und Rückwand von oben über die Schrauben abzusenken. Liegen Front- und Rückplatte korrekt in ihren Führungsnuten, folgen auf die oben herausstehenden Schrauben je eine M4x55mm-Abstandsrolle, eine 2,5mm-Futterscheibe und schließlich eine 20mm-Abstandsrolle.

Danach wird die obere Gehäusehalbschale mit dem Lüftungsgitter nach vorne

weisend (!) aufgesetzt, und in jeden Montagesockel wird eine M4-Mutter eingelegt. Mit Hilfe eines kleinen Schraubendrehers werden die Gehäuseschrau-

**Durch Reihen- oder Parallelschaltung der beiden Netzteilstufen des DPS 9000 kann die Ausgangsspannung auf max. 60 V bzw. der Ausgangsstrom auf max. 4 A erhöht werden.**

> rätes in das Kunststoff-Gehäuse der 9000er-Serie.

> Die Endmontage beginnen wir mit dem Einbau der Ausgangsbuchsen (Polklemmen). Mit der ersten M4-Montagemutter werden die Polklemmen in den vorgesehenen Bohrungen der bedruckten Frontplatte befestigt. Danach werden die mit einer Lötöse versehenen Anschlußleitungen der Ausgangsbuchsen jeder Netzteilstufe verdrillt und durch die entsprechenden Bohrungen in der Frontplatine geführt. Mit der zweiten M4-Montagemutter und untergelegte Fächerscheibe wird dann jede Polklemme an die Lötöse der zugehörigen Ausgangsleitung angeschlossen.

> Bevor die Frontplatte auf die Frontplatine aufgesetzt werden kann, müssen die Lötösen an den Polklemmen um 90° nach hinten abgewinkelt werden, um zu gewährleisten, daß die Anschlußleitungen die Frontplatine nicht berühren.

> Über die Luftaustrittsöffnung in der Rückwand wird von außen das verchromte Fingerschutzgitter mit Kunststoffschrauben und -muttern befestigt. Die beiliegenden Kunststoffschrauben M4 x 20 mm sind zuvor auf 8 mm Gewindelänge zu kürzen und dann so einzusetzen, daß sich die Kunststoffmuttern auf der Innenseite der Rückwand befinden.

ben nacheinander ausgerichtet und von unten angezogen.

In die unteren Montagesockel ist je ein Fußmodul mit zuvor eingestecktem Gummifuß zu drücken, während die oberen Montageöffnungen mit den 4 Abdeckmodulen und 2 Abdeckzylindern bündig zu verschließen sind.

Mit Montage der Drehknöpfe, die auf den vier aus der Frontplatte herausragenden und zuvor gekürzten Potentiometerachsen befestigt werden, schließen wir den Aufbau dieses leistungsfähigen Doppelnetzgerätes DPS 9000 ab.

#### **Wichtiger Hinweis zur Geräte-Aufstellung:**

Damit die Zwangskühlung des DPS 9000 mit dem innen liegenden Lüfter ordnungsgemäß arbeiten kann, darf die äußere Luftzirkulation nicht behindert werden. D. h. die Luftaustrittsöffnung in der Rückwand und die Luftseintrittsöffnungen in den Gehäusehalbschalen dürfen nicht abgedeckt werden, und es muß sichergestellt sein, daß die erwärmte Abluft abströmen kann und nicht zwangsläufig zum Gerät zurückkehrt. Werden diese Punkte nicht beachtet, kann es zum Ansprechen der thermischen Sicherungen des Gerätes kommen, die sich jedoch nach kurzer Abkühl-<br>zeit selbständig regenerieren zeit selbständig regenerieren.
# **Steckverbinder -richtig montiert-**

**Sie werden immer filigraner, komplexer und komplizierter zu montieren - die Steckverbinder der Elektronik. Entsprechend wachsen die Anforderungen an das Wissen und Können sowie an spezielle Werkzeuge zu ihrer sachgemäßen Montage. Unsere Bauelementeinfo gibt für eine Auswahl weitverbreiteter Steckverbinder eine Hilfestellung.**

# **Hersteller: diverse**

Vor allem Steckverbinder der HF-Technik erfordern eine sorgfältige und exakte Montage, man denke nur an die F-Steckverbinder der Satellitenempfangstechnik, an BNC-Steckverbinder, an die vielpoligen und eng belegten Computersteckverbinder oder an die winzigen FME-Steckverbinder, wie sie im Mobilfunk vorherrschen.

Dabei ziehen auch in die Amateurwerkstatt zunehmend und zwangsweise Spezialwerkzeuge wie Crimpzangen, Quetschzangen, Presszangen etc. ein.

Die folgenden Montagebeispiele und -anleitungen stellen einen Querschnitt durch die Montagearten und die Vielfalt ausgewählter Steckverbinderausführungen dar. Hier angegebene Maße sind Richtwerte, die bei anderen Bauformen als den abgebildeten abweichen können. Bitte beachten Sie die in den einzelnen Abschnitten gemachten Ausführungen hierzu.

Hier finden Sie ebenfalls zahlreiche Praxistips zur Vermeidung von Montagefehlern.

#### **FME-Steckverbinder**

Steckverbinder für die Low-Power-HF-Technik, vorzugsweise Mobilfunk sowie ab UHF-Bereich.

FME-Steckverbinder sind fast ausschließlich in Crimptechnik ausgeführt, d.h. zu ihrer fachgerechten Montage ist eine Crimpzange wie in Abbildung 1 notwendig. Ein provisorisches Aufquetschen mittels Zange oder Schraubstock führt zur unzulässigen Quetschung des Kabels und

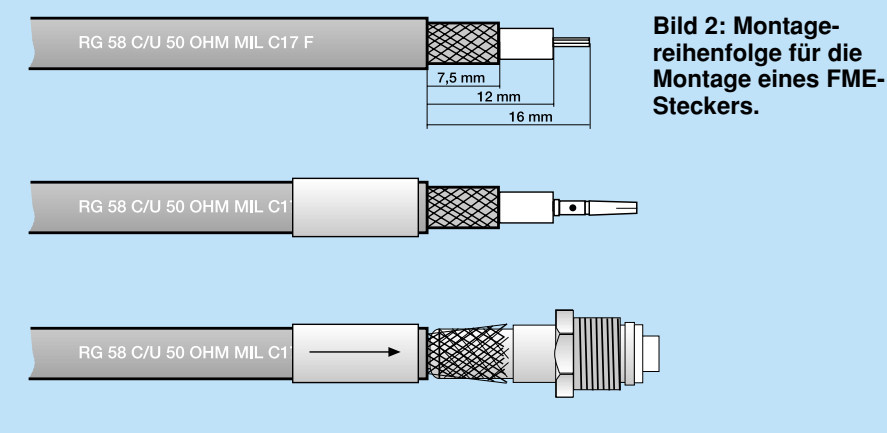

**Bild 1: Professionelle Crimpzange mit Backeneinsatz für RG 58-Kabel. Auswechselbare Einsätze ermöglichen auch das Crimpen bzw. Quetschen von isolierten und unisolierten Kabelschuhen und Steckverbindern.**

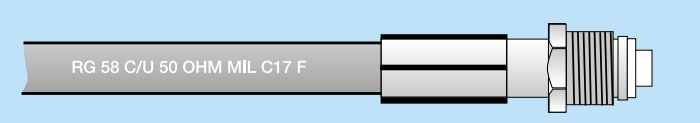

gibt keinen dauerhaften Halt auf dem Kabel.

### **Arbeitsreihenfolge:**

- 1.Aufschieben der Crimphülse auf das Kabel.
- 2.Abisolieren des Kabels (Abbildung 2)
- 3.Aufschieben des Mittenkontakts auf den Mittelleiter und Crimpen. Bei Bedarf ist durch das Loch im Kontakt auch zusätzliches Verlöten des Mittelleiters möglich. In diesem Fall sollte er vorher sparsam verzinnt werden.
- 4.Leichtes Abspreizen des Abschirmgeflechts von der Innenleiterisolation und Aufschieben des Steckergehäuses mit vormontierter Befestigungsmutter auf die Innenleiterisolation. Dabei ist sorgfältig darauf zu achten, daß das Abschirmgeflecht komplett außen am Steckergehäuse anliegt (siehe Abbildung 2).
- 5.Aufschieben der Crimphülse auf das Stekkergehäuse bis zum Anschlag.
- 6.Crimpen der Crimphülse. Dabei ist sorgfältig darauf zu achten, daß die Hülse während dieses Vorgangs stets direkt am Steckergehäuse anliegt.
- 7.Prüfung auf Kurzschluß mit einem Durchgangsprüfer zwischen Mittenkontakt und Steckergehäuse.

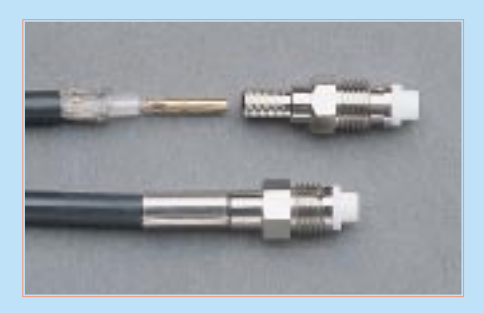

**Bild 3: Montagebeispiel: komplett und teilweise montierter FME-Stecker.**

#### **F-Steckverbinder**

Steckverbinder vorzugsweise für die Satellitenempfangstechnik.

F-Steckverbinder sind in Aufdrehtechnik ausgeführt und somit sehr einfach ohne spezielle Hilfsmittel montierbar.

#### **Arbeitsreihenfolge:**

1.Abisolieren des Kabels (Abbildung 4).

- 2.Aufspreizen des Abschirmgeflechts sowie der Abschirmfolie, umlegen und wie in Abbildung 4 gezeigt, über den Kabelmantel streifen.
- 3.Stecker soweit aufdrehen, bis die Stirn-

seite des Kabelmantels gegen die Verjüngung im Innern des F-Steckers stößt. Dabei schneidet sich das Innengewinde des Steckers in das Kunststoffmaterial (und das umgelegte Abschirmgeflecht) des Kabelmantels ein und findet so Halt. Das Aufschrauben kann durch eine Aufdrehhilfe (Abbildung 5) erleichtert werden. Wenn Sie ein solches Spezialwerkzeug nicht einsetzen, drehen Sie den Stecker nur handfest auf und setzen Sie keine anderen Werkzeuge wie etwa Schraubenschlüssel ein. Damit sind die Aufdrehkräfte schnell überschritten, und das Kabel kann im Innern des Steckers beschädigt werden.

> **Bild 4: Montagereihenfolge für die Montage eines F-Steckers**

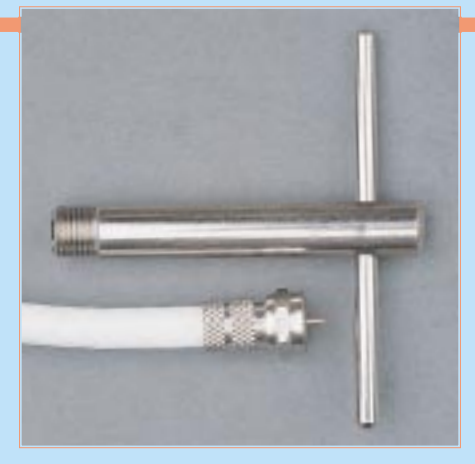

**Bild 5: Montagebeispiel F-Aufdrehstecker mit Montagehilfe**

F-Stecker sind mit verschiedenen Innendurchmessern für unterschiedlich dicke Kabel erhältlich. Beachten Sie beim Kauf, daß Kabeldurchmesser und Innendurchmesser des F-Steckers übereinstimmen.

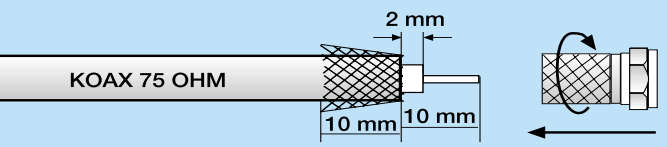

# **PL-Steckverbinder**

Steckverbinder vorzugsweise für allgemeine HF-Technik, z. B. CB- und Amateurfunk mit mittleren bis hohen Leistungen.

PL-Steckverbinder können in Crimpund Schraubtechnik ausgeführt sein. Dabei kommen die unterschiedlichsten Stekkertypen zum Einsatz, so daß die angegebenen Abisoliermaße nur Richtwerte sein können.

#### **Arbeitsreihenfolge Crimpstecker:**

- 1.Aufschieben von Crimphülse und Überwurf und Abisolieren des Kabels (Abbildung 6).
- Seele verlöter

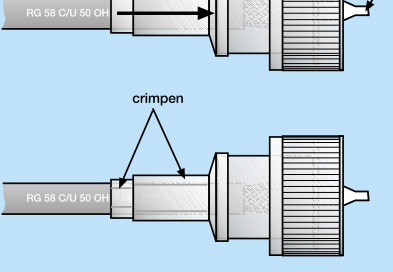

- 2.Aufspreizen des Abschirmgeflechts und Aufschieben des Steckers bis zum Anschlag. Dabei muß der Innenleiter aus der Spitze des Steckers herausragen.
- 3. Verlöten des Innenleiters an der Steckerspitze.
- 4.Aufschieben der Crimphülse auf das Stekkergehäuse und doppeltes Crimpen lt. Abbildung 6 unten.
- 5.Prüfung auf Kurzschluß.

### **Arbeitsreihenfolge Schraubstecker:**

- 1.Aufschieben des Überwurfs. Dann Abisolieren des Kabels nach Abbildung 8.
- 2.Aufspreizen, Umbiegen und Überstreifen des Abschirmgeflechts über den Kabelmantel wie in Abbildung 8 gezeigt. Aufdrehen des Steckers bis zum Anschlag. Dabei muß der Innenleiter aus der Spitze des Steckers herausragen.
- 3. Verlöten des Innenleiters an der Steckerspitze (siehe Abbildung 8).
- 4.Aufschrauben des Überwurfs lt. Abbildung 8.

**Bild 6 (links): Montagebeispiel für PL-Stecker mit Crimpmontage**

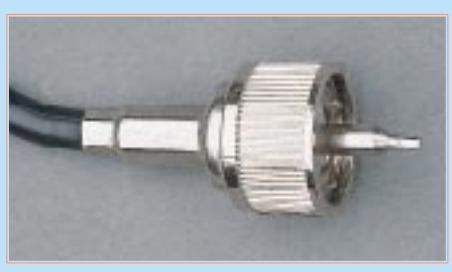

**Bild 7 (oben): Montierter PL-Stecker in Crimptechnik.**

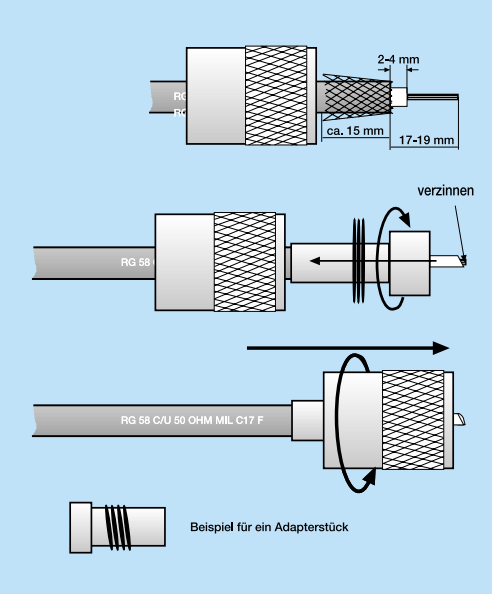

#### **Bild 8: Montagebeispiel für PL-Stecker mit Schraubmontage**

Für die Anpassung an verschiedene Kabeldurchmesser gibt es verschiedene Reduzierstücke, die im Stecker verschraubt werden (siehe Beispiel in Abbildung 8 unten).

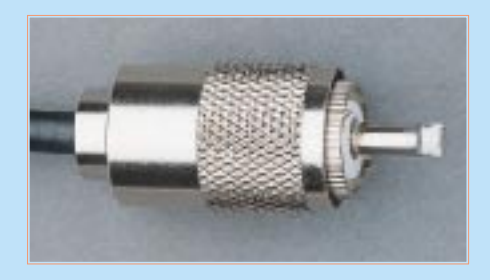

**Bild 9: Montierter PL-Stecker in Schraubtechnik.**

#### **BNC-Steckverbinder**

Steckverbinder für allgemeine HF/NF-Technik, insbesondere Meßleitungen.

BNC-Steckverbinder können in Crimpund Schraubtechnik ausgeführt sein. Dabei kommen die unterschiedlichsten Stekkertypen zum Einsatz, so daß die angegebenen Abisoliermaße und die Angabe der Montageteile nur Richtangaben sind. **Arbeitsreihenfolge Crimpstecker:**

- 1.Aufschieben der Crimphülse und Abisolieren des Kabels (Abbildung 10).
- 2.Aufschieben und Crimpen des Mittenkontakts am kabelseitigen Ende.

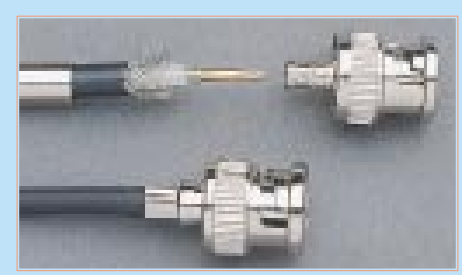

**Bild 11: Montierter und teilmontierter BNC-Stecker in Crimptechnik.**

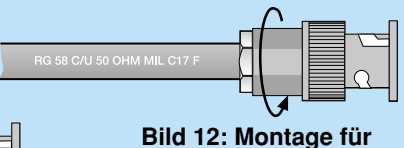

**BNC-Stecker mit Schraubmontage**

- 3. Aufspreizen des Abschirmgeflechts und Aufschieben des Steckers bis zum Anschlag.
- 4.Aufschieben der Crimphülse bis zum Anschlag und crimpen.

#### **Arbeitsreihenfolge Schraubstecker:**

- 1.Aufschieben der Schraubhülse und der beiden Distanzscheiben (erst Metall, dann Gummi) und Abisolieren des Kabels (Abbildung 12).
- 2.Aufschieben des konisch zulaufenden Rings bis zur Isolierung und Aufspreizen sowie Umbiegen und Überstreifen des Abschirmgeflechts über den Kabelmantel (in Abbildung 12 zur besseren Anschaulichkeit noch nicht komplett nach hinten gelegt). Verlöten des Mittenkontakts auf dem Innenleiter.

3. Aufschieben des Stekkergehäuses und Festschrauben der Schraubhülse im Steckergehäuse. Dabei Kabel nicht verdrehen!

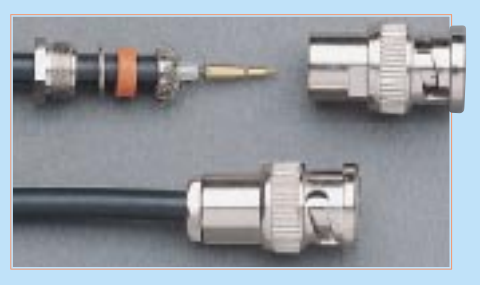

**Bild 13: Montierter und teilmontierter BNC-Stecker in Schraubtechnik.**

#### **Western-Modular-Steckverbinder**

**Bild 10: Montage für BNC-Stecker**

Steckverbinder für Telekommunikations- und Netzwerktechnik. Zur Montage ist eine Crimpzange in der Ausführung für den jeweiligen Stecker notwendig.

#### **Arbeitsreihenfolge:**

**mit Crimpmontage**

**B C/U 50 OHM MIL** 

- 1.Abisolieren des Kabelmantels (Abbildung 14) und Aufschieben des Steckers (Kabelfarben sind nur Beispiel).
- 2.Einlegen in die Crimpzange und Crimpen (Abbildung 15). Dabei werden die Kontakte in Schneidklemmtechnik und die Zugentlastung des Kabels durch eine Sollknickstelle des Gehäuses hergestellt, wie in Abbildung 14 gezeigt.

#### **TAE-Steckverbinder**

Steckverbinder für Telekommunikationstechnik. Die Kontakte können mit einer Crimpzange für Kabelschuhe gecrimpt oder gelötet werden.

#### **Arbeitsreihenfolge:**

- 1.Abisolieren des Kabelmantels auf 25 mm und der Litze auf 7 mm
- 2.Crimpen oder Verlöten der Adern im Kabelschuh. Beim Verlöten hinteren Teil

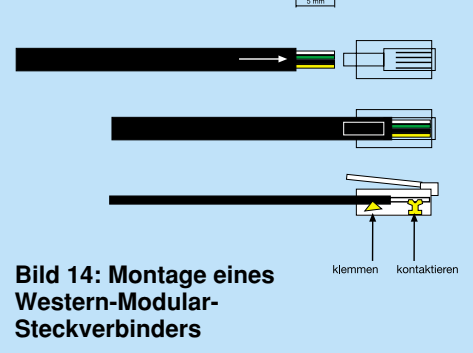

**Bild 15: Montierter Western-Modularstecker und Crimpzange in Aktion**

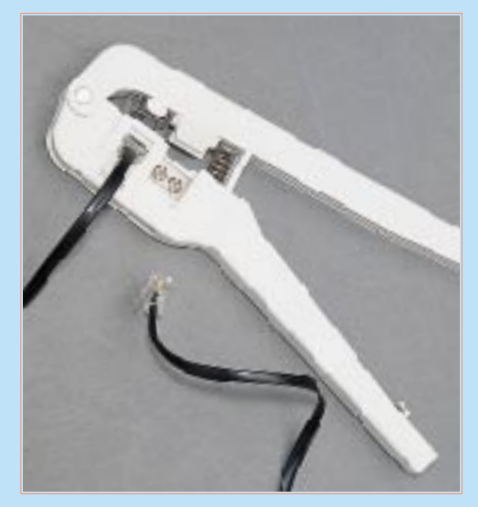

des Kabelschuhs mit einer Flachzange so schließen, daß die Ader sicher mit der Isolation festgehalten wird (siehe Abbildung 16).

- 3.Einlegen des Kontakts in den Kontaktblock, Arretieren durch Kontakt-Kralle an der Frontseite.
- 4.Einsetzen des Kontaktblocks in das Stekkergehäuse. Steckergehäuse zusammensetzen.

**Bild 16: TAE-Stecker in Crimp- und Löttechnik.**

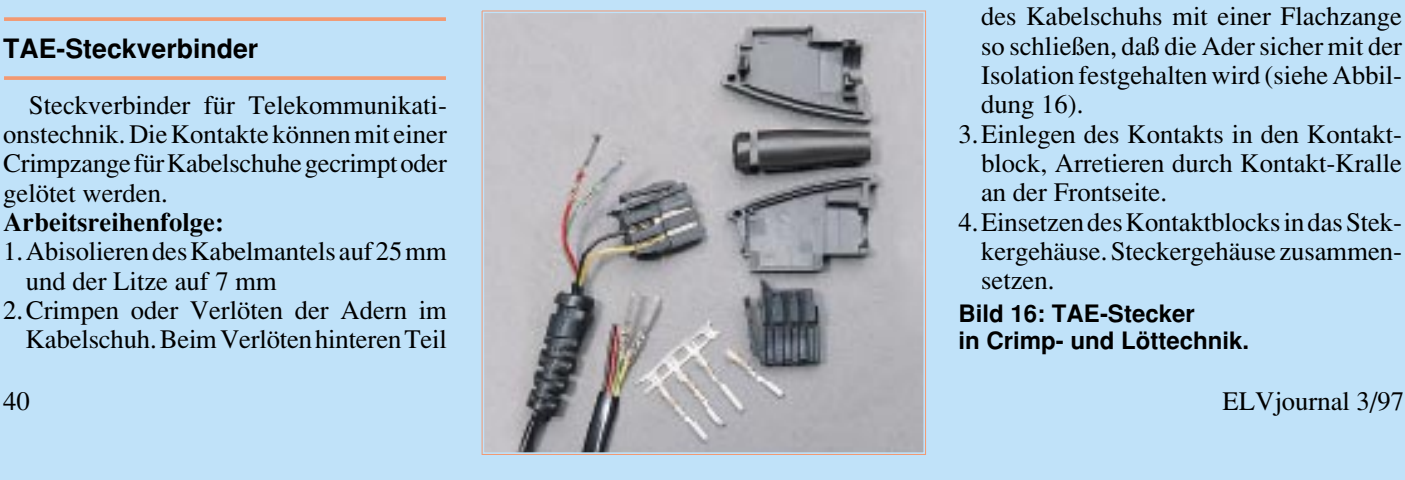

#### **Computer-Steckverbinder lötbar**

Steckverbinder für Computer- und Meßtechnik. Große Vielfalt an verschiedenen Ausführungen, so daß keine Angaben zu Abisolierlängen gemacht werden. **Arbeitsreihenfolge:**

- 1.Aufschieben von Zugentlastung und Knickschutz.
- 2.Abisolieren des Kabelmantels entsprechend der Steckerarmatur in einer Länge, daß alle Adern mit genügend Längenreserve an die Steckerkontakte gelangen können (siehe Beispiele in Abbildung 17).
- 3.Abisolieren und sparsames Verzinnen der Einzeladern auf einer Länge von max. 3 mm. Das abisolierte Litzenstück muß sich dabei komplett in den Steckerkontakt einlegen lassen und darf nicht überstehen.
- 4.Einlöten der Adern in die Steckerkontakte. Dabei hat es sich bewährt, wenn die Steckerkontakte zuvor mit Zinn gefüllt werden und die vorverzinnten Adern nur noch in das flüssige Zinn eingelegt werden. Dabei eine bleistiftspitze Lötspitze einsetzen und nicht mehr als 2 bis 3 s löten, um den Kunststoffkörper des Steckverbinders nicht zu beschädigen.

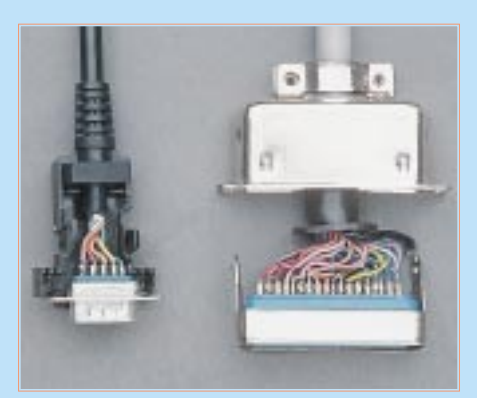

**Bild 17: Fertig verlötete Muster eines Sub-D- und eines Centronics-Steckverbinders.**

#### **Computer-Steckverbinder in Schneidklemmtecnik**

Steckverbinder für Computer- und Leiterplattenverbindungstechnik. Für die Montage sollte eine spezielle Crimpzange eingesetzt werden, um insbesondere Beschädigungen der Kunststoffteile des Steckverbinders zu vermeiden.

#### **Arbeitsreihenfolge:**

- 1.Zuschneiden und vorsichtiges Abtrennen des Flachkabels auf die richtige Adernzahl.
- 2.Einlegen in den Steckverbinder. Dabei darauf achten, daß das Kabel gerade liegt und die Schneidklemmen jeweils auch exakt einer Ader gegenüberliegen.
- 3.Aufsetzen des Druckteils und ggf. bis zur ersten Raste eindrücken.
- 4.Bei Steckverbindern mit Zugentlastung das Kabel umlegen und das äußere

#### **Kfz-Steckverbinder in Quetsch-, Crimp- und Löttechnik**

Steckverbinder für Kfz- und Hochstromeinsatz. Für die Montage sollten vorzugsweise Quetsch- bzw. Crimpzangen mit passenden Einsätzen zu den verwendeten Steckverbindern zum Einsatz kommen.

#### **Bild 19: Quetschverbinder, z. T. mit entfernter Isolation.**

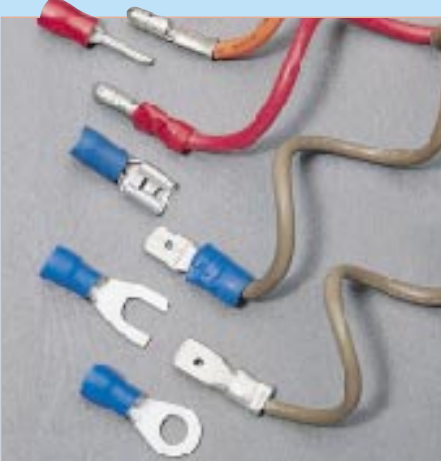

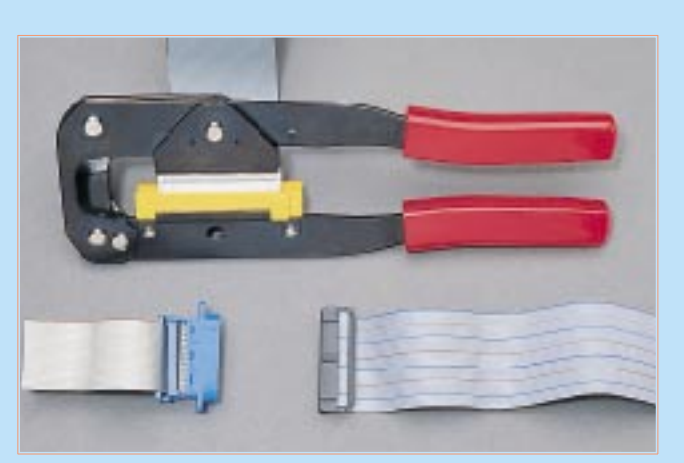

**Bild 18: Die Montage in Schneidklemmtechnik sollte mit einer speziellen Crimpzange erfolgen. Im Bild Crimpzange mit eingelegtem Steckverbinder, vormontierter Steckverbinder und Muster mit Zugentlastung**

Druckteil aufsetzen (siehe Abbildung 18).

5.Den vormontierten Steckverbinder in die Crimpzange einlegen, nochmals die gerade Ausrichtung aller Teile kontrollieren und Steckverbinder zusammenpres-

#### **Arbeitsreihenfolge Quetschverbinder:**

- 1.Abisolieren auf 7 -10 mm entsprechend eingesetztem Quetschverbinder.
- 2.Einlegen in den Quetschverbinder und Quetschen in der Spezialzange.

### **Arbeitsreihenfolge**

#### **Crimptechnik/Löttechnik:**

- 1.Abisolieren entsprechend der Länge des Mittelteils des eingesetzten Steckverbinders und Aufschieben von evtl. Schutztüllen.
- 2.Einlegen des Kabels in den Steckverbin-

#### **Bild 20: Gecrimpte Kfz-Flachstecker, z. T. mit Schrumpfschlauch isoliert.**

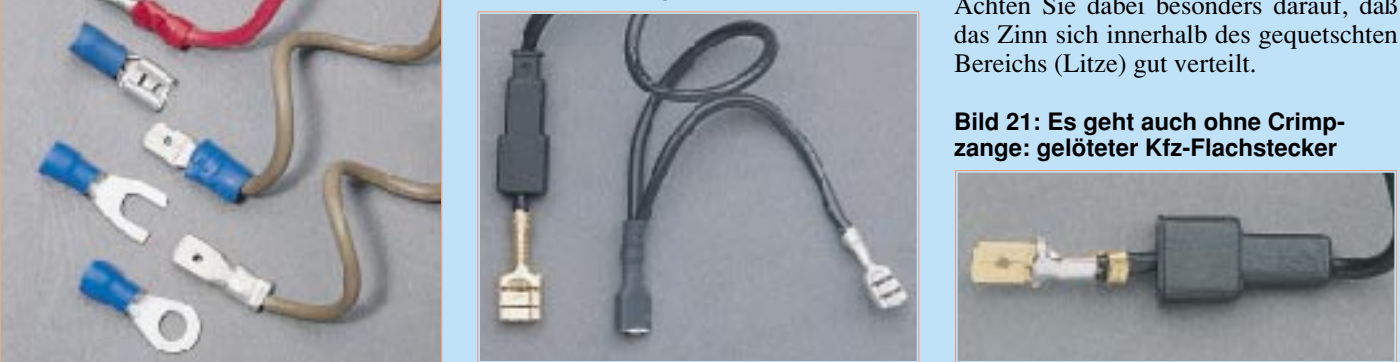

sen. Setzt man statt der Zange hier einen Schraubstock ein, so ist äußerste Vorsicht geboten, um die Kunststoffteile nicht zu beschädigen. Schnell ist hierbei durch übermäßigen Krafteinsatz eine Arretierung ausgebrochen.

der. Darauf achten, daß sowohl die Litzen als auch die Isolierungen sicher im Steckverbinder liegen.

- 3.Mit Crimpzange für Kfz-Flachstecker zuerst den hinteren Teil (Isolierung) crimpen, dann den vorderen Teil (Litze).
- 4.Bei Bedarf Schrumpfschlauch aufschieben und mit Heißluft schrumpfen.

Steht keine Crimpzange zur Verfügung, kann der Steckverbinder nach dem Einlegen des Kabels auch mit einer Flachzange zusammengequetscht werden, sollte dann aber zusätzlich im Bereich der Litze gelötet werden, um einen stabilen Kontakt zu erhalten.

Achten Sie dabei besonders darauf, daß das Zinn sich innerhalb des gequetschten Bereichs (Litze) gut verteilt.

#### **Bild 21: Es geht auch ohne Crimpzange: gelöteter Kfz-Flachstecker**

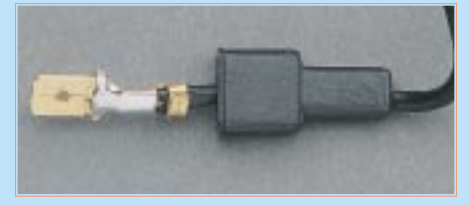

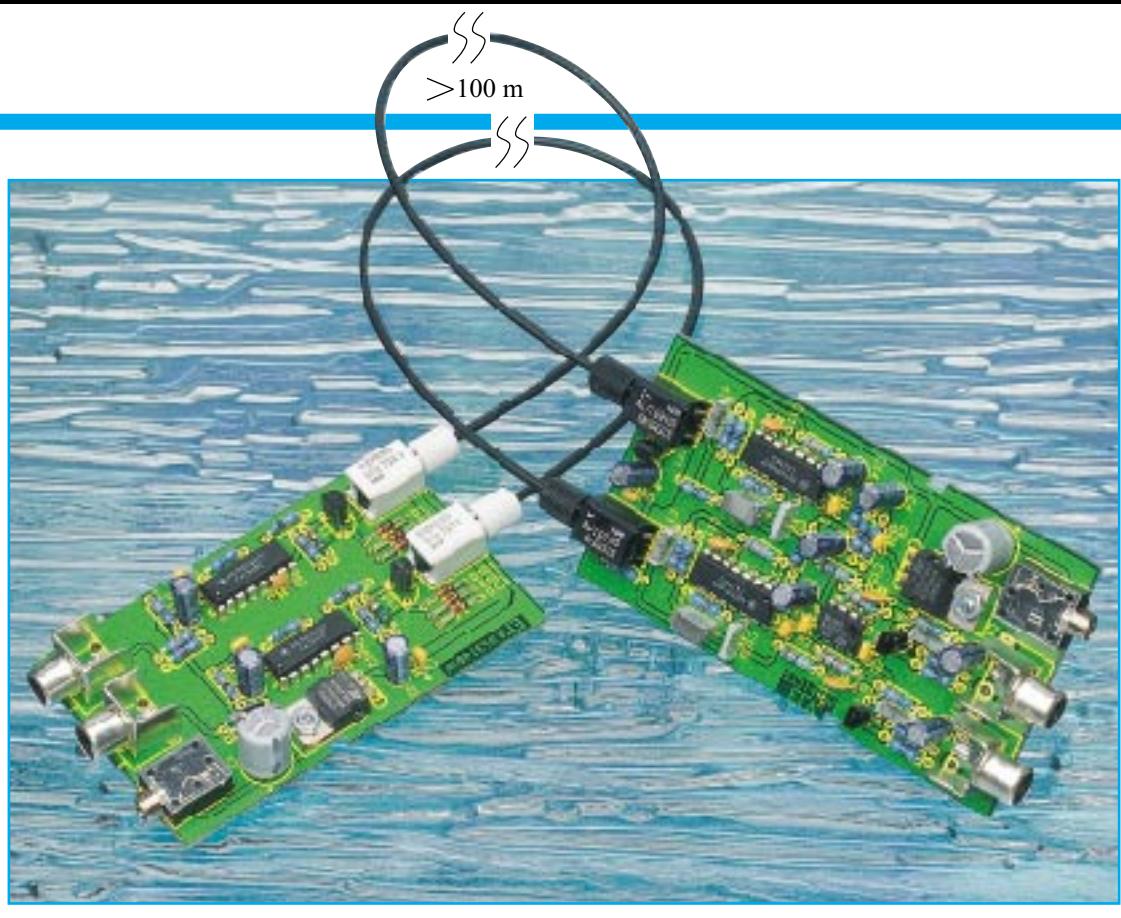

# **NF - über Lichtwellenleiter**

**Kunststoff-Lichtwellenleiter ermöglichen es, in Verbindung mit dieser Schaltung analoge Audio-Signale über mehr als 100 m absolut störsicher und potentialfrei zu übertragen.**

#### **Allgemeines**

Die Opto-Elektronik und insbesondere Kunststoff-Lichtwellenleiter gewinnen in der digitalen Datenübertragung und in der Verkopplung hochwertiger Audiokomponenten auf digitaler Basis immer mehr an Bedeutung. So ist heute nahezu jeder hochwertige CD-Player oder DAT-Recorder mit einer digitalen optischen Schnittstelle ausgestattet.

Dieser Artikel zeigt nun, daß auf relativ einfache Weise auch herkömmliche Audio-Signale optisch übertragbar sind.

Die Übertragung von Audio-Signalen über weite Strecken mittels abgeschirmter Leitungen ist mit einer ganzen Reihe von Problemen behaftet und in der Praxis kaum machbar. Besonders Brummschleifen, die aufgrund von Massepotentialdifferenzen entstehen, sind dabei sehr störend. Sind die zu verkoppelnden Geräte an unterschiedliche Stromnetze angeschlossen, ist eine Übertragung mit abgeschirmten Leitungen häufig sogar unmöglich.

Die Potentialdifferenzen, die in erster Linie durch die Innenwiderstände der Potential-Ausgleichsleitungen bedingt sind, werden mit zunehmender Entfernung in der Regel größer. Ausgleichsströme über die Abschirmung der NF-Leitung verursachen dann Brummstörungen oder machen die Übertragung völlig unmöglich. Ein weiteres Problem stellt die Verlegung der NF-Leitung in "störstrahlungsverseuchter" Umgebung dar, wo Störeinkopplungen direkt auf das Kabel erfolgen können.

Mit Licht als Übertragungsmedium treten sämtliche zuvor beschriebenen Probleme unabhängig von der Umgebung und vom Stromnetz nicht mehr auf.

In der Konsumerelektronik bieten sich für die Übertragung besonders Kunststoff-Lichtwellenleiter an, die im sichtbaren Lichtbereich bei grün und rot die geringste Faserdämpfung aufweisen. Die besten Übertragungsergebnisse, d. h. die weiteste realisierbare Übertragungsstrecke ist mit Rotlicht möglich.

Im Gegensatz zur Glasbündelfaser sind Kunststoff-LWL mit 0,97 mm dickem Kern aus PMMA (Polymethylmethaacrylat) sehr einfach in der Konfektionierung und mit einem Gesamtdurchmesser von 2,2 mm nahezu überall verlegbar. Bei der Verlegung sollte allerdings darauf geachtet werden, daß der Biegeradius 2 cm nicht unterschreitet. Andernfalls nimmt die Faserdämpfung erheblich zu.

Auch wenn die Konfektionierung der Leitung einfach durch Abschneiden mit einer scharfen Klinge möglich ist, hängt die Dämpfung der Gesamtstrecke wesentlich von der Behandlung der Faserenden ab. Durch Naßschleifen auf einem Schmirgelpapier mit 600er-Körnung ist eine deutliche Verringerung der Dämpfung möglich. Lt. Siemens werden auch sehr glatte

#### **Technische Daten: NF-Übertragung über Kunststoff-LWL**

Übertragungsreichweite: ... min. 100 m Übertragungs-

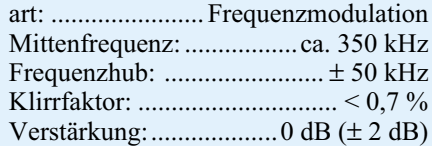

Sender:

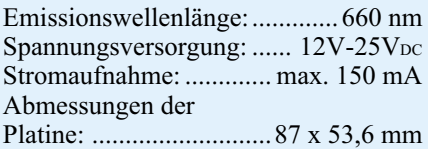

#### Empfänger:

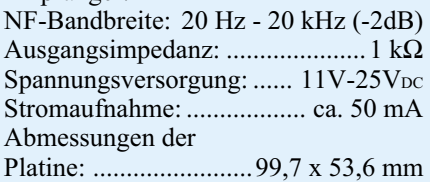

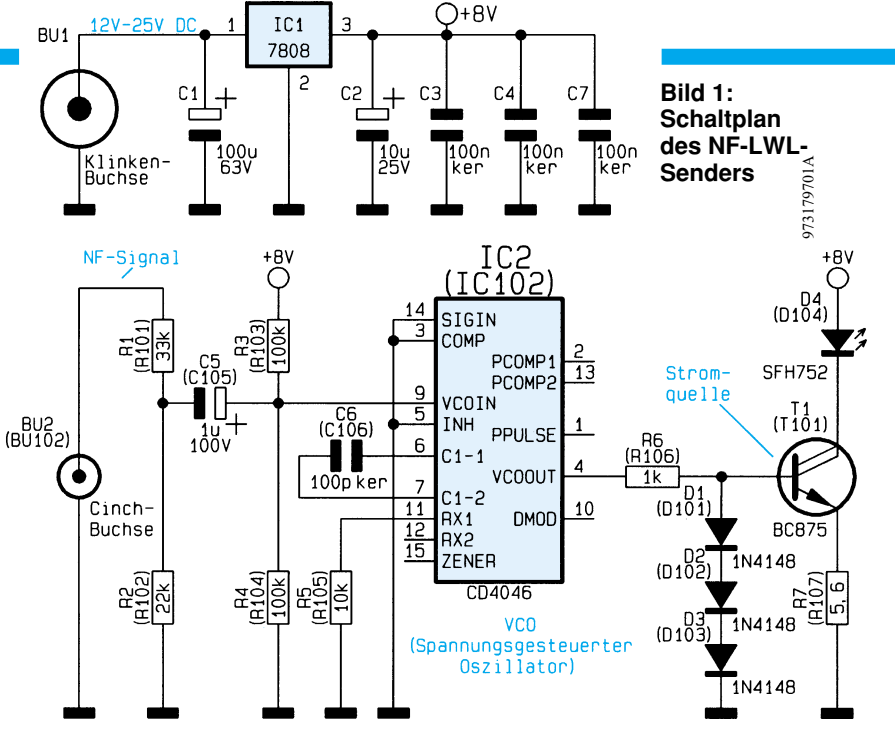

Faserendflächen durch Abschneiden mit einer 160-180°C heißen Klinge erreicht.

Bei den von uns eingesetzten LWL-Bauelementen (Sendediode, Empfänger) sind keine Steckverbinder erforderlich. Selbst das Abmanteln des Faserendes kann entfallen.

Die plan abgeschnittenen LWL-Enden werden direkt in das Gehäuse des Empfängers und der Sendediode eingeführt und mit einer verliersicheren Rändelmutter festgezogen. Die Faserjustierung auf dem Chip (Sendediode, Empfangsdiode) erfolgt beim Festdrehen der Rändelmutter automatisch.

Kunststoff-LWL weisen eine hohe mechanische Stabilität auf und sind einfach zu verlegen. Da am Kabelende keine Steckverbinder vorhanden sind, kann die Leitung leicht durch Hohlräume und Bohrungen, die größer als 2,3 mm sind, gesteckt werden.

#### **Funktionsprinzip der Analogübertragung**

Die direkte Modulation der Sendediode mit dem NF-Signal führt nicht zum gewünschten Ziel. Zu groß sind die Amplitudenunterschiede durch unterschiedlich lange Übertragungsstrecken. Da die Modulation der Sendediode im geraden Teil der Kennlinie erfolgen müßte, wäre außerdem die erzielbare Reichweite zu gering.

Eine bessere Lösung stellt die Frequenzmodulation dar, die mit kaum mehr Schaltungsaufwand verbunden ist.

Senderseitig wird dabei ein spannungsgesteuerter Oszillator, dessen Mittelfrequenz weit oberhalb des zu übertragenden Audio-Frequenzbereiches liegt, mit dem NF-Signal moduliert. Die Amplitude des am Steuereingang angeschlossenen NF-Signals bestimmt dabei den Frequenzhub des Oszillators. Der Oszillatorausgang steuert über eine Konstantstromquelle die rotes Licht emittierende Sendediode.

Da bei diesem Verfahren die Sendediode immer voll durchgesteuert, d. h. quasi mit einem digitalen Signal beaufschlagt wird, ist die optimale Reichweite erzielbar.

Empfangsseitig gelangt das frequenzmodulierte Rotlicht auf einen LWL-Empfänger mit integriertem Vorverstärker. Das am Ausgang des Vorverstärkers auftretende frequenzmodulierte Signal wird anschließend einem FM-Demodulator zur Demodulation zugeführt.

Trägerfrequente Signalanteile werden mit einer nachgeschalteten Filterschaltung beseitigt, so daß am Ausgang des Empfängers wieder das ursprüngliche Audio-Signal zur Verfügung steht.

#### **Schaltung des FM-Stereo-Senders**

Zur Realisierung des Stereo-Frequenzmodulators ist nur wenig Schaltungsaufwand erforderlich, wie in Abbildung 1 zu sehen ist. Abgesehen von der Spannungsversorgung besteht die Schaltung des Stereo-Senders aus zwei identisch aufgebauten Schaltungsteilen für den linken und rechten Stereo-Kanal. Während sich die direkten Bauteilbezeichnungen auf den ersten Kanal beziehen, gelten die Bauteilnumerierungen in Klammern für den zweiten Stereo-Kanal.

Zur Spannungsversorgung des Frequenzmodulators kann eine unstabilisierte Gleichspannung zwischen 12 V und 25 V (z. B. Steckernetzteil) dienen. Die an BU 1 anzulegende Spannung gelangt direkt auf den Pufferelko C 1 und Pin 1 des Festspannungsreglers IC 1. Am Ausgang des Spannungsreglers steht dann eine stabilisierte Spannung von 8 V zur Versorgung der Schaltung an.

Während C 2 zur Schwingneigungsunterdrückung am Spannungsregler dient, verhindern die Keramikkondensatoren C 3, C 4 und C 7 hochfrequente Störeinkopplungen auf die Versorgungsspannung.

Das Audio-Signal einer beliebigen Signalquelle für den ersten Kanal wird an BU 2 zugeführt und mit Hilfe des Spannungsteilers R 1, R 2 heruntergeteilt. Über C 5 gelangt das Signal dann direkt auf den Steuereingang des in IC 2 integrierten spannungsgesteuerten Oszillators (VCO).

Ohne NF-Ansteuerung stellt sich der Oszillator auf die Mittenfrequenz von ca. 350 kHz ein, wobei C 6 in erster Linie frequenzbestimmend ist. Die maximal zu generierende Frequenz des Oszillators wird durch den Widerstand R 5 an Pin 11 des CD 4046 bestimmt.

Zwei zusätzliche im Chip integrierte Phasendetektoren werden im Frequenzmodulator nicht benötigt.

Neben der Bauteildimensionierung (R 5, C 6) ist die Ausgangsfrequenz des Oszillators (Pin 4) von der Steuerspannung an Pin 9 abhängig. Hier liegt nun, wie bereits erwähnt, das NF-Signal zur Modulation des Oszillators an. Der Frequenzhub am Ausgang der Schaltung ist direkt proportional zur Amplitude der NF-Spannung.

Mit D 1 bis D 3, dem Darlington-Transistor T 1 und R 7 ist eine Konstantstromquelle aufgebaut, in deren Kollektorkreis die Sendediode D 4 liegt.

Gesteuert wird die Konstantstromquelle über R 6 direkt vom Ausgang des spannungsgesteuerten Oszillators. Das Ausgangssignal weist ein Tastverhältnis von ca. 1:1 auf, so daß der Strom durch die Sendediode im arithmetischen Mittel dem halben Spitzenstrom von ca. 100 mA entspricht.

#### **Schaltung des LWL-Empfängers**

Wie beim Sender besteht auch die Schaltung des Empfängers aus zwei identisch aufgebauten Schaltungsteilen mit zusätzlicher Spannungsversorgung. Daher ist in Abbildung 3 nur die Schaltung eines Stereo-Kanals abgebildet, während die Spannungsversorgung des gesamten Empfängers in Abbildung 2 zu sehen ist. Auch beim Empfänger gelten die direkten Bauteilbezeichnungen für Kanal 1 und die Bauteilnumerierungen in Klammern für den zweiten Stereo-Kanal.

 Das optische Empfangsmodul (LWL 1) beinhaltet die hochempfindliche Empfangsdiode sowie einen schnellen integrierten Vorverstärker mit TTL-kompatiblem Open-Collector-Ausgang, wobei R 3 als Pull-Up-Widerstand fungiert. Am Ausgang des Licht-/Spannungswandlers (Pin 3) steht dann das frequenzmodulierte Ausgangssignal wieder zur weiteren Bearbeitung an.

Der FM-Demodulator ist ebenfalls mit einer PLL- (Phase Locked Loop) Schaltung des Typs CD 4046 realisiert. Der eigentliche Frequenzdemodulator besteht

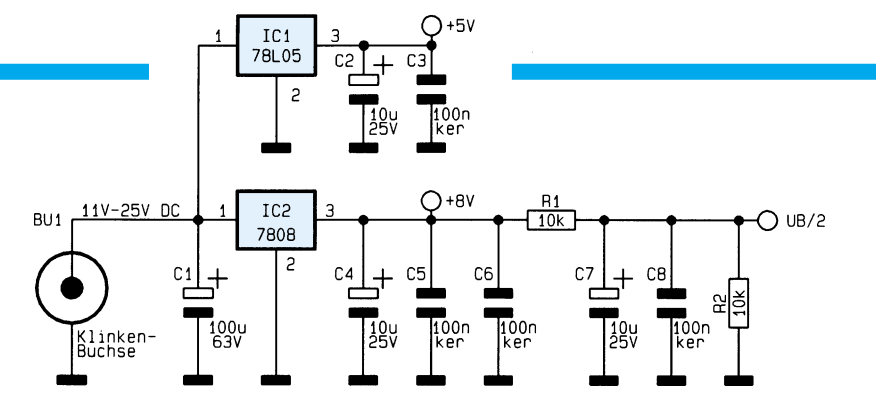

#### **Bild 2: Netzteil des NF-LWL-Empfängers**

dabei aus einem Phasendiskriminator, der über einen Schleifenfilter (Tiefpaß) einen spannungsgesteuerten Oszillator (VCO) steuert. Ohne NF-Signal rastet der VCO exakt auf die Mittenfrequenz des Senders ein.

Über C 9 wird das Ausgangssignal des optischen Empfangsmoduls auf den Eingang des in IC 3 integrierten Phasenkomparators gekoppelt. Der zweite Eingang des Phasenkomparators (Pin 3) erhält direkt das Ausgangssignal des ebenfalls in IC 3 integrierten VCOs.

Am Ausgang des Phasenkomparators (Pin 2) steht dann ein direkt zur Phasendifferenz proportionales Fehlersignal an. Die Fehlerspannung steuert über das mit R 4, R 5 und C 10 aufgebaute Schleifenfilter den VCO-Eingang im Rhythmus der Frequenzmodulation nach.

Frequenzbestimmend für den VCO sind neben der Steuerspannung an Pin 9 noch der Kondensator C 11 und der Widerstand R 6.

An Pin 10 (Demodulator-Ausgang) wird das mit der Regelspannung an Pin 9 übereinstimmende NF-Signal ausgekoppelt und über C 12 dem mit IC 4 A aufgebauten invertierenden Verstärker zugeführt. Neben der Verstärkung von ca. 15 dB ist mit C 15 gleichzeitig eine Tiefpaßfunktion (Grenzfrequenz 26,8 kHz) realisiert, die trägerfrequente Signalanteile weitestgehend unterdrückt.

Über einen weiteren, mit R 11, C 16 aufgebauten Tiefpaß gelangt das NF-Signal dann auf den Emitterfolger T 1, an dessen Emitter das Signal niederohmig zur Verfügung steht. Ausgekoppelt wird letztendlich das NF-Signal über R 13 und C 17 an der Cinch-Ausgangsbuchse BU 2.

973179702A

Die Stromversorgung der beiden FM-Demodulatoren ist in Abbildung 2 dargestellt. Über BU 1 gelangt die unstabilisierte Gleichspannung, die zwischen 11 V und 25 V liegen darf, auf den Pufferelko C 1 und jeweils Pin 1 der beiden Spannungsregler IC 1 und IC 2. Am Ausgang von IC 1 steht dann eine stabilisierte Spannung von 5 V zur Versorgung des LWL-Empfangsmoduls und am Ausgang von IC 2 eine Spannung von 8 V zur Versorgung der restlichen Schaltung an.

Mit Hilfe des Spannungsteilers R 1, R 2 erfolgt die Generierung der halben Betriebsspannung für die in IC 4 integrierten Operationsverstärker. C 2 bis C 8 dienen zur Schwingneigungs- und Störunterdrükkung.

### **Nachbau**

Für den praktischen Aufbau stehen eine 87mm x 53,6mm große Senderplatine und eine Empfängerplatine mit den Abmessungen von 99,7 mm x 53,6 mm zur Verfügung, die sämtliche Komponenten inkl. Buchsen und LWL-Module aufnehmen. Weder im Sender noch im Empfänger ist ein Abgleich erforderlich, so daß der Aufbau sehr einfach ist.

Beim Aufbau halten wir uns genau an die zugehörigen Stücklisten und Bestükkungspläne. Trotz einseitiger Leiterplatten sind weder im Sender noch im Empfänger Drahtbrücken einzulöten.

Wir beginnen den Aufbau mit der Empfängerplatine, wo zuerst die Widerstände einzulöten sind. Die Anschlußbeinchen der Metallfilmwiderstände werden entsprechend dem Rastermaß abgewinkelt, durch die zugehörigen Bohrungen der Platine geführt, an der Lötseite leicht angewinkelt und nach dem Umdrehen der Platine in einem Arbeitsgang verlötet. Alsdann sind die überstehenden Drahtenden, wie auch bei den nachfolgend einzusetzenden, bedrahteten Bauteilen direkt oberhalb der Lötstelle abzuschneiden.

Es folgen die Folien- und Keramikkondensatoren mit beliebiger Polarität.

Der Spannungsregler IC 2 ist vor dem Verlöten mit einer Schraube M3x6mm liegend auf die Leiterplatte zu schrauben.

Beim Einlöten der Transistoren und des Spannungsreglers IC 1 ist auf kurze Anschlußbeinchen zu achten.

Danach werden die integrierten Schalt-

## **Stückliste: NF über Lichtwellenleiter/Sender**

#### **Widerstände:**

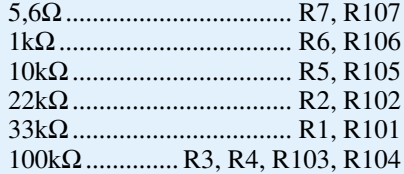

#### **Kondensatoren:**

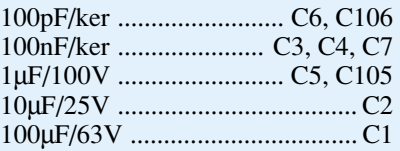

#### **Halbleiter:**

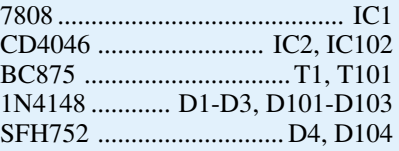

#### **Sonstiges:**

Klinkenbuchse, 3,5mm, mono, print ............................... BU1 Cinch-Einbaubuchse, print ............................ BU2, BU102 1 Zylinderkopfschraube, M3x6mm 1 Mutter, M3

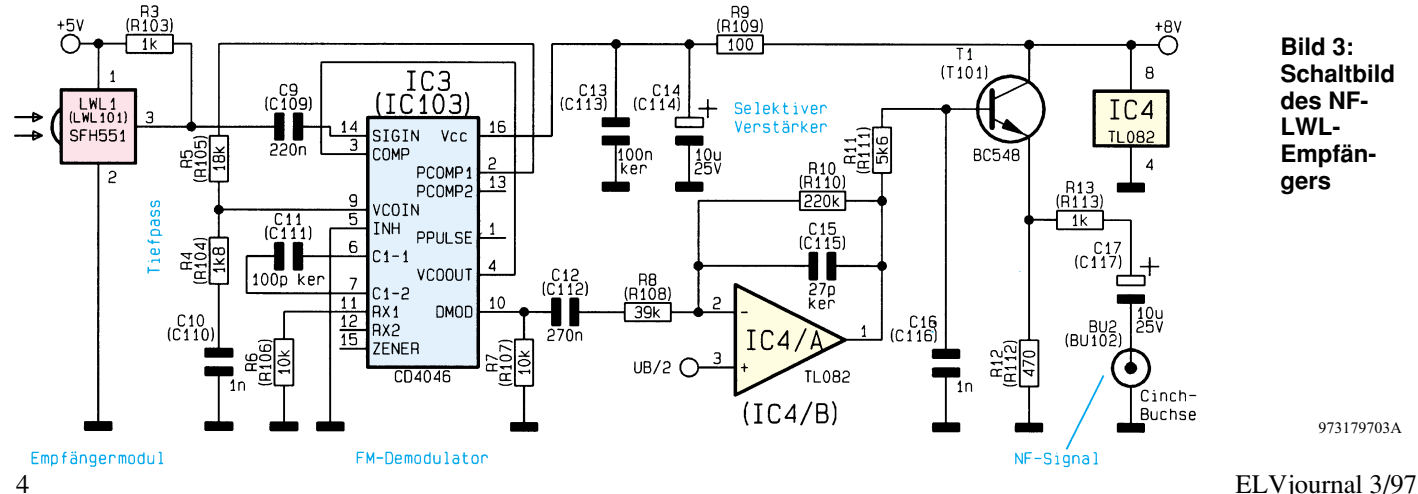

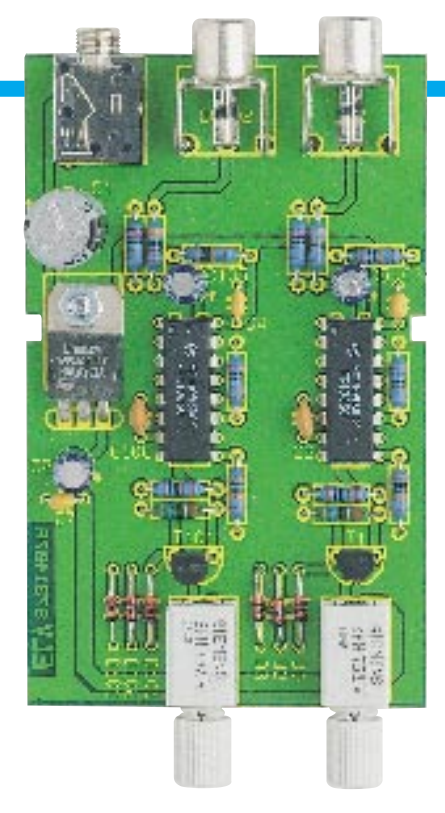

#### **Fertig aufgebaute Platinen, oben Sender, unten Empfänger.**

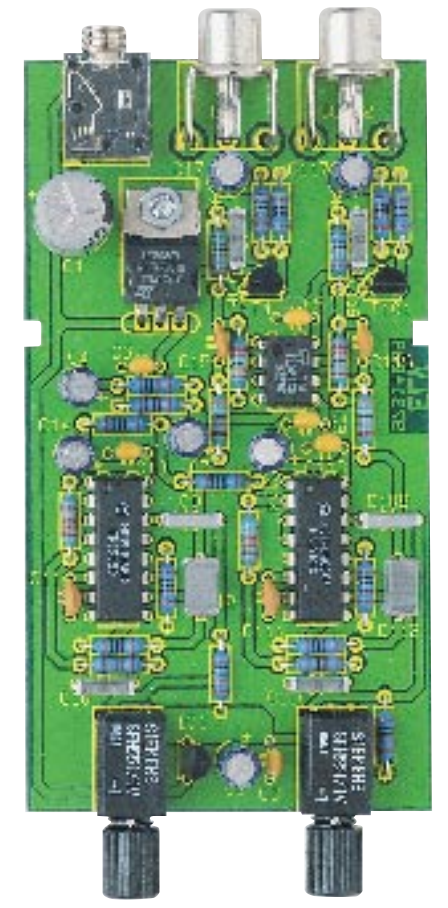

kreise so eingesetzt, daß jeweils die Gehäusekerbe des Bauelementes mit dem Symbol im Bestückungsdruck übereinstimmt und sorgfältig verlötet.

Bei den nachfolgend einzulötenden Elkos handelt es sich ebenfalls um gepolte Bauelemente. Üblicherweise ist bei Elkos der Minuspol gekennzeichnet.

Alsdann erfolgt die Bestückung der in einem schwarzen Kunststoffgehäuse un-

# **Stückliste: NF über Lichtwellenleiter/Empfänger**

### **Widerstände:**

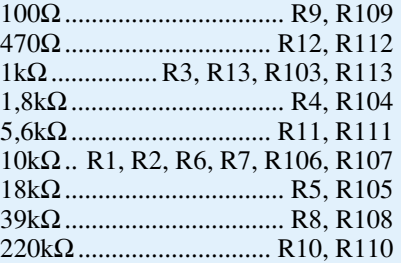

## **Kondensatoren:**

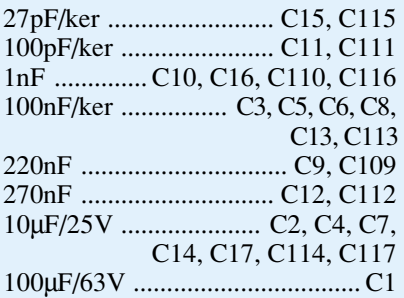

## **Halbleiter:**

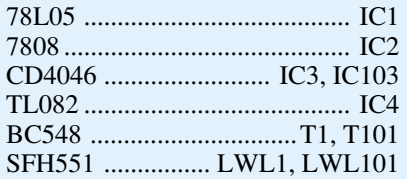

# **Sonstiges:**

Klinkenbuchse, 3,5mm, mono, print ............................... BU1 Cinchbuchse, print ..... BU2, BU102 1 Zylinderkopfschraube, M3x6mm 1 Mutter, M3

tergebrachten LWL-Empfangsmodule mit integriertem Vorverstärker.

Zuletzt bleibt nur noch das Einlöten der beiden Cinch-Buchsen und der 3,5mm-Klinkenbuchse für die Spannungsversorgung.

Die Bestückung der geringfügig kleineren Senderplatine erfolgt in genau der gleichen Weise, wobei keine weiteren Besonderheiten zu beachten sind.

Nach der fertigen Bestückung der beiden Leiterplatten ist eine gründliche Überprüfung hinsichtlich Löt- und Bestückungsfehlern empfehlenswert.

Zur Aufnahme der Leiterplatten dienen zwei vollkommen identische Profilgehäuse, bei denen Ober- und Unterteil einfach zusammenzuschieben sind. Die jeweilige Platine wird vor dem Zusammenschieben der Gehäusehälften so in die Führungsnuten eingerastet, daß die beiden Cinch- und die 3,5mm-Klinkenbuchse durch die zugehörigen Bohrungen an der Stirnseite ragen.

Die beiden Lichtwellenleiter sind von außen durch zwei Bohrungen mit 2,5mm ø zu den LWL-Bauelementen zu führen.

 Nach Festziehen der LWL-Rändelmuttern werden die beiden Hälften des Profil-

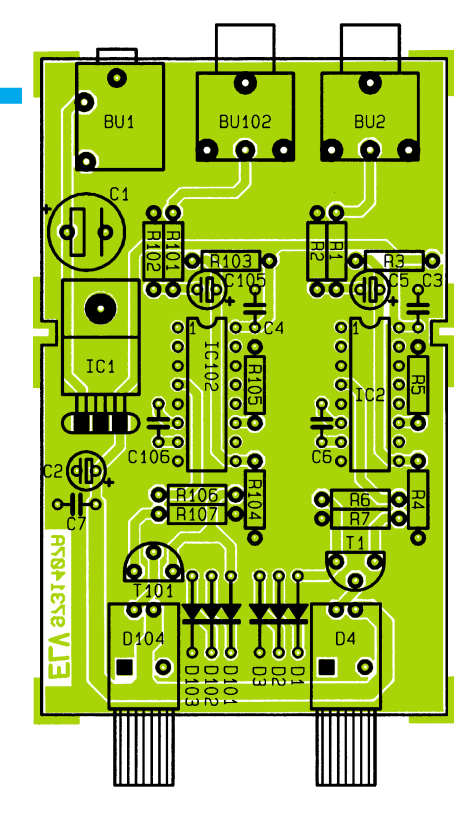

**Bestückungspläne, oben Sender, unten Empfänger.**

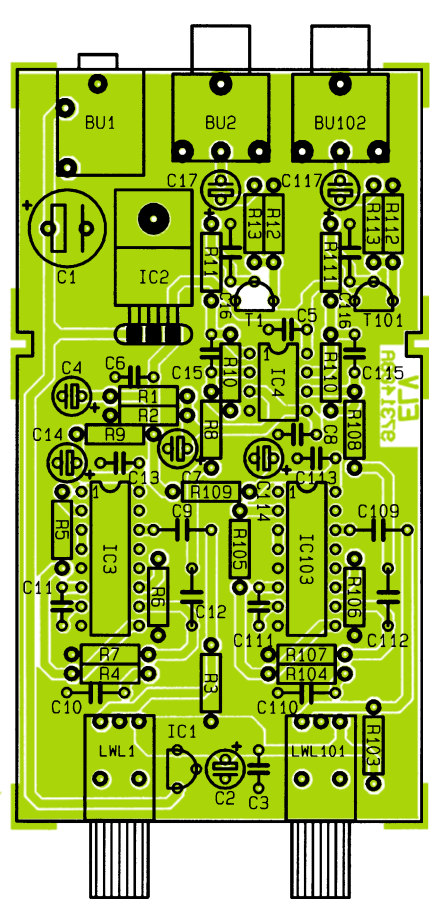

gehäuses einfach zusammengeschoben.

Damit die Rändelmuttern der LWL-Bauelemente jederzeit, ohne Auseinanderschieben des Gehäuses, zugänglich sind, ist auch das Kürzen der Profilenden mit einer feinen Säge möglich.

Nach Anschluß an die gewünschten Audio-Komponenten steht der absolut störsicheren, potentialfreien NF-Übertra-<br>
gung nichts mehr entgegen gung nichts mehr entgegen.

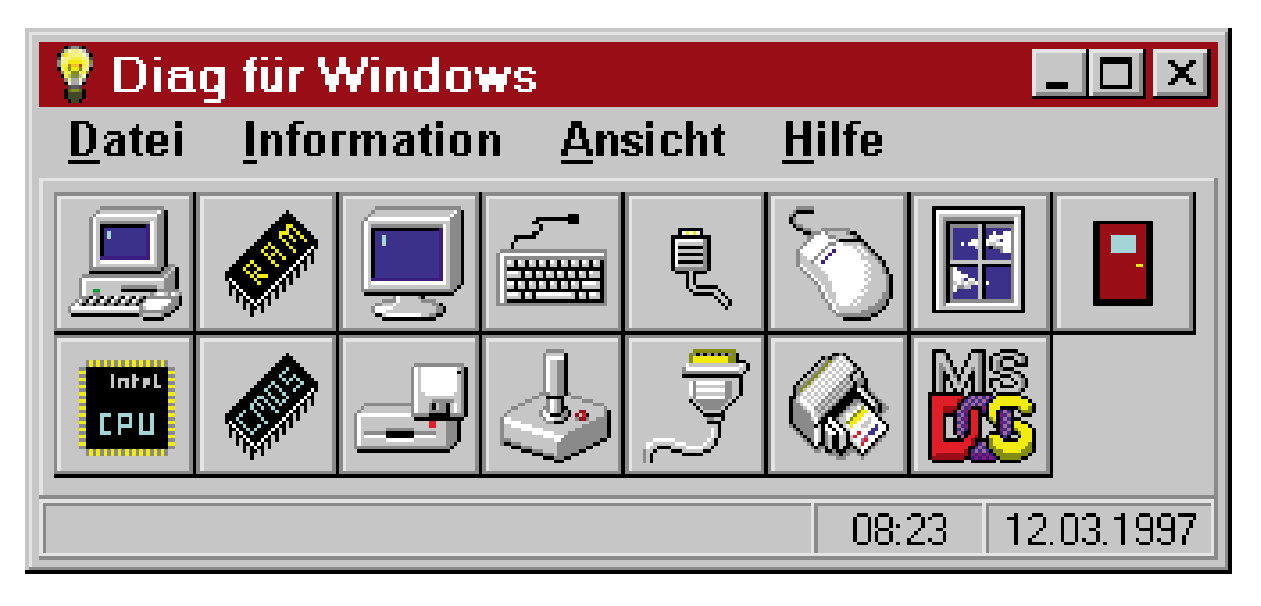

# **Diag für Windows**

**Die umfassende Analyse aller wichtigen Komponenten und Einstellungen eines PCs unter Windows ermöglicht dieses Programm.**

#### **Allgemeines**

Damit die Leistungsfähigkeit eines PCs effektiv beurteilt werden kann, ist eine Software erforderlich, die alle vorhandenen Komponenten erkennt und umfassende Informationen über die Eigenschaften und Einstellungen liefert. Hierdurch lassen sich beispielsweise vor dem Kauf eines neuen oder gebrauchten PCs die versprochenen Leistungen, wie z. B. der vorhandene Prozessor, der Arbeitsspeicher und die installierten Laufwerke überprüfen. Auch für die Erweiterung eines vorhandenen PCs ist die Kenntnis über die vorhandenen Bausteine, Treiber und den Ressourcenverbrauch von großer Bedeutung.

Diag für Windows bietet für alle diese Aufgaben eine Vielzahl an Funktionen zur Analyse und Überprüfung der vorhandenen Komponenten. Das Programm zeichnet sich dabei durch seinen besonders übersichtlichen Aufbau und einfache Handhabung aus.

## **Start und Steuerung**

Nach dem Start von Diag für Windows durch einen Doppelklick auf das Programmsymbol, die Auswahl über das Startmenü von Windows 95 oder dem direkten Aufruf von der Diskette erscheint auf dem Bildschirm das Hauptfenster des Programms.

Die vorhandenen Funktionen lassen sich nun wahlweise über das Menü, durch Ta-

stenkombinationen und über die Symbolleiste aufrufen. Die Größe und Position des Hauptfensters ist dabei frei wählbar. Die Einstellungen werden beim Verlassen von Diag für Windows automatisch gespeichert.

Durch den direkten Start von der Diskette ermöglicht Diag für Windows dabei an jedem Ort die sofortige Analyse der vorhandenen Komponenten und der Einstellungen eines PCs.

#### **Funktionen**

Für die Überprüfung der vorhandenen Komponenten und Einstellungen steht eine Vielzahl an Funktionen zur Verfügung, angefangen von der Analyse des Prozessors, über das BIOS, die installierten Lauf-

werke und Schnittstellen bis hin zum Betriebssystem. Bei jeder Funktion werden die entsprechenden Informationen übersichtlich in separaten Fenstern ausgegeben. Eine Online-Hilfe, die gleichzeitig als Handbuch dient, liefert zusätzliche

> **Bild 1: Allgemeine Informationen des PCs**

Informationen zu den einzelnen Funktionen und Einstellungen.

#### **Computer**

Diese Funktion liefert allgemeine Informationen über den vorhandenen Computer, wie z. B. den vorliegenden Rechnertyp, die BIOS-Version sowie über zusätzliche installierte Bausteine (Controller, Schnittstellen usw.). Sofern ein PCI-Bus vorhanden ist, lassen sich entsprechend detaillierte Informationen ausgeben. Schließlich ist es möglich, die vorhandenen Interrupt-Leitungen zu analysieren und Informationen über den Status des integrierten Power-Managements auszugeben.

#### **Prozessor**

Über diese Funktion läßt sich der vor-

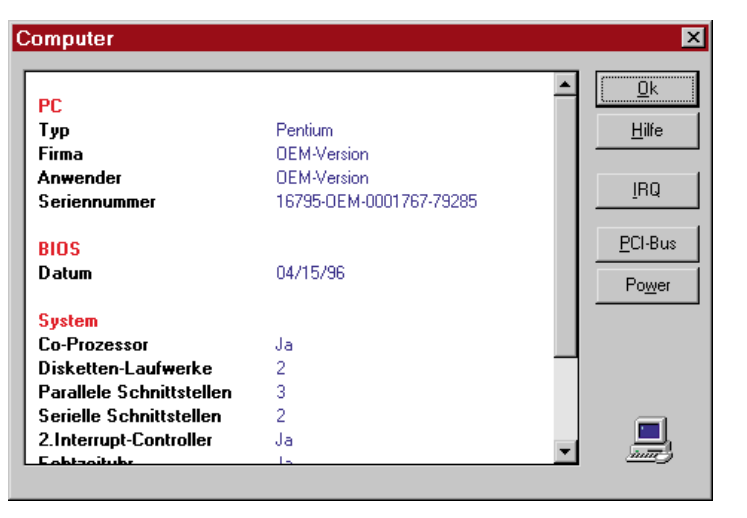

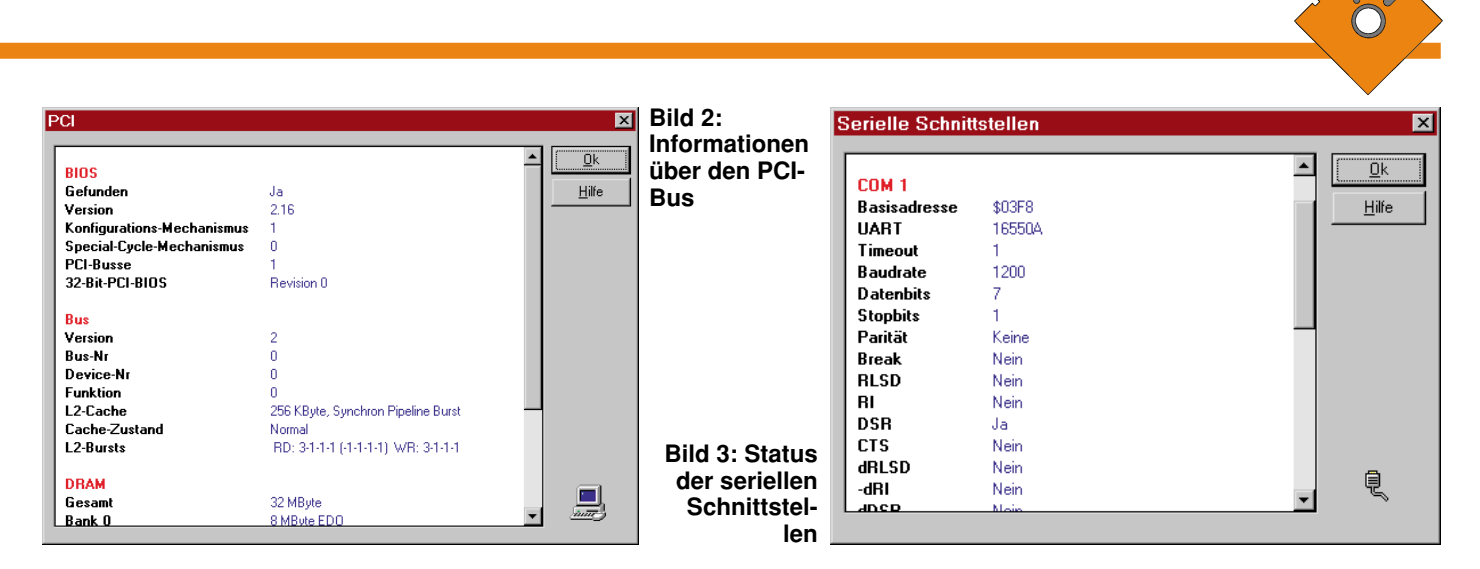

handene Prozessortyp ermitteln und feststellen, ob ein Co-Prozessor vorhanden ist. Bei Pentium-Prozessoren wird zusätzlich überprüft, ob die Fließkommaberechnungen fehlerfrei erfolgen.

#### **Speicher**

Diese Funktion ermöglicht die Ermittlung des vorhandenen und des nutzbaren Speichers. Hierbei stehen Informationen über den konventionellen Speicher unter 640 kByte, geladene Treiber und den Erweiterungsspeicher zur Verfügung.

#### **Serielle Schnittstellen**

Bei der Analyse der seriellen Schnittstellen werden für jede der vorhandenen Schnittstellen die aktuellen Einstellungen (Basisadresse, IRQ, Baudrate, Parität usw.) sowie der Status der Leitungen ausgegeben. Darüber hinaus wird der Typ des eingesetzten Schnittstellen-Bausteins (UART) ermittelt. Um bei hohen Baudraten eine zuverlässige Übertragung sicherzustellen, sollte der PC beispielsweise über einen UART-Baustein mit FIFO-Speicher verfügen (z. B. 16550A).

#### **Parallele Schnittstellen**

Die Überprüfung der parallelen Schnittstellen liefert für jede Schnittstelle Informationen über die Statusleitungen und die zugehörige Basisadresse.

#### **Maus**

Über diese Funktionen lassen sich ausführliche Informationen über die ange-

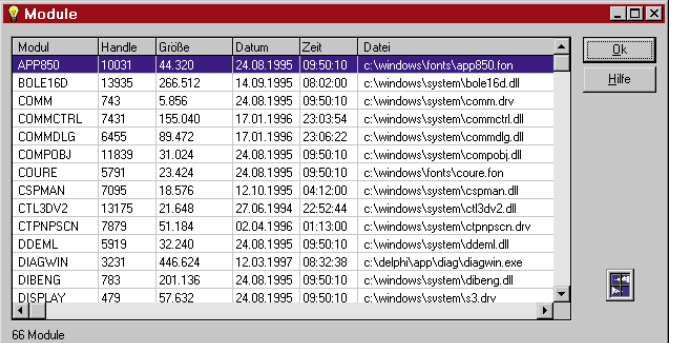

schlossene Maus sowie die Einstellungen und die Version des Maustreibers ausgeben.

#### **Tastatur**

Die Analyse gibt Auskunft über den Typ der angeschlossenen Tastatur sowie über Adressen für den Zugriff auf den Tastaturbuffer.

#### **Joystick**

Sofern an dem Gameport ein Joystick angeschlossen ist, liefert diese Funktion Informationen über alle zugehörigen Einstellungen. Durch eine Testfunktion lassen sich darüber hinaus die Kalibrierung und die Feuertasten überprüfen.

#### **Drucker**

Diese Funktion informiert über alle unter Windows eingerichteten Drucker. Für den aktuellen Drucker werden zusätzlich alle relevanten Eigenschaften und Einstellungen ausgegeben.

#### **Laufwerke**

Die Analyse der Laufwerke liefert Informationen über den jeweiligen Laufwerkstyp, die Größe und Auslastung sowie über die Anzahl der Köpfe, Zylinder und Sektoren.

#### **DOS**

Durch diese Funktion lassen sich die Version und die Einstellungen von DOS feststellen. Ist das Cache-Programm SmartDrive geladen, dann können die entsprechenden

> Einstellungen ermittelt werden, wie z. B. die Größe des Caches und für welche Laufwerke der Cache aktiviert ist.

**Bild 4: Aktive Module unter Windows**

#### **Windows**

Die Analyse von Windows liefert zunächst allgemeine Informationen über die Version, den Verbrauch an Ressourcen sowie über generelle Einstellungen. Darüber hinaus läßt sich ermitteln, welche Module (Programme, DLLs) geladen und welche Programme als Task aktiv sind. Hierbei stehen jeweils ausführliche Informationen zur Verfügung.

#### **Konfigurationsdateien**

Diag für Windows ermöglicht neben der Analyse der wichtigsten Komponenten auch das sofortige Editieren der Systemdateien von DOS (Autoexec.bat und Config.sys) sowie der INI-Dateien von Windows (Win.ini, System.ini). Unter Windows 95 lassen sich zusätzlich auch die Konfigurationsdatei Msdos.sys editieren und der Registrierungseditor aufrufen.

#### **Installation**

Diag für Windows kann wahlweise direkt von der Diskette gestartet oder auf einer Festplatte installiert werden. Der direkte Start von der Diskette ermöglicht dabei auf einfache und schnelle Weise an jedem PC die sofortige Analyse der vorhandenen Komponenten und Einstellungen.

Durch den Aufruf des Programms ..Install" auf der Programmdiskette läßt sich Diag für Windows auf Wunsch auch auf einer Festplatte einrichten. Hierbei ist es möglich, das gewünschte Laufwerk und das Zielverzeichnis, z. B. "C:\ELV\DIAG-WIN\", frei zu wählen. Nach dem Bestätigen dieser Angaben werden die erforderlichen Dateien dann auf die Festplatte kopiert. Anschließend legt das Installationsprogramm eine neue Programmgruppe mit dem Namen "Diag für Windows" an und stellt eine Verknüpfung zu der Anwendung her.

Durch die besonders einfache Bedienung ermöglicht Diag für Windows so auf schnelle und komfortable Weise für jeden PC die umfassende Analyse der vorhande-<br>nen Komponenten nen Komponenten.

# **Digitale Ein-/Ausgabebaugruppe für die ELV-DSP50-Karte Teil 7**

**Nachbau und Inbetriebnahme der digitalen Ein-/Ausgabebaugruppe mit zusätzlicher Opto-Modul-Platine beschreibt der siebte Teil dieses Artikels.**

#### **Nachbau**

Da es sich bei der digitalen Ein-/Ausgabe-Baugruppe für den DSP 50 um eine universell einsetzbare Leiterplatte handelt, richtet sich die Bestückung nach dem jeweiligen Anwendungsfall. Nicht für jede Anwendung ist die vollständige Bestükkung erforderlich.

Die Dimensionierung der Längswiderstände im Bereich der Optokoppler-Eingänge richtet sich nach der eingesetzten Spannung, während die wesentliche Bestückung entsprechend der Stückliste und des Bestückungsplanes vorzunehmen ist.

Als Richtwert für den LED-Strom der Optokoppler-Eingänge soll ca. 7 mA gelten. Die Leuchtdioden D 21 bis D 28 im Bereich der Eingangs-Optokoppler (Abbildung 1) dienen zur Statusanzeige. Die Grunddimensionierung soll nun für 5 V und 12 V Eingangsspannung vorgenommen werden. Da alle Optokoppler-Eingänge identisch aufgebaut sind, betrachten wir für die Dimensionierung die mit IC 7A aufgebaute Stufe.

Davon ausgehend, daß an der Sendediode des Optokopplers und an der Leuchtdiode D 5 (Statusanzeige) ca. 4 V Span-

# **Stückliste: DSP50-Opto-Modul-Platine**

#### **Widerstände:**

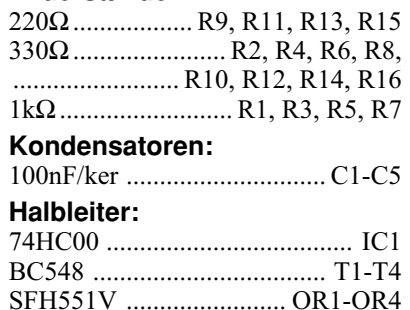

#### **Sonstiges:**

Stiftleiste, 2 x 8polig, gerade .... ST1

SFH752V ........................ OT1-OT4

- 1 Slotblech 4 Zylinderkopfschrauben, M3x5mm
- 2 Befestigungswinkel, vernickelt mit 2 x M 3-Gewinde
- 2 Pfosten-Verbinder, 16polig
- 30cm Flachbandleitung

#### **Fertig aufgebaute Opto-Modul-Platine mit 4 LWL-Sendern und 4 LWL-Empfängern mit Bestückungplan**

nung abfallen, verbleibt bei 5 V Eingangsspannung ein Spannungsabfall von 1 V an R 7 und R 8.

Bei 5 V Eingangsspannung wird nun für R 8 eine Drahtbrücke und für R 7 ein Widerstandswert von 150  $\Omega$  eingesetzt. Es fließt somit ein Strom von ca. 7 mA.

Bei 12 V Eingangsspannung ist für R 8 anstatt einer Drahtbrücke ein Widerstandswert von 1 kΩ einzulöten. An diesem Längswiderstand erhalten wir dann einen Spannungsabfall von ca. 7 V. Der Wert für R 7 bleibt bei 150 Ω.

Entsprechend der Stückliste und des Bestückungsplanes sind danach die Widerstände R 3 bis R 5 einzulöten.

Es folgen die jeweils an Pin 1 gekennzeichneten Widerstands-Arrays R 2, R 37, R 38 und die keramischen Abblock-Kondensatoren C 1 bis C 5, die mit möglichst kurzen Anschlußbeinchen anzulöten sind.

Die Dioden D 13 bis D 20 werden stehend bestückt, und die integrierten Schaltkreise sind so einzusetzen, daß die Gehäusekerbe des Bauelements mit dem Symbol im Bestückungsdruck übereinstimmt.

Nach dem Einlöten der 12 Leuchtdioden zur Statusanzeige sind die Stiftleisten für die Steckverbinder und Kodierstecker einzulöten. Zur Verbindung mit der DSP-

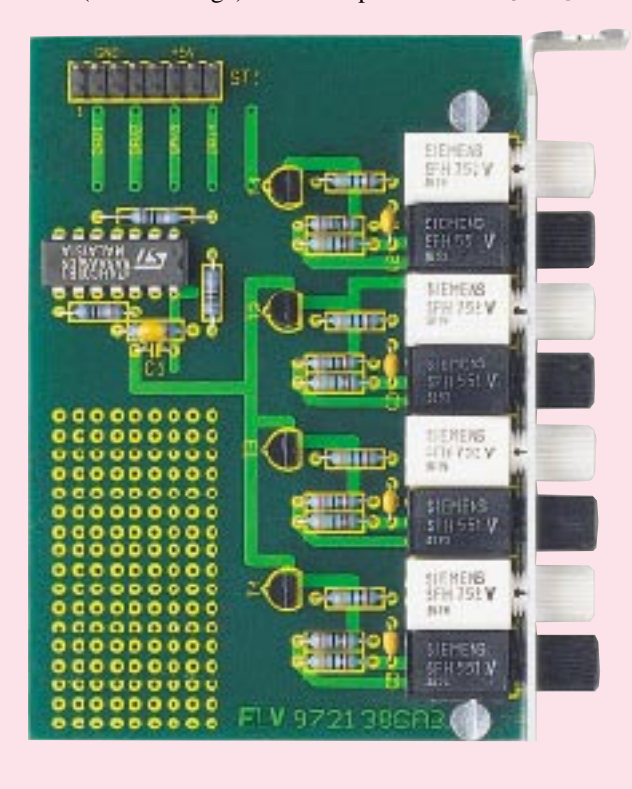

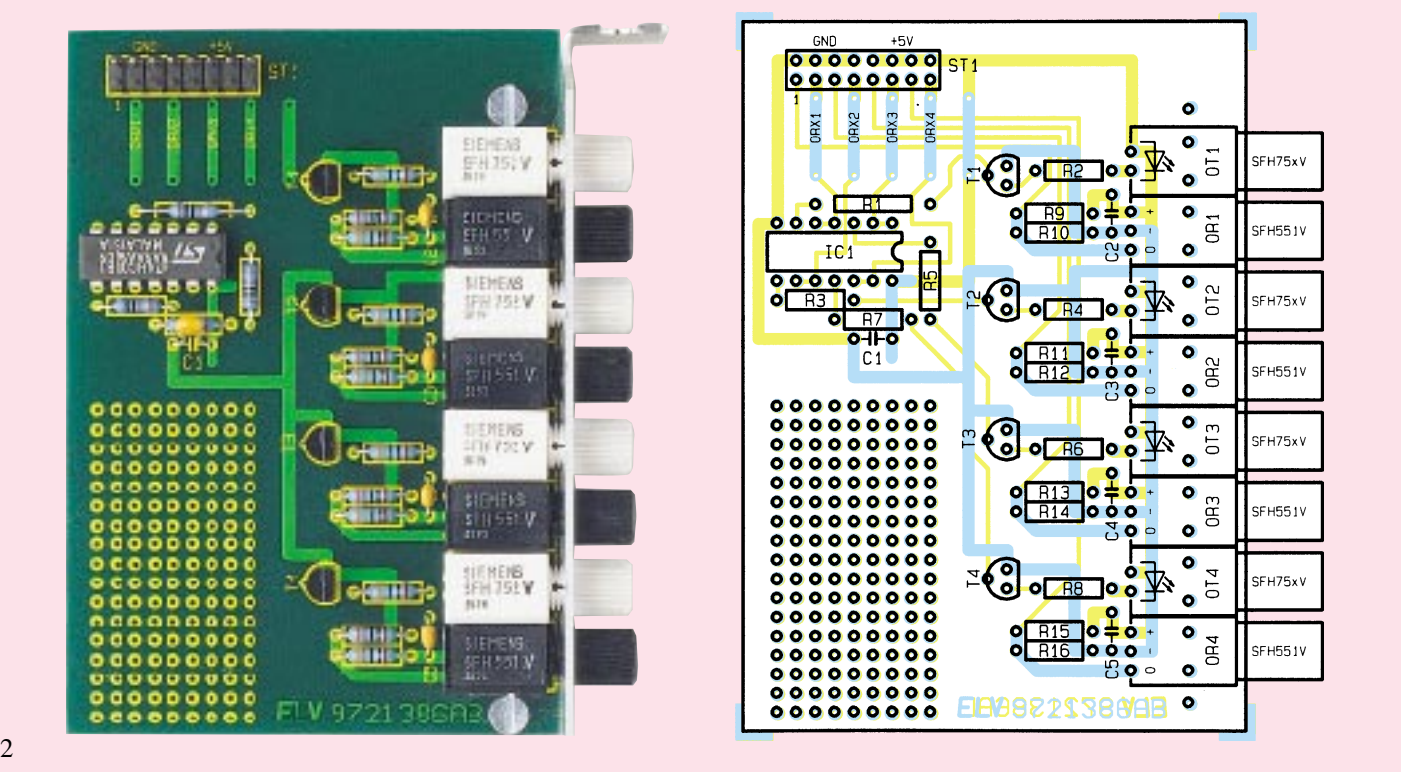

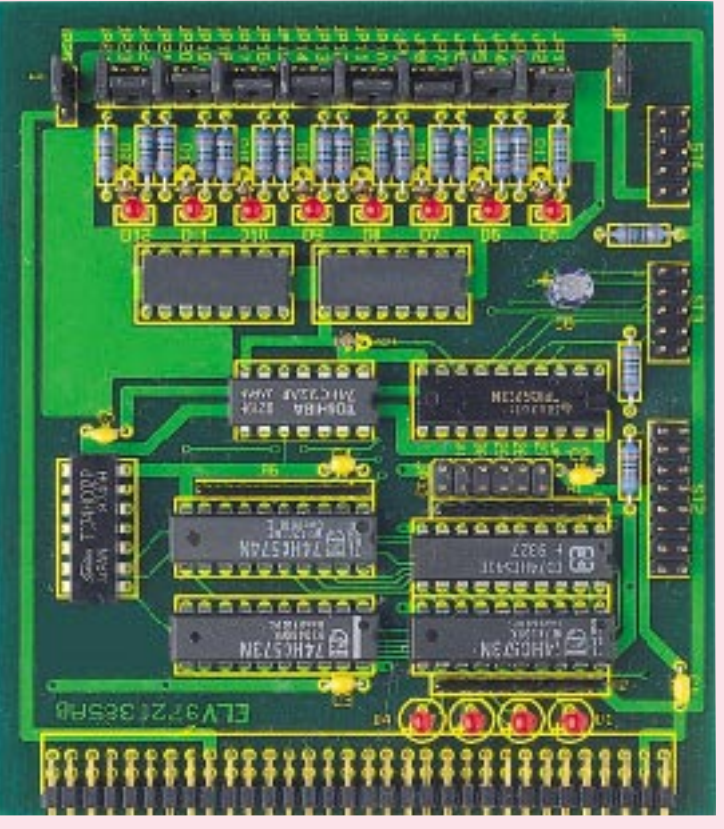

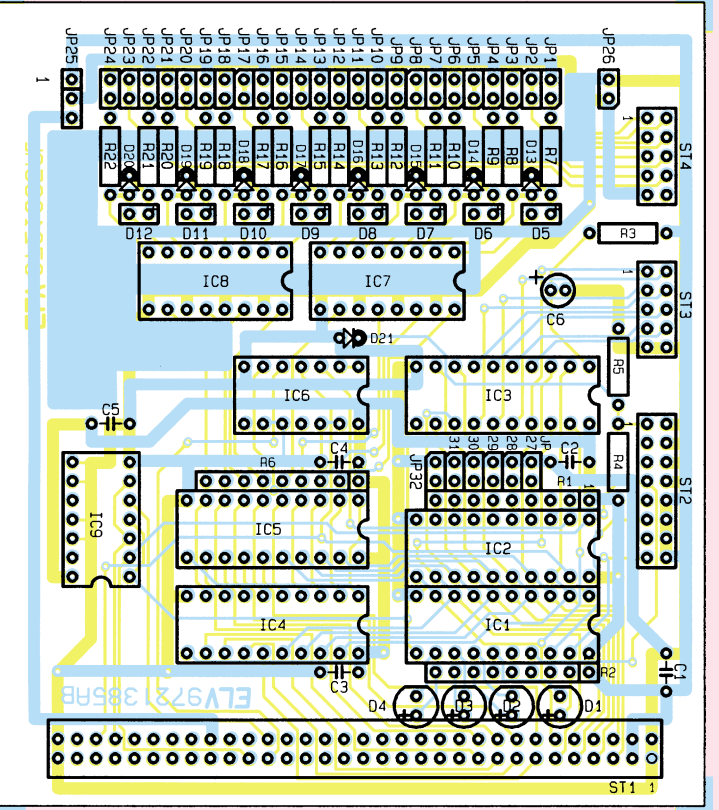

**Fertig aufgebaute E-/A-Baugruppe für die ELV-DSP50-Karte Bestückungsplan der digitalen E-/A-Baugruppe**

# **Stückliste: DSP50-digitale E/A-Karte** Platine dient eine 64 polige, 2 reihige abge-<br>
Platine dient eine 64 polige, 2 reihige abge-

#### **Widerstände:**

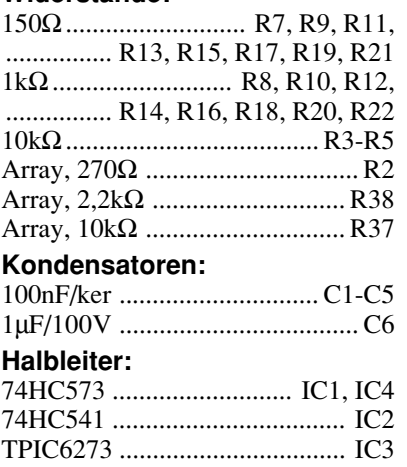

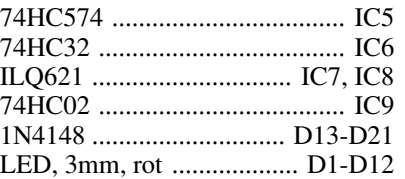

#### **Sonstiges:**

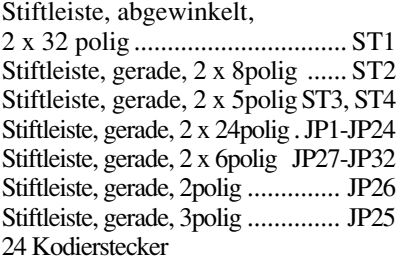

#### **Tabelle 1: Testprogramm zur Inbetriebnahme**

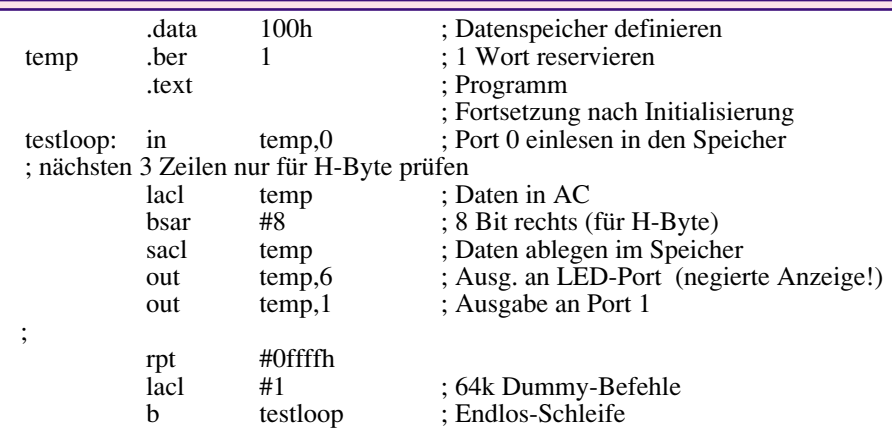

winkelte Stiftleiste.

Nach der Bestückung sollte unbedingt eine Sichtkontrolle hinsichtlich Löt- und Bestückungsfehler erfolgen. Die Bestükkung der am Slotblech zu befestigenden Opto-Modul-Platine erfolgt in der gleichen Weise. Auch hier ist je nach Anwendungsfall eine Teilbestückung zulässig.

Der Eingang ORX1 der Basisplatine ist für den Anschluß von längeren Leitungen bei hohen Datenraten ausgelegt (Busanpassung). Bei kurzen Leitungen kann R 5 entfallen und für R 4 ein Wert von 1 kΩ eingesetzt werden.

Nach dem Verbinden der Ein-/Ausgabe-Baugruppe mit dem DSP-Board erfolgt der logische Funktionstest der digitalen Einund Ausgänge mit einem Testprogramm. Dazu werden die Daten der Eingänge auf die Kontroll-LED des DSPs und auf die Ausgänge gelegt. Somit kann durch Belegung der Eingänge deren Funktion an den Kontroll-LEDs abgelesen werden, und die gleiche Belegung muß an den Ausgabeleitungen vorhanden sein.

In gleicher Weise erfolgt der Test der Jumper, LEDs und der optischen Module. Zum Test der optischen Module sind Sender und Empfänger über einen Kunststoff-LWL miteinander zu verbinden. Das Testprogramm kann die in Tabelle 1 dargestellte Form haben.

Einen an die E-/A-Baugruppe anschließbaren, abgesetzen AD-Wandler mit Lichtwellenleiter-Anschluß stellen wir im<br>EI Viournal  $\frac{A}{97}$  vor "ELVjournal 4/97" vor.

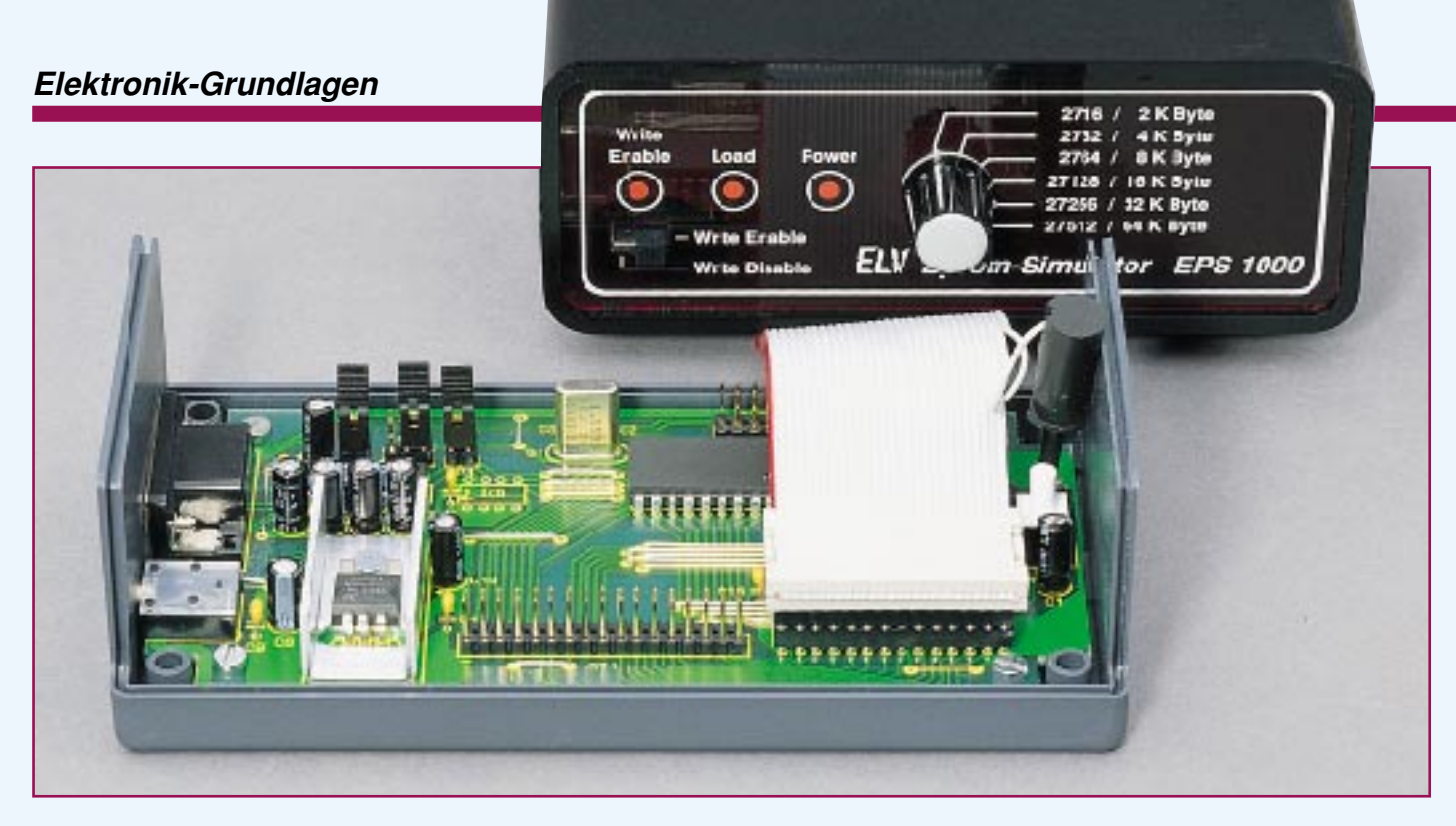

# **Mikrocontroller Grundlagen Teil 23**

**Im vorliegenden, abschließenden Teil dieser Artikelserie setzen wir die Beschreibung der 8051-Familienmitglieder fort, gefolgt von den neuen Prozessor-Architekturen.**

### **7.3 Die C500-Familie**

Eine neue Familie bilden die Controller der Serie SAB-50x von Siemens. Die Bausteine sind ebenfalls Opcode-kompatibel zum 8051 Standard. Zusätzlich sind der C501 und der C502 pinkompatibel zu dem Standard-Pinout im DIP40 bzw. PLCC44 Gehäuse. Der C503 ist nur im PLCC44 Gehäuse erhältlich, dessen Pinbelegung Abbildung 175 zeigt.

Die C500-Familie zeichnet sich besonders durch niedrige Leistungsaufnahme und eine Taktfrequenz bis 40 MHz aus. Zusätzlich läßt sich der Mikrocontroller mit einer minimalen Versorgungsspannung von 3 V betreiben. Neben 256 Byte internem RAM, 8 kByte ROM (nur ROM-Version) besitzt der C501 eine erweiterte serielle Schnittstelle mit einer Übertragungsrate von bis zu 1,25 MBaud. Neben der schnelleren Codeverarbeitung bietet der Timer 2 zusätzlich die Möglichkeit der Zählrichtungsbestimmung (auf-/abwärts).

Für Anwendungen, die mehr Speicherplatz benötigen, wurde der SAB-C502, mit 256 Byte Extended-RAM zusätzlich zu den bereits vorhandenen 256 Byte RAM, entwickelt. Die maximale Taktfrequenz ist allerdings auf 20 MHz beschränkt. Die 256 Byte Extended-RAM sind über 8 Datapointer (DPTR) erreichbar (XRAM), ohne daß der externe Datenbus benutzt wird.

Um auch sicherheitsrelevante Anwendungen, wie beispielsweise in der Auto-

mobil- und Industrieelektronik, zu gewährleisten, wurden zusätzlich zu der Speichererweiterung zwei Watchdogs und ein Fast-Power-On-Reset auf dem Controller integriert. Der Oszillator-Watchdog überwacht die externe Taktversorgung, während der programmierbare Watchdog-Timer die CPU überwacht.

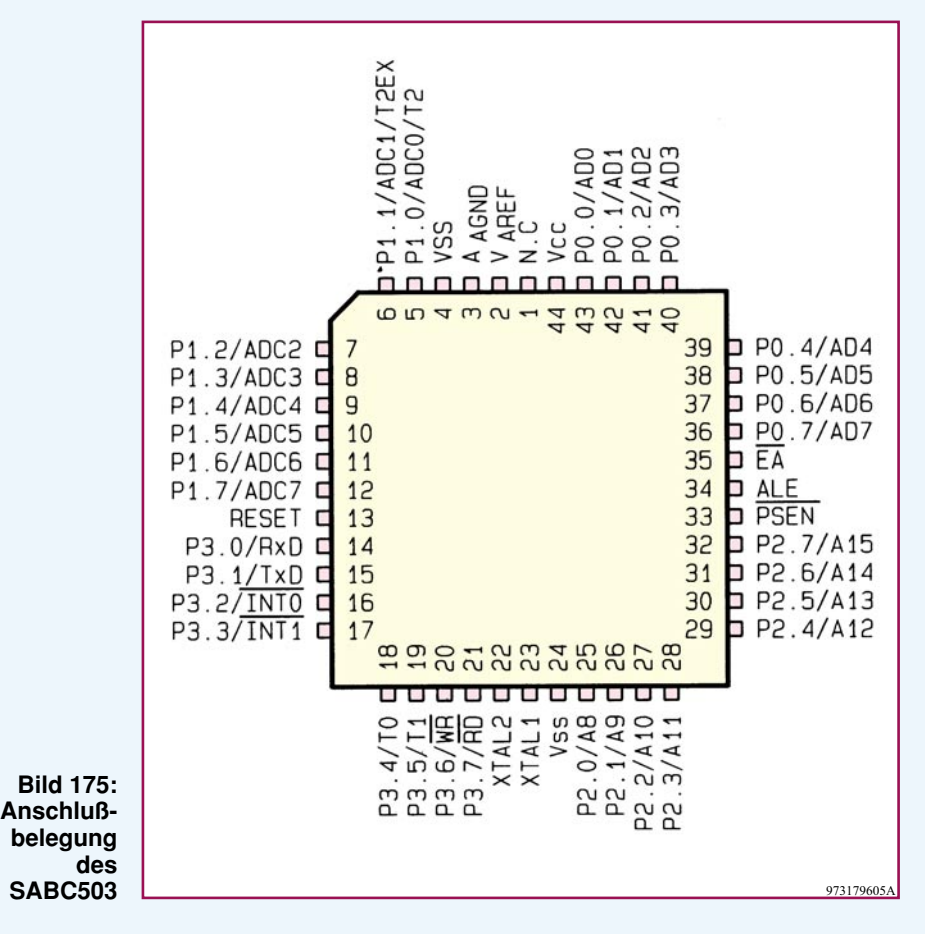

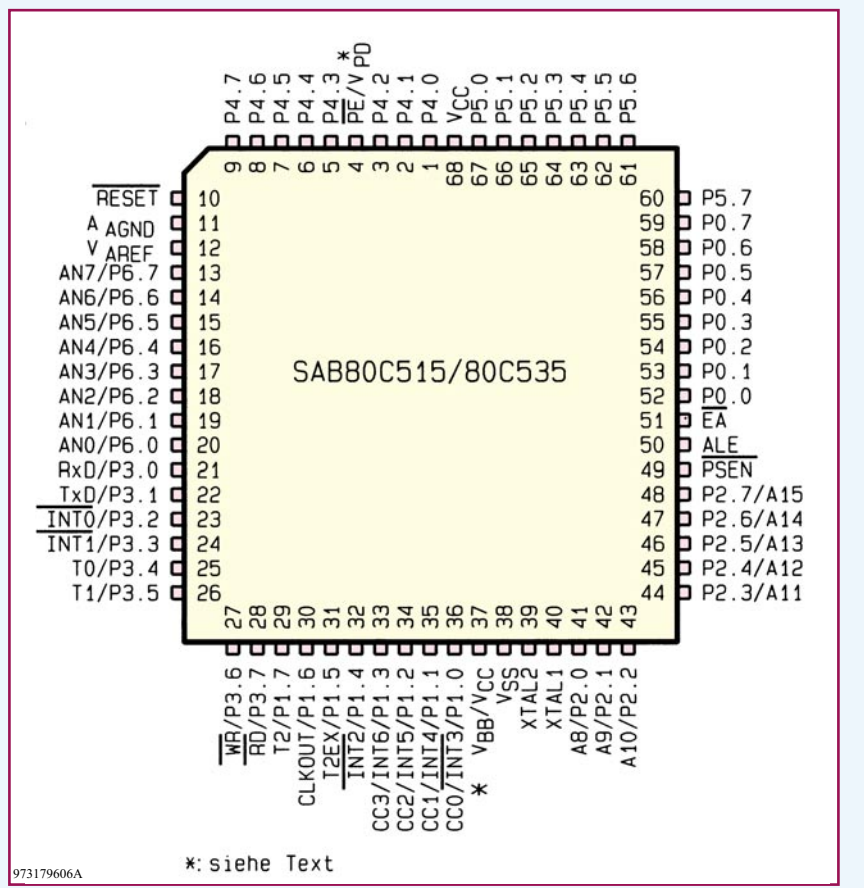

**Bild 176: Anschlußbelegung des SAB 80C515/535**

Zusätzlich zu den Funktionen des SAB-C501 und des SAB-C502 enthält der SAB-C503 noch einen AD-Wandler, der in weniger als 10 µsec Wandlungszeit ein 10- Bit Ergebnis liefert. Bedingt durch die zusätzlich erforderlichen Anschlüsse für den AD-Wandler ist der Baustein nur im 44poligen PLCC-Gehäuse erhältlich, dessen Anschlußbelegung Abbildung 175 zeigt.

Weitere Vertreter der SAB-5xx-Familie sind der C509, C511, C513, C515, und der C517, die mit erweitertem XRAM-Bereich und zusätzlichen Timern, Schnittstellen und I/O-Ports ausgestattet sind.

#### **7.4 Die 80C535-Familie**

Der 80C535 vom Siemens und AMD ist die funktionelle Weiterentwicklung des 8031/51-Standards. Der Controller verfügt neben den Grundfunktionen des 8031/51 zusätzlich über einen AD-Wandler, einen weiteren Timer zur Pulsbreitenmodulation, einen Watchdog-Timer, zusätzliche Interruptmöglichkeiten mit 4 Prioritätsebenen, zwei weitere I/O-Ports und einen größeren ROM-Bereich.

Für gehobene Ansprüche ist neben dem 80C535 der 80C537 entwickelt worden,der neben einem höher auflösenden AD-Wandler und zusätzlichen Interrupt-Möglichkeiten über einen zusätzlichen Timer verfügt. Die A-Versionen der Mikrocontroller bieten erhöhte ROM- und RAM-Kapazitäten, wie aus Tabelle 27 ("ELVjournal" 2/97) ersichtlich ist, an.

Abbildung 176 zeigt die Anschlußbelegung des 80C515/80C535. Die NMOS-Version unterscheidet sich in zwei Anschlußpins von der CMOS-Version. Pin 37 (VBB) ist bei der NMOS-Ausführung über einen 100nF-1µF-Kondensator mit der Spannungsversorgungsmasse zu verbinden, um damit eine Stabilisierung für den AD-Wandler zu erreichen. Bei der C-MOS-Version ist der Pin 37 (V $cc$ ) mit der positiven Spannungsversorgung zu verbinden.

Pin 4 wird ebenfalls unterschiedlich genutzt. Bei der NMOS-Ausführung dient dieser Pin (VPD) zur Versorgung von 40 Byte des internen RAMs für den Datenerhalt bei abgeschalteter Hauptversorgung. Mit Anlegen der Spannungsversorgung an dem Vcc-Pin 68 speist diese die 40 Byte des internen RAMs unabhängig von der Versorgung an V<sub>PD</sub>.

Die CMOS-Version wird auch im Stromsparmodus (IDLE oder Power down) über den Vcc-Pin weiterversorgt, so daß der PE-Pin für das Freigeben (L-Pegel) bzw. für das Sperren des Software-Power-Down-Modes (H-Pegel) genutzt werden kann.

Die Auflösung des nach der sukzessiven Approximation arbeitenden AD-Wandlers ist beim Standard-535-Controller auf 8 Bit begrenzt. Durch geschickte Verwendung der internen programmierbaren Referenzspannung läßt sich die Auflösung auf zehn Bit erhöhen. Für den AD-Wandler stehen 8 analoge Eingangskanäle zur Verfügung, die sich von der Steuersoftware individuell auswählen lassen. Bei den 537-Controllern ist die Auflösung des AD-Wandlers bereits auf 12 Bit erhöht.

Bei vielen der heutigen Mikrocontroller-Anwendungen wird eine externe Logik zur Generierung eines zeitlichen Intervalls benötigt. Neben den beiden Standard-Timern ist in der 535-Serie ein weiterer

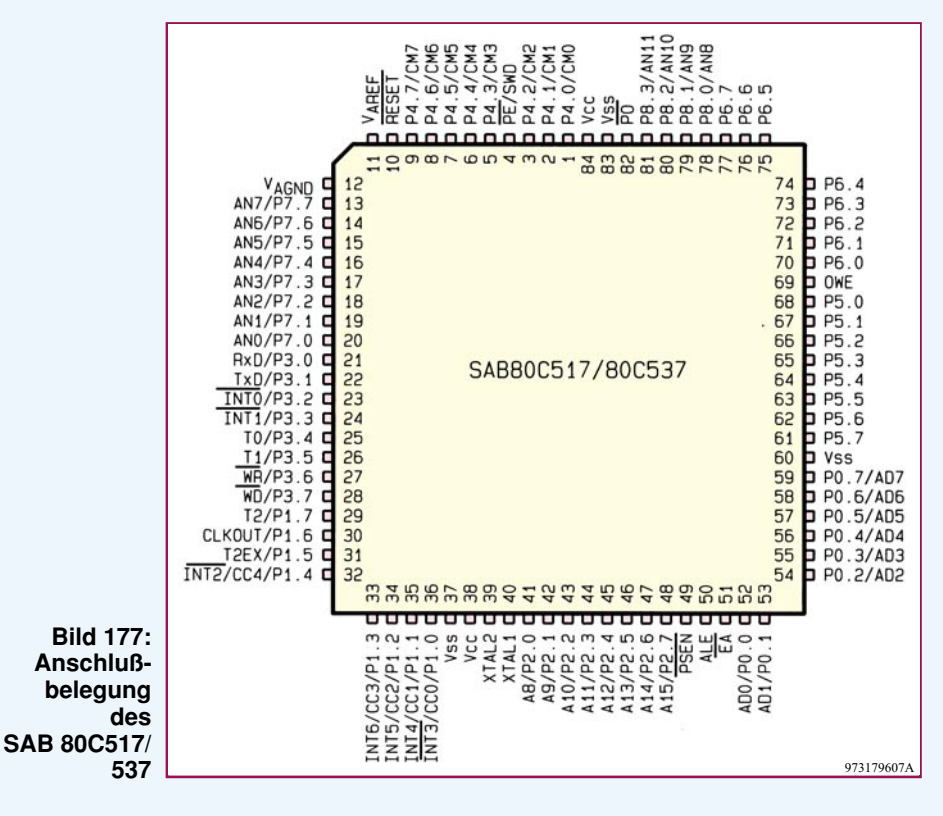

Timer implementiert, der über Capture-, Compare- und Reload-Funktionen verfügt. Der Takt für diesen Timer kann vom internen Oszillator, einem externen Takt oder einer externen Gate-Steuerung kommen.

Im Capture-Modus kann, nach Auslösung eines externen Ereignisses oder durch einen Software-Schreibbefehl, der aktuelle Timer-Inhalt in ein vorbestimmtes Register (Capture-Register) kopiert werden. Ein externes Ereignis ist eine negative Flanke an dem zugehörigen Port-Pin.

Im Compare-Mode wechselt der zugehörige Port-Pin auf High-Pegel, sobald der 16-Bit-Zählerinhalt einen vorgegebenen Vergleichswert erreicht hat. Dieser logische Pegel bleibt so lange erhalten, bis der Zähler von FFFFH nach 0000 überläuft, womit gleichzeitig der logische Pegel des zugehörigen Port-Pins auf "Low" zurückgesetzt wird. Auf diese Weise lassen sich bis zu vier Ausgänge mit einem pulsbreitenmodulierten Signal beaufschlagen. Durch Nachschaltung eines Tiefpaß-Filters wird ein proportionales Analogsignal erzeugt, womit bereits ein kompletter DA-Wandler aufgebaut ist.

Im Reload-Mode wird durch einen Überlauf von Timer 2 oder durch ein externes Signal der Inhalt eines der vier Reload-Register in den Timer kopiert (z.B. für Zeitmessungen).

Ein in der 535-Familie untergebrachter zusätzlicher 16-Bit-Zähler ist nur für die Watchdog-Funktion vorgesehen. Er soll ein eventuell durch externe Störungen oder durch Software-Fehler nicht korrekt funktionsfähiges Programm wieder neu starten. Diese Funktion wird überall dort benötigt, wo es auf große Sicherheit für den Menschen und auf hohe Zuverlässigkeit von Maschinen ankommt.

Getaktet wird der 16-Bit-Zähler mit der durch 12 geteilten Oszillatorschwingfrequenz. Einmal freigegeben, muß der Zählerstand rechtzeitig vor dem Überlaufen von der Steuersoftware zurückgesetzt werden. Bei fehlerhafter Software oder Hardware löst der Controller mit einem Überlauf des 16-Bit-Zählers automatisch ein Software-Reset aus, der zum Neustart des Programmes führt. Durch ein entsprechendes Flag ist dieser Programmneustart von einem Power-Up-Reset unterscheidbar.

Neben einem höher auflösenden AD-Wandler bietet der 80 C 517 bzw. 80 C 537 weitere I/0s, einen zusätzlichen Timer, weitere Interruptmöglichkeiten, 8 Datenzeiger und erweiterte PWM Ausgabestrukturen. Abbildung 177 zeigt die Pinbelegung des im 84poligen PLCC-Gehäuse untergebrachten Controllers.

#### **7.5 Die neuen Prozessorarchitekturen**

Die ständig steigenden Anforderungen

bezüglich der Rechengeschwindigkeit von Prozessoren haben die Prozessorhersteller veranlaßt, zeitlich besonders effiziente Architekturen zu entwickeln. Die herkömmliche Prozessorarchitektur läßt die Abarbeitung eines kompletten Befehls immer durch das zeitliche Aneinanderreihen fest definierter Arbeitsabläufe (Maschinenzyklen) sicherstellen. Eine solche sequentiell arbeitenden Prozessorarchitektur bezeichnet man auch als Fetch & Execute Struktur, die durch folgende Ausführungsschritte gekennzeichnet ist:

- Befehl holen (Fetch Opcode)
- Befehl decodieren
- Operand holen (Fetch Operand)
- Befehl ausführen (Execute).

Diese Struktur nutzt den Daten- und Adreßbus nur zu Zeiten der Fetch-Zyklen. Damit bleibt der Bus während der Befehlsdekodierungs- und Befehlsausführungsphase ungenutzt. Die Erhöhung der Integrationsdichte und die damit verbundene Takterhöhung brachte zwar einen höheren Datendurchsatz, erfordert allerdings auch entsprechende Peripherie (Programmspeicher).

Eine erhebliche Verbesserung bringt die Methode des Pipelinings. Nach diesem Prinzip werden die Ausführungsschritte nicht nacheinander abgearbeitet, sondern parallel. Dafür ist es jedoch notwendig, auf Prozessorebene mehrere Hardwarekomponenten zu implementieren. Ist im eingeschwungenen Zustand der Prozessor noch mit der Decodierung des Befehls beschäftigt, so nimmt ein anderer Teil des Prozessors bereits das Holen der nächsten Operanden vor. Damit läßt sich eine optimale Ausnutzung des externen Busses vornehmen.

#### **7.5.1 Die DS80C320 Familie**

Der Prozessorhersteller DALLAS Semiconductor bietet 8051 Prozessoren, die eine 3fach höhere Verarbeitungsgeschwindigkeit bei gleichem Takt zulassen, an. Dabei werden pro Befehlszyklus anstelle der üblichen 12 Zyklen diese in nur 4 Taktzyklen abgearbeitet. Bei einer zusätzlichen Erhöhung der Taktfrequenz auf bis zu 25 MHz ist der Datendurchsatz sogar auf das 6fache zu steigern.

Der im 40poligen DIL- oder 44poligen PLCC-Gehäuse untergebrachte Prozessor ist direkt zum Standardprozessor austauschbar. Zusätzlich bietet der Prozessor einen zweiten Datenpointer, eine zweite, voll ausgebaute serielle Schnittstelle (UART), zusätzliche Interruptmöglichkeiten, einen programmierbaren Watchdog, eine Power-On-Reset-Logik und eine Power-Fail-Frühwarnung. Weitere Mitglieder der Familie mit den Bezeichnungen 80C310, 80C320 und 80C520 bieten zusätzliche Funktionen.

#### **7.5.2 Die MCS251-Familie**

Mit den 8-Bit-Controllern MCS 251 von Intel läßt sich auf Basis von bestehenden MCS51-Programmcodes die Verarbeitungsgeschwindigkeit um das 5fache steigern. Diese wird durch eine dreistufige Pipeline-Architektur mit 2 Takten pro Maschinenzyklus gegenüber 12 Takten pro Maschinenzyklus bei der MCS51-Architektur erreicht. Der Datenaustausch zwischen CPU und internen Peripheriefunktionen, Speichern und anderen Systemeinheiten erfolgt über einen 16-Bit-Bus für die Befehlsabarbeitung sowie einen 8-Bit-Datenbus. Programme und Daten können beim MCS 251 in einem 16 MByte großen Adreßbereich abgelegt werden.

Durch Umschreiben von MCS51-Code für die MCS251-Architektur läßt sich sogar eine 15fache Leistungssteigerung erreichen. Dafür stehen 16- und 32-Bit-Registerzugriffe und neben weiteren Funktionen ein 64 kByte großer Stack-Bereich mit zusätzlichen Stack-Befehlen zur Verfügung. Damit ergibt sich auch eine erhöhte Effizienz bei der Verarbeitung von C-Code.

Durch die Weiterentwicklung der MCS51-Mikrocontroller-Familie entstehen leistungsfähige Produkte, die auch höheren Anforderungen genügen.

#### **7.5.3 Der 80C51XA-Standard**

Aufgrund der erhöhten Anforderung am Mikrocontroller-Markt hat auch Philips/ Signetics leistungsfähigere 8051-kompatible Controller entwickelt. Die 80C51XA (extended architecture) Architektur verbindet 16-Bit-Leistungsfähigkeit mit der vertrauten 80C51-Software. Der 80C51- Befehlssatz ist eine Untermenge des XA-Befehlssatzes. Die XA-Architektur bietet daher ohne Softwareänderung eine 4fache Rechengeschwindigkeit und eine 10fache Rechenleistung bei entsprechender Softwareanpassung.

Der XA ist für Multitasking Applikationen optimiert, wobei die Arbeitsgeschwindigkeit und die Speicheradressierung des XA einen effizienten Einsatz von Hochsprachen wie z. B. C erlauben.

Die geringe Leistungsaufnahme ermöglicht auch den Betrieb in batteriebetriebenen Bereichen.

Die Basisversion des XA-Controllers besitzt neben 512 Byte internem RAM, drei 16-Bit-Timer, Hardware-Watchdog und zwei serielle Schnittstellen (UART).

Aufgrund der großen Vielfalt der am Markt angebotenen 8051-Derivate haben wir uns im vorliegenden Artikel zugunsten einer guten Übersicht auf eine Auswahl konzentriert. Für vertiefende Informationen steht eine umfangreiche Literatur zur<br>Verfügung Verfügung.

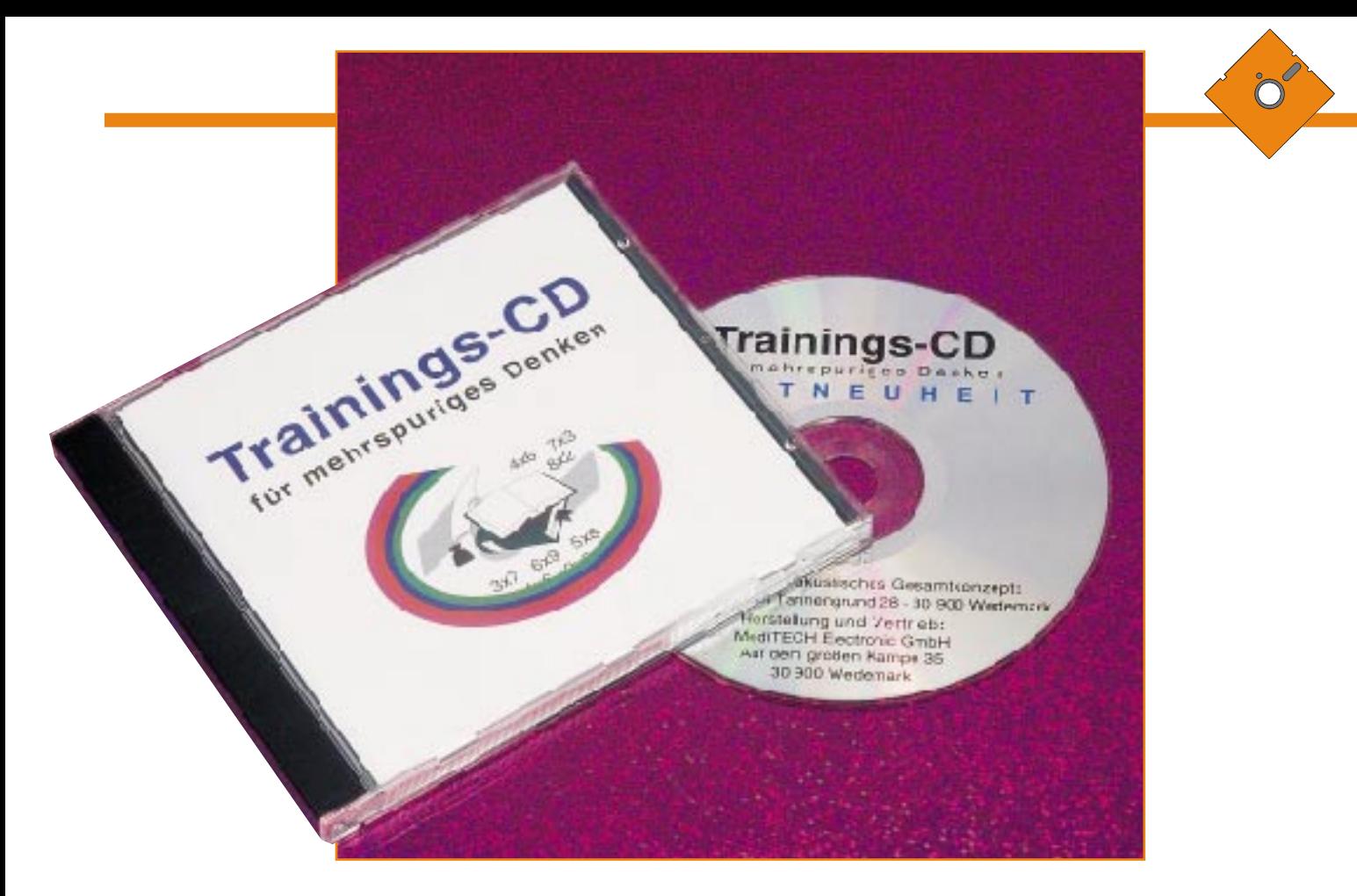

# **Können Sie mehrspurig denken und handeln?**

**Gehören auch Sie zu den Menschen, die sich beispielsweise am Telefon hellwach mit ihrem Gesprächspartner unterhalten und gleichzeitig auf ihrem Taschenrechner eine komplexe Aufgabe eintasten und das Ergebnis aus dem Display abschreiben können, ohne daß eine dieser Funktionen durch die andere beeinträchtigt oder gar unterbrochen wird? Oder reagieren Sie bei einem Telefonat schon gereizt, wenn Ihnen jemand nur einen Zettel mit einem Hinweis zuschiebt, der Sie vielleicht vor einem Fehler in Ihrer Gesprächsführung bewahren soll? Im ersteren Fall können Sie garantiert mehrspurig denken und handeln, im letzteren ist es eher zweifelhaft. ELV zeigt Ihnen hier einen pfiffigen Weg zum Erwerb und Ausbau dieser so wichtigen Fähigkeit. Fred Warnke**

Von Napoleon Bonaparte haben uns die Geschichtsschreiber unter anderem überlifert, daß er bis zu einem halben Dutzend Sekretären gleichzeitig ebenso viele verschiedene Briefe zu diktieren vermochte. Da es damals noch keine Stenografie gab, brauchten seine Sekretäre immer viel länger zum Niederschreiben des Gehörten als eine heutige Sekretärin. Also nutzte Napoleon diese Zeit für das Fortführen des gedanklichen Fadens beim nächsten, übernächsten usw. Sekretär. Da es sich nach der Überlieferung auch um verschiedene Inhalte handelte, mußte er somit stets sowohl diese Inhalte an sich als auch den jeweiligen letzten Stand seiner Formulierungen im Kopf behalten und fortführen.

Das ist eine fast geniale Mehrspurigkeit.

Sie ist vergleichbar mit der Fähigkeit einiger hochbegabter Schachmeister, gleichzeitig mit Dutzenden von Gegnern reihum zu spielen und dabei sogar in der überwiegenden Zahl der Begegnungen noch zu gewinnen.

### **Die vier Stufen des Lernens**

Die Psychologen glauben, daß diese Fähigkeit zu einem gewissen Teil anlagebedingt, zum größeren Teil aber durch Training erwerbbar sei, und zwar bis ins Erwachsenenalter hinauf. Offenbar hängt diese Fähigkeit eng damit zusammen, ob und in welchem Umfang es einem Menschen gelingt, möglichst viele seiner täglichen Aufgaben durch Nutzung der vierten Stufe des Lernens, nämlich der Automatisierung, zu bewältigen. Um dies richtig zu verstehen, müssen wir uns natürlich erst mit diesen vier Stufen des Lernens vertraut gemacht haben. Das soll jetzt mit einem Beispiel geschehen:

#### **1. Unbewußte Inkompetenz**

Während Sie diesen Text weiterlesen, können Sie noch nicht ahnen, daß morgen früh ein Brief des Bundesministeriums für Entwicklungshilfe bei Ihnen eingehen wird, in dem Ihnen eine ebenso hochdotierte und wie interessante Aufgabe in Simbabwe angeboten wird. Einzige Voraussetzung: Sie müssen die Landessprache Kisuaheli in kürzester Zeit erlernen. Also befinden Sie sich jetzt noch in der unbewußten Inkompetenz bezüglich dieser Notwendigkeit, sich Kisuaheli anzueignen.

#### **2. Bewußte Inkompetenz**

Doch nun haben Sie den bewußten Brief gelesen und sich entschlossen, die Aufgabe zu übernehmen. Jetzt wissen Sie also, daß Sie Kisuaheli lernen müssen; aber Sie können es noch nicht. Folglich befinden Sie sich nunmehr bezüglich dieser Fähigkeit in der bewußten Inkompetenz.

#### **3. Bewußte Kompetenz**

Nach dem Durchlaufen eines Crash-Kurses mit Superlearning (das gibt es wirklich!) haben Sie Kisuaheli so gut erlernt, daß Sie nach Simbabwe fliegen und sich mit den dortigen Eingeborenen recht ordentlich unterhalten können. Sie ertappen sich natürlich immer wieder dabei, innerlich bewußt vom Deutschen ins Kisuaheli zu übersetzen. Sie befinden sich nun auf der Stufe der bewußten Kompetenz.

#### **4. Unbewußte Kompetenz**

Aber irgendwann nach zunehmender Routine wachen Sie einmal nachts auf und sind völlig überrascht, daß Sie in Kisuaheli geträumt haben.

Das kann als ein recht sicheres Zeichen gelten, daß Sie diese Sprache jetzt automatisiert, also die Stufe der unbewußten Kompetenz erreicht haben. Nun muß sich Ihre Hirnrinde nicht mehr mit dem bewußten Umgang in dieser Sprache abquälen, sondern die Hirnrinde wird frei für solche Tätigkeiten, die bei Ihnen - aus welchen Gründen auch immer - noch nicht automatisiert sind, vor allem für kreative Tätigkeiten, wie man heute weiß.

#### **Ein irrwitziges Experiment in den USA**

Die neuartige ELV-Methode, Ihre Grundfähigkeit der Automatisierung von Teilfunktionen zu verbessern - oder vielleicht auch überhaupt erst zu erwerben -, basiert auf einem klassischen Experiment,

das in den USA schon vor einigen Jahren mit gehörigem Aufwand durchgeführt wurde, damals aber aus nicht mehr klärbaren Gründen weitgehend unbeachtet blieb. Die Absicht des durchführenden Professors der Psychologie war völlig identisch mit dem bisher in diesem Beitrag von uns Erläuterten, das heißt, er wollte die Möglichkeiten und Grenzen der Automatisierung und des dadurch überhaupt erst möglichen mehrspurigen Denkens und Handelns ergründen.

Dazu gewann er eine Anzahl durchschnittlich bis überdurchschnittlich intelligenter Studenten aus seinen Vorlesungen, denen er ein ungewöhnliches Experiment vorschlug. Bei dessen Erklärung wurde er zunächst buchstäblich ausgelacht, weil keiner dieser Studenten sich zutraute, diese Aufgabe selbst nach einem umfänglichen Training zu bewältigen.

Erwartete dieser Professor doch allen Ernstes, daß die Freiwilligen einen ihnen bisher unbekannten Text mittleren Schwierigkeitsgrades sinnentnehmend und gut verständlich flüssig vorlesen sollten, dabei aber gleichzeitig bestimmte Ziffernfolgen hören und das Gehörte handschriftlich festhalten sollten! Aber schließlich fanden sich doch hinreichend viele Neugierige, die zumindest ihren guten Willen zeigen und dadurch vielleicht auch ein bißchen ihre Chancen bei dem Dozenten für das demnächst anstehende Abschlußexamen aufbessern wollten.

#### **Auch unser Gehirn verarbeitet "im Hintergrund"**

Tatsächlich lautet der Stand unseres Wissens, daß kein Mensch zwei Vorgänge gleichzeitig bewußt in der selben Modalität, also beispielsweise im Hören, verarbeiten kann. Unsere Hirnrinde kann nicht mit sich allein "im Hintergrund verarbeiten". Das Verarbeiten im Hintergrund bedeutet wie beim PC, daß einer der beiden oder mehreren Vorgänge vom Bildschirm, von unserem Bewußtsein, in tiefergelege-

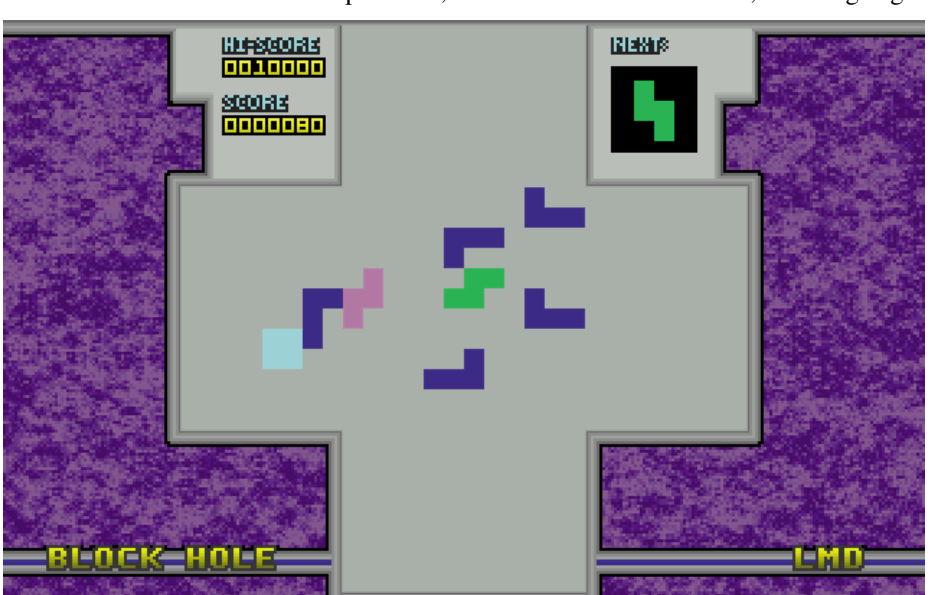

ne Hirngebiete verlagert werden muß. Zum besseren Verständnis sei hier etwas ausführlicher auf den in unserem Beitrag über AUTRIS-1 in Heft 6/96 nur kurz erwähnten Versuch<sup>1</sup> eingegangen, den der amerikanische Professor R. J. Haier schon 1992 angestellt hat:

Haier begann seine Arbeit, indem er mühsam eine Gruppe von acht Studenten an seiner Universität ausfindig machte, die noch nie in ihrem Leben das Computerspiel TETRIS gespielt hatten. Sie wissen doch: Bei TETRIS kommen vom oberen Bildschirmrand beispielsweise die in Bild 1 abgebildeten geometrischen Figuren heruntergeschwebt und sollen durch geschicktes Betätigen eines "Joy-Sticks" in lückenlosen Reihen angeordnet werden.

Haier ermittelte anhand von PET-Messungen<sup>2</sup> an diesen acht Studenten zweimal, und zwar jeweils vor und nach einem Training mit TETRIS, deren regionale Stoffwechselrate im Gehirn. Nach 4 - 8 Wochen täglichen TETRIS-Trainings verringerte sich die Stoffwechselrate auf der Hirnrinde trotz einer mehr als siebenfachen Verbesserung der Ergebnisse. Teilnehmer, die ihre TETRIS-Ergebnisse nach dem Training am meisten verbessert hatten, zeigten auch die stärkste Stoffwechselabnahme in verschiedenen Arealen. Aus diesen Ergebnissen schließt Haier, daß wirkungsvolles Lernen zu verringertem Gebrauch außenliegender oder ineffizienter Hirnareale führt. Die mit diesem Training einhergehenden Veränderungen im regionalen subkortikalen3 Stoffwechsel führt er auf Veränderungen in der kognitiven Strategie zurück, die ein Teil des Lernprozesses sind. Genau das war gemeint, als wir weiter oben von der "Verarbeitung im Hintergrund" sprachen.

Doch zurück zu unseren Freiwilligen für das gleichzeitige Lesen und Schreiben, also erst einem zweispurig-gleichzeitigen Vorgang:

Sie ahnen es natürlich längst; denn sonst wäre es nicht zu diesem Artikel gekommen: Fast alle Freiwilligen erreichten das gesteckte Ziel - aber nach sehr unterschiedlichen Übungszeiten. Einige brauchten weniger als eine Stunde, andere viele Tage mit täglich einer Stunde; denn ein längeres tägliches Training in dieser Technik möchten auch wir niemandem empfehlen, solange er sie nicht beherrscht. Wird sie allerdings beherrscht, so werden Sie bemerken, um wieviel rascher auch andere geistige Prozesse bei Ihnen ablaufen werden. Und so sieht die ELV-Lösung aus, die natürlich über das oben beschriebene bloße Niederschreiben deutlich hinausgeht:

**Bild 1: Der amerikanische Professor R. J. Haier benutzte für seine Experimente das Computerspiel TETRIS.**

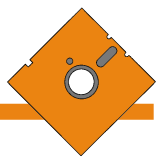

#### **Die ELV-Methode mit einer CD**

Dieses Automatisieren von Teilfunktionen soll nun mittels dieser neuartigen Trainings-CD zum mehrspurigen Denken weitergeführt werden, um das zuvor erläuterte Haier-Grundmodell in weitere Hirnbereiche zu übertragen. Dabei werden neben dem Lesen und Sprechen des Gelesenen zusätzlich die Funktionen des Rechnens und der motorischen Wiedergabe der Ergebnisse eingeführt. Im einzelnen läuft dies in drei Phasen folgendermaßen ab:

#### **1. Phase: Einstimmen auf die Rechenaufgaben**

Auf den ersten 30 Tracks dieser CD finden sich in einer Zufallsreihenfolge je 30 Aufgaben aus dem kleinen Einmaleins mit zunehmendem zeitlichem Schwierigkeitsgrad: Der Zeitabstand zwischen zwei Aufgaben verringert sich nämlich von zunächst 5 Sekunden auf Track 1 bis auf 2 Sekunden auf Track 30. Die hohe Anzahl von Tracks wurde bewußt gewählt, um ein Auswendiglernen zu vermeiden oder doch erheblich zu erschweren. Sie sollten sich zunächst die Tracks 10 - 20 - 30 anhören und Ihre Antworten in den Pausen von jeweils 4 - 3 - 2 Sekunden zwischen den Aufgaben sprechen. Sofern Ihnen dies zeitlich nicht gelingt, ist ein Einmaleins-Training vorzuschalten. Dies kann mittels der dafür geeigneten ELV-Software oder auch unter Benutzung dieser CD geschehen.

Aber wundern Sie sich bitte nicht beim ersten Hören der CD, vor allem über Kopfhörer, daß da eine ganze Party in Ihrem Raume stattzufinden scheint: Von allen Seiten sprechen vermeintlich Menschen interessiert miteinander, wobei allerdings kaum ein einzelnes Wort zu verstehen ist. Da diese Aufnahme nämlich wieder in Kunstkopf-Stereofonie angefertigt wurde, ist dieses - beabsichtigte! - Stimmengewirr so lebensecht, daß die meisten unserer Versuchspersonen beim ersten Probehören des Mutterbandes den Kopfhörer abgenommen haben, um sich zu vergewissern, daß dieses Stimmengewirr nicht in echt aus dem Raume auf sie einbrandete, sondern wirklich von der CD stammte.

Natürlich verfolgen wir auch mit diesem Störgeräusch ein klares Ziel: Es soll Ihre sogenannte "Figur-Grund-Wahrnehmung" im Hörbereich und somit Ihren "Partyeffekt" verbessern. Da nämlich auch die Stimme des Sprechers der Einmaleins-Aufgaben räumlich von halbrechts zu Ihnen kommt, sollten Sie sich mühelos auf diese Stimme konzentrieren und das Stimmengewirr gewissermaßen innerlich ausblenden können - sofern Ihr Richtungshörvermögen "normal" entwickelt ist. Diese Fähigkeit wird eben auch als Partyeffekt be-

zeichnet. Die Psychoakustik<sup>4</sup> verteht unter diesem "Partyeffekt" die Anlage in unserer zentralen Hörverarbeitung, aus einem Geräuschenebel ohne besondere Anstrengung stets die gewünschte Nutzinformation gewissermaßen "herauszuhören".

Entstanden ist die Bezeichnung aufgrund der Tatsache, daß diese Fähigkeit auf einer Party, also mit vielen beieinanderstehenden Menschen, besonders nützlich ist, um sich durch bloßes Verlagern der Aufmerksamkeit in verschiedene Unterhaltungen im Umkreis einklinken zu können. Aber dieses Können ist nicht bei allen Menschen gleichermaßen ausgeprägt vorhanden. Es beruht vor allem auf dem Richtungshörvermögen, also auf der Fähigkeit, eine Schallquelle in einer ganz bestimmten Richtung zu orten. Und diese Fähigkeit trainieren Sie mit unserer neuen CD gewissermaßen kostenlos und am Rande mit. Doch nun zum eigentlichen Training des mehrspurigen Denkens und Handelns.

#### **2. Phase: Nicht-lateralisiertes Üben**

Dazu legen Sie nun einen DIN-A4 Bogen vor sich hin und halten einen Bleistift oder Filzschreiber so bereit, daß sie auf dem Bogen untereinander die jeweils 30 Antworten pro Track zu den Einmaleins-Aufgaben niederschreiben könnten. Jetzt suchen Sie sich einen interessanten Lesetext aus. Vom CD-Spieler lassen Sie zunächst Track 1 und bei weiteren Übungen jeweils den folgenden Track abspielen, die Sie entweder über Kopfhörer oder über Lautsprecher verfolgen. Wenn Sie von CD ein Doppeltonsignal hören, beginnen Sie, den von Ihnen ausgesuchten Lesetext ohne Unterbrechungen halblaut vorzulesen. Sobald eine Aufgabe von der CD zu hören ist, versuchen Sie, die richtige Antwort auf dem DIN-A4 Bogen niederzuschreiben, ohne dabei Ihr halblautes Lesen zu unterbrechen. Wenn Sie von der CD ein längeres Tonsignal vernehmen, hören Sie mit dem Lesen auf und vergleichen anhand der Tabelle, die der CD beigefügt ist, die Richtigkeit Ihrer Ergebnisse.

Wenn es Ihnen tatsächlich gelungen ist, die Einmaleins-Aufgaben bis zum Track 30 fehlerfrei zu lösen, ohne daß ein kritischer Zuhörer eine Beeinträchtigung Ihres halblauten, sinnentnehmenden Lesens feststellen kann, dürfen Sie sich beglückwünschen. Sie können mit gehöriger Wahrscheinlichkeit erwarten, daß sich in übersehbarer Zeit ein "Transfer" dieser nun erworbenen Fertigkeit auch in Ihren Alltag ergeben wird. Allerdings sollten Sie von Zeit zu Zeit diese neu erworbene Fähigkeit wieder auffrischen, damit Sie - wie ein Sportler - nicht aus der Übung kommen. Ihre Freunde und Bekannten werden sicher ganz schön staunen, wenn Sie Ihnen Ihre "Mehrspurigkeit" vorführen. Gelegentlich könnten Sie dann auch einen Abstecher in die Phase 4 "Die hohe Schule des mehrspurigen Denkens" wagen.

#### **3. Phase: Lateralisiertes Üben**

Nur wenn es Sie wirklich gepackt hat, wenn Sie sich noch weiter steigern möchten, wenn Sie also ein Super-Crack auf dem Gebiete des mehrspurigen Denkens und Handelns werden wollen, können Sie ergänzend auf das lateralisierte Üben umsteigen. Für diese äußerst anspruchsvolle, fordernde und fördernde Trainingsphase ist zusätzlich der Audio-Video-Trainer AVT 7000 erforderlich, an den der CD-Spieler, ein Kopfhörer und ein Mikrofon anzuschließen sind. Sie setzen den Kopfhörer auf, nehmen das Mikrofon in Ihre linke Hand und halten es dicht vor Ihren Mund.

Vom CD-Spieler lassen Sie zunächst Track 1 und bei weiteren Übungen jeweils den folgenden Track abspielen, die Sie über Kopfhörer verfolgen. Dabei wandern beide Stimmen hin und her, das heißt Ihre eigene Stimme scheint Ihren Kopf ständig von links nach rechts und wieder zurück zu durchwandern, während die CD-Stimme mit den Rechenaufgaben stets von der entgegengesetzten Seite zu hören ist. Heller Wahnsinn! Aber unglaublich trainingsintensiv.

Sobald Sie von der CD das erste Doppeltonsignal hören, bemühen Sie sich, den von Ihnen ausgesuchten Lesetext ohne Unterbrechungen halblaut vorzulesen. Sobald eine Aufgabe von der CD zu hören ist, versuchen Sie, die richtige Antwort auf dem DIN-A4 Bogen niederzuschreiben, ohne dabei Ihr halblautes Lesen zu unterbrechen. Wenn Sie von der CD ein längeres Tonsignal vernehmen, hören Sie mit dem Lesen auf und vergleichen anhand der Tabelle, die der CD beigefügt ist, die Richtigkeit Ihrer Ergebnisse.

#### **4. Phase: Die Hohe Schule des mehrspurigen Denkens**

Nur auf Track 31 erleben Sie dann abschließend den höchsten Schwierigkeitsgrad: Auf der einen Seite werden im Kopfhörer drei- bis viersilbige sinnfreie Wörter vorgesprochen, die Sie sogleich nachsprechen sollen. Noch während Ihres Nachsprechens hören Sie weiter die Einmaleins-Aufgaben, deren Lösungen Sie in schon geübter Weise niederschreiben. Am Ende vergleichen Sie anhand der Tabelle, die der CD beigefügt ist, wieder die Richtigkeit Ihrer Ergebnisse. Viel Erfolg!

<sup>&</sup>lt;sup>1</sup>, Regional glucose metabolic changes after learning a complex visuo-<br>spatial/motor task: a positron emission tomographic study", Brain<br>Research, 1992 Jan. 20; 570 (1-2): S. 134 - 143<br><sup>2</sup> PET = Positronen-Emissions-Tomog

zum Nachweis regionalen Stoffwechsels vorzugsweise im Gehirn 3 subkotikal = tiefer liegende, dem Bewußtsein nicht unmittelbar zugängliche Hirnschichten

<sup>4</sup> Zwicker, E.; Fastl, H. "Psychoacoustics - Facts & Models", Springer-<br>Verlag Berlin (1990), ISBN 3-540-52600-5

**PC-Technik**

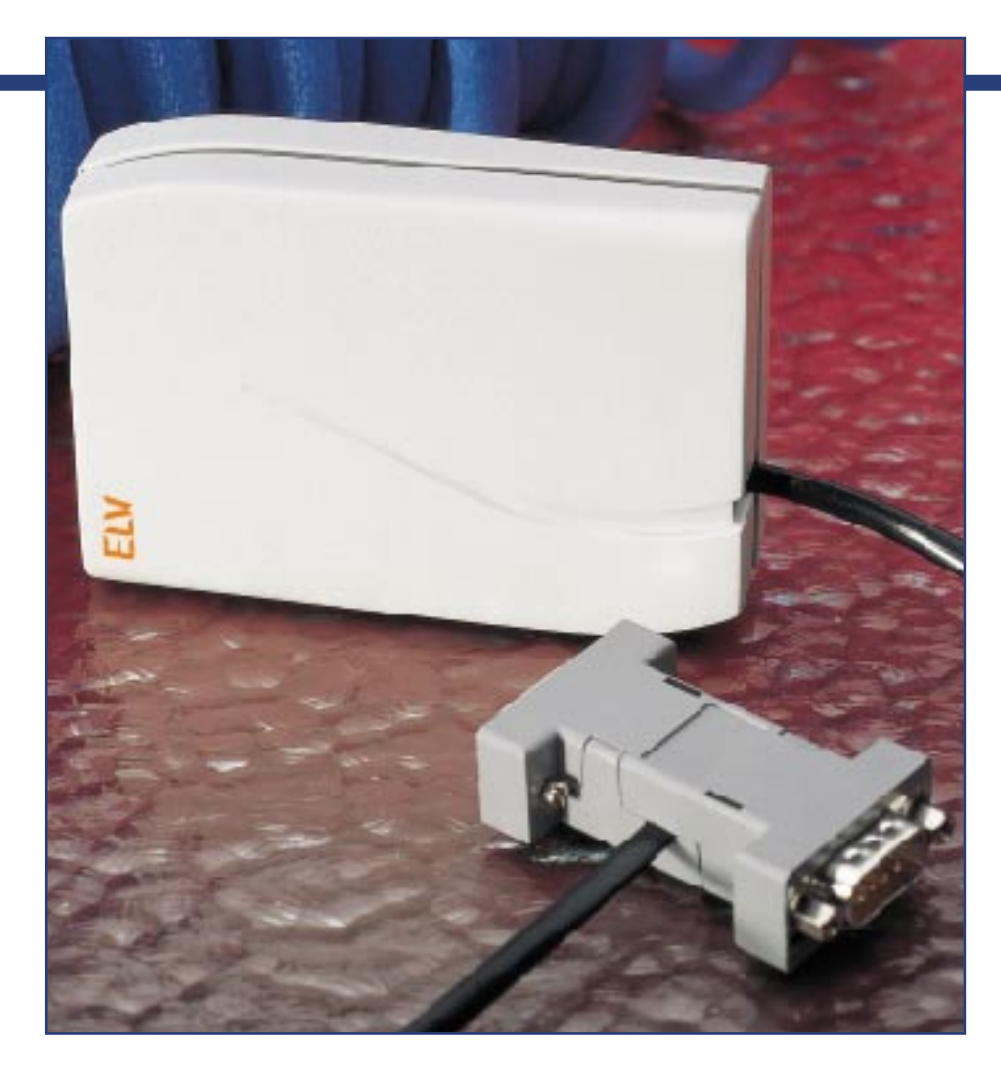

# **PC-DCF-Funkuhr Teil 1**

**Die schnelle Verfügbarkeit der stets genauen Uhrzeit ist bei der Arbeit am Computer oft unabdingbar, denkt man z. B. nur an die Registrierung von Fax- und Mailboxdaten oder den Laboreinsatz. Die interne CMOS-Uhr bedarf hier einer ständigen Kontrolle, da sie durch die verschiedensten Einflüsse Abweichungen aufweisen kann und so keine Garantie für die exakte Uhrzeit bietet. Die neue ELV-PC-DCF-Funkuhr räumt diesen Mangel durch die Anzeige der stets absolut genauen Uhrzeit aus. Auch das Setzen der Uhrzeit für einen Novell-Server ist möglich. Optional kann das Funkuhrmodul zusätzlich die Signale von bis zu vier**

**ELV-Außentemperatursensoren empfangen und die Daten zur übersichtlichen Bildschirmanzeige an den PC ausgeben.**

#### **Allgemeines**

Jeder Personalcomputer verfügt über eine interne, von der eigentlichen Rechnertakterzeugung unabhängige Uhr, die beim Setup des Rechners gestellt wird. Diese arbeitet zwar mit Quarzgenauigkeit, wird aber durch die verschiedensten Einflüsse wie Rechnerabstürze, Konfigurationsarbeiten, schwächer werdende CMOS-Batterie uvm. beeinflußt bzw. verstellt. Und - Hand auf ´s Herz - haben Sie Ihren Rechner schon auf Sommerzeit umgestellt?

Für zahlreiche Prozesse ist der exakte

Uhrzeitnachweis erforderlich, seien es nun der Laboreinsatz, die Nutzung des Rechners als Fax- oder ISDN-Datenübertragungsgerät oder nur zum Nachweis der Erstellung oder Modifizierung von Dateien. Durch undefinierte Rechnerabstürze kann es zum Verstellen der Uhrzeit kommen. So erfährt man zwar schon beim Neustart mit der nun falschen Uhrzeit, daß der Rechner z. B. im Jahr 2032 auch noch die Uhrzeit und das Datum exakt anzeigen könnte, aber zu welcher Zeit die letzte Arbeitsdatei abgespeichert wurde, erfährt man dann nicht mehr.

Abhilfe schafft hier eine unabhängig vom

Rechner arbeitende Uhr, die dessen Systemzeit beim Rechner-Start bzw. im Betrieb ständig synchronisiert - und dies unabhängig vom genutzten Betriebssystem bzw. Bedienoberflächenaufsatz, also unter DOS, Windows 3.x oder Windows 95. Natürlich bietet sich hier die atomgenaue DCF-Zeit an. Hier werden nicht nur die genaue Zeit, sondern auch Zeitumstellungen und das Datum berücksichtigt.

Dadurch steht die exakte Zeit sofort nach dem Einschalten des PCs bereit, um automatisch sofort die Uhr des PCs zu setzen z. B. durch den Aufruf des DOS-Programmes mit den entsprechenden Parametern in

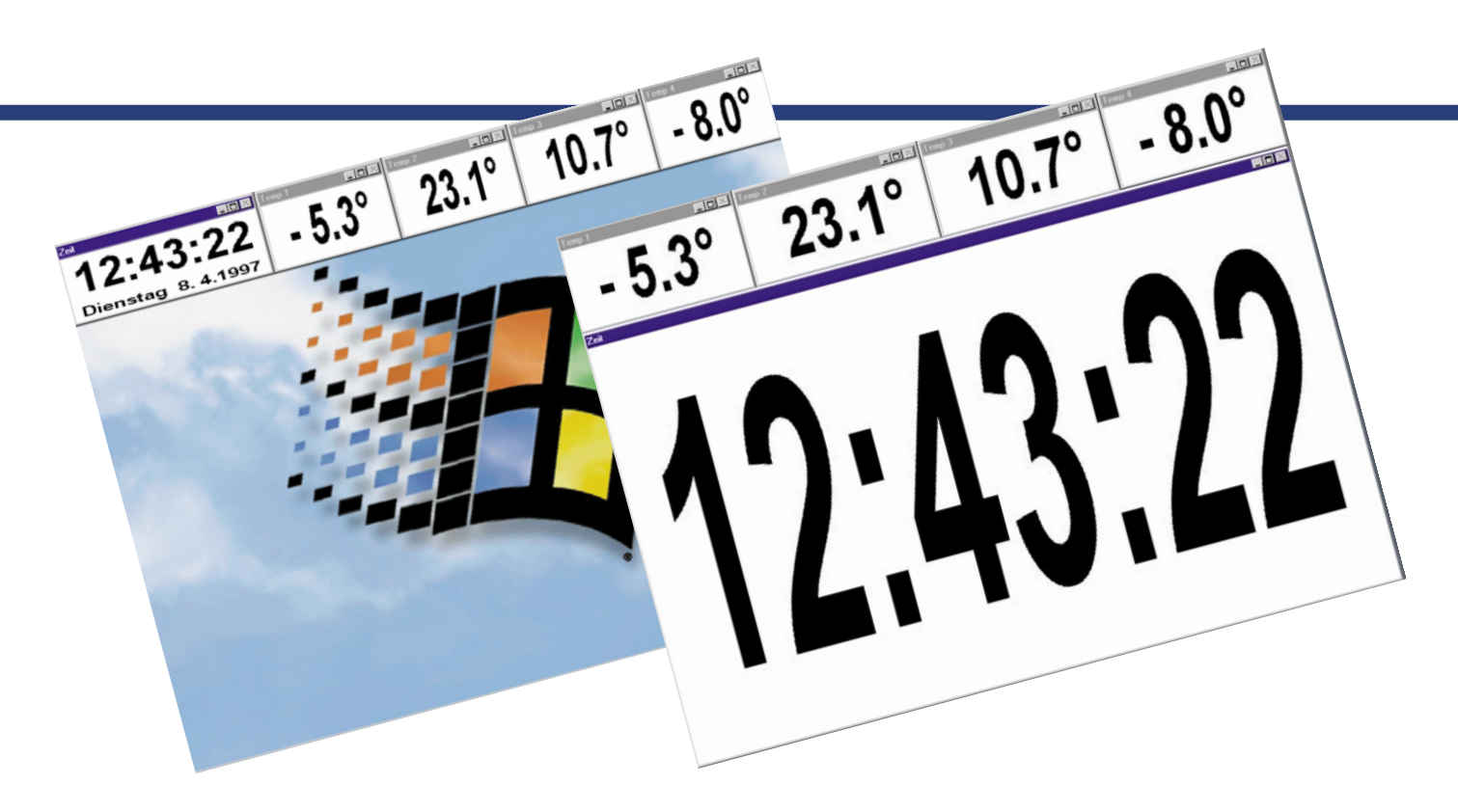

der AUTOEXEC.BAT. Selbstverständlich arbeitet die ELV-PC-DCF-Funkuhr auch mit Windows 3.1/95 .

Außerdem läßt sich auf diese Art auch die Uhr eines Novell-Servers automatisch setzen, und der Netzwerkadministrator hat damit stets systemweit die exakte Zeit zur Verfügung.

Durch den Einsatz eines Mikrocontrollers in der externen Funkuhr belasten der DCF-Empfang und die Auswertung nicht den PC, sondern wird in der Funkuhr selbst vorgenommen. Das Datentelegramm, das der Funkuhrprozessor zur Verfügung stellt, gelangt über eine serielle Schnittstelle zum Rechner. Hier können die Daten aber auch mittels eigener Applikationen, z. B. Anzeigedecoder, entnommen werden.

Um keine der seriellen Rechnerschnittstellen des Rechners mit dem Anschluß der Funkuhr zu blockieren, verfügt diese über eine durchgeschliffene serielle Schnittstelle, mit je einer 9poligen Sub-D-Buchse und einem entsprechenden Stecker, so daß der Anschluß der PC-Funkuhr direkt zwischen Maus und PC möglich ist.

Optional ist zusätzlich ein HF-Empfangsmodul in die PC-DCF-Funkuhr einsetzbar, wodurch die per Funk übermittelten Temperaturdaten von bis zu vier ELV-Außentemperatursensoren AS 2 empfangen werden können, deren prinzipielle Funktion im "ELVjournal 2/97" ausführlich beschrieben ist. Damit ist der PC auch für die übersichtliche Anzeige der Temperaturen mehrerer entfernter Meßstellen einsetzbar. Der Prozessor der Funkuhr nimmt auch hier die Empfangssynchronisation vor, so daß der PC nur die Daten abfragen und anzeigen muß.

Die hierfür erforderlichen Programme sind sehr kompakt und laufen weitgehend im Hintergrund. So wird der Rechner mit dieser Nebenfunktion kaum belastet.

#### **Zeit- und Temperaturempfang**

Nach dem Einlegen der Batterie empfängt und decodiert die Funkuhr automatisch zuerst das DCF-Signal. Nachdem dieses geschehen ist, werden, falls vorhanden, der HF-Empfänger aktiviert und für 11 Minuten die Daten der Außentemperatursender empfangen und die Funkuhr mit diesen Sendern synchronisiert. Erst wenn dieser Synchronisationsvorgang abgeschlossen ist, kann eine Datenübertragung zum PC erfolgen.

Täglich um 00:02 Uhr synchronisiert sich die Funkuhr selbständig mit dem DCF-Zeitzeichensender Mainflingen. Sollte dieser Synchronisationsversuch z. B. durch äußere Störeinflüsse erfolglos bleiben, werden bis 05:02 Uhr stündlich neue Synchronisationsversuche vorgenommen.

Jeweils zum vorausberechneten Zeitpunkt erfolgt ebenfalls automatisch die Aktivierung des HF-Empfängers, um die von den Funk-Außentemperatursensoren gesendeten Temperaturdaten zu empfangen. Die Übertragung der Temperaturdaten ist entsprechend häufig, wobei zwischen 3- und 10-minütigem Rhythmus gewählt werden kann.

Die Anzahl der fehlerhaften Empfangs-Versuche, sowohl für den DCF- als auch für den Temperaturempfang, werden zusammen mit den Daten an den PC übermittelt, damit der Nutzer sehen kann, ob die Daten aktuell sind oder eine Empfangsstörung vorliegt.

Die Spannungsversorgung der Funkuhr erfolgt mit zwei internen Mignon-Batterien, sie ist so völlig unabhängig vom Rechner zu betreiben.

Widmen wir uns nun der technischen Beschreibung dieses interessanten Gerätes.

#### **Schaltungsbeschreibung**

Durch den Einsatz eines hochintegrierten Mikrocontrollers in einer ausgefeilten Schaltungsumgebung ergibt sich ein äußerst geringer Schaltungsaufwand (Abbildung 1). Die gesamte "Intelligenz" des Gerätes befindet sich im 4-Bit-Mikrocontroller IC 2 vom Typ "SAMSUNG KS56C220".

Dieser aktiviert bei Bedarf, also entsprechend des Abfrage- und Synchronisationsregimes, über P 3.0 den DCF-Empfänger IC 1, wertet dann die an P1.1 ankommenden DCF-Signale aus und ermittelt daraus die gültige Uhrzeit.

Optional können über P3.1 auch das HF-Empfangsmodul aktiviert und somit die an P1.2 ankommenden, von bis zu vier ELV-Außensensoren AS 2 ausgesandten Temperaturwerte empfangen und decodiert werden.

An P6.3 anliegende, vom PC über die serielle Schnittstelle ausgesandte Taktsignale veranlassen den Controller, die Uhrzeit, das Datum sowie die Temperaturwerte taktsynchron über P3.2 und P3.3 an den PC zu senden. Dabei bildet P 3.3 das invertierte Signal von P3.2 zur Steuerung der Pegelanpassung T 2 bis T 4.

Die Ankopplung an die serielle Schnittstelle des PCs stellt sich nur auf den ersten Blick etwas unübersichtlich dar. Dabei muß man bedenken, daß die serielle Schnittstelle mit Pegeln von -12V sowie +12 V arbeitet (bezogen auf die PC-Masse), die PC-DCF-Funkuhr hingegen mit einer einfachen 3V-Spannung betrieben wird.

Zur normgerechten Kommunikation mit

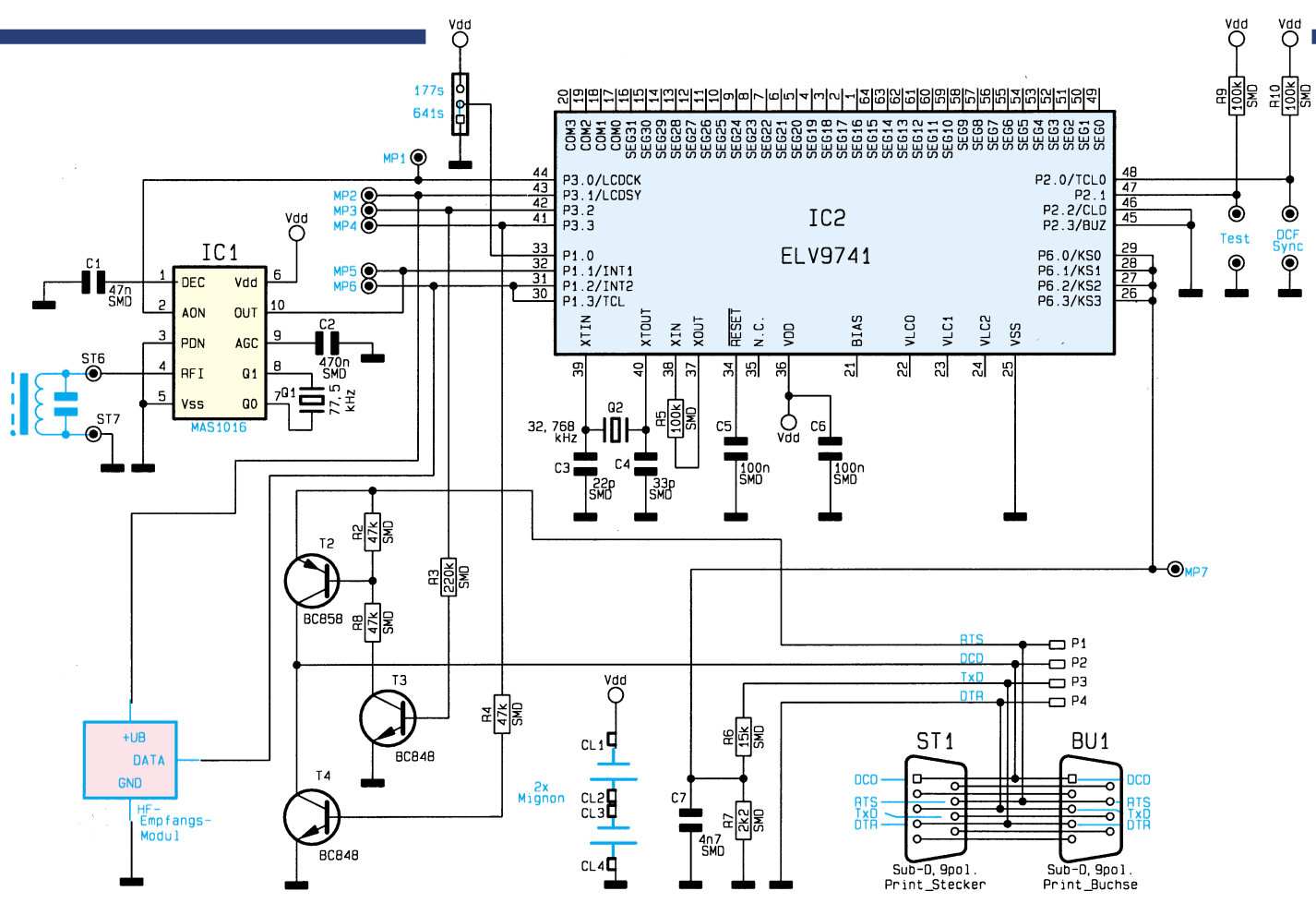

**Bild 1: Schaltbild der ELV-PC-DCF-Funkuhr**

dem PC über eine V24-Schnittstelle sind deshalb an der Schnittstelle bestimmte Bedingungen zu schaffen.

Man könnte hier z. B. einen Spezialschaltkreis zur Erzeugung der normgerechten V24-Spannungspegel einsetzen, doch es geht auch einfacher.

Es werden, wie gesagt, Schnittstellenspannungen von -12 V und +12 V benötigt. Dies ist einerseits durch den Ruhezustand der TxD-Leitung sowie andererseits durch Aktivierung der RTS-Leitung während der Kommunikation sicherzustellen.

Bezieht man nun die Masse der Funkuhr auf die -12 V der Schnittstelle (TxD) so ergeben sich für die Ankopplung und Datenübertragung Pegel von 0V bzw. +24V.

Die am DTR-Pin ankommenden Taktsignale gelangen nun über den Spannungsteiler R 6/R 7 an den Mikrocontroller und aktivieren über diesen die Datenübertra-

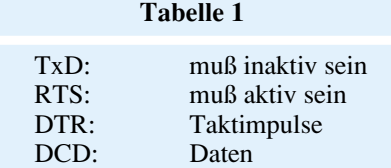

gung. Hierbei schaltet er entweder T 4 (DCD auf -12V) oder T 2 durch (DCD auf +12V). Tabelle 1 gibt Aufschluß über die Nutzung der Leitungen der seriellen Schnittstelle.

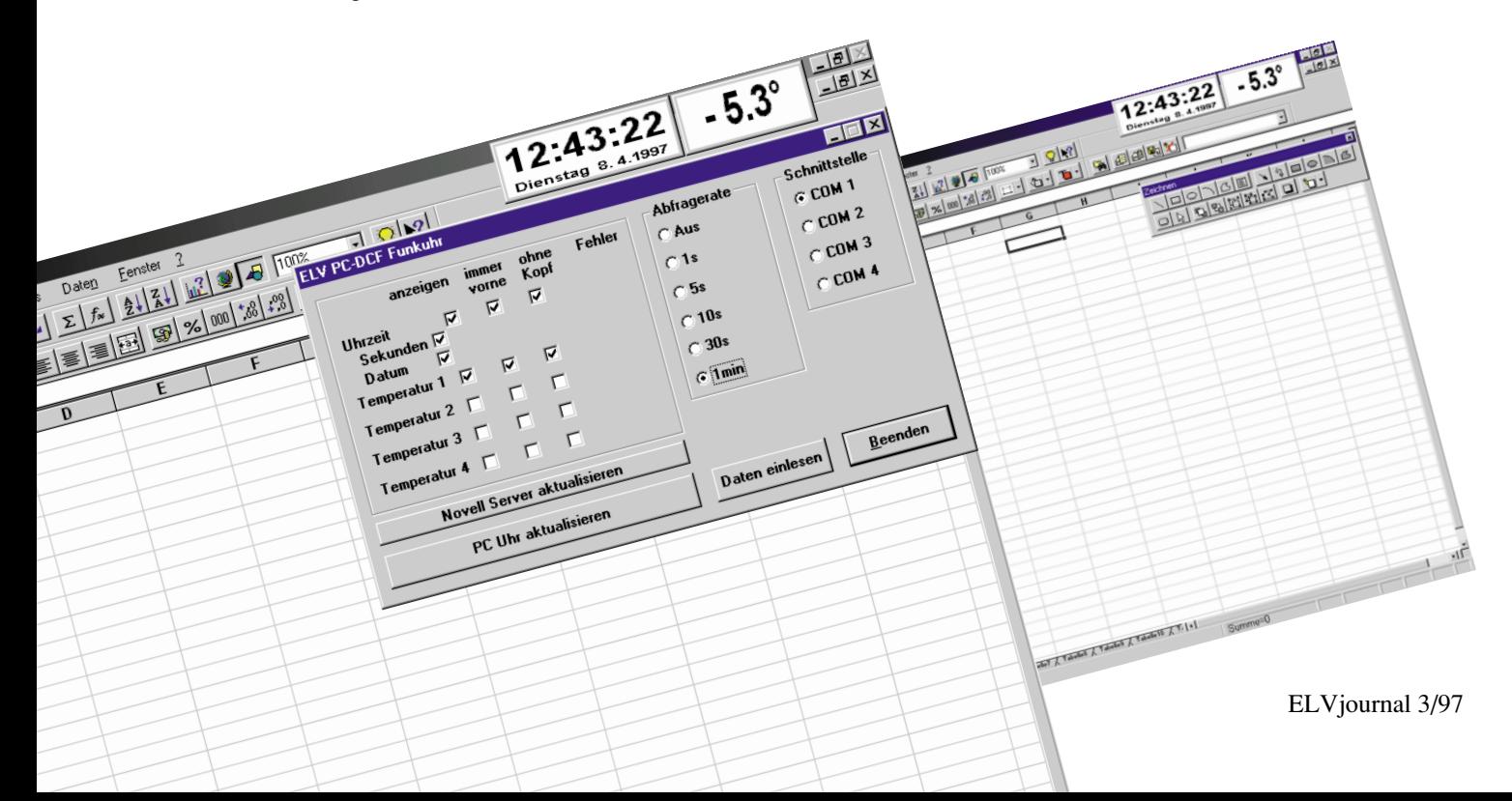

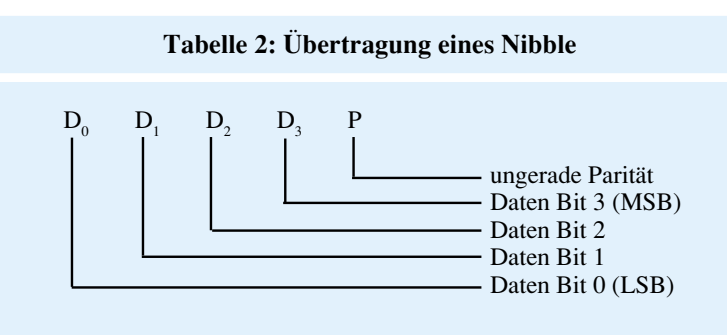

#### **Tabelle 3: Reihenfolge der übertragenen Datennibble**

- 1 Stunde Einer 2 Stunde Zehner<br>3 Minute Einer Minute Einer 4 Minute Zehner 5 Sekunde Einer<br>6 Sekunde Zehne
- 6 Sekunde Zehner<br>7 Anzahl DCF Syr
- 7 Anzahl DCF Synchronisations-Fehler (normal 0)<br>8 Bit 0 bis 3 von ((Quersumme über Nibble 1 bis 7)
- Bit 0 bis 3 von ((Quersumme über Nibble 1 bis 7) + 3)
- 
- 9 Tag Einer<br>10 Tag Zehne
- 10 Tag Zehner<br>11 Monat Eine Monat Einer
- 12 Monat Zehner<br>13 Jahr Einer
- 13 Jahr Einer
- 
- 14 Jahr Zehner<br>15 Wochentag Wochentag
- 16 Info Nibble
- 17 Bit 0 bis 3 von ((Quersumme über Nibble 9 bis 16 ) + 5)
- 18 Temperatur 1 Zehner (Bit 0 2) (Bit 3 -> Vorzeichen)
- 19 Temperatur 1 Einer<br>20 Temperatur 1 Nachl
- 20 Temperatur 1 Nachkomma<br>21 Temperatur 1 Febler Lo Ni
- Temperatur 1 Fehler Lo Nibble
- 22 Temperatur 1 Fehler Hi Nibble<br>23 Bit 0 bis 3 yon ((Quersumme ii)
- Bit 0 bis 3 von ((Quersumme über Nibble  $18 22$ ) + 7)
- 24 Temperatur 2 Zehner (Bit 0 2) (Bit 3 -> Vorzeichen)
- Temperatur 2 Einer
- 26 Temperatur 2 Nachkomma<br>27 Temperatur 2 Fehler Lo Ni
- 27 Temperatur 2 Fehler Lo Nibble
- 28 Temperatur 2 Fehler Hi Nibble<br>29 Bit 0 bis 3 von ((Ouersumme ül
- Bit 0 bis 3 von ((Quersumme über Nibble  $24 28$ ) + 9)
- 30 Temperatur 3 Zehner (Bit 0 2) (Bit 3 -> Vorzeichen)<br>31 Temperatur 3 Einer
- Temperatur 3 Einer
- 32 Temperatur 3 Nachkomma<br>33 Temperatur 3 Fehler Lo Ni
- 33 Temperatur 3 Fehler Lo Nibble<br>34 Temperatur 3 Fehler Hi Nibble
- 34 Temperatur 3 Fehler Hi Nibble<br>35 Bit 0 bis 3 von (Quersumme ii)
- Bit 0 bis 3 von ((Quersumme über Nibble 30 34) + 11)
- 36 Temperatur 4 Zehner (Bit 0 2) (Bit 3 -> Vorzeichen)
- 37 Temperatur 4 Einer<br>38 Temperatur 4 Nachl
- 
- 38 Temperatur 4 Nachkomma<br>39 Temperatur 4 Febler I o Ni Temperatur 4 Fehler Lo Nibble
- 40 Temperatur 4 Fehler Hi Nibble
- 41 Bit 0 bis 3 von ((Quersumme über Nibble 36 40) + 13)

Bei den Temperaturen gibt "Fehler" die Anzahl der fehlerhaften Empfangsversuche  $+1$  an.

Eine Fehlerzahl von 1 bedeutet: Empfang OK

Eine Fehlerzahl von 0 bedeutet: kein Sender vorhanden.

### **Datenübertragung**

Sobald der Controller einen Taktimpuls des PCs registriert, beginnt er seine Datenübertragung. Er sendet nun mit jeder fallenden Flanke ein Datenbit. Da der 4-Bit-Mikrocontroller natürlich nicht die Rechenleistung eines PCs bietet, muß dieser nach

jedem Taktimpuls mindestens 300µs warten, bevor er erneut den Zustand der DCD-Leitung abfragt.

320ms nach Aktivierung der Datenübertragung beendet der Controller diese selbständig und geht wieder in den Wartezustand. Man muß also mittels des Abfrageprogramms dafür Sorge tragen, daß innerhalb dieser Zeit alle benötigten

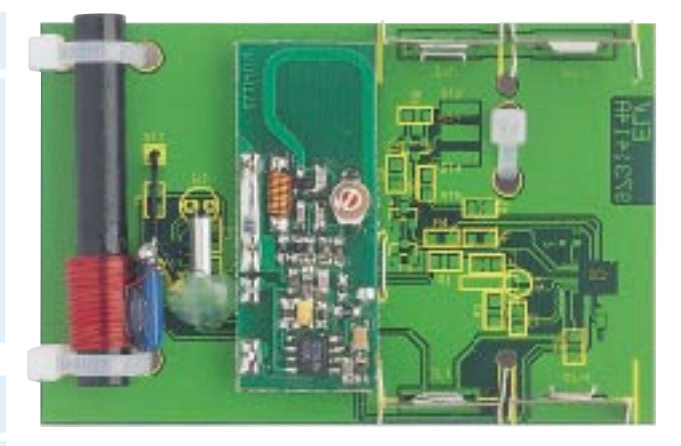

#### **Oben: Ansicht der fertig bestückten Platine Unten: Bestückungsplan der Platine**

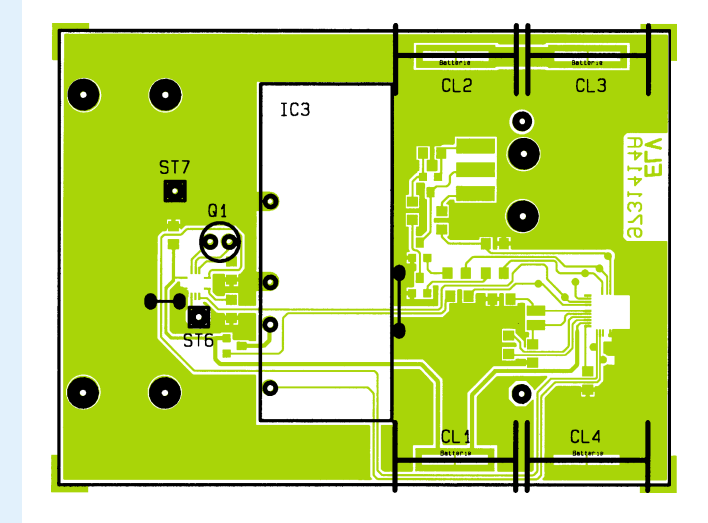

Daten abgefragt wurden. Es ist jedoch nicht erforderlich, alle Daten komplett einzulesen, sondern man kann zu jeder beliebigen Zeit die Übertragung abbrechen.

Da der Mikrocontroller auch die Uhrzeit bearbeiten und Empfangsphasen für den HF-Empfänger berechnen muß, und dies aus Stromspargründen bei einer relativ niedrigen Taktfrequenz von 32,768 kHz, kann es nach der ersten Taktflanke bis zu 300ms dauern, bis der Controller sein erstes Bit ausgibt. Der steuernde PC muß deshalb solange Taktimpulse ausgeben, bis die Synchronisationsbitfolge vom Funkuhrcontroller empfangen wurde.

Zur Synchronisation beginnt jede Datenübertragung mit der Bitfolge : "000110000000000" wobei die unterstrichene 0 zuerst gesandt wird.

Nachfolgend werden, wie aus Tabelle 3 ersichtlich, bis zu 41 Datennibbles gesendet, wobei jedes Nibble mit einem Paritätsbit versehen ist (siehe auch Tabelle 2).

Die Beschreibung der DCF-Funkuhrschaltung ist damit abgeschlossen, und wir widmen uns im zweiten Teil des Artikels der Windows- sowie der DOS-Software zur Steuerung der Datenübertragung und<br>Anzeige Anzeige.

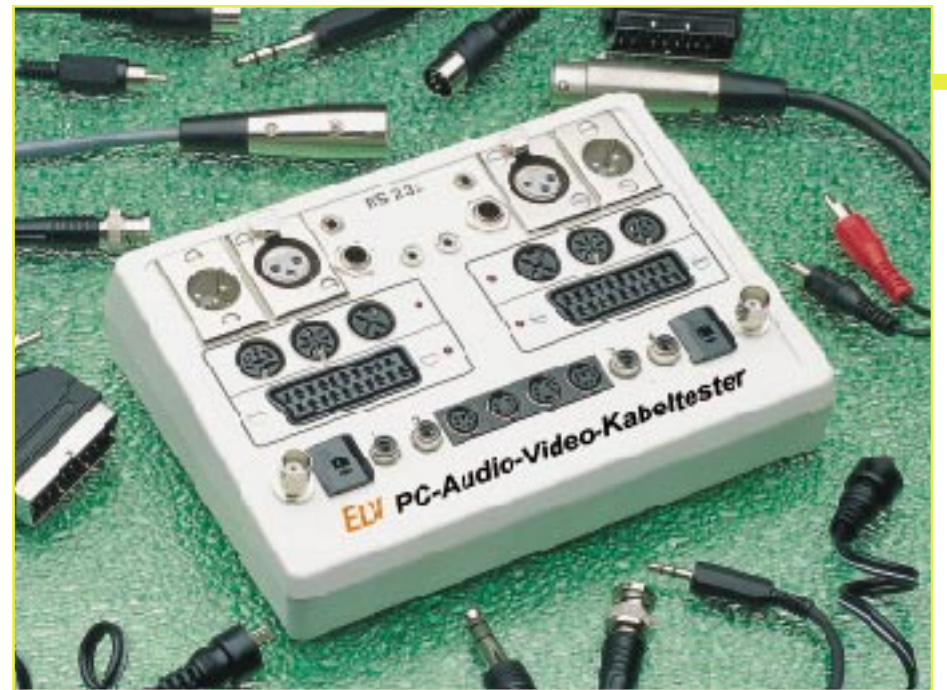

# **PC-Audio-Video-Kabeltester AVK 97**

Basierend auf dem im "ELVjournal" 1 und 2/97 vorgestellten **ELV-PC-Kabeltester, der für die Prüfung von Computersteckverbindern konzipiert ist, ermöglicht der PC-Audio-Video-Kabeltester AVK 97 die schnelle Prüfung und Identifizierung nahezu aller vorkommenden Audio-Video-Kabel. Dabei ist auch jede individuelle Verdrahtungskonfiguration in einer erweiterbaren Windows-Datenbank speicherbar.**

#### **Allgemeines**

Gerade im Audio- und Videobereich gibt es eine Vielzahl von Kabeln, die mit den unterschiedlichsten Buchsen und Steckern versehen sind. Dazu kommen die verschiedensten Kombinationen, z. B. Scart-Kabel mit Scart-Stecker auf der einen und Cinch-Stecker auf der anderen Seite.

Solch ein Kabel durchzumessen erfordert natürlich einen erheblichen Zeit- und Meßaufwand. Man denke da nur an die Probleme der sicheren Kontaktierung, die dem Praktiker sofort einfallen werden, wenn er an den letzten Test eines solchen Kabels denkt. Erschwerend kommt dabei auch noch hinzu, daß festgestellt werden muß, für welche Anwendung das Kabel überhaupt gedacht ist.

Das alles hat zur Folge, daß entweder Tabellen oder Schaltpläne gewälzt werden müssen oder sogar erst einmal eine Verdrahtung zu analysieren ist. Gerade im Videobereich ist die Vielfalt der Varianten schon fast unüberschaubar, denn die einfache Überspielverbindung zwischen Videorecorder und Fernsehgerät ist längst nicht

mehr allein auf weiter Flur. Es kommen ständig spezielle beschaltete Kabel für den Anschluß von Kameras, von Videoumschaltern, Überwachungsmonitoren und recordern, für Sprech- und Fernsteuerverbindungen etc. hinzu.

Und wer beschriftet und katalogisiert seine Kabel schon exakt? Wenn es dann schnell gehen soll, ist der Vorführeffekt à la Murphy ("Mutter Natur ist immer auf der Seite des Fehlers") fast garantiert.

### **Der ELV-PC-Audio-Video-Kabeltester**

Die Ermittlung der Kabelbelegung und die Analyse von Defekten ist für den ELV-PC-Audio-Video-Kabeltester eine Kleinigkeit. Durch seine Vielzahl von standardmäßigen Buchsen und Steckern sowie die umfangreiche Datenbank als Bestandteil der Steuersoftware läßt sich so ziemlich jedes denkbare Kabel einfach, sicher und schnell prüfen und identifizieren. Dazu stehen auf der Frontplatte des Kabeltesters zahlreiche, natürlich jeweils doppelte Buchsen zur Verfügung:

# **PC-Technik**

#### Erste Reihe:

- XLR-Buchsen/Stecker (Profi-Mikrofon-Steckverbinder)
- Klinkenbuchsen 6,3/3,5/2,5 mm
- Zweite Reihe:
	- DIN-Buchsen: 5pol. (Würfel), 8pol. 270˚ (passend auch für 3- und 5-pol. 180° DIN-Stecker), 6pol. 270˚ (DIN-AV-Buchse) Dritte Reihe:
	- Scart-Buchsen, komplett 21polig ver-
	- drahtet Vierte Reihe (von außen nach innen):
	- BNC-Buchse
	- DIN-Lautsprecherbuchse 2polig
	- 2 x Cinch- (RCA-) Buchse
	- Mini-DIN-Buchsen: 4pol. (S-VHS), 6polig (z. B. für Kamerakabel oder IBM PS/ 2-Kabel)

Nach dem Anschließen des Kabels ermittelt der an den Kabeltester angeschlossene PC nicht nur die vorhandene Verdrahtung und zeigt diese auf dem Monitor an, sondern durchsucht auch eine Datenbank, in der jede beliebige Kabelkombination gespeichert werden kann und sucht aus dieser den passenden Kabeltyp aus. Der Datenbank unbekannte Kabelbelegungen sind über den Bediendialog der Software bequem in der Datenbank abspeicherbar. Daneben ist auch der sofortige Ausdruck der Kabelkonfiguration möglich.

Im Testmodus signalisiert eine große farbige Fläche schnell und eindeutig, ob das angeschlossene Kabel genau den geforderten Vorgaben entspricht. So läßt sich jede Art von Kabel sekundenschnell testen.

Damit sind dem ELV-PC-Audio-Video-Kabeltester auch weitreichende Möglichkeiten im kommerziellen Werkstattbereich, in der Serienproduktion und bei oft wechselnden Aufbauten z. B. von Bands oder mobilen Diskotheken eröffnet. Gerade bei der Herstellung von Kabeln mit häufig wechselnden Belegungen und Steckverbindern ist ein solch flexibles Prüfgerät unerläßlich. Eine neue Konfiguration kostet hier nur ein paar Tastenbetätigungen, mehr nicht.

Sowohl Software als auch Anschluß des PCs an den Kabeltester erfordern nur eine minimale Gerätekonfiguration für den Personalcomputer. Er muß lediglich über eine freie serielle Schnittstelle verfügen und unter Windows 3.x/95 arbeiten können. Somit kommen hier auch ältere, für moderne Anwendungen nicht mehr geeignete Computer bis herab zur 286er-Klasse zu neuen Ehren.

Wenden wir uns nun zunächst der Schaltungsbeschreibung dieses innovativen Gerätes zu.

#### **Schaltung**

Gegenüber der ersten Version des ELV-

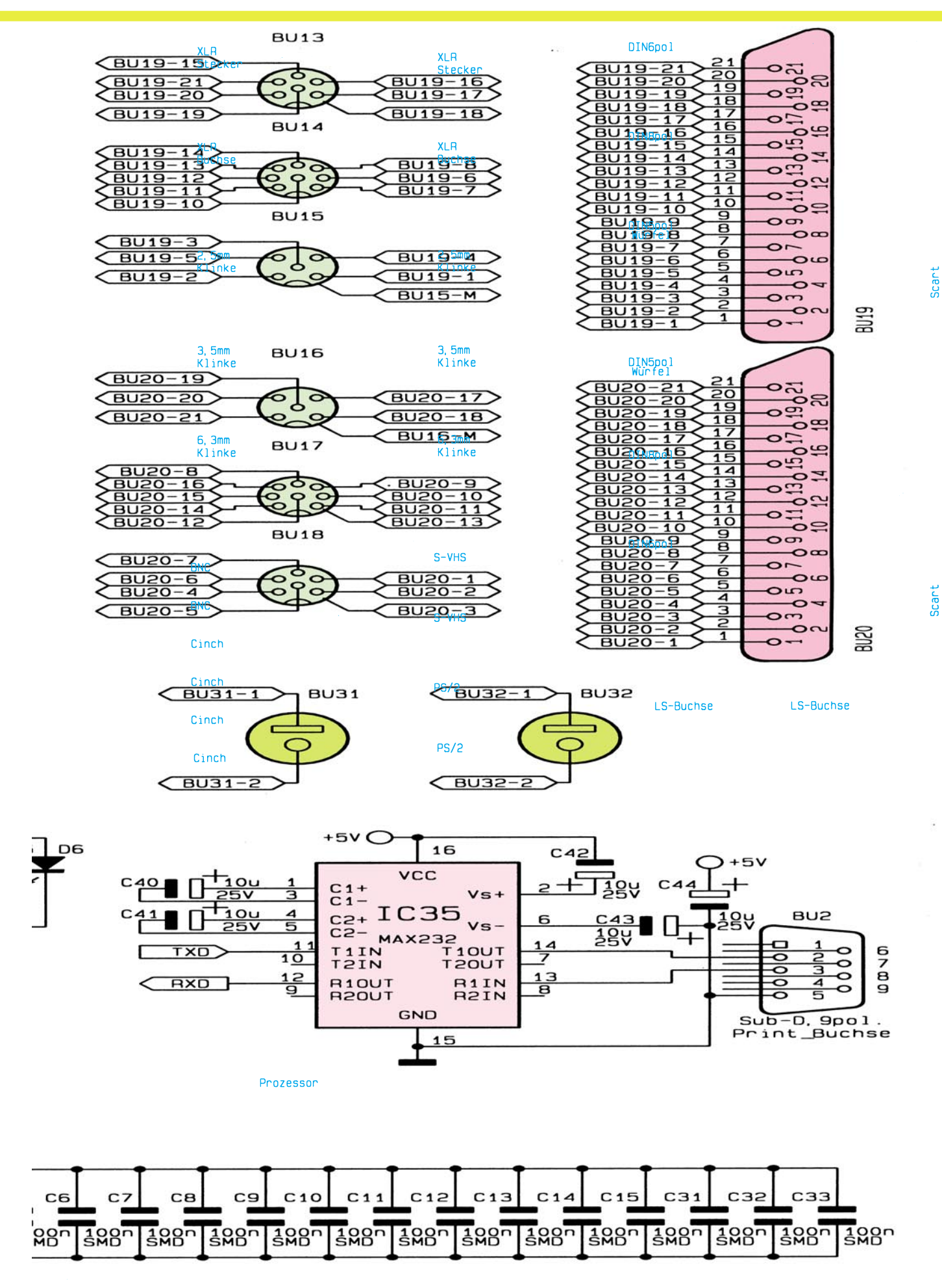

**Schaltbild der Buchsen, des Prozessorteiles mit Schnittstelle sowie des Netzteiles**

973179401A

973179401A

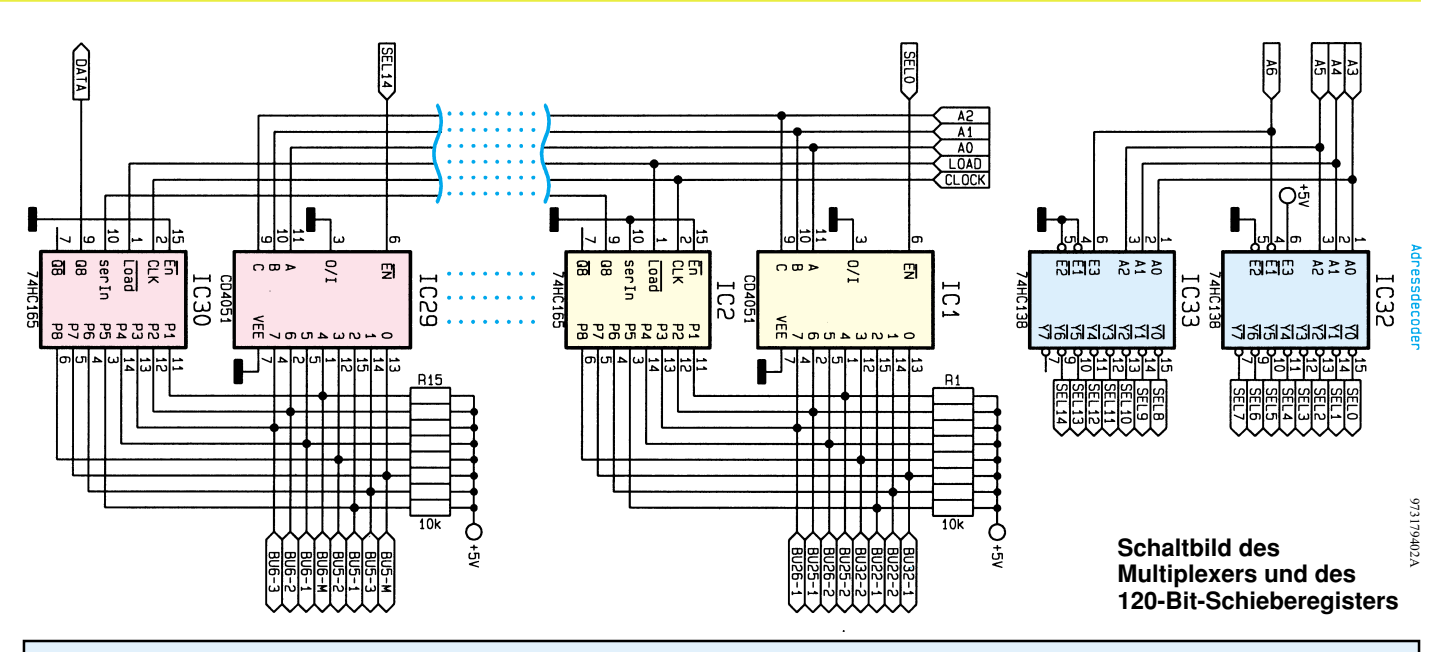

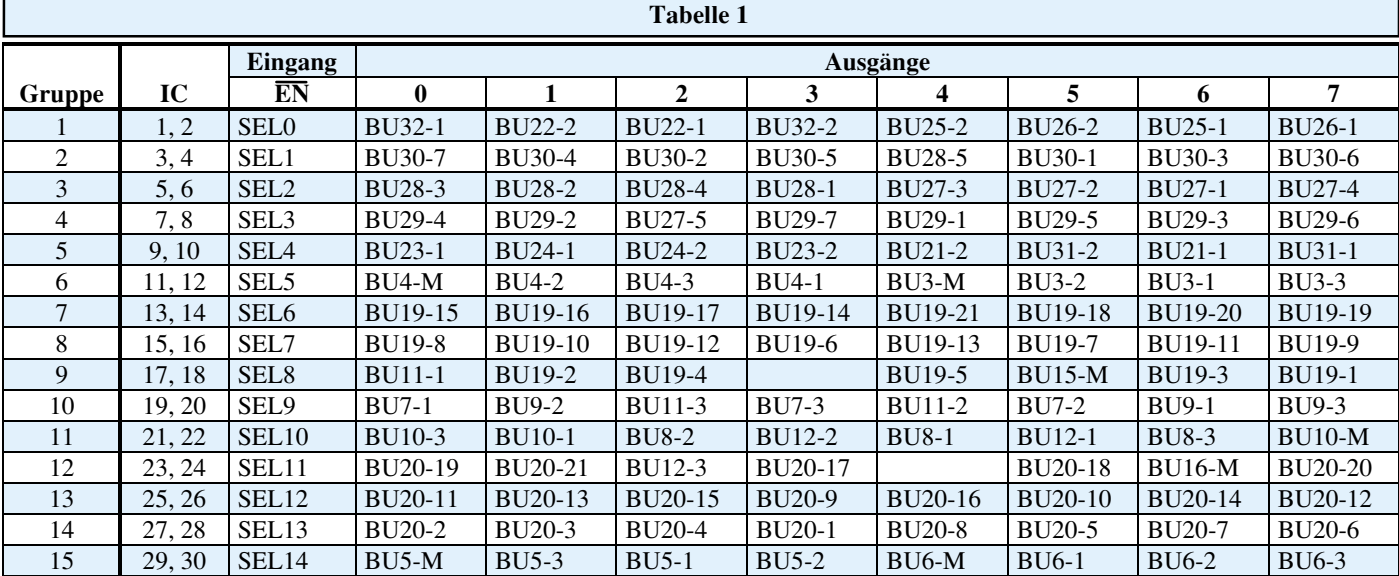

Kabeltesters für die Computerkabel übernimmt hier ein Mikrocontroller (IC 31) vom Typ 87C750 die gesamte Kontrolle und ist für die Ablaufsteuerung zuständig. Über den RS232-Pegelwandler IC 35 kann er mit dem steuernden PC über eine serielle Schnittstelle kommunizieren und Daten austauschen.

Diese Art der Steuerung des Prüfgerätes ist aufgrund der fast unendlich vielen möglichen Varianten von Kabelbelegungen eine besonders effektive Möglichkeit, ohne größeren Rechenaufwand des angeschlossenen Personalcomputers, die Verdrahtung eines Kabels zu ermitteln.

Zur Analyse des Kabels setzt der Mikrocontroller nacheinander jeden Pin jeder Buchse auf GND, indem er an P3 eine Pin-Adresse ausgibt. Sie wird teilweise von IC 32 und IC 33 decodiert, welche dann einen Multiplexer von Typ CD4051 selektieren. Mit den unteren 3 Bits der Adresse legt der selektierte Multiplexer einen Pin einer Buchse auf GND.

Jetzt gibt der Controller den Ladebefehl

an die 15 Schieberegister von Typ 74HC165, die den Zustand aller Buchsen als 120-Bit-Schieberegister zwischenspeichern. Es wird mittels der CLOCK- und DATA-Leitung ausgelesen und sein Inhalt im Controller gespeichert.

Da der Multiplexer sowie das 120-Bit-Schieberegister aus 15 identischen Stufen aufgebaut wurden, sind im Schaltbild nur die erste und letzte Gruppe dargestellt. Tabelle 1 gibt Aufschluß über die Verbindung der Ausgänge einer jeden Gruppe mit dem zugehörigen Buchsenanschluß. Zum Beispiel geht der Ausgang 0 von Gruppe 11, welche aus IC 21 und IC 22 aufgebaut ist und von SEL 10 selektiert wird, an die Buchse 10, Pin 3.

Diese Prozedur wird für alle Pins aller Buchsen durchgeführt.

Nach dem Testen aller Buchsen kann der Controller nun bestimmen, welche Pins miteinander verbunden sind. Diese Informationen werden dann auf Anforderung des PC-Steuerprogramms an den PC gesendet, der die gewonnenen Informationen aufarbeitet und visuell darstellt.

Die Datenübertragung vom und zum PC erfolgt, wie gesagt, über eine einfache serielle Verbindung, die normgerecht über den V.24-Schnittstellenwandler IC 35 aufbereitet wird.

Die LEDs D3 bis D6 zeigen den vom Bedienprogramm aus zu wählenden Status der DIN- bzw. Scart-Buchsen an. Deren Kontakte sind teilweise parallelgeschaltet, das senkt den Schaltungsaufwand. Darum ist per Bedienprogramm in diesem Falle festzulegen, welche Buchse aktuell belegt ist.

Ein Steckernetzteil sorgt für die Bereitstellung der notwendigen Gleichspannung im Bereich von 9 V bis 15 V bei einem Strom von 100 mA, die mittels IC 34 auf 5 V stabilisiert wird.

Damit ist die Funktions- und Schaltungserläuterung des ELV-PC-Audio-Video-Kabeltesters abgeschlossen, und wir wenden uns im zweiten Teil dem Nachbau zu, gefolgt von der Beschreibung der Bedien-<br>software software.

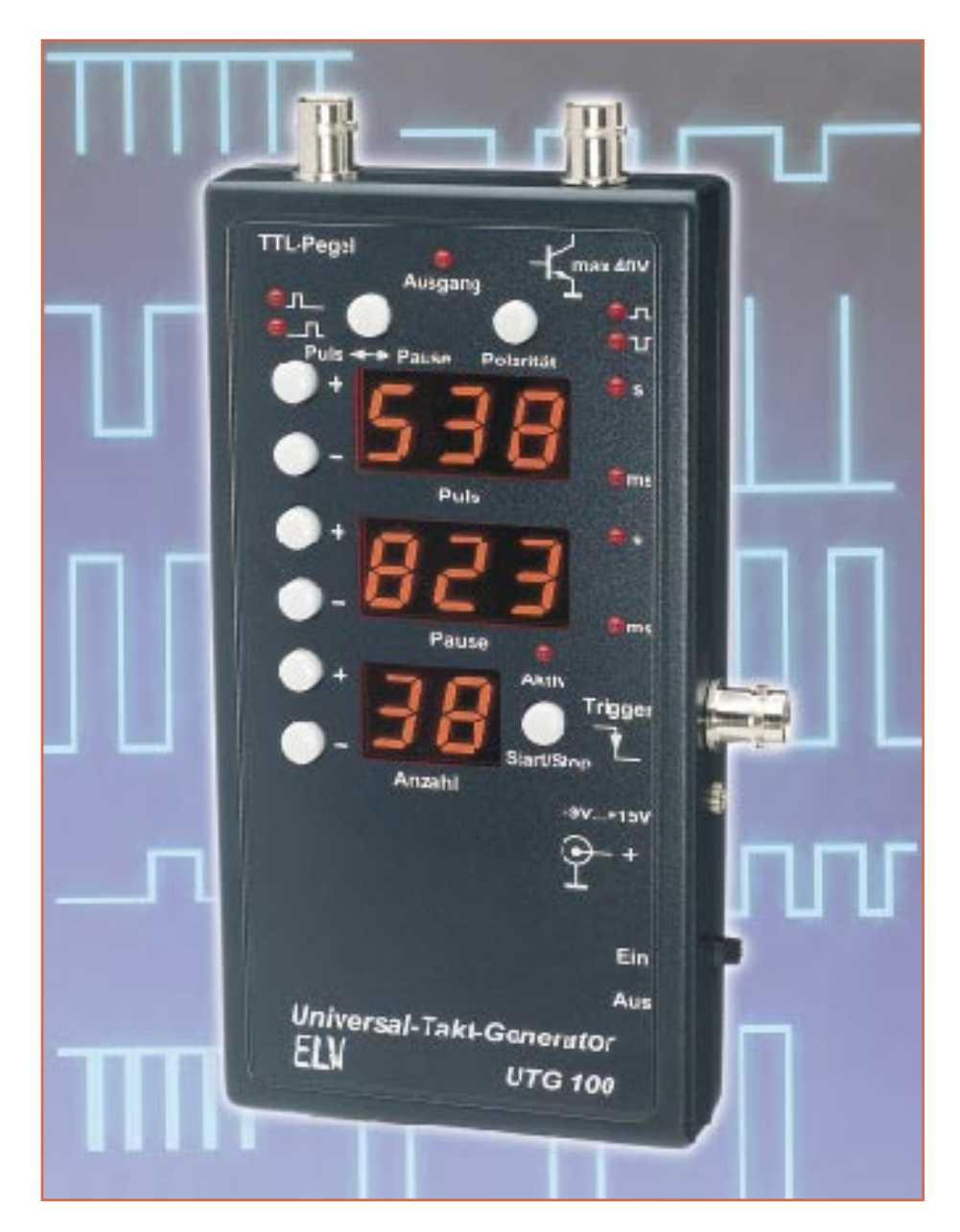

# **Universeller Taktgenerator**

**Puls- und Pausenzeiten im Bereich von 1 ms bis 9,99 Sek. lassen sich mit dem hier vorgestellten universellen Taktgenerator realisieren.**

## **Allgemeines**

In der Meßtechnik werden oft Signale mit bestimmten Puls- und Pausenzeiten benötigt. Der in diesem Artikel vorgestellte universelle Taktgenerator ermöglicht die einmalige Ausgabe von 1 bis 99 Impulsen, deren Puls- und Pausenzeit jeweils im Bereich von 1 ms bis 9,99 Sek. einstellbar ist.

#### **Tabelle 1: Technische Daten**

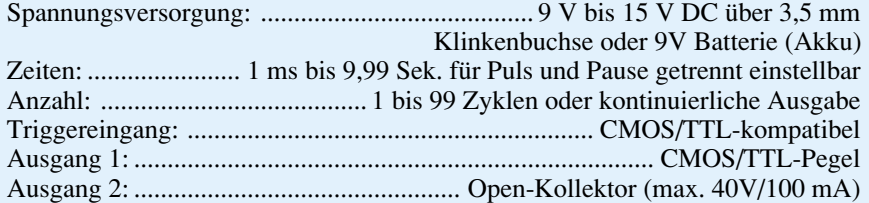

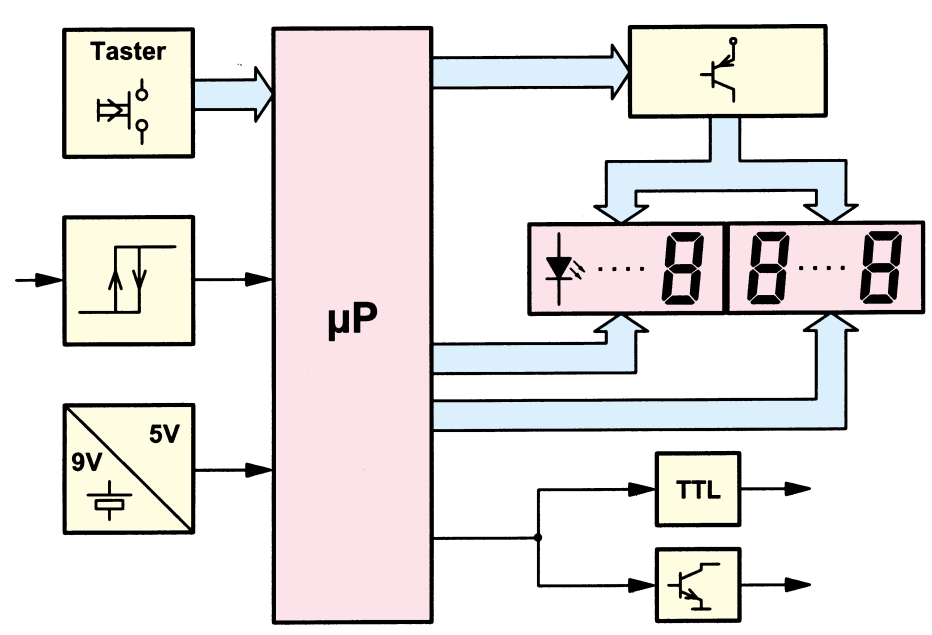

**Bild 1: Blockschaltbild des universellen Taktgenerators**

 Zusätzlich lassen sich die Impulse auch kontinuierlich ausgeben, womit eine Verwendung als digitaler Taktgenerator im Bereich zwischen 0,05 Hz bis 500 Hz möglich ist.

Die Impulsausgabe läßt sich sowohl manuell als auch automatisch über einen externen Triggereingang starten. Mit einem Taster kann zu jeder Zeit die Generierung des Taktes abgebrochen werden. Die Polarität des Ausgangssignals ist der Situation entsprechend umschaltbar. Mit ei-

Der zweite BNC-Ausgang ist mit einem Open-Kollektor-Treiber versehen, der für eine maximale Ausgangsspannung von bis zu 40 V bei einer maximalen Strombelastbarkeit bis zu 100 mA vorgesehen ist.

Die Stromversorgung erfolgt über eine 3,5mm-Klinkenbuchse zum Anschluß eines Steckernetzteiles, welches eine Gleichspannung von 9V bis 15 V abgibt. Der Taktgenerator läßt sich aber auch über eine interne 9V-Blockbatterie betreiben. An-

**Zeiten im Bereich zwischen 1 ms und 9,99 Sek. für Puls und Pause getrennt einstellbar.**

nem weiteren Taster läßt sich festlegen, ob nach dem manuellen oder automatischen Start der Impulsgenerierung zunächst die Puls- oder Pausenzeit ablaufen soll.

Der mikroprozessorgesteuerte Taktgenerator besitzt einen TTL- und CMOSkompatiblen Triggereingang, der durch den integrierten Pull-up-Widerstand auch über einen Open-Kollektor-Treiber angesteuert werden kann. Der Eingang eignet sich auch für den Anschluß von einfachen Schaltern, Tastern oder auch Relaiskontakten.

Ein mit ca. 50 Ω abgeschlossener TTLund CMOS-kompatibler BNC-Ausgang erlaubt die direkte Anschaltung von TTLkompatiblen Lasten. Bei längerer abgeschirmter Leitung ist am Leitungsende ein 50Ω- Abschlußwiderstand vorzusehen. Bedingt durch den daraus resultierenden Spannungsteiler wird dann allerdings nur noch der halbe H-Pegel von ca. 2,5 V erreicht.

stelle der Batterie kann ein 9V-Akku Verwendung finden, der sich über ein externes Steckernetzteil nachladen läßt.

### **Bedienung**

Die Bedienung des mikroprozessorgesteuerten Taktgenerators gestaltet sich recht einfach. Nach dem Anlegen der Spannungsversorgung und Einschalten des Gerätes mit dem dafür vorgesehenen Schalter an der rechten Seite des Gerätes nimmt der Generator zunächst einen Displaytest vor, um die Funktionsfähigkeit aller Segmente und Leuchtdioden zu überprüfen. Danach zeigt es in den beiden oberen zwei Zeilen jeweils eine 1.00 und die Einheit Sekunde an, wobei die Start/Stop-LED erloschen bleibt. Jetzt lassen sich mit Hilfe der jeweils mit "-" und "+" beschrifteten Tasten die gewünschten Zeiten einstellen.

Die Puls- und Pausenzeiten sind im Bereich zwischen 1 ms und 999 ms mit einer Auflösung von 1 ms und im Bereich zwischen 1 s und 9,99 s mit einer Auflösung von 10 ms einstellbar. Die Bereichsumschaltung erfolgt automatisch. Die Anzahl der auszugebenden Zyklen läßt sich im Bereich zwischen 1 und 99 wählen. Bei Einstellung von 0 (default) erfolgt eine kontinuierliche Ausgabe mit den eingestellten Puls- und Pausenwerten.

Die für beide Ausgänge gültige Polaritätseinstellung erfolgt über den im oberen Bereich angeordneten Taster und wird durch entsprechende Leuchtdioden angezeigt. Defaultmäßig beginnt der Taktgenerator nach dem Start der Taktausgabe mit der Generierung des Ausgangssignals mit der eingestellten Puls- und Pausenlänge. Der links neben dem Polaritätsumschalt-Taster angeordnete Taster erlaubt das Tauschen der Puls- und Pausengenerierung.

Der Start der Impulsgenerierung erfolgt durch Betätigen des Start/Stop-Tasters oder durch einen externen Triggerimpuls (fallende Flanke). Eine über dem Start/Stop-Taster angeordnete Leuchtdiode zeigt die momentane Aktivität der Taktgenerierung an. Nach Ablauf der Generierung der eingestellten Taktzyklen oder Betätigen des Start/Stop-Tasters beendet der Generator die Taktausgabe und löscht entsprechend die Aktivitäts-Leuchtdiode.

### **Schaltung**

Abbildung 1 zeigt das Blockschaltbild des universellen Taktgenerators, während Abbildung 2 die detaillierte Schaltungsausführung darstellt. Zentraler Bestandteil ist der Mikroprozessor IC 1 vom Typ ELV 9740. Dieser Baustein übernimmt neben der Ausgangssignal-Generierung und der Tastaturabfrage zusätzlich noch die gemultiplexte Ansteuerung der acht 7-Segment-Anzeigen und der Leuchtdioden, die in einer Matrix zusammengeschaltet sind. Die LEDs gewährleisten durch ihre Low-Current-Auslegung eine geringe Stromaufnahme der Schaltung.

Der Mikroprozessor steuert in regelmäßiger Reihenfolge die gemeinsamen Anoden der 7-Segment-Anzeigen über die Transistoren T 1 bis T 5 an. Gleichzeitig werden von IC 1 die zugehörigen Pegel an die Katoden der Dioden angelegt, die jeweils in zwei 5er Gruppen an P 0 und P 1 des Mikroprozessors angeschlossen sind. Die Abfrage der 9 Taster erfolgt ebenfalls über eine Matrix, die in regelmäßigen Abständen die Tasterzustände abfragt.

Das an BU 2 anliegende Triggersignal gelangt über die beiden Schmitt-Trigger Inverter IC 2 A und IC 2 B direkt zum

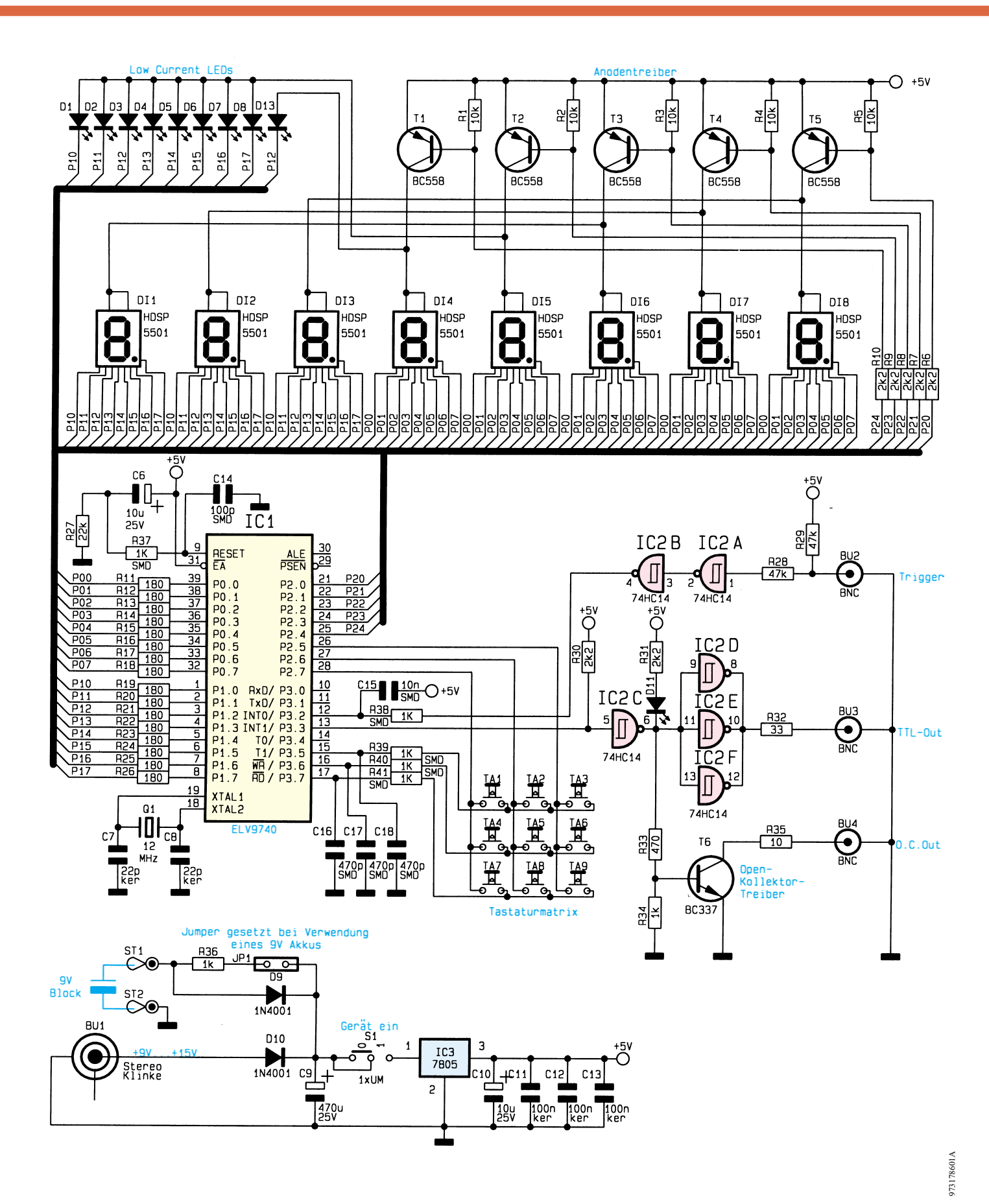

Interrupteingang INT 0 des Mikroprozessors, der bei jeder negativen Flanke an diesem Eingang eine Programmunterbrechung vornimmt und daraufhin die Signalgenerierung startet.

**Bild 2: Schaltbild des universellen Taktgenerators**

Das an P 3.3 (Pin 13) von IC 1 anliegende Ausgangssignal steuert über den Inverter IC 2 C die Kontroll-LED D 11, den Open-Kollektor-Treiber T 6 und die parallelgeschalteten Inverter IC 2 D bis F an.

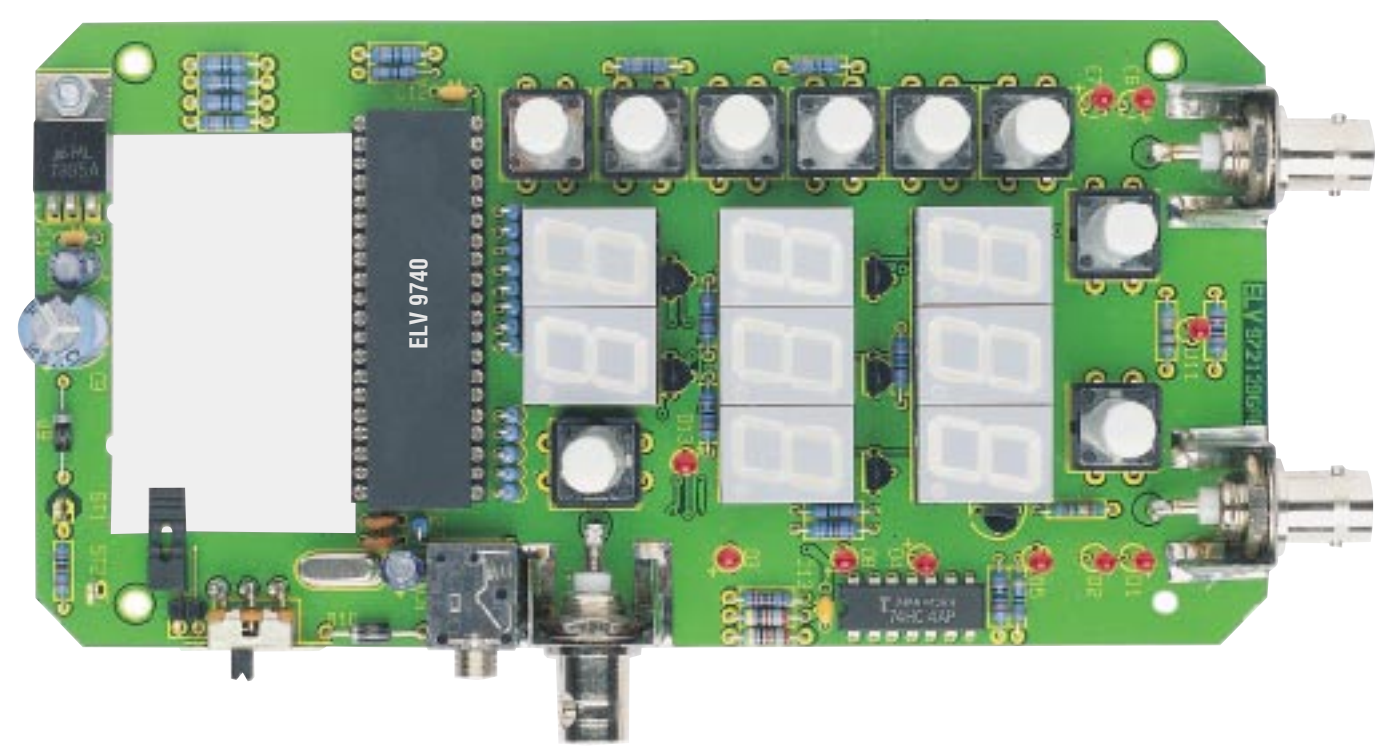

**Ansicht der fertig bestückten Leiterplatte**

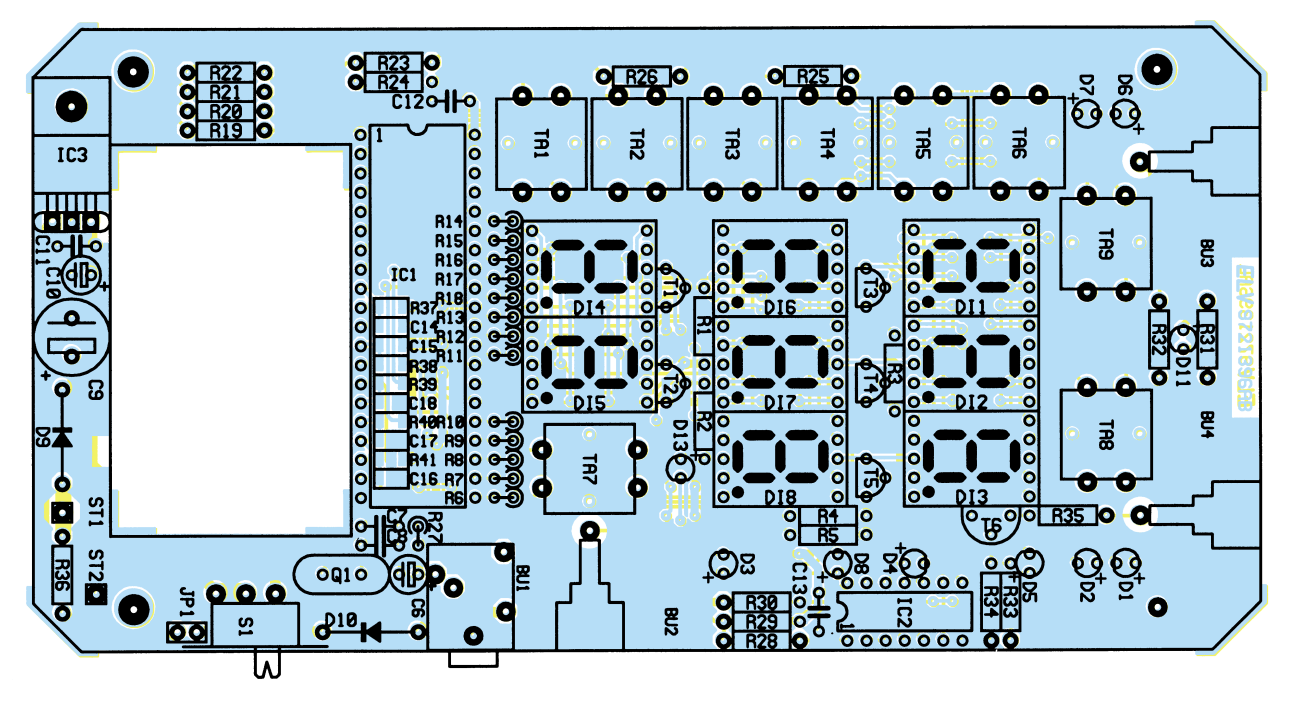

**Bestückungsplan des universellen Taktgenerators**

Der nachgeschaltete Abschlußwiderstand R 32 ist so dimensioniert, daß zusammen mit dem Ausgangswiderstand der Treiber annähernd ein Gesamtausgangswiderstand von 50 Ω erreicht wird.

Die Spannungsversorgung der Schaltung übernimmt, wie in Abbildung 2 unten zu sehen ist, der Spannungsregler IC 3 vom Typ 7805. Die Spannungszuführung erfolgt über ein an BU 1 angeschlossenes Steckernetzteil oder über die im Gerät an

ST 1 und ST 2 angeschlossene 9V-Blockbatterie. Die Dioden D 9 und D 10 sorgen jeweils für einen Verpolungsschutz und stellen die Entkopplung der Spannungsquellen sicher.

Bei Verwendung eines 9V-Akkus kann dieser über ein an BU 1 angeschlossenes Steckernetzteil nachgeladen bzw. gepuffert werden. In diesem Fall ist der Jumper JP 1 zu stecken. In allen anderen Fällen, insbesondere bei Verwendung einer Batterie, ist der Jumper zu entfernen.

#### **Nachbau**

Die gesamte Schaltung des universellen Taktgebers ist auf einer 83 mm x 163 mm messenden doppelseitigen, durchkontaktierten Leiterplatte untergebracht. Die Bestückung der Leiterplatte erfolgt in gewohnter Weise anhand des Bestückungs-

## **Stückliste: Universeller Taktgenerator**

### **Widerstände:**

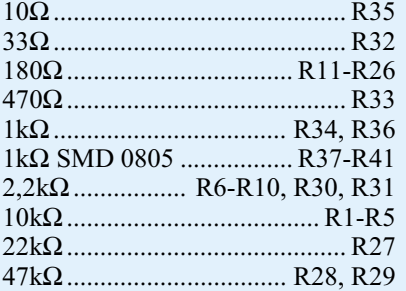

### **Kondensatoren:**

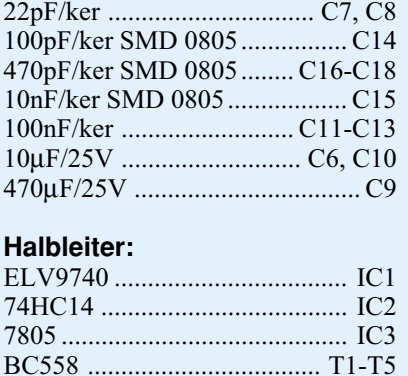

planes, der Stückliste und des Platinenfotos.

Zunächst erfolgt die Montage der niedrigen Bauteile (Widerstände und Dioden). Dazu werden die Anschlußbeine von der Platinenoberseite her durch die entsprechenden Bohrungen gesteckt und

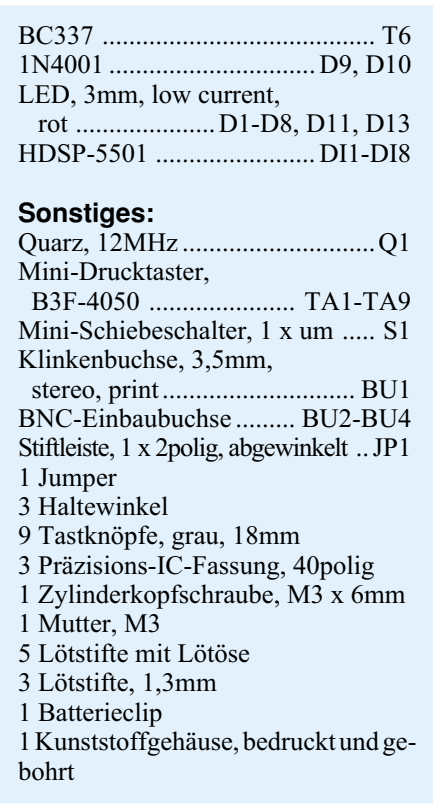

unten leicht auseinandergebogen. Anschließend erfolgt das Verlöten von der Unterseite. Das Kürzen der überstehenden Anschlußdrähte geschieht mit einem Seitenschneider, ohne dabei die Lötstellen selbst zu beschädigen.

In gleicher Weise werden im Anschluß

die restlichen Bauteile montiert. Bei den Elkos, Dioden, ICs, LEDs und den 7-Segment-Anzeigen ist auf die richtige Polung der Bauteile zu achten. Die 7-Segment-Anzeigen sind jeweils gesockelt einzusetzen. Die 3mm-LEDs sind so einzusetzen und zu verlöten, daß der Abstand von der Platinenoberfläche bis zur LED-Spitze 19 mm beträgt.

Für die Montage des Spannungsreglers IC 3 sind zunächst dessen Anschlußbeinchen rechtwinkelig nach hinten abzubiegen und anschließend in die dafür vorgesehenen Bohrungen zu stecken und vor dem Verlöten mittels einer M3x6mm-Schraube befestigt. Für den Schalter S 1 sind zunächst 3 Lötstifte in die dafür vorgesehenen Bohrungen einzusetzen, an die anschließend der Umschalter S 1 so festzulöten ist, daß dieser bündig auf der Platine aufliegt.

Die Anschlußdrähte des 9V-Batterieclips werden auf 7 cm gekürzt und an ST 1 und ST 2 gelötet. Dabei ist zu beachten, daß der Pluspol (rot) mit ST 1 verbunden wird. Als letztes sind noch die Tastknöpfe auf die Taster aufzusetzen.

Der Jumper JP 1 darf nur gesteckt werden, wenn anstelle einer 9V-Blockbatterie ein 9V-Akku Verwendung finden soll.

Jetzt kann ein erster Funktionstest erfolgen. Nach Anlegen der Versorgungsspannung ist die komplette Funktion der Schaltung zu überprüfen.

Die fertiggestellte Platine wird nun in das Gehäuse eingebaut. Für Batteriebetrieb ist eine 9V-Blockbatterie (Alkali Mangan empfohlen) einzusetzen. Damit sind der Aufbau und die Inbetriebnahme beendet, und das Gerät kann seiner Be-<br>stimmung übergeben werden stimmung übergeben werden.

Zur Erzielung einer optimalen Qualität und Konturenschärfe bei der Herstellung von Leiterplatten mit den ELV-Platinenvorlagen gehen Sie bitte wie folgt vor:

- 1. Die transparente Platinenvorlage so auf die fotopositiv beschichtete Platine legen, daß die bedruckte Seite zur Leiterplatte hinweist, d. h. die auf der Vorlage aufgedruckte Zahl ist lesbar (nicht seitenverkehrt).
- 2. Glasscheibe darüberlegen, damit sich ein direkter Kontakt zwischen Platinenvorlage und Leiterplatte ergibt.
- 3. Belichtungszeit: 3 Minuten (1,5 bis 10 Minuten mit 300Watt-UV-Lampe bei einem Abstand von 30 cm oder mit einem UV-Belichtungsgerät).

#### **Achtung:**

Bitte beachten Sie beim Aufbau von Bausätzen die Sicherheits- und VDE-Bestimmungen.

Netzspannungen und Spannungen ab 42 V sind lebensgefährlich. Bitte lassen Sie unbedingt die nötige Vorsicht walten und achten Sie sorgfältig darauf, daß spannungsführende Teile absolut berührungssicher sind.

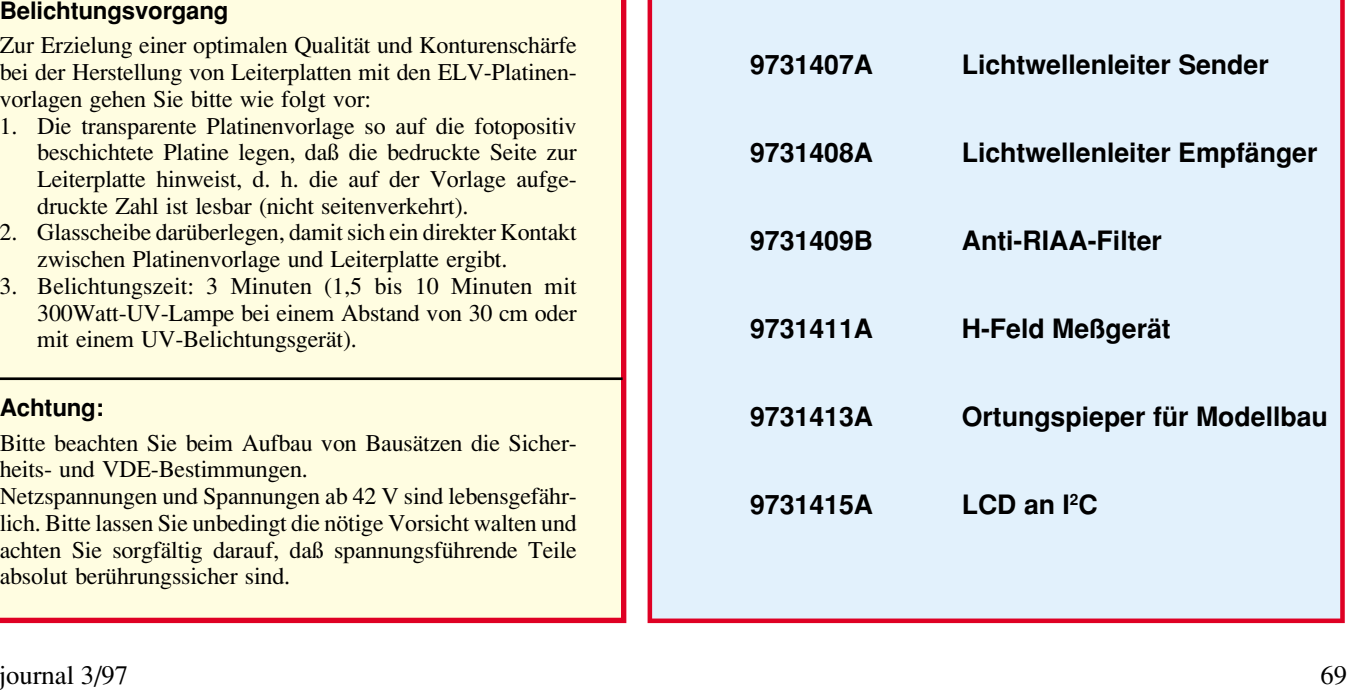

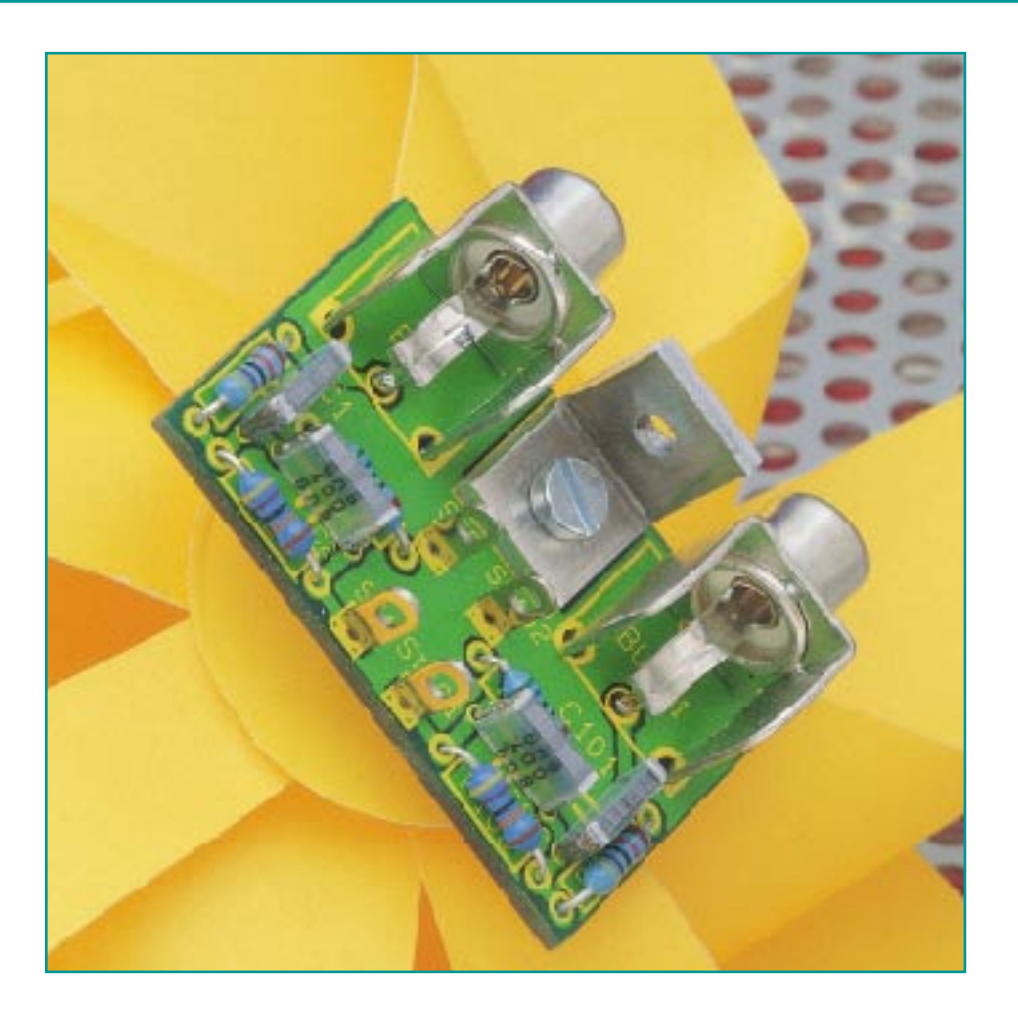

# **Anti-RIAA-Filter**

**Eingänge für magnetische Tonabnehmer (Plattenspieler) nutzbar machen für beliebige Audio-Signale - das ermöglicht diese ausschließlich mit passiven Bauelementen realisierte Schaltung.**

#### **Allgemeines**

Viele ältere Stereoanlagen haben noch einen Eingang zum Anschluß von magnetischen Tonabnehmersystemen, der jedoch häufig nicht mehr genutzt wird. Die hier vorgestellte kleine Schaltung aus passiven Bauteilen macht die frequenzabhängige Verstärkungskorrektur des integrierten Magnet-Vorverstärkers wieder rückgängig. Der Eingang wird dadurch für beliebige Audiosignale nutzbar.

Um zu verdeutlichen, weshalb der Eingang für magnetische Tonabnehmersysteme nicht direkt für beliebige Audiosignale nutzbar ist, betrachten wir zunächst einige wesentliche Grundfunktionen der Schallplattenwiedergabe.

Zur Schallplattenwiedergabe dienen zwei verschiedene Abtastsysteme, die sehr un-

terschiedliche Anforderungen an den nachgeschalteten Verstärkereingang stellen.

Während die qualitativ schlechteren Kristall-Tonabnehmersysteme Signalspannungen von 100 mV bis 1 V abgeben, liegt der Signalpegel eines Magnetsystems nur bei 2 bis 5 mV. Aufgrund der besseren Qualität wurden jedoch Stereoanlagen nahezu ausschließlich mit Eingängen für magnetische Tonabnehmersysteme ausgestattet.

Der Unterschied zwischen einem üblichen Verstärkereingang und dem Eingang für ein Magnetsystem liegt nicht nur in der Höhe der Signalspannung, sondern auch im Frequenzgang.

Die in den Spulen eines Stereosystems induzierten Signalspannungen sind proportional zur Nadel-Auslenkgeschwindigkeit und somit bei höheren Tonfrequenzen erheblich größer.

Würde man diese Frequenzabhängigkeit bereits beim Schneiden der Schallplatte berücksichtigen, so dürften hohe Frequenzen auf der Platte nur eine sehr geringe Auslenkung (Amplitude) aufweisen. Die Folge wäre bei hohen Audiofrequenzen ein sehr schlechter Signal-Rauschabstand. Zusätzlich würden Kompatibilitätsprobleme zwischen den beiden unterschiedlichen Abtastsystemen hinzukommen.

Daher wurden alle Frequenzen mit annähernd gleicher Amplitude auf die Schallplatte gepreßt, und der Verstärker nimmt die erforderliche Korrektur des Frequenzgangs vor.

Die Filtercharakteristik des Magnet-Vorverstärkers wurde 1962 in DIN 45546 und DIN 45547 nach der RIAA- (Record Industry Association of America) Kennlinie genau festgelegt. Nach der Kurve sind die

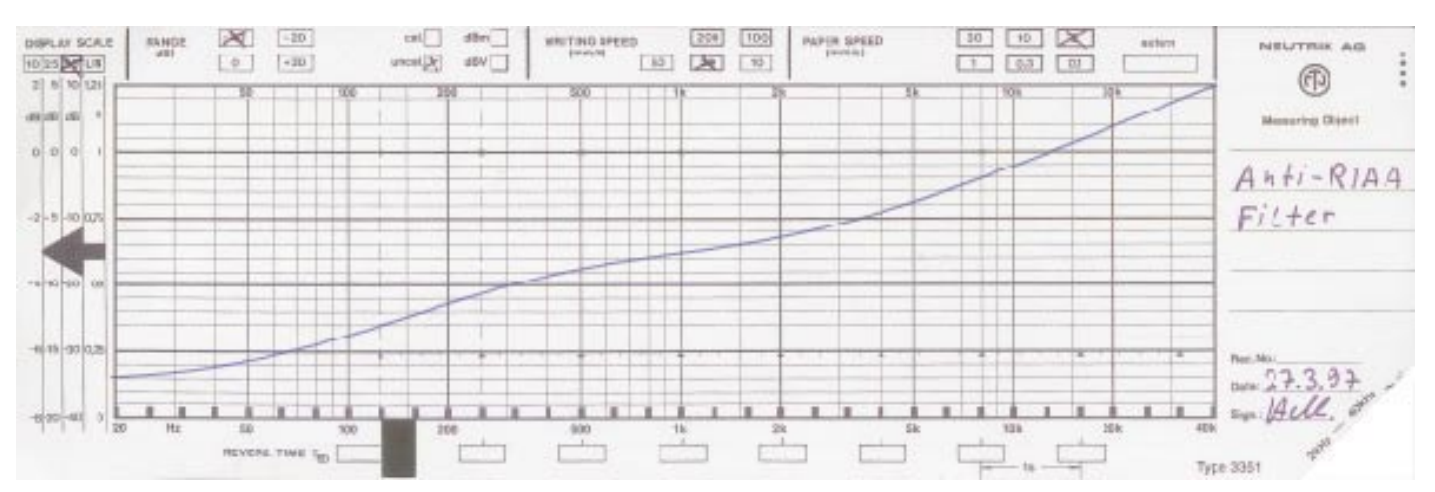

**Bild 2: Frequenzgang des Anti-RIAA-Filters bei 40 dB Grunddämpfung**

### **Stückliste: Anti-RIAA-Filter**

### **Widerstände:**

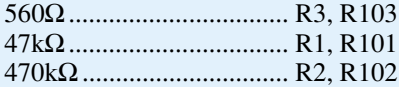

#### **Kondensatoren:**

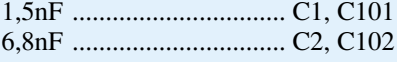

#### **Sonstiges:**

Cinch-Einbaubuchse, print ............................ BU1, BU101 Lötstifte mit Lötöse ...... ST1, ST2, ST101, ST102 1 Alu-Befestigungswinkel 1 Zylinderkopfschraube, M3x6mm 1 Mutter, M3

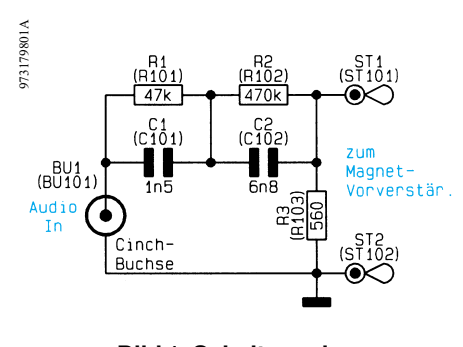

**Bild 1: Schaltung des Anti-RIAA-Filters**

Pegel bei den Eckfrequenzen 50 Hz, 500 Hz und 2120 Hz exakt definiert.

Bezogen auf 0 dB bei 1 kHz erfolgt bei 20 Hz eine Verstärkung von 20 dB (10fach) und bei 20 kHz eine Dämpfung in der gleichen Größenordnung.

Des weiteren ist aufgrund der geringen Signalspannungen eines Magnetsystems eine Grundverstärkung von ca. 40 dB erforderlich.

Im heutigen Zeitalter der CDs werden die an vielen Stereoanlagen noch vorhandenen Eingänge für Magnet-Tonabnehmersysteme kaum noch genutzt.

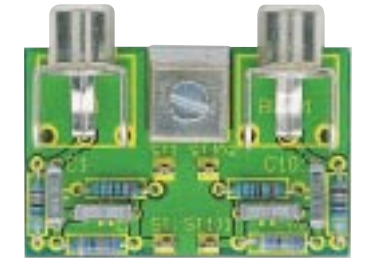

**Ansicht der fertig bestückten Platine Bestückungsplan des**

Um jedoch diesen Verstärkereingang für andere Audiosignale zu nutzen, ist neben einer Grunddämpfung von 40 dB eine entsprechende Linearisierung des Frequenzgangs erforderlich.

#### **Schaltung**

Die Schaltung unseres Anti-RIAA-Filters besteht aus nur 5 passiven Bauteilen je Stereokanal und ist in Abbildung 1 zu sehen. Da die Filterschaltung für beide Kanäle vollkommen identisch ist, zeigt Abbildung 1 nur einen Kanal. Die Bauteilnumerierungen in Klammern gelten für den zweiten, nicht abgebildeten Kanal.

Der in Abbildung 2 dargestellte Frequenzgang des Anti-RIAA-Filters entspricht dem umgekehrten Verlauf der RIAA-Kennlinie, so daß am Ausgang des Entzerrer-(Magnet) Vorverstärkers wieder ein linearer Frequenzgang entsteht.

Das Audiosignal des ersten Kanals wird der Schaltung an BU 1 bezogen auf die Schaltungsmasse zugeführt. Mit dem RC-Glied R 1, C 1 ist die obere Eckfrequenz bei 2120 Hz und mit R 2, C 2 die Eckfrequenz im unteren Frequenzbereich bei 50 Hz festgelegt. R 3 sorgt im Zusammenhang mit den beiden in Reihe geschalteten RC-Kombinationen für die erforderliche Grunddämpfung.

Parallel zum Widerstand R 3 wird das NF-Signal an ST 1 (Signal) und ST 2

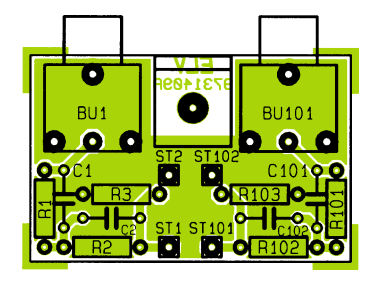

**Anti-RIAA-Filters**

(Masse) ausgekoppelt. Zur Verbindung mit dem Magnet-Vorverstärker sind unbedingt abgeschirmte Leitungen zu verwenden.

#### **Nachbau**

Der praktische Aufbau dieser kleinen, nur aus wenigen passiven Bauteilen bestehenden Schaltung ist denkbar einfach.

Zuerst sind die vier Lötstifte mit Öse stramm in die zugehörigen Bohrungen der Platine zu pressen und mit ausreichend Lötzinn festzusetzen.

Danach sind die Anschlußbeinchen der 1%igen Metallfilmwiderstände entsprechend dem Rastermaß abzuwinkeln und durch die zugehörigen Bohrungen der Platine zu führen. Die überstehenden Drahtenden werden nach dem Verlöten so kurz wie möglich abgeschnitten.

Es folgen die 4 Folienkondensatoren, die mit beliebiger Polarität zu bestücken sind.

Die Anschlußkontakte der beiden Cinch-Eingangsbuchsen sind mit genügend Lötzinn festzusetzen.

Die fertig aufgebaute Leiterplatte kann wahlweise direkt in ein bestehendes Gerät oder in ein separates Gehäuse eingebaut werden. Für den Einbau in das von ELV dafür vorgesehene Miniatur-Gehäuse sind die Anschlußpins der Cinch-Buchsen direkt über der Lötstelle abzuschneiden.

Für den Betrieb der Schaltung ist keine Spannungsversorgung erforderlich. ELV

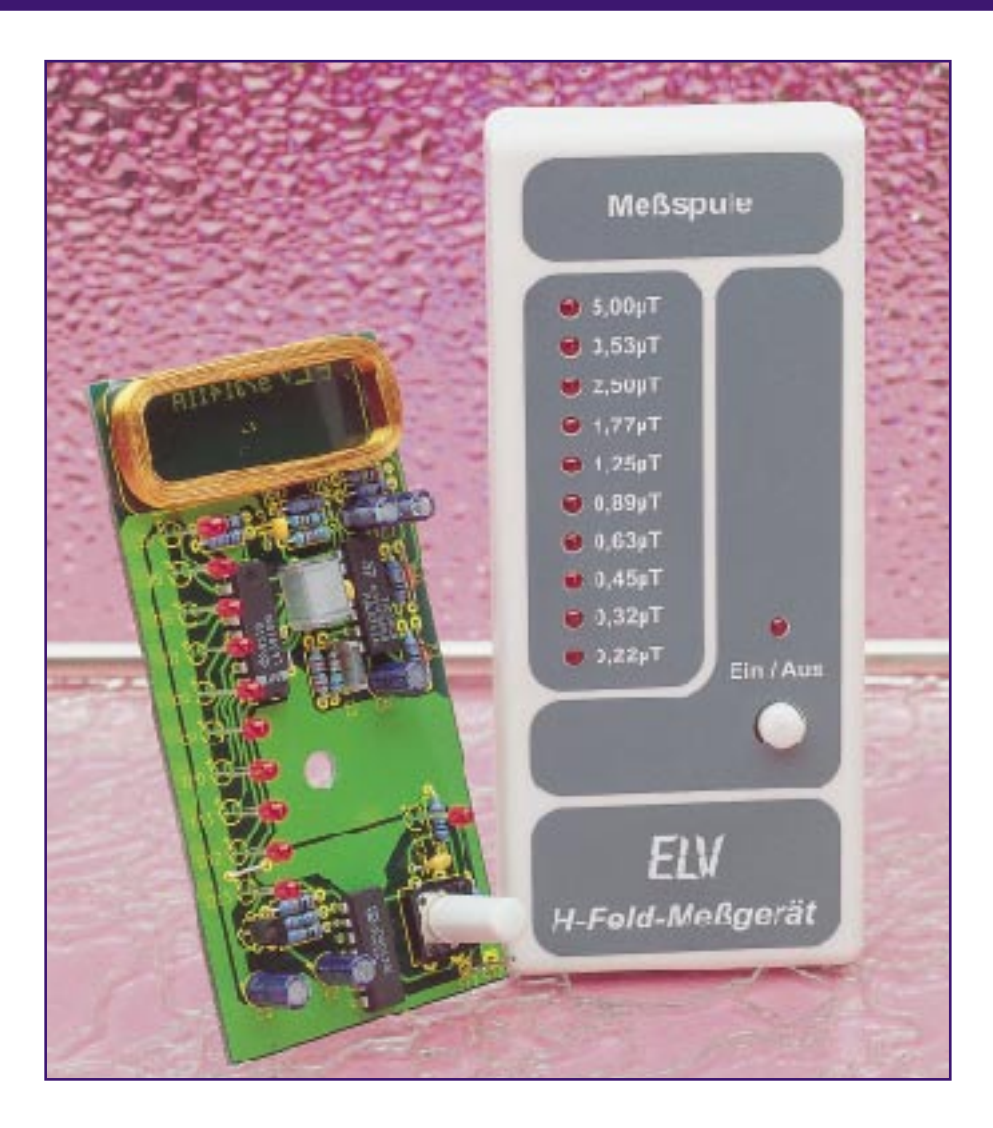

# **H-Feld-Meßgerät**

**Krank durch Elektrosmog? Dieser Artikel bietet einen kleinen Einblick in den Bereich Elektrosmog und stellt ein H-Feld-Meßgerät zum Aufspüren von niederfrequenten magnetischen Wechselfeldern vor.**

#### **Allgemeines**

Der Begriff "Elektrosmog" geistert seit längerer Zeit durch die Medien. Die Bevölkerung wird durch zum Teil unrichtige und übertriebene Berichterstattung vor allem seitens der Sensationspresse verunsichert. Wir wollen mit diesem Artikel und dem hier vorgestellten H-Feld-Meßgerät ein wenig zur Aufklärung beitragen und dem interessierten Leser ein Hilfsmittel in die Hand geben, mit dem er einfach und kostengünstig Felder aufspüren und gegebenenfalls getroffene Schutz- und Verbesserungsmaßnahmen überprüfen kann.

Zunächst zum Begriff "Elektrosmog".

Dieser läßt durch die Vereinigung der Worte "Elektro" und "Smog" auf eine elektrische Verunreinigung der Umgebung schließen. Unter Elektrosmog versteht man elektrische und magnetische Felder, die den Raum durchdringen, d. h. einen Raumzustand beschreiben und durch das Vorhandensein elektrischer Spannungen (Potentialdifferenzen) und elektrischer Ströme erzeugt werden.

Die eigentliche Bedeutung des Wortes "Smog" kommt aus dem Englischen und setzt sich aus den Begriffen "smoke" für Rauch und "fog" für Nebel zusammen. Hiermit werden die durch bestimmte Wetterlagen bedingten "Dunstglocken" über Landstrichen mit erhöhten Emissionsbelastungen durch Abgase aus Industrie, Haushalt und Kfz-Verkehr beschrieben. Dieser Smog bringt für viele Menschen gesundheitliche Probleme z. B. in Form von Atembeschwerden, Kopfschmerz usw. mit sich. Der "Luftsmog" ist auch von wissenschaftlicher Seite unbestritten als gesundheitsgefährdend erkannt worden.

Im Gegensatz dazu ist die gesundheitsgefährdende Wirkung des Elektrosmogs weder wissenschaftlich noch durch statistische Untersuchungen (eindeutig) nachgewiesen. Diese Aussage bedeutet aber nicht, daß bestimmte Menschen auf diese Felder nicht empfindlich reagieren.

Bis zu einer eindeutigen Klärung seitens der Wissenschaft empfiehlt es sich vor-

sichtshalber, starke elektrische und magnetische Felder zu meiden, um ein etwaiges Risiko möglichst gering zu halten. Wie bei fast allen Umweltbelastungen stellt auch hier nicht unbedingt der absolute Maximalwert der Intensität dieser Felder eine Gefahr dar, sondern einen wesentlichen Beitrag zur Belastung hat die Verweildauer in einem solchen Feld.

Im Gegensatz zu dem vorher beschriebenen Luftsmog können wir Menschen den Elektrosmog mit unseren Sinnesorganen aber nicht wahrnehmen und sind somit auch nicht in der Lage, solche Felder zu meiden. Für den Nachweis dieser Felder (Belastungen), ob gesundheitsgefährdend oder nicht, sind wir auf entsprechende Meßgeräte, wie z. B. das hier vorgestellte H-Feld-Meßgerät, angewiesen.

Da es verschiedene Arten von Feldern in der Elektrotechnik gibt, gibt es auch verschiedene Meßgeräte um diese Felder zu bewerten. Im Groben kann unterschieden werden zwischen stationären elektrischen und magnetischen Feldern und wechselnden Feldern. Letztere werden noch einmal unterteilt in quasistationäre Wechselfelder und elektromagnetische Wechselfelder (elektromagnetische Wellen).

Neben den elektromagnetischen Wechselfeldern, die z. B. durch undichte Mikrowellengeräte, Rundfunksender und Mobilfunktelefone abgestrahlt werden, stellen die quasistationären, d. h. sich langsam ändernden Wechselfelder eine wesentliche Störquelle in Privathaushalten dar.

Bei quasistationären Wechselfeldern muß zwischen magnetischen und elektrischen Feldern unterschieden werden. Je nach Art der Strahlungsquelle entstehen hier vornehmlich elektrische oder magnetische Felder.

Hohe Wechselspannungen erzeugen elektrische Wechselfelder, während hohe Wechselströme magnetische Wechselfelder zur Folge haben. Die Messung, auf die wir uns hier konzentrieren wollen, ist die der niederfrequenten quasistationären magnetischen Wechselfelder im Frequenzbereich von 50 Hz bis ca. 100 kHz. Diese treten in Privathaushalten sehr oft auf und sind aufgrund ihrer Häufigkeit und Stärke auch die in diesem Frequenzbereich bedeutendere Feldart.

Solche magnetischen Felder treten im Prinzip überall dort auf, wo elektrische Ströme im erwähnten Frequenzbereich fließen, wie z. B. in der Nähe von Leitungen der Hausinstallation (50 Hz), in Fernsehgeräten und Computermonitoren (kHz-Bereich), usw. Die magnetischen Felder, die von solchen Geräten ausgehen, sind z. T. nicht unerheblich, jedoch ist der Abstand zu den erwähnten Quellen meist groß und die Feldstärke am Ort des Betrachters somit relativ klein (der Zusammenhang Feld-

stärke ⇔ Abstand zur Quelle wird später genauer erläutert).

Große magnetische Wechselfelder treten auch dort auf, wo Streufelder entstehen und/oder hohe Ströme fließen.

Solche Streuflüsse (-felder) sind Teile eines systembedingt erzeugten magnetischen Flusses (Feldes), die das eigentliche Nutzsystem (z. B. Trafokern) verlassen haben und dann die Umgebung der Quelle durchdringen. Sie treten z. B. in der Nähe von Elektromotoren, Drosseln von Leuchtstofflampen und Transformatoren mit hohen Pegeln auf. Vor allem die magnetischen Felder, die von Transformatoren ausgehen, können als kritisch angesehen werden, da oft die Verweildauer in der Nähe solcher "Strahlungsquelle" sehr groß und der Abstand zur Quelle klein ist.

Ein typischer Vertreter dieser Störer ist der Radiowecker. Dieser besitzt aus Kostengründen meist einen einfach konstruierten Trafo mit großem Streufeld und wird in unmittelbarer Nähe des Bettes aufgestellt. Der Abstand ist klein, die Verweildauer und die Stärke des Feldes sind hoch, daraus folgt eine große Belastung des Menschen.

Auch die immer beliebter werdenden Halogenlampen sind in dieser Hinsicht nicht ganz unkritisch. Die Zuleitungen für solche 12V-Halogenlampen führen einen 19-fachen Strom gegenüber einer "normalen" 230V-Lampe bei gleicher Leistung, d. h. das von den Lampenleitungen ausgehende Magnetfeld ist auch um den gleichen Faktor größer, und der zusätzlich erforderliche Transformator sorgt mit seinem Streufeld für weitere magnetische Feldkomponenten. Wird dann noch die Montage mit einem Seilsystem vorgenommen, bei dem Hin- und Rückleiter einen relativ großen Abstand zueinander haben, ist der "worst-case"-Fall in bezug auf die Intensität des sich ausbreitenden magnetischen Feldes erreicht.

Vor allem solche oben beschriebenen Konstellationen stehen in Verdacht "nicht gesundheitsfördernd" zu sein.

Da der Mensch, wie schon erwähnt, die ausgehenden Felder nicht wahrnehmen kann, müssen diese mit dem H-Feld-Meßgerät aufgespürt werden. Ist die Störquelle lokalisiert, können Gegenmaßnahmen getroffen werden, deren Wirksamkeit aufgrund der guten Genauigkeit dieses preisgünstigen Meßgerätes überprüft werden kann.

Nach diesen meist allgemeinen Erläuterungen wollen wir für den interessierten Leser auch die physikalische Seite kurz betrachten.

#### **Physikalischer Hintergrund**

Aus Gründen der Übersichtlichkeit

konzentrieren wir uns hier auf die Beschreibung des magnetischen Feldes. Das H-Feld-Meßgerät mißt die Intensität des magnetischen Wechselfeldes. Dabei wird der Betrag der den Raum durchsetzenden magnetischen Flußdichte B (Induktion) erfaßt und angezeigt. Als Einheit für die Flußdichte gilt:  $[B] = Vs/m^2 = T$ (Tesla).

Der Wert der magnetischen Flußdichte kann aufgrund der verwendeten Luftspule als Meßwertaufnehmer auch in die magne- $\alpha$  and  $\alpha$  and  $\alpha$  are a matter matter and  $\alpha$  is the Feldstärke  $\vec{H}$  umgerechnet werden, da der allgemeine Zusammenhang

$$
\vec{B} = \vec{H} * \mu_0 * \mu_r
$$

sich im Medium Luft mit der Permeabilität  $\mu$  = 1 zu

$$
\vec{B} = \vec{H} * \mu_0
$$

vereinfacht ( $\mu_0 = 4\pi * 10^{-7} \text{ Vs/Am}$ ). Für die Einheit der magnetischen Feldstärke gilt:  $[H] = A/m$ .

Beide Größen, Flußdichte B und Feldstärke H, sind vektorielle Größen und werden daher durch Betrag und Richtung exakt beschrieben. Zur Veranschaulichung wollen wir beide Komponenten (Richtung und Betrag) am einfachen Beispiel eines langen stromdurchflossenen Leiters näher erklären.

Um jeden stromdurchflossenen Leiter bildet sich ein magnetisches Feld aus. Dieses Feld kann anschaulich durch sich konzentrisch um den Leiter ausbildende Feldlinien dargestellt werden. Die Richtung der den Raumzustand beschreibenden Feldlinien kann durch die "Rechte-Hand-Regel" ermittelt werden. Dabei richtet man den Daumen in Richtung des Stromes und die vier gekrümmten Finger geben dann die Richtung der Feldlinien an.

Um ein Gefühl für die auftretenden Beträge der magnetischen Flußdichte zu bekommen, werden wir im folgenden eine Formel zur Berechnung der magnetischen Flußdichte in der Umgebung des langen stromdurchflossenen Leiters herleiten.

Wir setzen den Durchflutungssatz mit

$$
\Theta = \oint_{l} \vec{H} * d\vec{l} \qquad \text{(Gl. 1)}
$$

an, wobei H die magnetische Feldstärke, l der Integrationsweg (Feldlinienlänge) und Θ die Durchflutung darstellen.

Wird der Integrationsweg entlang einer Feldlinie gewählt, so geht das Skalarprodukt ins Produkt der Skalare über. Da die Feldstärke entlang eines Umlaufes konstant ist, kann weiter vereinfacht werden zu:

$$
\Theta = H \oint_l dl
$$
 (Gl. 2).

Integriert man die Wegelemente entlang eines Umlaufes auf, so erhält man als Weglänge einen Kreisumfang und kann die Gleichung auflösen zu

$$
\Theta = H * 2\pi * r \qquad \text{(Gl. 3)}
$$

 $(r = Abstand zum Leiter).$ 

Die Durchflutung Θ ist gleich der Summe der Ströme, die die Fläche durchfluten, die von der betrachteten Feldlinie aufgespannt wird:

$$
\Theta = \sum_{i} I_{i} \quad \text{(Gl. 4).}
$$

Bei nur einem Einzelleiter ergibt sich

$$
\Theta = I \qquad \qquad \text{(Gl. 5).}
$$

Setzt man Gleichung 5 in Gleichung 3 ein so erhält man für die magnetische Feldstärke außerhalb des stromdurchflossenen Leiters:

$$
H = \frac{I}{2\pi * r}
$$
 (Gl. 6).

Mit dem umgebenden Medium Luft kann man die magnetische Flußdichte zu

$$
B = H * \mu_0 = \frac{I * \mu_0}{2\pi * r}
$$
 (Gl. 7)

oder als Größengleichung zu

$$
B = 0.2 * I / A * \frac{1}{r / m} \mu T
$$
 (Gl. 8)

umformen.

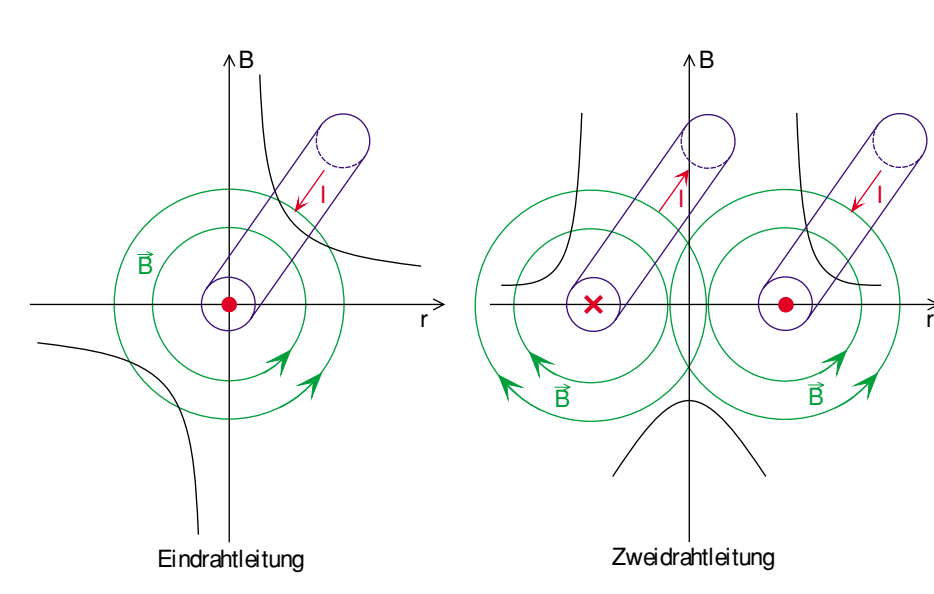

**Bild 1: Magnetische Feldverteilung einer Ein- und Zweidrahtleitung**

Nach vorstehender Gleichung ergibt sich z. B. für einen Strom von  $I = 1A$  in einem Abstand von r = 20 cm eine Flußdichte von  $B = 1 \mu T$ .

Aus Gleichung 7 bzw. 8 läßt sich die Abhängigkeit der Flußdichte vom Abstand r zwischen Leiter und Betrachtungspunkt (Meßort) leicht erkennen. Die Flußdichte fällt also mit größer werdendem Abstand schnell ab. Dies bedeutet in der Praxis, wie schon erwähnt, daß die Intensität eines magnetischen Wechselfeldes durch Vergrößern des Abstandes zur Quelle auf einfache Weise wirksam verkleinert werden kann.

Die obige Gleichung gilt jedoch nur für einen Einzelleiter. In der Praxis tritt diese Art der Leitungsführung jedoch fast nie auf, denn es werden in Zuleitungen von Verbrauchern und in der Hausinstallation immer Hin- und Rückleiter in einem Kabel zusammengeführt. Diese Konstellation kann durch die Überlagerung der Feldkomponenten beider Einzelleiter bestimmt werden. Es ergibt sich dabei für die magnetische Flußdichte folgende Gleichung:

$$
B = \frac{I * \mu_0}{2\pi} * \frac{d}{r^2 - \left(\frac{d}{2}\right)^2}
$$
 (Gl. 9),

wobei d der Abstand der Leiter zueinander und r der Abstand vom Mittelpunkt zwischen den Leitern aus gemessen ist. Beim Vergleich mit Gleichung 7 für den Einzelleiter erkennt man, daß bei einem Kabel mit Hin- und Rückleiter das äußere Feld mit dem Quadrat des Abstandes r abfällt, d. h. bei gleichem Strom und Abstand von der Leitung ist das magnetische Wechselfeld einer Paralleldrahtleitung sehr viel kleiner als das Feld einer Eindrahtleitung. Mit den Werten aus obigem Beispiel mit  $I = 1$  A,  $r = 20$  cm und  $d = 5$  mm wird  $B = 25$  nT, im Vergleich zum Einzelleiter ein um den Faktor 40 kleinerer Wert.

Dies ist darauf zurückzuführen, daß sich die Feldkomponenten außerhalb der Leiter z. T. kompensieren. Zwischen den Leitern einer Paralleldrahtleitung verstärkt sich das Feld allerdings, wodurch auch geklärt wäre, warum eine Halogenlampen-Montage mit Seilsystem, bei dem die Leiter relativ weit auseinander sind, als besonders ungünstig im Hinblick auf die emittierte Feldstärke betrachtet werden kann.

Zur besseren Veranschaulichung obiger Betrachtungen haben wir in Abbildung 1 die prinzipiellen Feldverläufe beider Leitungsarten, Einzel- und Paralleldrahtleitung graphisch dargestellt.

Nachdem wir nun auch die physikalische Seite erläutert haben, beginnen wir mit der Vorstellung des H-Feld-Meßgerätes.

#### **Wirkungsprinzip des H-Feld-Meßgerätes**

Die Messung eines magnetischen Wechselfeldes erfolgt hier durch die Auswertung der in der Aufnehmerspule induzierten Spannung. Es gilt lt. Induktionsgesetz für die Induktion der Ruhe (Trafoprinzip)

$$
u_q = N * \frac{d\Phi(t)}{dt}
$$
 (Gl. 10),

wobei uq die induzierte Quellenspannung, N die Windungszahl der Spule und Φ (t) den die Spule durchdringenden zeitlich veränderlichen magnetischen Fluß (Wechselfeld) darstellt.

Der magnetische Fluß Φ berechnet sich allgemein über

$$
\Phi = \int_{A} \vec{B} * d\vec{A} \qquad \text{(Gl. 11)}.
$$

Wird davon ausgegangen, daß die Feldlinien eines als homogen angenommenen Magnetfeldes die Spulenfläche A senkrecht durchdringen, so vereinfacht sich die obige Formel zu

$$
\Phi = B * A \qquad \text{(Gl. 12)}.
$$

Da die Störquelle ein zeitlich veränderliches Wechselfeld emittiert, ist die Flußdichte B als B (t) anzusetzen. Die induzierte Spannung ergibt sich zu

$$
u_q = N * A * \frac{dB(t)}{dt}
$$
 (Gl. 13).

Wird nun für die magnetische Fluß-

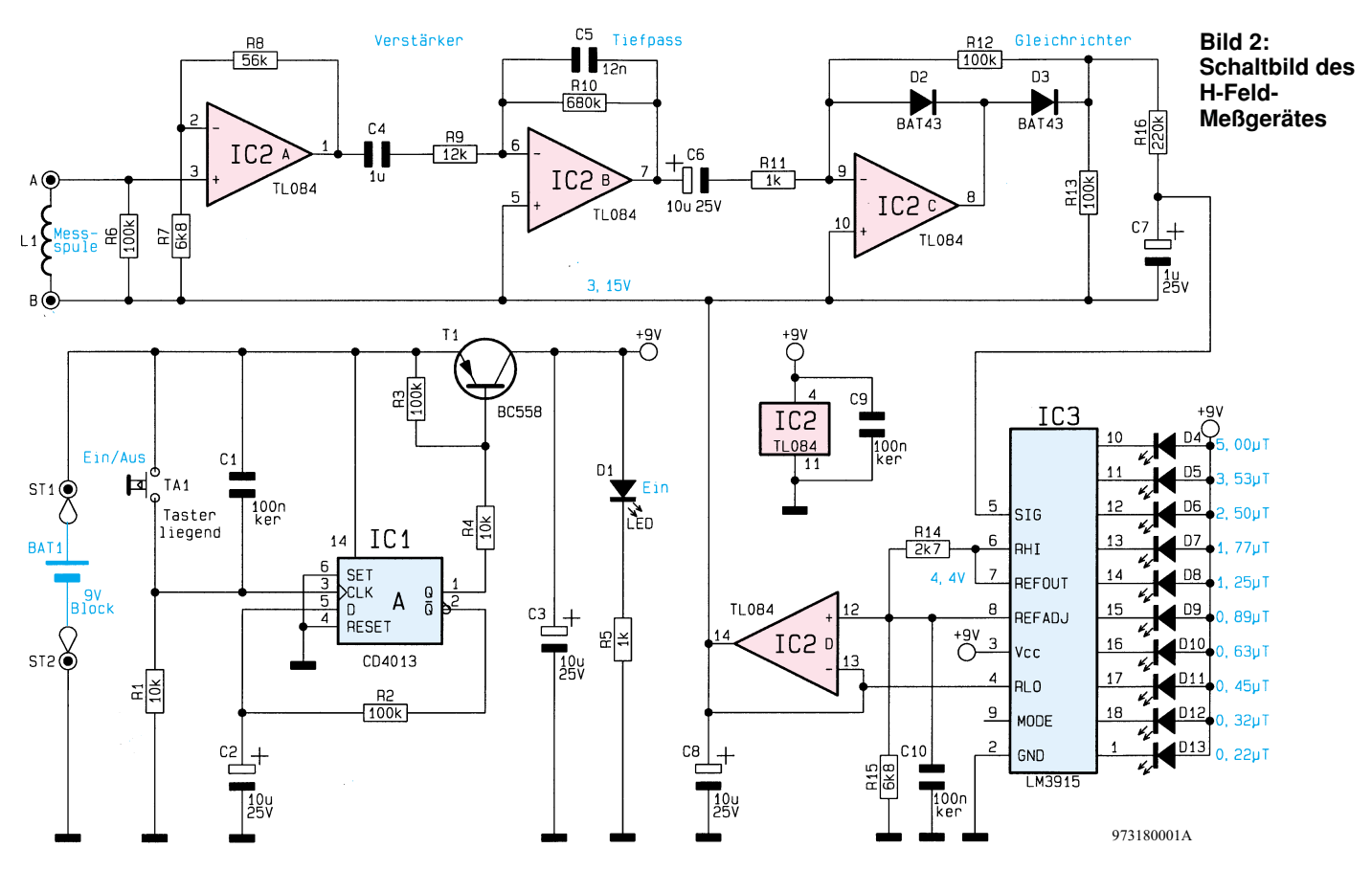

dichte eine sinusförmige Erregung mit der Frequenz f angenommen, so ergibt sich für die induzierte Spannung letztlich:

 $U_q = N * A * 2\pi * f * B$  (Gl. 14).

Aus dieser Gleichung können zwei Besonderheiten abgelesen werden:

Die Frequenzabhängigkeit der induzierten Spannung, die aber durch eine entsprechende Aufbereitung des Meßsignales kompensiert wird und die Abhängigkeit der Spannung von der wirksamen Spulenfläche A. Diese ist am größten, wenn die Feldlinien die Fläche senkrecht durchdringen, da nur dann der gesamte Spulenquerschnitt als wirksame Fläche angenommen werden kann. Dies hat zur Folge, daß der angezeigte Meßwert nicht nur von der herrschenden Flußdichte, sondern auch von der Orientierung des Meßgerätes zur Strahlungsquelle abhängt.

Ist die Orientierung des zu messenden Feldes nicht bekannt, so muß bei der Messung durch Drehen des Meßgerätes um seine Längsachse das Maximum des magnetischen Wechselfeldes ermittelt werden.

#### **Schaltung**

Das Schaltbild des H-Feld-Meßgerätes ist in Abbildung 2 dargestellt.

Die Betriebsspannung für die Schaltung wird mittels eines Tasters (TA 1) ein- oder

ausgeschaltet. Hierfür ist eine Toggle-Funktion nötig, die mit IC 1 A, T 1 und Zusatzbeschaltung realisiert wurde. IC 1 ist als D-Flip-Flop geschaltet, d. h. bei einem Clocksignal (Low-High-Wechsel an Pin 3 durch Drücken der Taste TA 1) wird der am D-Eingang liegende Logik-Pegel zum Ausgang Q (Pin 1) übertragen und gespeichert. Die Rückführung vom  $\overline{Q}$ -Ausgang (Pin 2) an den D-Eingang bewirkt, daß sich der Zustand am Ausgang Q bei jedem Clocksignal ändert (toggelt). Die Zeitkonstante R 2, C 2 sowie der Kondensator C 1 sorgen dabei für eine einwandfreie Entprellung des Tasters.

Der Längstransistor T 1 arbeitet als Schalter und läßt die von der 9V-Batterie kommende Spannung nur dann durch, wenn der Q-Ausgang von IC 1 A Low-Pegel führt. Die Leuchtdiode D 1 signalisiert den momentanen Betriebszustand.

Der nächste Schaltungsteil ist der Meßverstärker, der im einzelnen aus einem Vorverstärker, Tiefpaß und einem Gleichrichter besteht.

Der Vorverstärker ist mit dem OP IC 2A realisiert und verstärkt die von der Aufnehmerspule L 1 kommende Wechselspannung mit dem Faktor 9,2 (1+ R 8 /R 7).

Über den Koppelkondensator C 4 gelangt die Wechselspannung auf den mit IC 2B gebildeten Tiefpaß. Dieser Tiefpaß dient zur Linearisierung, da bei gleichbleibender Feldstärke in der Spule L 1 die induzierte Spannung mit zunehmender Frequenz ansteigt. Diese Frequenzabhängigkeit wird vom Tiefpaß kompensiert. Die Grenzfrequenz wird durch C 5 und R 10 bestimmt und liegt bei ca. 20 Hz.

Über den Koppelelko C 6 gelangt das Meßsignal auf den Gleichrichter, der mit dem OP IC 2C und Zusatzbeschaltung aufgebaut ist. Die Verwendung von Schottkydioden (D 2 und D3) erlaubt eine Gleichrichtung von Frequenzen bis zu 100kHz.

Der mit Hilfe des Tiefpasses R 16, C 7 gebildete arithmetische Mittelwert der Meßspannung wird über IC 3 (Pin 5) auf einer 10stelligen LED-Skala zur Anzeige gebracht. Um einen möglichst großen Anzeigebereich zu erzielen, ist die Skala logarithmisch aufgeteilt ( $0.22 \mu$ T bis 5  $\mu$ T). IC 3 vom Typ LM3915 entspricht den in vielen ELV-Projekten verwendeten LM3914 mit dem Unterschied, daß die Skala beim LM3914 linear und beim LM3915 logarithmisch ist.

Das IC 3 besitzt eine interne Spannungsreferenz von 1,25 V zwischen den beiden Pins 'REFOUT' und 'REFADJ'. Mit Hilfe des Spannungsteilers R 14 und R 15 stellt sich an Pin 8 (REFADJ) eine Spannung von 3,15 V ein (gemessen gegen Masse). Diese Spannung gelangt auf den Spannungsfolger IC 2D und dient der Schaltung so als Referenzpegel.

#### **Nachbau**

Aufgrund der fertigen Aufnehmerspule und des Verzichts auf Abgleichpunkte ge-
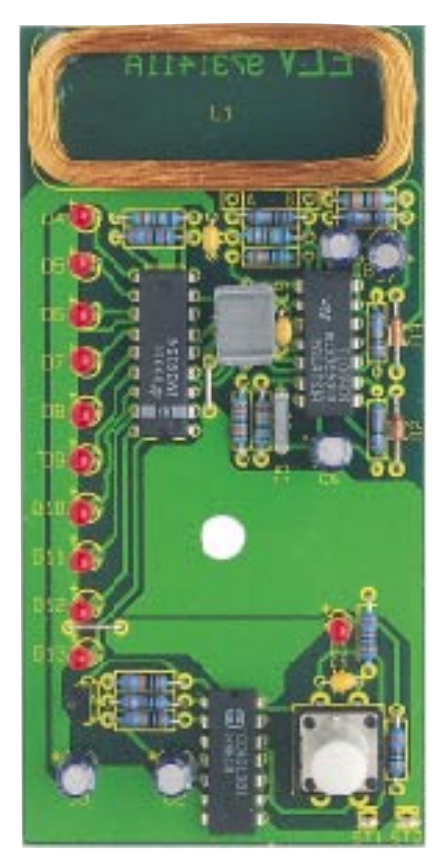

#### **Ansicht der fertig aufgebauten Platine**

staltet sich der Nachbau einfach. Alle Bauteile finden auf einer 108 x 53 mm messenden Platine Platz.

Anhand der Stückliste und des Bestükkungsplans beginnen wir die Bestückungsarbeiten mit dem Einsetzen der niedrigen Bauteile (Widerstände, Dioden usw.) gefolgt von den höheren bzw. mechanischen Bauteilen. Entsprechend dem Rastermaß sind die Bauteile abzuwinkeln und anschließend in die dafür vorgesehenen Bohrungen zu stecken. Auf der Platinenunterseite werden die Anschlüsse verlötet und überstehende Drahtenden abgeschnitten, ohne die Lötstellen selbst zu beschädigen. Bei den Halbleitern (ICs und Dioden) sowie den Elkos ist unbedingt auf die richtige Einbaulage bzw. Polung zu achten.

Die Leuchtdioden sollten einen Abstand von 14 mm zur Platine aufweisen, so daß die gemessene Gesamthöhe 18 mm beträgt.

Besondere Sorgfalt gilt der Montage der Aufnehmerspule L 1, die direkt auf der Platine festgeklebt (z. B. mit Heißkleber) wird. Die genaue Position der Spule ist am Platinenaufdruck zu erkennen. Anschließend werden die Anschlußdrähte der Spule mit einem scharfen Messer vorsichtig vom Isolierlack befreit und verzinnt. Die Anschlußdrähte sind dann durch die Bohrungen "A" und "B" zu stecken und auf der Platinenunterseite zu verlöten.

Als nächstes werden die beiden Lötstifte eingesetzt und der 9V-Batterieclip angeschlossen. Hierbei ist zu beachten, daß die

#### **Stückliste: H-Feld-Meßgerät**

#### **Widerstände:**

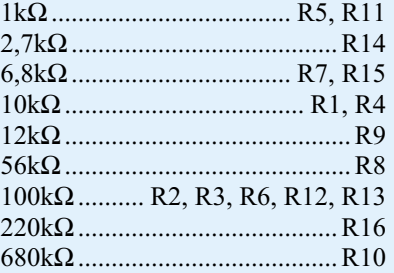

#### **Kondensatoren:**

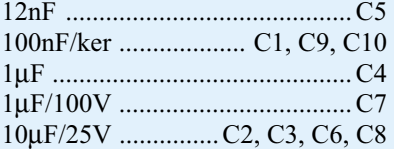

#### **Halbleiter:**

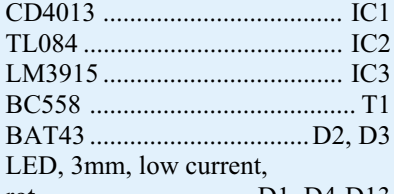

rot ............................... D1, D4-D13

#### **Sonstiges:**

- Meßspule, 200Wdg .................... L1 Mini-Drucktaster, B3F-4050 ... TA1 Lötstifte mit Lötöse ......... ST1, ST2
- 1 Batterieclip
- 1 Tastknopf, grau, 18mm

1 Gehäuse

rote Leitung (+) mit ST 1 und die schwarze Leitung (-) mit ST 2 zu verbinden ist.

Vor dem Einsetzen der Platine in das Gehäuse ist der Taster TA 1 mit einer Tastkappe zu versehen.

Wie schon erwähnt, ist ein Abgleich nicht erforderlich, und somit ist das H-Feld-Meßgerät sofort nach Fertigstellung und dem Anschluß einer 9V-Batterie einsatzbereit.

Hier noch ein Hinweis: Die Funktionsfähigkeit des Meßgerätes kann mit Hilfe eines einstellbaren Netz-Trenntransformators relativ leicht überprüft werden. Dabei wird eine Leiterschleife gebildet, wobei der Rückleiter min. 2 m vom Hinleiter entfernt sein sollte. Mit einer eingestellten Spannung von 15 V und einem 15Ω/17 W Widerstand zur Strombegrenzung wird durch diese Schleife ein Strom von 1 A fließen. In 16 cm Abstand zum möglichst gerade zu verlegenden Hinleiter tritt dann eine Flußdichte von ca. 1,25 µT auf, die mit dem H-Feld-Meßgerät auch entsprechend nachgemessen werden kann.

**Achtung!** Dieser Test darf nur von Fach-

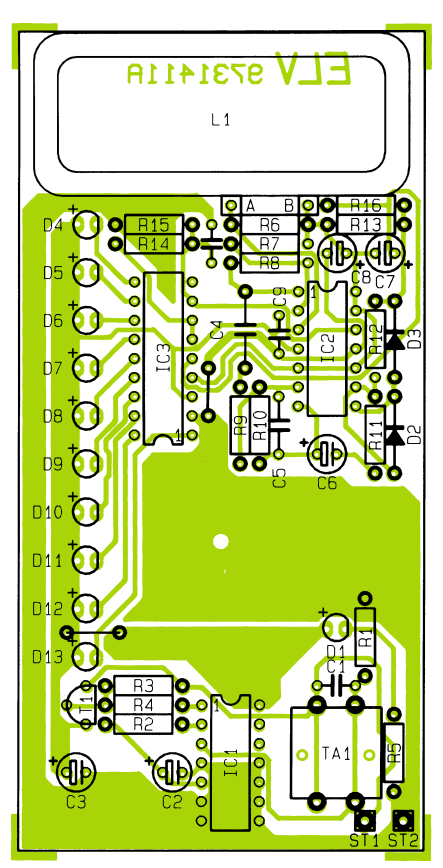

#### **Bestückungsplan des H-Feld-Meßgerätes**

kräften durchgeführt werden, die aufgrund ihrer Ausbildung dazu befugt sind.

#### **Bedienung**

Bei der Entwicklung des H-Feld-Meßgerätes wurde großer Wert auf eine einfache Bedienbarkeit gelegt, damit das Gerät auch von elektrotechnischen Laien benutzt werden kann.

Mit der Taste EIN/AUS wird das Gerät eingeschaltet und ist sofort betriebsbereit. Das Handgerät wird nun mit der Meßspule voran der vermeintlichen Störquelle angenähert. Der momentane Meßwert wird auf der LED-Skala angezeigt, wobei bei Annäherung an die Quelle die gemessene magnetische Flußdichte ansteigen wird. Das Maximum des Feldes an einem bestimmten Ort ist durch Drehen des Meßgerätes um die Längsachse zu ermitteln. Auf diese Weise können die Störquellen lokalisiert werden. Die Wirksamkeit von getroffene Gegenmaßnahmen ist durch eine Vergleichsmessung "Vorher-Nachher" überprüfbar. Durch nochmalige Betätigung der EIN/AUS-Taste wird das Gerät nach der Messung wieder ausgeschaltet.

Mit diesem H-Feld-Meßgerät ist der Anwender nun in der Lage, niederfrequente magnetische Wechselfelder aufzuspüren und durch die Beseitigung der Störquellen bzw. durch die Verringerung der Intensität der Felder, eine mögliche gesundheitliche Ge-<br>Fährdung zu verringern fährdung zu verringern.

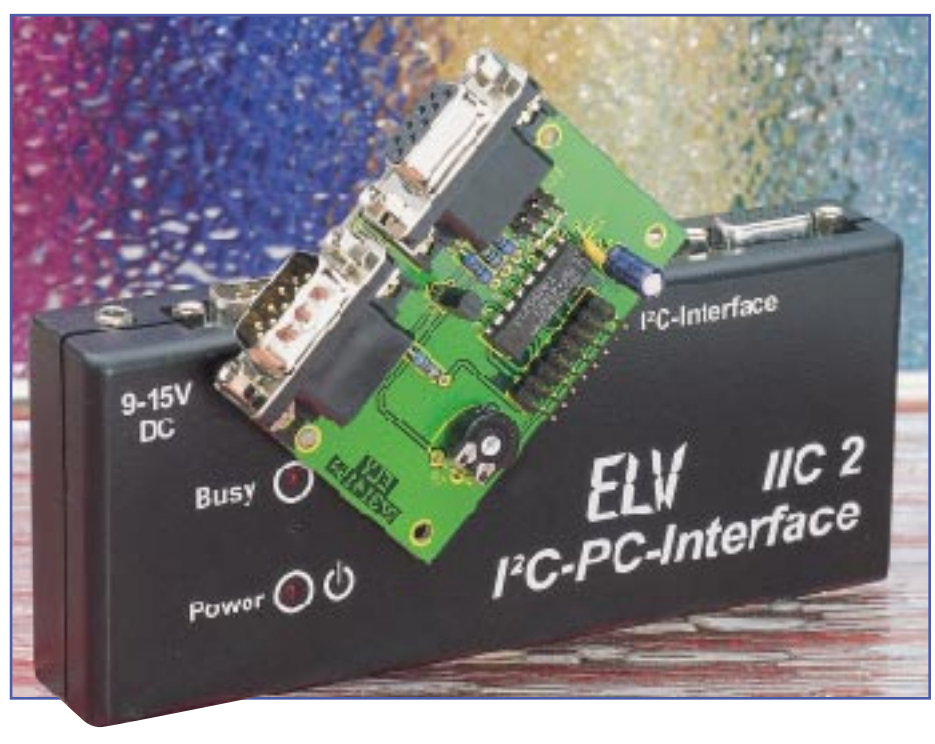

## **I 2 C-LCD-Board**

**Die Ansteuerung eines Standard-LC-Displays über den I2C-Bus ermöglicht die hier vorgestellte kleine Interface-Schaltung. Es steht somit eine Anzeigeeinheit zur Verfügung, die über nur 4 Zuleitungen (Versorgungsspannung und 2 Signalleitungen) angesteuert wird und zur Ausgabe von Zahlenwerten und Textmeldungen einsetzbar ist.**

#### **Allgemeines**

Im "ELVjournal" 2/97 wurde bereits eine vierstellige 7-Segment-LED-Anzeige vorgestellt, mit der zum Beispiel Meßwerte ausgegeben werden können. Bei vielen Anwendungen ist jedoch eine Anzeige erforderlich, die außer Zahlen auch Texte darstellen kann.

Für diese Anwendungen stehen fertige LC-Displays zur Verfügung, die über einen 8 Bit breiten Datenbus, zum Beispiel über einen Mikrocontroller angesteuert werden können. Je nach Anwendungsfall stehen dabei verschiedene LC-Displays, mit 1 Anzeigezeile à 16 Zeichen bis hin zu 2 oder 4zeiligen Displays mit jeweils 20 oder 40 Zeichen zur Verfügung. Ebenso sind unterschiedliche Zeichengrößen von 3 mm bis 12 mm und Anzeigen mit Hintergrundbeleuchtung erhältlich.

Bei der Ansteuerung der LC-Displays sind mit der Spannungsversorgung, dem Datenbus und den Steuerleitungen insgesamt 13 Anschlußleitungen erforderlich. Der Abstand, in dem die Anzeige dann vom Mikrocontrollersystem abgesetzt werden kann, ist dabei durch die maximale Länge des Datenbusses begrenzt, wobei

ein erheblicher Verdrahtungsaufwand erforderlich ist.

Abhilfe schafft hier das I<sup>2</sup>C-LCD-Board, das über 4 Leitungen (Versorgungsspannung und 2 Signalleitungen) angesteuert wird und die Daten für das Standard-LC-Display umsetzt.

#### **Ansteuerung des LC-Displays**

Die Standard-LC-Displays sind mit einem Parallel-Interface ausgestattet. Die Datenübertragung erfolgt über einen 8 Bit breiten Datenbus, über den Daten gelesen und geschrieben werden. Ebenso können die LC-Displays im 4-Bit-Modus betrieben werden. Hierbei werden nur die oberen 4 Datenleitungen genutzt und die Datenbytes (jeweils 8 Bit) in zwei Schritten (jeweils 4 Bit) gelesen oder geschrieben.

Die Displays verfügen über ein Datenregister, über das der Anzeigeninhalt geschrieben oder gelesen werden kann und ein Befehlsregister, über das die Anzeige gesteuert wird. Die Auswahl des Registers erfolgt über eine Steuerleitung (RS). Zur Unterscheidung, ob in ein Register geschrieben oder gelesen werden soll, dient die Leitung "R/ $\overline{\mathbf{W}}$ ". Um zum Beispiel ein Byte in das LC-Display zu schreiben, ist das Byte auf den Datenbus zu legen, das Register mit der Leitung "RS" auszuwählen und die " $R/\overline{W}$ "-Leitung auf Low-Potential zu legen. Mit einem positiven Impuls der Enable-Leitung "E" wird dann das Byte übernommen.

Um die vielfältigen Ansteuerungsmöglichkeiten der LC-Anzeige aufzuzeigen, sind diese in der Abbildung 1 übersichtlich dargestellt.

Die ersten beiden aufgeführten Befehle dienen zum Setzen des Cursors auf die 1. Stelle (links oben), wobei der erste Befehl zusätzlich die Anzeige löscht.

Mit dem 3. Befehl kann ausgewählt werden, ob nach der Ausgabe eines Zeichens auf der Anzeige, der Cursor und/ oder das Anzeigefenster um eine Stelle vor- oder zurückgestezt wird. Im Normalfall wird der Cursor automatisch weitergesetzt (Bit  $I/D = 1$ ) und das Anzeigefenster nicht geschoben (Bit  $S = 0$ ).

Der 4. Befehl wird verwendet, um die Anzeige und den Cursor ein- bzw. auszuschalten. Mit dem 5. Befehl kann dann der Cursor bewegt oder der gesamte Anzeigeninhalt geschoben werden. Durch das Schieben der Anzeige wird zum Beispiel auf einfache Weise eine Laufschrift realisiert.

Der 6. Befehl dient zur Initialisierung

|                                                    | <b>Signale</b> |              |                                            |                                                                     |                |                                                                                                    |                |                |                |                       |                                                                                                    |
|----------------------------------------------------|----------------|--------------|--------------------------------------------|---------------------------------------------------------------------|----------------|----------------------------------------------------------------------------------------------------|----------------|----------------|----------------|-----------------------|----------------------------------------------------------------------------------------------------|
|                                                    | RS I           | R/W D7       |                                            | D <sub>6</sub>                                                      | D <sub>5</sub> | D <sub>4</sub>                                                                                                    | D <sub>3</sub> | D <sub>2</sub> | D <sub>1</sub> | D <sub>0</sub>        | <b>Funktion</b>                                                                                                    |
| 1                                                  | 0              | 0            | $\mathbf 0$                                | 0                                                                   | 0              | $\mathbf 0$                                                                                                    | $\Omega$       | $\mathbf{0}$   | $\mathbf{0}$   | 1                     | Anzeige löschen                                                                                                    |
| $\overline{2}$                                     | $\mathbf{0}$   | 0            | $\mathbf{0}$                               | $\mathbf{0}$                                                        | 0              | $\mathbf{0}$                                                                                                    | $\mathbf{0}$   | $\mathbf 0$    | 1              | X                     | <b>Cursor nach links oben</b>                                                                                                    |
| 3                                                  | 0              | 0            | $\mathbf 0$                                | 0                                                                   | $\mathbf 0$    | 0                                                                                                    | 0              | 1              | I/D            | S                     | Anzeige schieben Cursor inc/dec                                                                                                    |
| 4                                                  | $\mathbf{0}$   | 0            | $\mathbf{0}$                               | 0                                                                   | $\mathbf{0}$   | $\mathbf{0}$                                                                                                    | $\mathbf{1}$   | D              | C              | B                     | Anzeige ein/aus Cursor ein/aus/blinken                                                                                                    |
| 5                                                  | $\Omega$       | 0            | $\mathbf 0$                                | 0                                                                   | $\Omega$       | 1                                                                                                    | S/C            | R/L            | x              | x                     | Anzeige/Cursor bewegen nach rechts/links                                                                                                    |
| 6                                                  | $\mathbf{0}$   | $\mathbf{0}$ | $\mathbf{0}$                               | 0                                                                   | 1              | <b>DL</b>                                                                                                    | N              | F              | X              | X                     | 4/8 Bit 1/2 Zeilen 5X7/5X10 Punkte                                                                                                    |
| 7                                                  | $\mathbf{0}$   | $\mathbf{0}$ | $\mathbf{0}$                               | <b>CG RAM-Adrsse</b><br>1                                           |                |                                                                                                    |                |                |                |                       | setze CG RAM-Adesse                                                                                                    |
| 8                                                  | 0              | $\Omega$     | $\mathbf{1}$<br><b>DD RAM-Adresse</b>      |                                                                     |                |                                                                                                    |                |                |                |                       | setze DD RAM-Adresse                                                                                                    |
| 9                                                  | 0              | 1            | <b>BF</b><br><b>DD oder CG RAM-Adresse</b> |                                                                     |                |                                                                                                    |                |                |                |                       | lesen des Busy-Flags                                                                                                    |
| 10                                                 | $\mathbf{1}$   | $\mathbf{0}$ | Datenbyte (schreiben)                      |                                                                     |                |                                                                                                    |                |                |                |                       | schreibe in DD RAM oder CG RAM                                                                                                    |
| 11                                                 | 1              | 1            | Datenbyte (lesen)                          |                                                                     |                |                                                                                                    |                |                |                |                       | lesen aus DD RAM oder CG RAM                                                                                                    |
| $BF =$<br>$D=$<br>$C =$<br>$B=$<br>$X$ :<br>$I/D=$ | DD RAM:        |              |                                            | 0: Anzeige aus<br>1: Anzeige ein<br>$0:$ Cursor aus<br>1: Cursor an |                | 0: Anzeige bereit<br>1: Anzeige beschäftigt<br>Anzeigenspeicher<br>CG RAM: Zeichengeneratorspeicher<br>0: Cursor normal<br>1: Cursor blinkt<br>Bit-Zustand gleichgültig<br>0: Adresszähler dec. (-1)<br>1: Adresszähler inc. $(+1)$ |                |                |                | $S=$<br>$N =$<br>$F=$ | 1: Anzeige autom. schieben<br>$S/C=$<br>0: Cursor Bewegung<br>1: Anzeige schieben<br>0: nach links schieben<br>$R/L =$<br>nach rechts schieben<br>$1 \cdot$<br>$DL=$<br>0: 4Bit-Interface<br>1: 8Bit-Interface<br>0: 1zeilige Anzeige<br>1: 2zeilige Anzeige<br>$0: 5x7$ Punkte<br>1: $5x10$ Punkte |

**Bild 1: Die vielfältigen Ansteuerungsmöglichkeiten der LC-Anzeige**

des LC-Displays, bei der die Busbreite, die Zahl der Anzeigezeilen und die Punktzahl für eine Anzeigenstelle angegeben wird.

Mit dem 7. und 8. Befehl wird die Adresse des Anzeigenspeichers bzw. Zeichengenerators gesetzt, auf der das nachfolgende Byte geschrieben wird. Der 9. Befehl ermöglicht es, auszulesen, ob das LC-Display gerade Daten verarbeitet und somit nicht bereit ist, neue Befehle entgegenzunehmen. Diese Funktion wird beim I<sup>2</sup>C-LCD-Board nicht genutzt, da nach jeder Ausgabe ausreichend gewartet wird, bis die Daten verarbeitet sind. Der 10. Befehle

073178001A

zeigt, wie ein Byte in den Anzeigenspeicher oder Zeichengenerator geschrieben wird. Der 11. Befehl zeigt hingegen das Auslesen der Speicherstelle.

#### **Schaltung**

Das Schaltbild des I<sup>2</sup>C-LCD-Boards ist in Abbildung 2 gezeigt.

Die Verbindung mit dem I<sup>2</sup>C-Bus erfolgt über die Buchse BU 1 und den Stekker BU 2 (beide parallelgeschaltet). Sie versorgen das Board mit der Betriebsspannung und führen die SCL- und SDA-Leitung mit sich. Die I<sup>2</sup>C-Leitungen sind über die Schutzwiderstände R 1 und R 2 geführt.

Die Ansteuerung der LC-Anzeige erfolgt über den I2 C-I/O-Baustein IC 1 vom Typ PCF 8574. Zur Auswahl der SLAVE-Adresse dienen die Jumper "J 1" bis "J 3", die die Adreßleitungen mit "HIGH" oder "LOW" belegen. Über Pin 4 des IC 1 erfolgt die Steuerung der Hintergrundbeleuchtung für die LC-Anzeige. Führt der Ausgang Pin 4 Low-Potential, so steuert der Transistor T 1 vom Typ BC 640 über den Widerstand R 5 durch. Der Strom wird dabei durch den Widerstand R 6 bestimmt, dessen Wert abhängig von der eingesetzten LC-Anzeige ist.

Pin 5 bis Pin 7 des IC 1 dienen zur Steuerung des LC-Displays, wobei die Leitung P 1 die Registerauswahl (RS), P2 die Übernahme (E) und P 3 bestimmt, ob Daten gelesen oder geschrieben werden sollen  $(R/\overline{W})$ .

Die Übertragung der Daten zur Anzeige erfolgt im 4-Bit-Mode, wobei ein Byte (8 Bit) in zwei Hälften (Nibbles) übertragen wird. Dabei werden nur die oberen Datenleitungen D 4 bis D 7 der Anzeige genutzt, die mit den Pins P 4 bis P 7 des IC 1 verbunden sind.

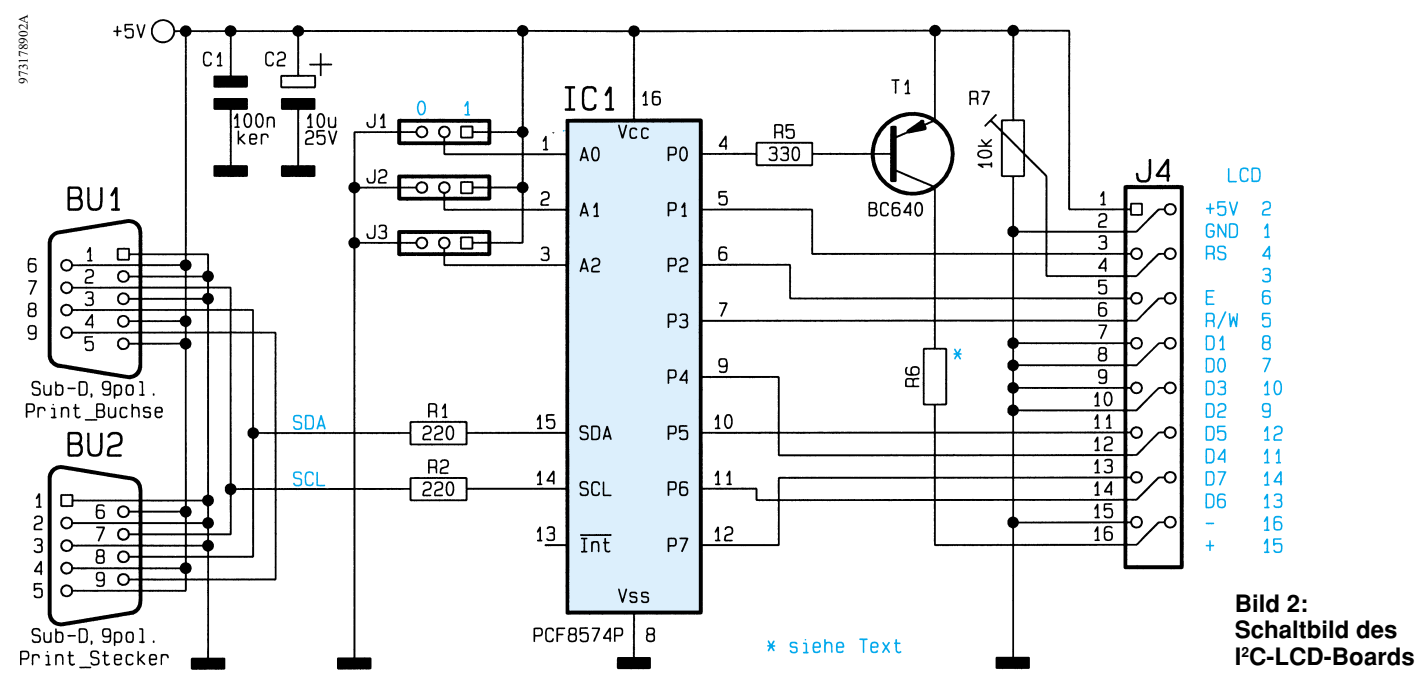

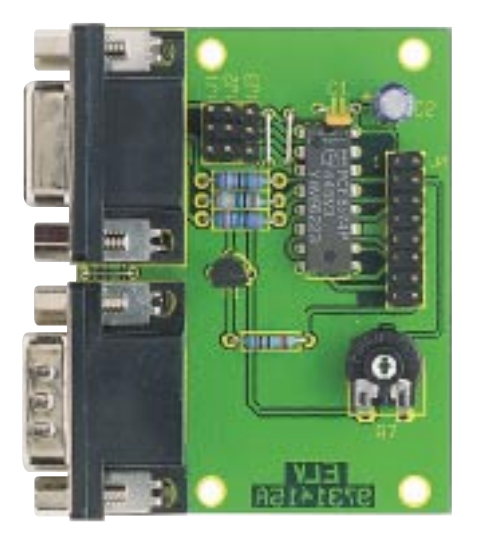

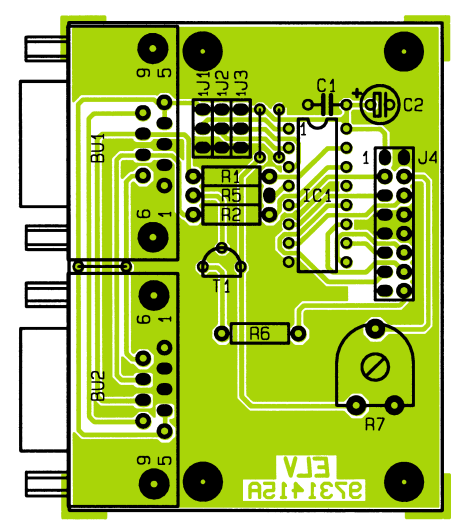

**Fertig aufgebaute Basisplatine mit zugehörigem Bestückungsplan**

Der Trimmer R 7 dient zur Einstellung des Kontrastes der LC-Anzeige.

#### **Nachbau**

Der Nachbau des I<sup>2</sup>C-LCD-Boards gestaltet sich sehr einfach, da nur wenige Bauteile zu bestücken sind, die auf einer einseitigen Leiterplatte mit den Abmessungen 65 x 50 mm Platz finden. Die Bestückung erfolgt in gewohnter Weise anhand der Stückliste und des Bestückungsdruckes, wobei zuerst die niedrigen, gefolgt von den höheren Bauteilen bestückt und verlötet werden. Anschließend sind die überstehenden Drahtenden so kurz wie möglich mit einem Seitenschneider abzuschneiden, ohne dabei die Lötstellen selbst zu beschädigen. Die Drahtbrücken sind dabei aus einem Silberdrahtabschnitt zu formen und zu bestücken.

Die Jumper "J1" bis "J3" sollten zunächst in die Position "0" gesteckt werden, da das Demoprogramm das Board über diese Adresse anspricht.

Der Trimmer R 7 ist auf Rechtsanschlag zu drehen, was dem maximalen Kontrast entspricht. Später kann dieser genau auf die jeweilige Anzeige abgestimmt werden.

Im nächsten Arbeitsschritt erfolgt die Montage der Flachbandleitung, mit der das Display an das Board angeschlossen wird. Dazu werden die zweireihigen Buchsenleisten auf die Enden der Flachbandleitung aufgepreßt. Hierbei ist darauf zu achten, daß die farblich gekennzeichnete Ader zu der Seite der Buchsenleiste zeigt, die mit einem Pfeil gekennzeichnet ist.

Das Flachbandkabel ist auf die Buchsenleiste "J4" des I<sup>2</sup>C-LCD-Boards zu stekken, so daß der Pfeil der Buchsenleiste zur "1" auf der Platine weist.

Alsdann erfolgt das Bestücken der Stiftleiste auf der Anzeige, die von der Unterseite durch die entsprechenden Bohrungen der Leiterplatte gesteckt und von der anderen Seite verlötet wird. Danach ist die Flachbandleitung mit dem LC-Display zu verbinden, wobei auch hier der Pfeil der Stiftleiste zur mit "1" gekennzeichneten Seite zeigen muß.

Die 2 x 16stellige Anzeige, die von ELV angeboten wird, ist nicht gekennzeichnet. Hier wird die Flachbandleitung so auf die Stiftleiste gesteckt, daß der Pfeil zur Außenseite der Platine zeigt.

Durch das Bestücken der Stiftleitse auf der Rückseite kann das Display zum Beispiel direkt hinter eine Frontplatte gesetzt werden, wobei die Flachbandleitung einfach von der Rückseite aufsteckbar ist.

Sollen andere Anzeigen angeschlossen werden, so ist deren Anschlußbelegung mit dem Schaltbild zu vergleichen (blau dargestellt). Wird eine Anzeige ohne LED-Hintergrundbeleuchtung verwendet, so verfügt diese oft über eine 14polige Stiftleiste, bei der dann die letzten 2 Pins des aufgesteckten Pfostensteckers frei bleiben.

Durch das Aufstecken der Anschlußleitung von der Rückseite kommt es zum Tausch der beiden Seiten der Stiftleiste. Dieses ist auf der Platine des I<sup>2</sup>C-LCD-Boards berücksichtigt, wo die Seiten der Stiftleiste ebenfalls getauscht sind. Im Schaltbild sind neben der Stiftleiste "J4" die Signalnamen und die entsprechenden Pin-Nummern der LC-Anzeige in blau aufgeführt.

#### **Software**

Die Grundroutinen zur Ansteuerung des I2 C-LCD-Boards liegen als Quellcode in den Programmiersprachen C und PASCAL vor. Ein kleines Beispielprogramm zeigt die Anwendung der Routinen in Verbindung mit dem I<sup>2</sup>C-PC-Interface.

Es stehen 6 grundsätzliche Funktionen zur Verfügung, die es ermöglichen, Zeichen auf der LC-Anzeige darzustellen. Ebenso ermöglichen sie die Steuerung des

#### **Stückliste: I<sup>2</sup>C-LCD-Board**

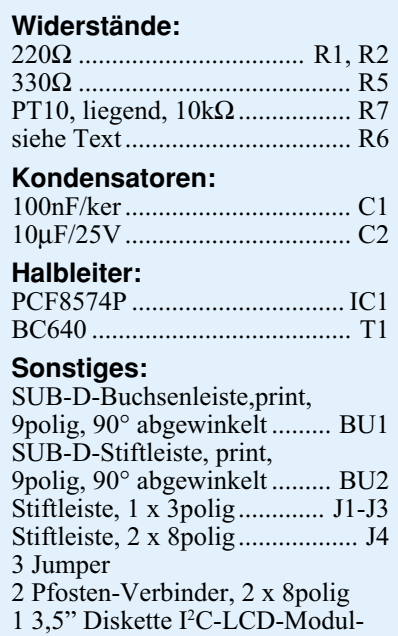

Software

30 cm Flachbandleitung, 16polig 8 cm Schaltdraht, blank, versilbert

LC-Displays, um so zum Beispiel den Cursor darzustellen und zu bewegen.

Mit der Funktion "lcd\_init (adr, mode);" wird die LC-Anzeige initialisiert. "adr" entspricht dabei der Adresse des I2 C-Bausteines PCF 8574, die mit den Jumpern J 1 bis J 3 vorgegeben ist. Der Wert "mode" bestimmt die Konfiguration der Anzeige, bei der die Busbreite, die Anzahl der Anzeigezeilen und die Punktezahl für eine Anzeigestelle angegeben wird.

Zur Steuerung des Displays dient die Funktion, lcd sende befehl (adr, befehl);", die zum Beispiel den Cursor bewegt.

Um einzelne Zeichen auf das LC-Display auszugeben, dient die Funktion "lcd\_sende\_daten (adr, datum);". Sollen Zeichenfolgen ausgegeben werden, so kann die Funktion "lcd\_sende\_string (adr, string);" verwendet werden, um zum Beispiel Texte auszugeben.

Mit der Funktion "lcd  $x, y$  (adr,  $x, y$ );" kann die Anfangsposition für die Ausgabe der nachfolgenden Zeichen gesetzt werden.

Einige Anzeigen verfügen über eine LED-Hintergrundbeleuchtung, die über das I2 C-LCD-Board angesteuert wird. Auf der Softwareseite ist diese mit der Funktion "lcd beleuchtung (adr, led);" schaltbar.

Die Routinen sind übersichtlich und gut dokumentiert, so daß sie bei Bedarf einfach auf den jeweiligen Einzelfall anpaßbar sind. Die Quellcodes liegen dem Bausatz des I<sup>2</sup>C-LCD-Boards auf einer Programmdiskette bei oder können über die ELV-Infobox per Modem kostenlos abgerufen werden, wobei nur die Telefonge-<br>bühren anfallen bühren anfallen.

# **1000MHz-Hochfrequenz-Generator HFG 9000 Teil 5**

**Im vorliegenden Teil dieser Artikelserie schließen wir die ausführliche Schaltungsbeschreibung ab.**

#### **Digitalteil**

Der in Abbildung 7 und 8 dargestellte Digitalteil übernimmt die Steuerung aller Funktionen dieses Hochfrequenz-Signalgenerators, wodurch sich die Bedienung besonders komfortabel gestaltet.

So wird z. B. auch die Abstimmspannung im HFG 9000 vom Mikrocontroller generiert. Hieraus ergibt sich eine besonders einfache und vor allem übersichtliche Bedienung des Gerätes. Innerhalb eines Frequenzbereiches, der im HF-Bereich eine Frequenzdekade umfaßt, muß zwischen den einzelnen VCOs umgeschaltet werden.

Der Controller übernimmt die Umschaltung der VCOs innerhalb des Frequenzbereichs und paßt die Abstimmspannung entsprechend an. Für die Bestimmung der Umschaltpunkte müssen die Einstellungen der Bedienelemente für die Frequenzeinstellung in den Mikrocontroller eingelesen werden.

Für die Abfrage der Potentiometer ..Coarse" und "Fine" ist im Hochfrequenz-Generator HFG 9000 ein AD-Wandler zuständig. Aus der Position der Einsteller für "Frequenz grob" und "Frequenz fein" werden mit Hilfe dieses AD-Wandlers zwei digitale Werte gebildet. Aufgrund dieser Werte aktiviert der Controller den entsprechenden VCO und bildet einen digitalen Wert, der dann dem DA-Wandler zugeführt wird und die Abstimmspannung zur Frequenzeinstellung generiert.

Der eingesetzte Dual-Slope-AD-Wandler ist im Schaltbild in Abbildung 7 dargestellt. Dieser Wandler ist mit IC 517, IC 518, T 509 und deren externer Beschaltung aufgebaut.

Das IC 517 A stellt den Integrator dar, während IC 517 B als Komparator arbeitet.

Das Eingangssignal des Integrators wird über den CMOS-Multiplexer IC 518 ausgewählt. Am Eingang des Multiplexers liegen die Meßspannungen, d. h. Schleiferspannungen der Potentiometer R 569 und R 567 (Frequenz grob und fein), die Referenzspannung U-3Vref = -3V und zwei Vergleichsspannungen an.

Über den Inverter T 509 wird das Um-

schalten des Komparators dem Controller über das Steuersignal "ADC" angezeigt. Die erforderliche Steuerung des Multiplexers und die Zählerfunktion übernimmt der Controller. Die Auswahl der Eingangsmeßspannung erfolgt über die Steuerleitungen " $AD_A$ ", " $AD_B$ " und " $AD_C$ ".

Für die genaue und störarme Erfassung der Potentiometerspannungen ist die AD-Wandler-Schaltung auf der Frontplatine untergebracht. So werden kurze Leitungswege zu den Analogwertgebern (Potentiometer) erreicht. Nur das unkritische digitale Steuersignal "ADC" wird über die lange Verbindung zur Digitalplatine geführt.

Um den im Controller berechneten Digitalwert für die Abstimmspannung, der aus einer vorangegangenen AD-Wandlung gewonnen wird, in eine analoge Größe umzuwandeln, wird der DA-Wandler IC 514 eingesetzt. Dieser DA-Wandler mit 14 Bit Auflösung wird vom Controller gesteuert. Er gibt an seinem Ausgang eine dem geladenen Digitalwert entsprechende Analogspannung aus. Der Ausgangsspannungsbereich des DA-Wandlers wird durch eine nachfolgende Operationsverstärker-Schaltung in den Spannungsbereich der Abstimmspannung konvertiert. Die Schaltung des DA-Wandlers mit Abstimmspannungserzeugung ist in Abbildung 7 dargestellt.

 Beim IC 514 handelt es sich um den 14-Bit-DA-Wandler vom Typ AD7840. Das Prinzip dieses DA-Wandlers beruht auf der Addition gewichteter Ströme mit einem internen Summationsverstärker. Die gewichteten Ströme werden mit einem R-2R-Leiternetzwerk und CMOS-Schaltern, die entsprechend dem Digitalwert gesetzt werden, erzeugt.

Dieser DA-Wandler besitzt einen bipolaren Spannungsausgang, d. h. die Ausgangsspannung liegt im Bereich von -3V bis +3V, das digitale Datenwort kann sowohl in serieller Form als auch im parallelen Format geladen werden. Da in dieser Anwendung keine große Geschwindigkeit für die DA-Wandlung erforderlich ist, wird der Wandler hier in seinem seriellen Lademodus betrieben. Dieser Betriebsmode ist über die Eingänge D10/JUST

und D11/FORM hardwaremäßig eingestellt.

Durch das serielle Laden des DA-Wandlers kann die Anzahl der benötigten Steuerleitungen minimiert werden. Zur Ansteuerung werden nur die vier Steuersignale "SCLK", "SDATA", " $\overline{WR}$ " und "LDAC" benötigt, die direkt vom Controller generiert werden.

Der zu wandelnde Digitalwert wird über den Eingang "SDATA" in den Wandler geladen.

Zum Laden des Digitalwertes muß der Controller mit Low-Pegel an  $\sqrt{WR}$ " den Dateneingang SDATA freischalten. Die Daten an diesem Eingang werden dann über ein Taktsignal an "SCLK" in ein internes Register geladen. Mit einem Low-Impuls an "LDAC" werden die Daten der DA-Wandlung zugeführt, und die analoge Ausgangsspannung an Pin 20 des DA-Wandlers wird dem Digitalwert entsprechend eingestellt.

Der nachfolgende Summationsverstärker IC 516 hat die Aufgabe, den Ausgangsspannungsbereich des DA-Wandlers von -3V bis +3V auf die Abstimmspannungsbereiche anzupassen und das Modulationssignal für die FM einzuspeisen.

Für den Frequenzbereich 0,1 Hz bis 10 MHz, d. h. für die Abstimmung des MAX 038, wird ein Abstimmspannungsbereich von U<sub>TNF</sub> =  $0.2V$  bis 27,2V benötigt. Im Bereich 10MHz bis 1GHz werden die VCOs durch Abstimmspannungen von  $U$ <sup>T</sup> HF = 1V bis 28V gesteuert. Die Umschaltung zwischen beiden Spannungsbereichen erfolgt mit T 508, der vom Controller über die Steuerleitung "NF\_ON" angesteuert wird. Über die Spannungsteilerschaltung aus R 538 bis R 543 erfolgt die Einstellung der Absolutwerte der Abstimmspannungen.

Für eine gute Frequenzstabilität ist eine stabile und rauscharme Abstimmspannung notwendig. Um dies zu gewährleisten, wird dieser Spannungsteiler aus der Referenzspannungsquelle +10V<sub>ref</sub> gespeist. Weiterhin wird mit IC 516 vom Typ OP 27 ein äußerst rausch- und driftarmer Operationsverstärker eingesetzt.

Für die Frequenzmodulation wird über die Leitung "MOD FM" das Modulations-

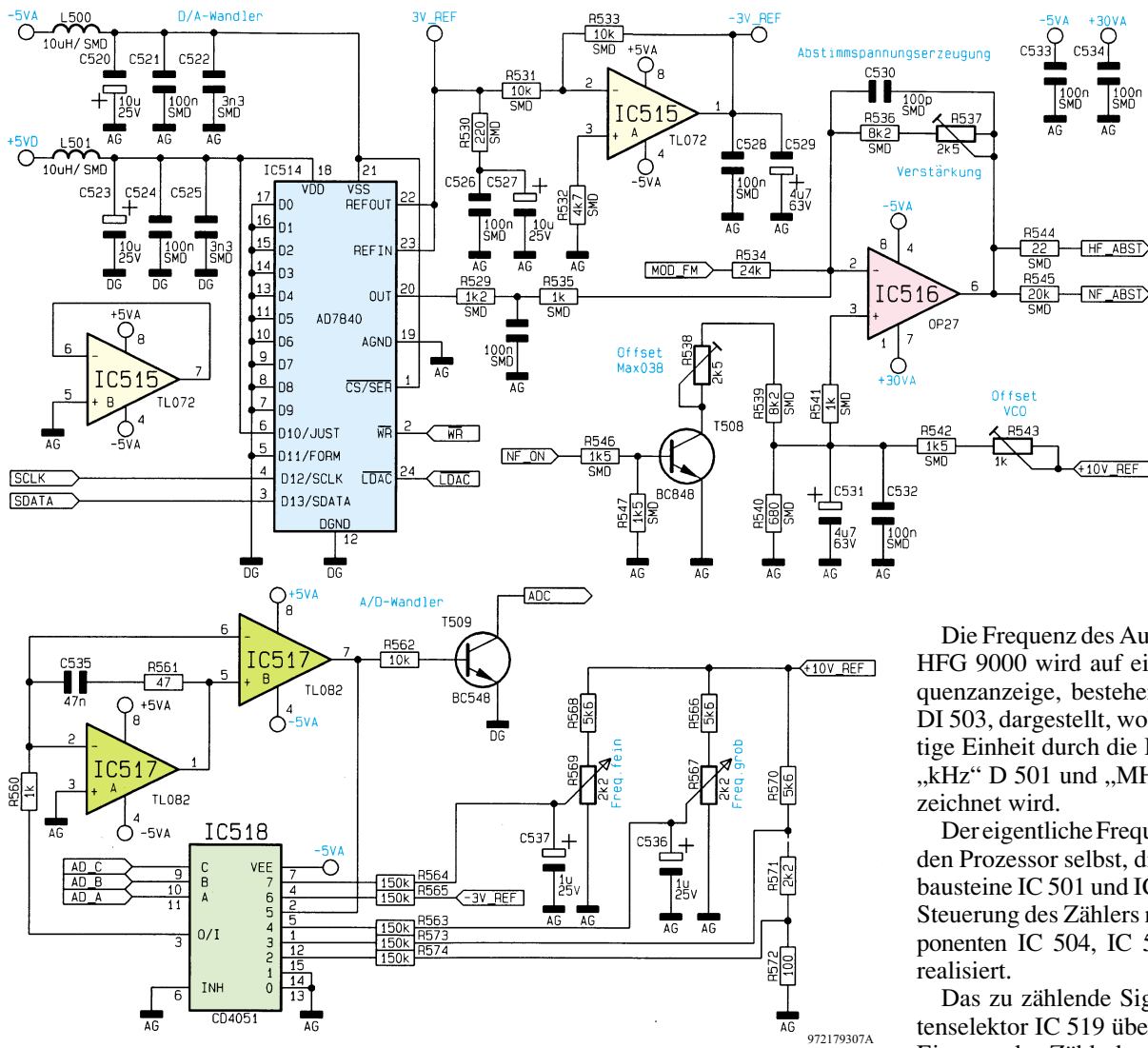

**Bild 7: AD-Wandler und DA-Wandler**

signal zugeführt. Bei abgeschalteter FM wird dieser Eingang durch T 302 nach Masse geschaltet.

Über R 534 wird das Modulationssignal und über R 535 die DA-Wandler-Ausgangsspannung dem Summationspunkt zugeführt. Das Ausgangssignal des Operationsverstärkers, d. h. die Abstimmspannung, wird dann über R 544 und R 545 den VCOs und dem MAX038 zugeführt.

Aus der internen Referenzspannung des DA-Wandlers, die über den Pin 22 nach außen geführt ist, wird über IC 515 A die negative Referenzspannung -3Vref gewonnen.

Wenden wir uns nun dem übrigen Teil des Digitalteiles zu, der in Abbildung 8 dargestellt ist.

Das Kernstück stellt hier der Mikrocontroller IC 500 dar. Dieser steuert alle Funktionen des HFG 9000. Er ist für die Tastaturabfrage, die Ansteuerung der Anzeigeelemente, die Ansteuerung von AD-Wandler und DA-Wandler, die Frequenzmessung und die Erzeugung aller im Gerät verwendeten Steuerspannungen verantwortlich.

Die Ansteuerung der Anzeigen, d. h. der 7-Segment-Anzeigen (für die Frequenz mit DI 500 bis DI 503 und für den eingestellten Ausgangspegel mit DI 504 und DI 505) sowie der verschiedenen LEDs, geschieht im Multiplexbetrieb.

Die Auswahl der einzelnen 7-Segment-Anzeigen und LED-Gruppen wird über den BCD-zu-Dezimal-Decoder IC 509 gesteuert. Die Ausgänge "A" bis "D" aktivieren die Frequenz-7-Segment-Anzeigen und "E" und "H" die LED-Gruppen, während die Ausgänge "G" und "F" die Anzeigen für die Pegeldarstellung schalten. Über den Anzeigentreiber IC 508 werden die einzelnen Segmente bzw. LEDs direkt vom Controller angesteuert.

Die Bedientasten TA 500 bis TA 509 sind in einer Matrix angeordnet. Zur Abfrage der Tastatur werden die Spalten nacheinander aktiviert und dabei die Zustände an den Zeilenleitungen "Zeile1" und "Zeile 2" abgefragt. Die Spaltenauswahl erfolgt über die gleichen Leitungen wie die Auswahl der 7-Segment-Anzeigen, d. h. über die Ausgänge "A" und "E" bis "H" von IC 509.

Die Frequenz des Ausgangssignales des HFG 9000 wird auf einer 4stelligen Frequenzanzeige, bestehend aus DI 500 bis DI 503, dargestellt, wobei die jeweils gültige Einheit durch die LEDs "Hz" D 502, " $kHz$ " D 501 und " $MHz$ " D 500 gekenn-

Der eigentliche Frequenzzähler ist durch den Prozessor selbst, die externen Zählerbausteine IC 501 und IC 503 sowie die zur Steuerung des Zählers notwendigen Komponenten IC 504, IC 506 und IC 507 C

Das zu zählende Signal wird vom Datenselektor IC 519 über IC 507 C auf den Eingang des Zählerbausteines IC 503 gegeben. Gleichzeitig gelangt das Taktsignal des Prozessors "TAKT" auf den Eingang des zweiten Zählerbausteines IC 501. Die jeweiligen Überträge beider Zähler werden an den Mikrocontroller weitergegeben und dort in dessen internem Zählregistern gezählt. Am Ende eines Zählvorganges berechnet der Prozessor aus den Zählerständen der internen und externen Zähler die aktuelle Frequenz. Die D-FF IC 504 und IC 506 dienen zur Steuerung dieses eingangssynchron arbeitenden Frequenzzählers.

Die Eingangssignale des Datenselektors IC 519 werden über das Steuersignal "NF\_ON" ausgewählt. Hier wird zwischen dem Sync-Signal des MAX 038 "FZNF" und dem Ausgangssignal des HF-Vorteilers "FZHF" umgeschaltet.

Die Vorteilerschaltung aus IC 600 bis IC 607 mit Beschaltung sorgt dafür, daß das Signal im Frequenzbereich 10 MHz bis 1 GHz von der Digitaltechnik verarbeitet werden kann. Mit IC 602 wird hierzu das HF-Signal verstärkt und die Entkopplung zwischen dem nachfolgenden Komparator bzw. Teilerbaustein und dem empfindlichen HF-Signalweg vergrößert.

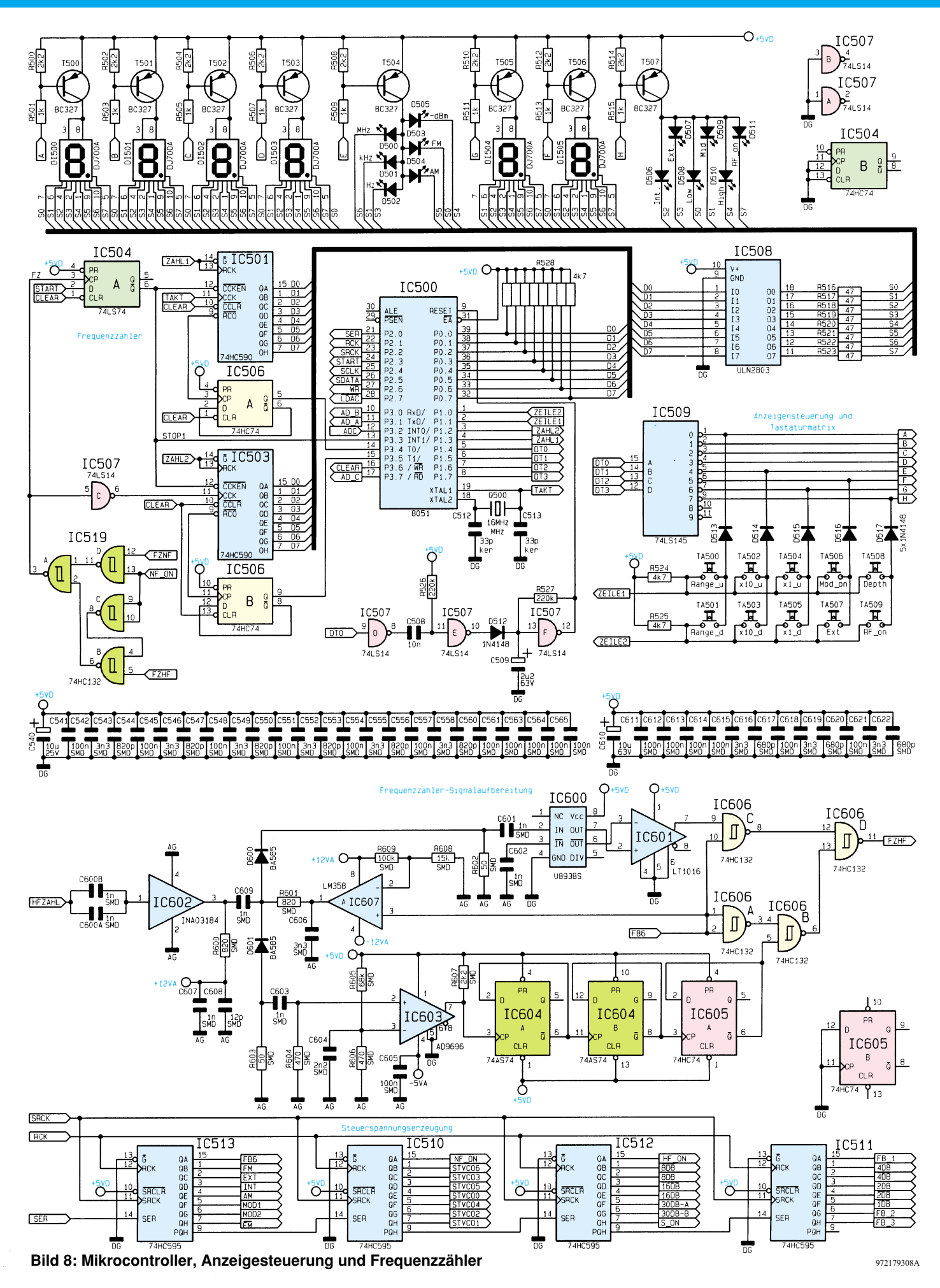

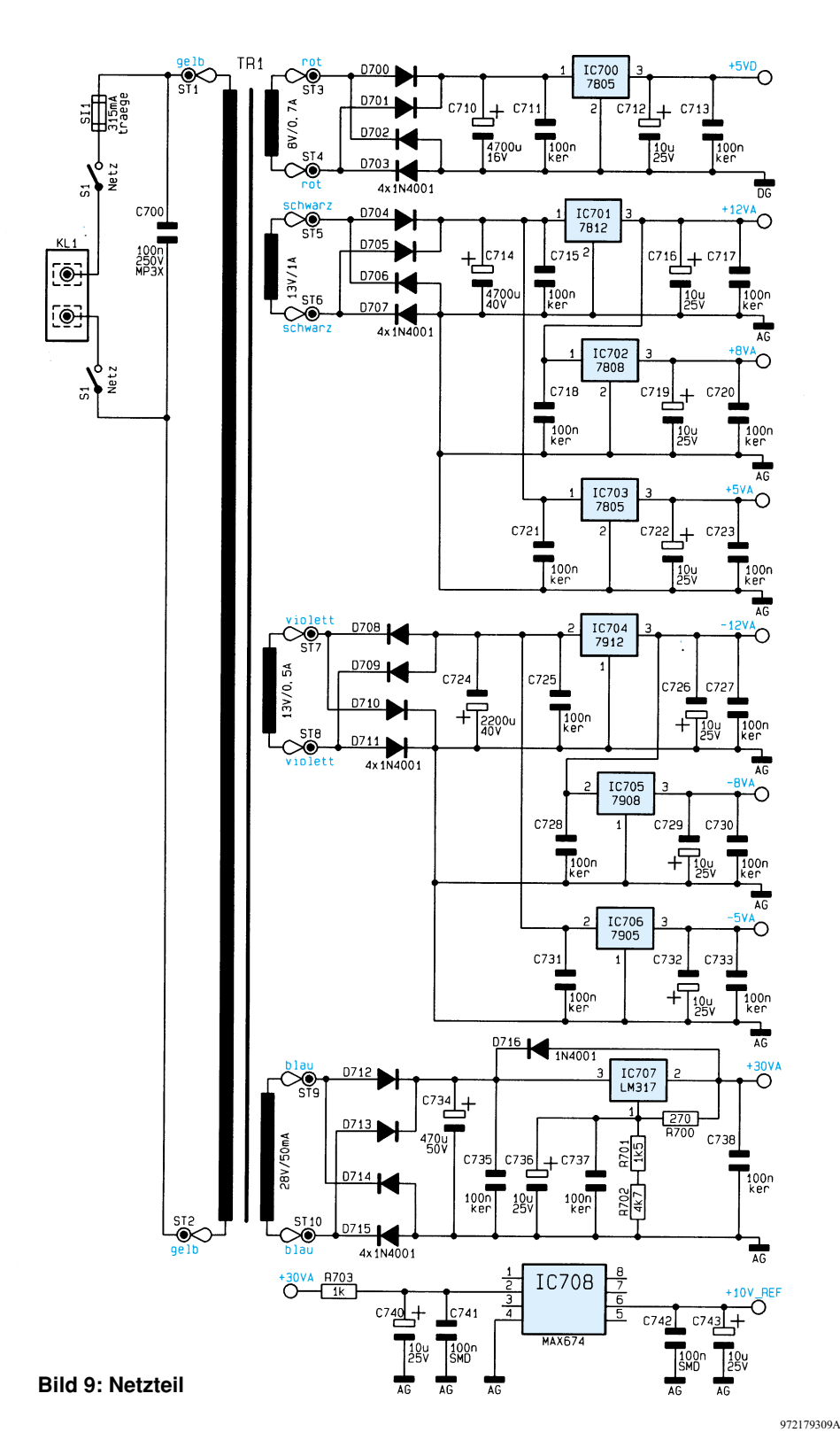

Um den gesamten Frequenzbereich von 10 MHz bis 1 GHz in entsprechende digitale Signale wandeln zu können, sind hier zwei unterschiedliche Teilerstufen aufgebaut. Der Frequenzbereich oberhalb von 100 MHz wird mit dem Teilerbaustein IC 600 und dem nachgeschalteten Komparator IC 601 verarbeitet, während der Bereich unterhalb durch den Komparator IC 603 und den als Teiler geschalteten D-FFs IC 604 und IC 605 abgedeckt wird. IC 606 führt die beiden digitalen Ausgän-

ge auf der gemeinsamen Leitung "FZHF" zusammen. Die Umschaltung der Signalquelle erfolgt mit den PIN-Dioden D 600 und D 601, die durch den Treiber IC 607 angesteuert werden.

Alle Steuerspannungen für Analog- und Digitalteil werden über ein serielles Schieberegister ausgegeben. Diese Ausgabeeinheit ist mit den Schieberegistern IC 510 bis IC 513 vom Typ 74HC595 aufgebaut. Das entsprechende Datenwort wird über den Eingang "SER" dem 1. Schieberegister

zugeführt, dessen serieller Ausgang wird auf den Eingang des nachfolgenden Registers gegeben usw. Die Daten werden mit dem Taktsignal an "SRCK" ins Schieberegister geladen. Mit einem Impuls an "RCK" werden die seriell geladenen Daten dann auf die parallelen Datenausgänge gegeben.

Damit ist die Beschreibung des Digitalteiles abgeschlossen, und wir wenden uns nun der Beschreibung des Netzteiles zu.

#### **Netzteil**

Das Netzteil des Hochfrequenz-Generators HFG 9000, das in Abbildung 9 dargestellt ist, muß folgende Betriebsspannungen zur Verfügung stellen.

Für die Analogstufen werden benötigt:  $\pm$  12V,  $\pm$  8V und  $\pm$  5V und + 30V für die Abstimmspannungserzeugung sowie die Referenzspannungen + 10Vref, - 3Vref und + 2.5Vref. Der Digitalteil wird separat versorgt, wobei hierfür nur eine Spannung  $+ 5V<sub>digital</sub>$  erforderlich ist, die aus der Trafowicklung an ST 3 und ST 4 gewonnen wird. Die +30V-Spannung wird aus der Trafowicklung an ST 9, ST 10 gewonnen, ebenso wie auch die +10V<sub>ref</sub> Spannung. Die +2.5Vref und -3Vref Referenzspannungen werden durch die internen Spannungsreferenzen des Funktionsgenerators MAX 038 und des DA-Wandlers erzeugt, so daß hierfür keine zusätzlichen Präzisionsspannungsregler erforderlich sind. Die restlichen Analog-Spannungen werden aus zwei weiteren Trafowicklungen an ST 5 und ST 6 bzw. ST 7 und ST 8 generiert.

Die Gleichrichtung der Ausgangsspannungen des Trafos erfolgt über die jeweiligen Brückengleichrichter-Schaltungen bei anschließender Stabilisierung über die Festspannungsregler IC 700 bis IC 706.

Die Stabilisierung der +30V-Spannung nimmt der Spannungsregler IC 707 vor, dessen Ausgangsspannung die Widerstände R 700 bis R 702 festlegen. Über ein zusätzliches Filter, bestehend aus R 703 sowie C 740||C 741, dient diese +30V-Spannung auch zur Versorgung der Referenzspannungsquelle IC 708. Das Tiefpaßfilter am Eingang sorgt für eine Verbesserung des Rauschverhaltens des Reglers, und der Widerstand verringert zusätzlich die Verlustleistung am IC. Diese Präzisions-Referenzspannungsquelle mit U<sub>A</sub> = 10V ± 15mV und einer sehr geringen Ausgangsspannungsdrift gewährleistet eine hochstabile Bezugsspannung für die Amplitudenregelung und die Abstimmspannungserzeugung.

Damit ist die detaillierte Beschreibung der Schaltungstechnik dieses innovativen 1000MHz-Hochfrequenz-Generators abgeschlossen, und wir beginnen im nächsten Teil der Artikelserie mit der Beschreibung<br>14. Archbaus des Nachbaus.

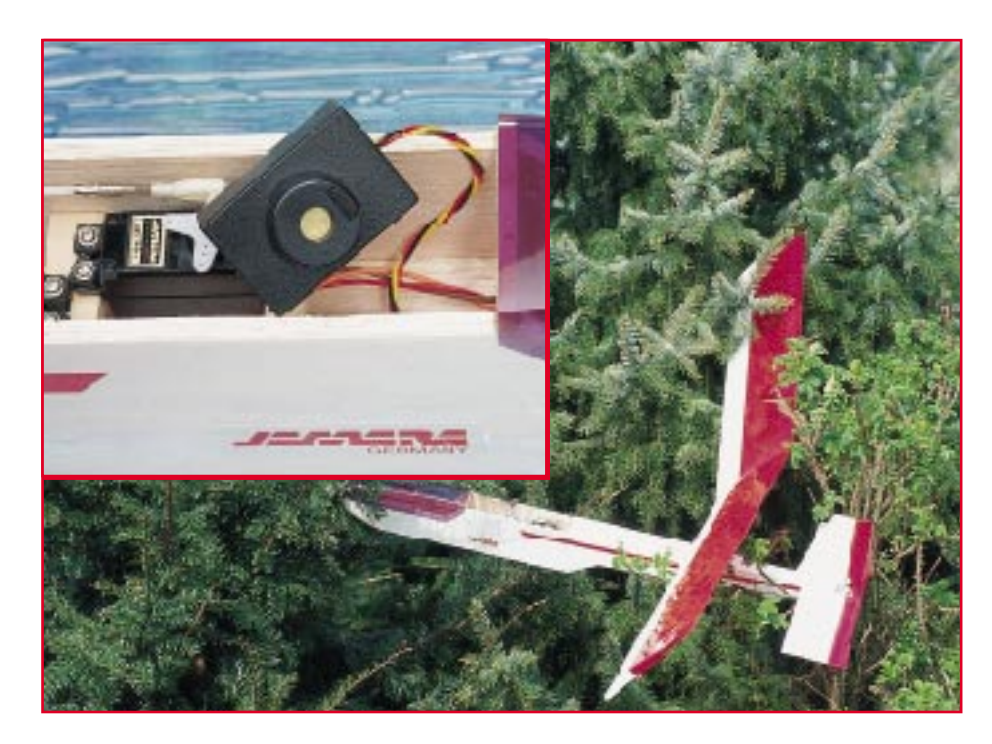

# **Ortungspieper für Flugmodelle**

**Ein außerhalb des Sichtbereiches gelandetes Flugmodell oder auch ein Schiffsmodell im Schilf aufzuspüren, ist äußerst schwierig und oft nicht von Erfolg gekrönt. Um den Verlust des wertvollen Modells zu vermeiden, ist eine akustische Signalisierungsmöglichkeit zum Auffinden des Standortes sehr nützlich. Einen solchen Ortungspieper stellen wir hier vor.**

#### **Allgemeines**

Ein periodischer Piepton ist auch im weitläufigen Gelände wie etwa in einem Wald sehr gut zu hören und akustisch leicht zu orten. Deshalb gibt der Ortungspieper alle 2s einen relativ hohen und lauten Piepton ab.

Das zu lösende Hauptproblem jedoch ist die Aktivierung des Ortungspiepers. Die meisten Unfälle oder Notlandungen erfolgen ja bekanntermaßen dadurch, daß das Modell die Reichweite der Funkfernsteuerung verlassen hat und durch diese nicht mehr erreicht werden kann. Damit scheidet die ferngesteuerte Aktivierung des Piepers aus.

Um unser Problem dennoch effizient lösen zu können, erinnern wir uns eines Tricks, der vor allem bei den Autopiloten von Flugmodellen zum Einsatz kommt.

Diese werden stets dann aktiviert, wenn die Verbindung zwischen Fernsteuersender und Empfänger abbricht. Ausdruck dieses Verbindungsabbruchs ist das Ausbleiben der Servoimpulse am Ausgang des Fernsteuerempfängers.

Genau diesen Umstand macht sich der hier vorgestellte Ortungspieper zunutze. Er überwacht ständig die Servoimpulse des Empfängers und aktiviert den Signalgeber, wenn diese ausfallen.

Durch die stromsparende Ausführung in CMOS-Technik fällt die Stromaufnahme im Bereitschaftsbetrieb kaum ins Gewicht. Im Havariefall ist die erhöhte Stromaufnahme durch den Signalgeber kein Problem, da hier ja für nichts anderes Strom benötigt wird. Eine denkbare Erweiterung dieser interessanten Schaltung wäre die Ansteuerung eines leistungsstarken Blitzmoduls, um das Modell auch bei einbrechender Dunkelheit finden zu können.

#### **Schaltung**

Wie aus dem Schaltbild des Ortungspiepers (Abbildung 1) ersichtlich ist, kommt die Schaltung mit recht wenigen Bauteilen aus.

Die Spannungsversorgung erfolgt vom Empfangsmodul her über die beiden Lötstifte ST 1(+) und ST 2 (-). Die Kondensatoren C 1 und C 2 dienen zur Störunterdrückung bzw. zur Siebung der Betriebsspannung.

Das pulsbreitenmodulierte Steuersignal vom Empfänger wird über den Anschluß ST 3 zugeführt. Zur Detektierung, ob das Empfängersignal vorhanden ist oder nicht, kommt ein Spitzenwertgleichrichter zum Einsatz. Bei jedem positiven Impuls kann sich der Kondensator C 5 über D 1 und R 4 aufladen. Die Diode D 1 verhindert ein Entladen von C 5 während der Impulspausen.

Das so gewonnene Gleichspannungssignal gelangt auf den Eingang des Schmitttriggers IC2D. Am Ausgang von IC2D steht jetzt ein sauberes Schaltsignal zur Verfügung, das bei anliegendem Empfängersignal Low-Pegel und bei fehlendem Signal High-Pegel führt.

Hiermit werden die beiden Oszillatoren, gebildet von IC2C und IC1, angesteuert. Um die maximal mögliche Lautstärke aus dem Piezosummer "herauszuholen", muß die Ansteuerfrequenz exakt der Resonanzfrequenz des Piezosummers entsprechen. Aus diesem Grund sollte also die Oszillatorfrequenz sehr genau und möglichst stabil sein.

Hierfür bietet sich das IC vom Typ ICM 7555 (IC1) an, das mit dem bekannten NE555 weitestgehend identisch ist. Der entscheidende Unterschied jedoch ist die wesentlich geringere Stromaufnahme (ca.100 µA) des CMOS-Äquivalents ICM 7555. Die Oszillatorfrequenz beträgt 3,9 kHz und wird durch die Widerstände R 1, R 2 und C 3 bestimmt.

Vom Ausgang Pin 3 (IC 1) gelangt das Oszillatorsignal an den Eingang des NAND-Gatters IC2A, dessen Ausgang wiederum über ST 4 mit dem Piezosummer verbunden ist. Dieses Signal wird nochmals mittels IC2B invertiert und gelangt an den zweiten Anschluß des Piezosummers (ST 5). Hierdurch entsteht eine Spannungsverdopplung (zwischen den Anschlüssen ST 4 und ST 5 beträgt die gemessene Spannung  $10 \text{V}\textsubscript{s}$ s), was zusätzlich zur Erhöhung der Lautstärke gegenüber dem einfachen Betrieb an der Versorgungsspannung beiträgt.

Der zweite Oszillator, gebildet von IC2C, schwingt mit einer sehr niedrigen Frequenz (ca. 0,5Hz) und gibt über die als Zeitkonstantenglied wirkenden Bauteile C 7 und

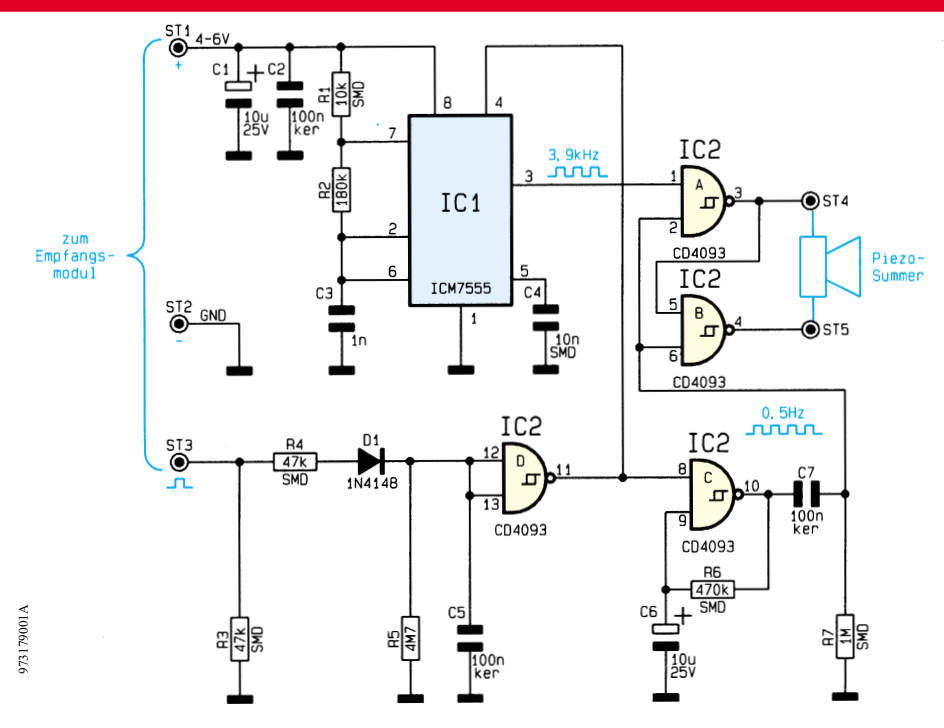

#### **Schaltbild des Ortungspiepers für Modellbau**

R 7 alle zwei Sekunden das Ausgangssignal (3,9 kHz) frei.

#### **Nachbau**

Durch den gemischten Einsatz von SMD und herkömmlichen, bedrahteten Bauteilen betragen die Platinenabmessungen lediglich 43 x 28 mm und ermöglichen so die Verwendung eines sehr kleinen Gehäuses, was den Platzproblemen im Modellbau sehr entgegenkommt.

Zuerst werden die SMD-Bauteile auf der Platinenunterseite bestückt. Um die empfindlichen SMD-Teile nicht zu überhitzen, sollte ein Lötkolben mit schlanker Spitze und niedriger Leistung verwendet werden (Lötnadel).

Zweckmäßigerweise fixiert man das Bauteil mit einer Pinzette und lötet zunächst nur einen Anschluß an. Nach Kontrolle der exakten Position können dann die restlichen Anschlüsse verlötet werden.

Bei den beiden ICs ist unbedingt auf die richtige Einbaulage zu achten, die durch eine abgeflachte Gehäuseseite zu erkennen ist.

Sind alle SMD-Teile bestückt, folgt das Einsetzen der Brücken und der bedrahteten Bauteile auf der Platinenoberseite. Diese sind entsprechend dem Rastermaß abzuwinkeln und anhand des Bestückungsplanes in die Bohrungen zu stecken. Nach dem Verlöten auf der Platinenunterseite werden die überstehenden Drahtenden mit einem Seitenschneider abgeschnitten, ohne die Lötstellen dabei zu beschädigen.

Bei der Diode D1 und den beiden Elkos ist wiederum auf die richtige Polung zu achten. Zuletzt erfolgt das Einsetzen und anschließende Verlöten der fünf Lötstifte.

Der Piezosummer wird nicht direkt auf der Platine befestigt, sondern zur verbesserten Schallabstrahlung außerhalb auf dem Gehäusedeckel angebracht, so daß die Anschlußpins ins Gehäuseinnere weisen. Hierzu sind zwei Bohrungen (2 mm Durchmesser) entsprechend dem Abstand der beiden Anschlußpins des Piezosummers in den Deckel zu bohren.

Anschließend wird der Piezosummer mit einem Kleber (z.B. Heißkleber) auf dem Deckel befestigt. Die Verbindung mit den Lötstiften ST3 und ST4 auf der Platine erfolgt durch jeweils ein kurzes Stück Litze (4 cm).

Der spätere Einbauort im Modell ist so zu wählen, daß die Schallöffnung des Piezosummers nicht verdeckt wird und möglichst nach außen weist. Hier kann der Piezosummer auch abgesetzt vom Gehäuse montiert werden (z.B. an der Außenseite des Modellflugzeuges).

Vor dem Einbau der Platine in das Gehäuse ist für die Anschlußleitungen, die zum Empfänger führen, seitlich im Gehäuseunterteil ebenfalls eine Bohrung (3mm Durchmesser) einzubringen. Es empfiehlt sich, ein konfektioniertes Servoanschlußkabel mit passendem Stecker zu verwenden. Diese sind für jedes Fernsteuersystem (Graupner, Robbe usw., siehe auch ELV-Datenblatt, ELVjournal 2/97, Seite 52/53) erhältlich.

Die Funktion des Ortungspiepers ist einfach kontrollierbar, indem die Fernsteueranlage in Betrieb genommen wird und der Sender (bei stehendem Modell!) abgeschaltet wird.

Nachdem der Funktionstest erfolgreich verlaufen ist, kann die Platine mit Heißkleber im Gehäuse fixiert werden. Auch der

#### **Stückliste: Ortungspieper für Flugmodelle**

#### **Widerstände:**

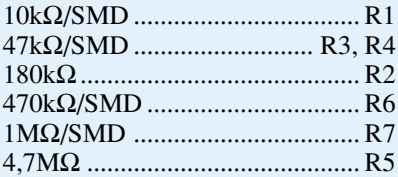

#### **Kondensatoren:**

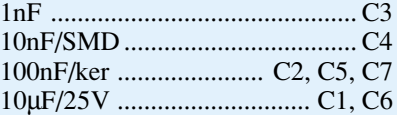

#### **Halbleiter:**

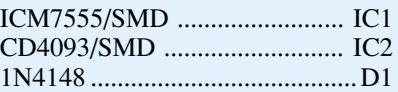

#### **Sonstiges:**

Lötstifte mit Lötöse ........... ST1-ST5 1 Piezo-Summer, PKM22EPP 1 Gehäuse 6 cm Schaltdraht, blank, versilbert 15 cm Schaltlitze, ST1 x 0,22mm2 , schwarz

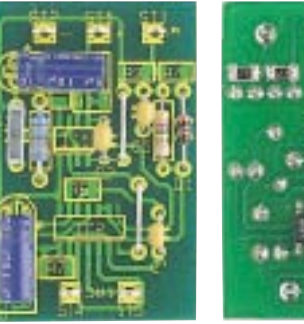

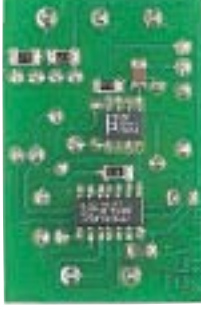

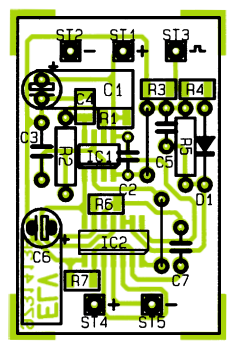

**Fertig aufgebaute Platinen (Bestückungsseite und Lötseite) mit zugehörigem Bestückungsplan**

Gehäusedeckel kann bei Bedarf verklebt werden, denn der Ortungspieper soll ja möglichst einen Absturz "überleben".

In der Praxis bewährt sich der Ortungspieper übrigens auch als Warngerät, wenn das Modell kurz vor dem Verlassen des Sendebereichs steht. Warnsignale über kurze Empfangseinbrüche am Rande des Sendegebiets sollten dann zur Umkehr veranlassen. Damit ist diese Baugruppe auch z. B. für die Ergänzung funkgesteuerter Kinderspielzeuge interessant, um dem Kind den oft schnell auftretenden Frust zu ersparen, den "unerklärliche" Reaktionen des Modells in einiger Entfernung hervorrufen.

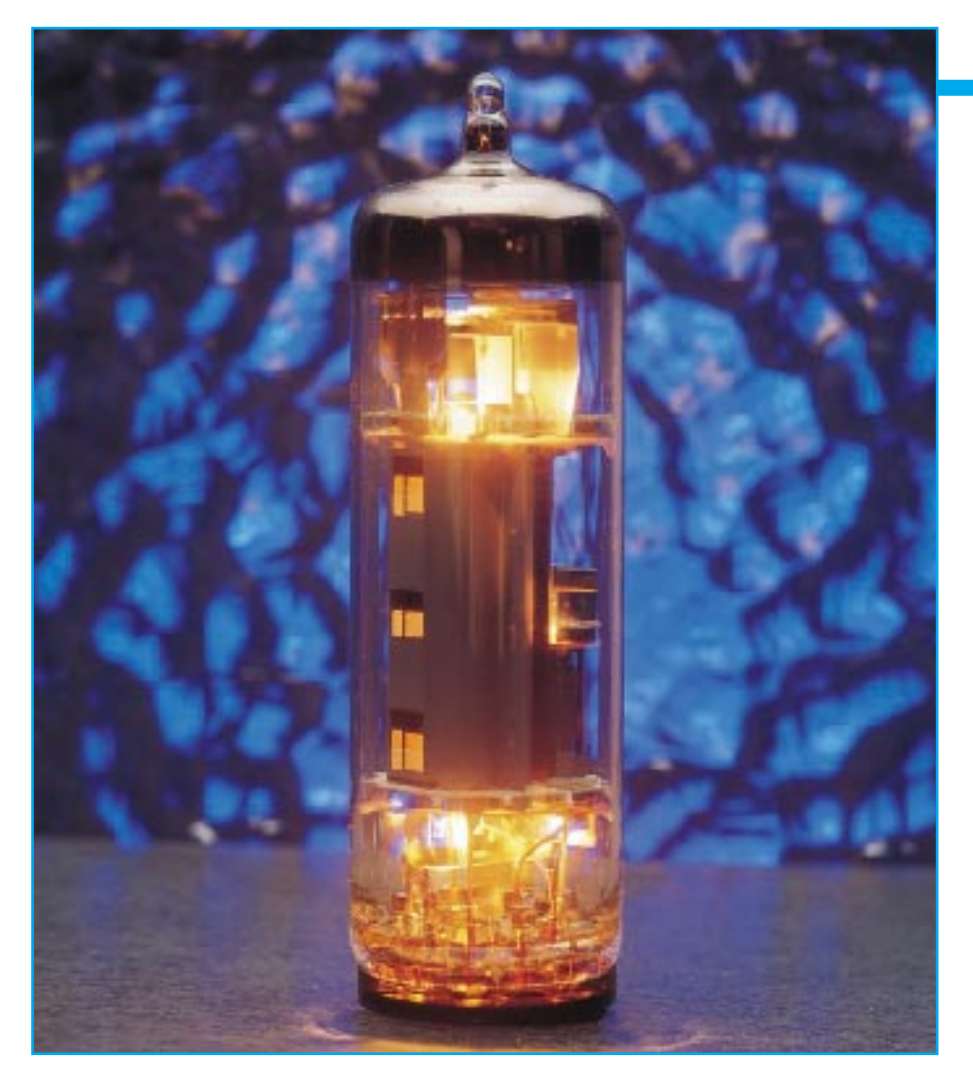

## **Faszination Röhre Teil 3**

**Nach unseren ersten Praxiserfahrungen vertiefen wir unsere Kenntnisse zur Schaltungsdimensionierung im drittenTeil unserer Serie, der sich auch mit ersten "richtigen" NF-Schaltungen, mit Röhren, beschäftigt.**

#### **Notwendiges**

Es mag vor allem für jüngere Leser vielleicht etwas antiquiert klingen, aber kaum ein Gebiet der Elektronik setzt so exzessive Rechenarbeiten zur Schaltungsdimensionierung voraus wie die Beschäftigung mit Elektronenröhren. Das ist beileibe kein Tick der Liebhaber dieses Fachs, sondern Notwendigkeit, will man das erreichen, was sich tatsächlich HiFi oder gar High End nennt.

Nun ist es nicht Ziel unserer im Endeffekt praktisch orientierten Reihe, die Theorie in den Vordergrund zu stellen, zumal wir wissen, daß Praktiker lieber löten als rechnen. Vorteilhaft ist in der Röhrentechnik dabei, daß viele Berechnungen durch einfaches Ablesen aus den Röhrenkennlinien ersetzbar sind, wie wir im weiteren Verlauf dieses Artikels noch sehen werden.

Ein schlauer Mensch hat einmal festgestellt - man muß nicht wissen, man muß wissen, wo's steht.

Unter diesem Credo wollen wir Ihnen die zur Schaltungsdimensionierung nun einmal notwendigen, an sich "trockenen" Berechnungen weitgehend ersparen und bevorzugt die Wege aufzeichnen, wie man vor allem mittels der Kennlinien zu Ergebnissen gelangt.

#### **Der Arbeitspunkt - das A und O der praktischen Schaltung**

Bisher haben wir alle Betrachtungen an der Röhre nur durch das Anlegen aller zum Betrieb notwendigen Spannungen an die

#### **Elektronik-Grundlagen**

einzelnen Elektroden der Röhre in zuvor berechneter Höhe angestellt.

Im praktischen Betrieb, z. B. als Verstärker, gehört selbstverständlich eine Beschaltung mit Bauteilen zur Einstellung des Arbeitspunktes bzw. des Frequenzgangs sowie mit einem (Last-) Widerstand Ra.

Der Lastwiderstand kann ein ohmscher Widerstand sein (RC-Kopplung), eine transformierte Lautsprecherimpedanz (Endstufe), ein Schwingkreis (HF-Verstärkung) o. ä.

Betrachten wir einmal den Fall des Lastwiderstands als ohmscher Widerstand Ra (Abbildung 16). Der durch die Röhre und den Widerstand Ra fließende Anodenstrom ist eine Funktion sowohl der spezifischen Röhrendaten als auch des Wertes des Lastwiderstandes Ra, denn nach (13) und (14) erkennen wir klassische Beziehungen des ohmschen Gesetzes zwischen Betriebs- und Anodenspannung, Anodenstrom und Lastwiderstand. Vereinfacht man diese Beziehung durch die Festlegung von Ua = UB, folgt  $I_a = 0$  und für  $U_a = 0$ , wird

 $I_a = \frac{U_B}{R_a}$ 

 Aus diesen Werten entsteht die sogenannte Widerstandsgerade des im Anodenkreis wirksamen Lastwiderstands, die für die Werte R<sub>a</sub> = 20 kΩ und U<sub>B</sub> = 200 V in Abbildung 17 eingetragen ist. Diese stellt das Kennlinienfeld der betrachteten Vorstufenröhre ECC 82 dar, deshalb der relativ hochohmige Lastwiderstand.

Die Schnittpunkte dieser Geraden mit den Kennlinien für die verschiedenen Werte der negativen Gitterspannung sind die jeweiligen Arbeitspunkte der Röhre bei einer bestimmten Gitterspannung.

In der Praxis wählt man den Arbeitspunkt stets so, daß er etwa dort liegt, wo die Abstände der Ia/Ua-Kennlinien über das gesamte Kennlinienfeld möglichst identisch sind. Hintergrund dieser Maßnahme ist das Streben nach einer symmetrischen Aussteuerung, die eine Voraussetzung für die saubere, verzerrungsfreie Signalübertragung ist.

Legt man den Arbeitspunkt fest, z. B.

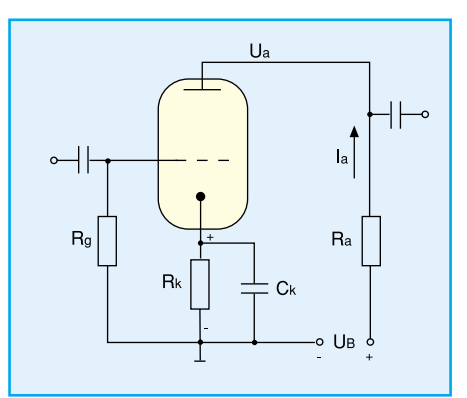

**Bild 16: Triodenverstärkerstufe in Katodenbasisschaltung**

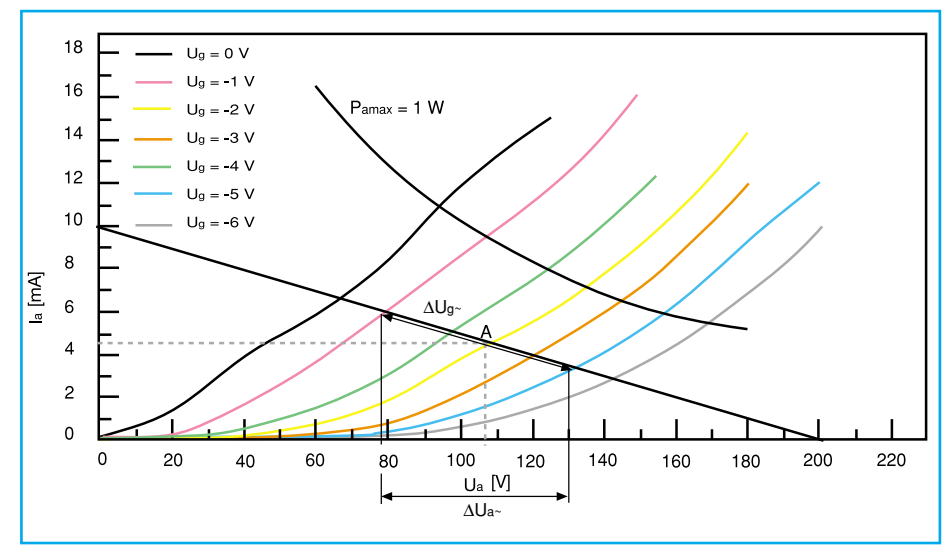

**Bild 17: Kennlinienfeld der Vorstufentriode ECC 82 (ein System)**

bei "A" in Abbildung 17, erhält man bei gegebenem Lastwiderstand anhand der Kennlinie sofort folgende Werte:

- Anodenstrom  $I_a = 4.7$  mA
- Aufteilung der Spannung UB auf R<sub>a</sub> und U<sub>a</sub>:  $U_{\text{Ra}} = 94 \text{ V}; U_{\text{a}} = 106 \text{ V}$
- Erforderliche negative Gitterspannung:  $U_g = -3 V$ .

#### **Die Einstellung des Arbeitspunktes**

Die hierzu erforderliche negative Gitter-

spannung ist auf verschiedene Weise einstellbar. Dabei sind sowohl der Einsatz einer Gittervorspannungsquelle, die automatische Gitterspannungseinstellung als auch die Erzeugung der Gitterspannung durch Anlaufstrom möglich.

Die **Vorspannungserzeugung mit einer zusätzlichen Spannungsquelle** ist in Abbildung 18 a dargestellt. Oft wird dazu eine gleichgerichtete, gesiebte und einstellbare Spannung eingesetzt, die aus einer Zusatzwicklung des Gerätenetztrafos er-

**Tabelle 3: Detaillierte Formelaufstellung zur Berechnung des Arbeitspunktes, der Verstärkung und Leistungsberechnungen**

**Ermittlung der Widerstandsgeraden für einen ohmschen Widerstand:**

$$
Ua = UB - Ia \cdot Ra (13) and Ia = \frac{UB - Ua}{Ra} (14)
$$

**Bestimmung des Katodenwiderstands für Pentoden (automatische Gitterspannungserzeugung):**

$$
R_k = \frac{U_k}{I_a + I_{g2}} \quad (16)
$$

**Berechung der Spannungsverstärkung am Beispiel in Abbildung 16:**

$$
V = \frac{\Delta U_{a\sim}}{\Delta U_{g\sim}} = \frac{55 \text{ V}_{ss}}{4 \text{ V}_{ss}} = 13.8
$$

#### **Die Leistungsverhältnisse an der Röhre unter Einfluß von Wechselgrößen:**

Liegt am Gitter eine Wechselspannung, so erhält man (wie im Kennlinienfeld Abbildung 17 dargestellt) einen sich zeitlich ändernden Anodenstrom ia  $(t) = I_a + \hat{i}$ asin $\omega t$  (19) Für die Anodenspannung gilt: u<sub>a</sub> (t) =  $U_a$  - R<sub>a</sub> · î<sub>a</sub>sin $\omega t$  (20) Die Leistung an der Anode über eine Periode beträgt damit

 $P_{a}^{*} = \frac{1}{T} \int_{0}^{T} i_{a} (t) \cdot u_{a}(t) dt$  (21) T

im Gegensatz zu P<sub>a</sub> = U<sub>a</sub> · I<sub>a</sub> ohne Aussteuerung.

Nach der Ausrechnung der Gleichung (21) unter Verwendung von (19) und (20) erhält man:

$$
P_a^* = U_a \cdot I_a - \frac{\hat{I}^2}{2} R_a
$$
 (22) und  $P_a^* = P_a - \frac{\hat{I}^2}{2} R_a$  (23)

zeugt wird. Diese Art der festen Arbeitspunkteinstellung kommt häufig in Leistungsendstufen (B-Betrieb) zur Anwendung.

Abbildung 18 b zeigt das Prinzip der sogenannten, automatischen Gitterspan**nungserzeugung".** Dabei liegt die Katode über einen Katodenwiderstand Rk am Minuspol der Versorgungsspannung. Rk wird vom Anodenstrom (gleich dem Katodenstrom) durchflossen. Die Katode liegt so um die Spannung  $U_k = R_k \cdot I_a$  höher gegenüber dem Minuspol der Versorgungsspannung, bzw. das Gitter, das ja mit dem Minuspol der Versorgungsspannung verbunden ist, liegt relativ um diesen Betrag negativer.

Der Widerstand Rk ist durch einen Elko wechselspannungsmäßig kurzgeschlossen. Die Bestimmung des Widerstandswertes für Rk ist bei bekannten Arbeitspunktwerten für Ug und Ia nun einfach:

$$
R_k = \frac{U_k \left(= -U_g\right)}{I_a} \tag{15}
$$

In unserem Beispiel in Abbildung 17 wird danach

$$
R_k = \frac{3 V}{4.7 mA} = 0.64 k\Omega,
$$

praktisch wird  $R_k = 620 \Omega$  gewählt.

Bei Pentoden ist natürlich, wie wir seit dem Teil 2 dieser Serie wissen, die Aufteilung des insgesamt fließenden Stroms auf Anodenstrom und Schirmgitterstrom zu berücksichtigen. Es gilt dann (16).

Da Uk in der Praxis sehr viel kleiner ausfällt als Ua, ist hier keine Korrektur der Anodenspannung ( $U_a = U_a - U_k$ ) erforderlich.

Diese Art der Gittervorspannungserzeugung kommt in fast allen Vorverstärkern, Treibern und Endstufen im A-Betrieb zur Anwendung.

Die in Abbildung 18 c dargestellte Schaltung zur **Arbeitspunkteinstellung durch den Anlaufstrom** kommt bei einigen Röhren in NF-Vorstufen zum Einsatz.

Sie beruht darauf, daß bei  $U_g = 0$  immer ein, wenn auch geringer, Gitterstrom fließt. Dieser Gitterstrom im 0,1 µA-Bereich erzeugt am Widerstand Rg, der sehr groß gewählt wird, einen Spannungsabfall von ca. -1V. Es stellt sich ein Arbeitspunkt ein, der es gestattet, auch sehr geringe NF-Spannungen verzerrungsfrei zu verarbeiten. Dieses Verfahren kommt hauptsächlich bei der ECC 83 sowie bei der EF 86 und EF 804 zur Anwendung. Die Kondensatoren dienen der Entkopplung der (Betriebs-) Gleichspannungen von den (Signal-) Wechselspannungen.

Aufgrund dieser besprochenen Wechselbeziehungen zwischen Anodenspannung, Anodenstrom, Lastwiderstand und Gitterspannung kommt es im Ausgangskreis der Röhre zu einem Ver-

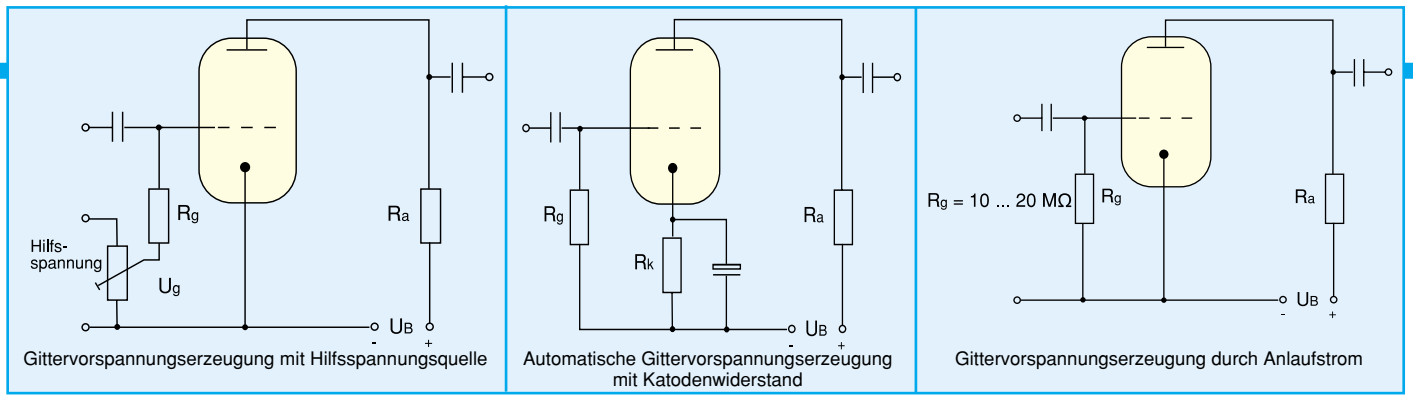

#### **Bild 18: Erzeugung der Gittervorspannung zur Einstellung des Arbeitspunktes.**

stärkungseffekt der Eingangswechselspannung.

#### **Die Röhre als Verstärker**

Der Spannungsverstärkungseffekt der Triodenverstärkerstufe in Abbildung 16 ist mit Hilfe von Abbildung 17 leicht nachzuvollziehen.

Legt man an das Gitter eine Wechselspannung von z. B.  $U_g \sim$  = 4  $V_{ss}$  (das heißt hier  $-5V \leq U_{g1} \leq -1V$ ), wandert der Augenblickswert des Arbeitspunktes entlang der Widerstandsgeraden der Arbeitskennlinie genau um diesen Betrag zu niedrigeren oder höheren Vorspannungswerten hin.

Die Projektion auf die Ua~-Achse ergibt die resultierende Ua~-Änderung (∆Ua~) und damit die Verstärkung des Eingangssignals.

Im Beispiel ist Ua~ = 55 Vss. Die Verstärkung beträgt somit gemäß (9):

$$
V = \frac{55 V_{ss}}{4 V_{ss}} = 13.8
$$

Die Spitzenwerte von Ug~ sind durch die Kennlinie auf der einen Seite mit  $U_g = 0$ und andererseits durch I<sub>a</sub>  $\approx$  0 begrenzt. Praktisch sind diese Grenzen aber nicht ausschöpfbar, da, wie wir im vorherigen

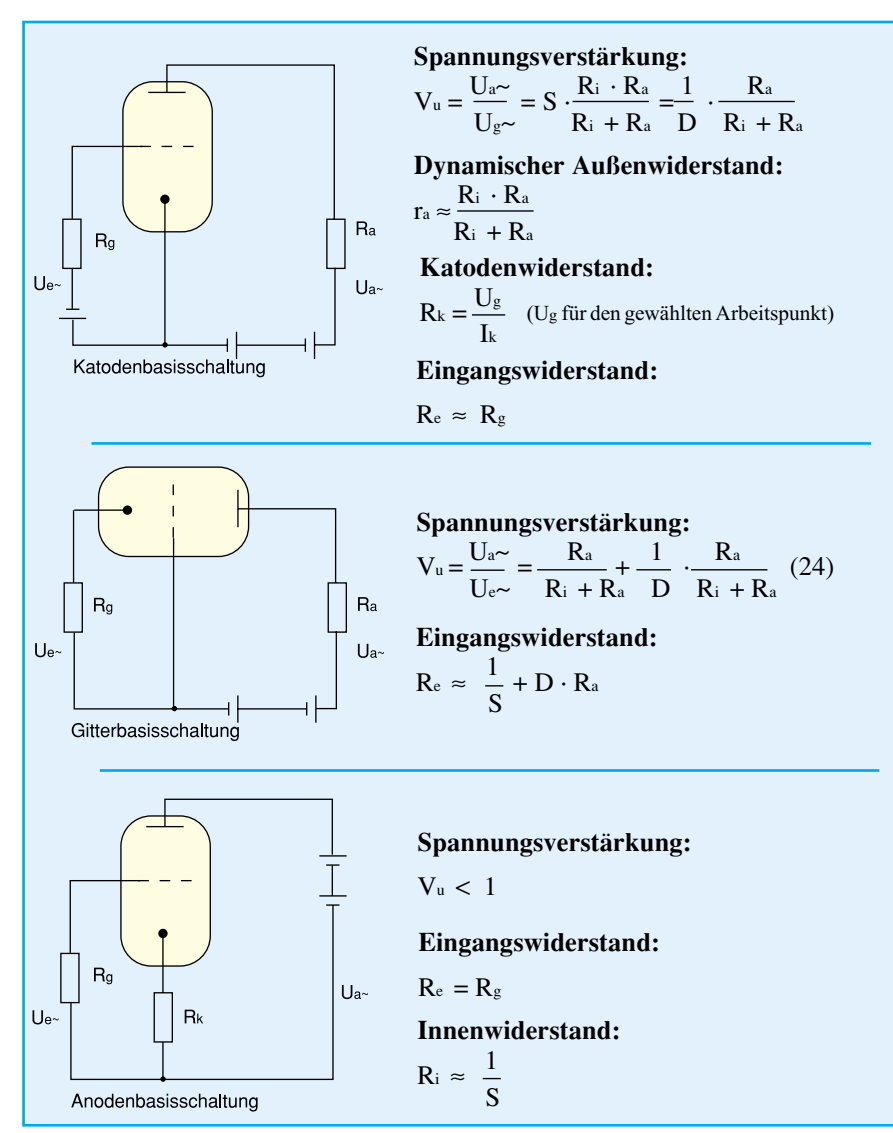

**Bild 19: Die Grundschaltungen der Elektronenröhren** der anderen andere die entnehmbare Leistung.

Abschnitt erfahren haben, bei  $U_g = 0$  bereits Gitterstrom fließen kann und andererseits bei einer Aussteuerung bis in die Nähe von Ia = 0 starke Unsymmetrien (gleich Verzerrungen) in den Ug~-Kennlinien im Bereich um den Arbeitspunkt herum auftreten.

Je höher also die Spitzenwerte der Steuerspannung sind, desto höher werden auch die entsprechenden Verzerrungen. Spätestens jetzt erkennt man den Sinn, auch wirklich mit einer Röhrenkennlinie praktisch arbeiten zu können. Probieren Sie diese Berechnungen einmal mit anderen Lastwiderständen. Sie werden erstaunt sein, wie schnell sich so der Arbeitspunkt und die Verstärkung einer Verstärkerstufe ermitteln lassen.

#### **Leistungen - Gewinne und Verluste**

Daß bei derartigen Spannungen und Strömen, wie wir sie in einer Röhrenschaltung vorfinden, einiges an Leistung verarbeitet wird, läßt sich leicht nachvollziehen. Daß es dabei nicht nur um entnehmbare Nutzleistung geht, wissen wir spätestens, wenn wir das erste Mal eine im Betrieb befindliche Röhre haben glühen sehen. Mancher hat ja auch schon in seinem Leben "hitzige" Begegnungen mit solch einer Röhre gehabt. So teilt sich die erzeugte Leistung an einer Röhre in eine entnehmbare Nutzleistung und die nahezu ausschließlich in Wärme umgesetzte Verlustleistung auf.

Betrachten wir wiederum die Grundschaltung der Triode nach Abbildung 16, gilt dort die Gleichung für die aus der Anodenspannung entnommene Gleichstromleistung (wir setzen voraus, es liegt keine Wechselspannung am Gitter):

$$
P_{-} = I_a \cdot U_B \text{ mit } U_B = U_a + I_a \cdot R_a \quad (17)
$$

$$
P_{-} = I_a \cdot U_a + I_a^2 \cdot R_a \tag{18}
$$

Der Ausdruck  $I_a \cdot U_a = P_a$  stellt den in der Röhre an der Anode in Wärme umgesetzten Leistungsanteil dar und wird als Anodenverlustleistung bezeichnet.

Dagegen bezeichnet der Ausdruck  $P_{Ra} = I_a^2 \cdot R_a$  den im Außen-(Last-) Widerstand umgesetzten Leistungsanteil (Ra sei reell angenommen) und damit praktisch

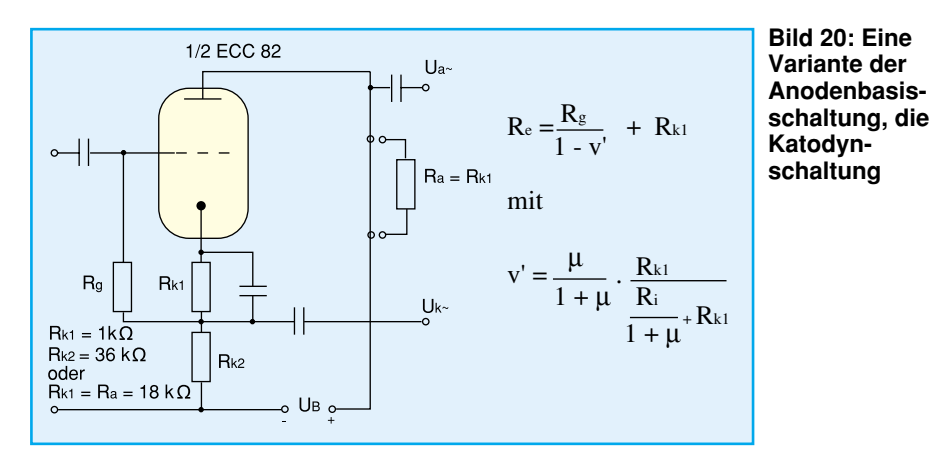

Für jeden Röhrentyp ist ein Maximalwert für die Anodenverlustleistung festgelegt, der von der Konstruktion der Röhre abhängig ist.

Anodenverlustleistungen können im Bereich von weniger als 1 W bis zu mehreren kW liegen. Diese maximale Anodenverlustleistung darf im Dauerbetrieb einer Röhre nicht überschritten werden, die Folge wäre eine thermische Zerstörung der Röhre, wie wir ja seit dem letzten Teil der Artikelserie wissen.

Im Ua/Ia-Kennlinienfeld wird die sogenannte Verlustleistungshyperbel als Ausdruck aller Werte von  $U_a \cdot I_a = P_{a max}$  eingetragen. Alle gewählten Arbeitspunkte sowie alle bei der Aussteuerung auftretenden Werte von Pa müssen unterhalb dieser Verlustleistungshyperbel liegen, um die maximale Anodenverlustleistung nicht zu überschreiten.

Zur Veranschaulichung ist in der Abbildung 17 die Verlustleistungshyperbel für  $P_{\text{amax}} = 1$  W eingetragen - ein praktisch bereits handhabbarer Wert für ein System der gewählten Vorstufenröhre ECC 82.

Die Leistungsverhältnisse unter dem Einfluß von Wechselgrößen sind ungleich komplizierter zu berechnen, wie man (19) bis (23) entnehmen kann. Denn im Gegensatz zu den statischen Gleichgrößen hat man es hier mit zeitlich sich ständig ändernden, dynamischen Strömen und Spannungen zu tun.

Überblicksmäßig sei soviel gesagt, daß in der Praxis durch die bereits besprochene Begrenzung von Anodenstrom und Aussteuerbereich der Gitterspannung dafür gesorgt werden muß, daß die Verlustleistungshyperbel für die Gleichstromleistung nicht dauernd überschritten wird. Die Folgen sind neben erheblichen Verzerrungen aus bekannten Gründen die gleichen wie bei der Überschreitung der Gleichstromverlustleistung.

Das Berechnen der kompliziert anmutenden Gleichungen können wir uns in der Praxis jedoch sparen, schließlich gibt es dazu die Kennlinienfelder und Datenblätter der Röhren, aus denen wir alle Werte sehr einfach ablesen bzw. konstruieren können.

Die beschriebenen Leistungsverhältnisse sind für Vorstufen und Kleinsignalverstärker weniger von Bedeutung, spielen jedoch bei Leistungsverstärkern eine umso größere Rolle, wie wir später noch sehen werden.

Bei Pentoden ist noch ein weiterer Verlustleistungsanteil zu beachten.

Da auch das Schirmgitter Elektronen auffängt und somit der bekannte Schirmgitterstrom fließt, ist es wichtig, daß die vom Röhrenhersteller in seinem Datenblatt angegebene maximale Schirmgitterverlustleistung  $P_{g2max} = U_{g2} \cdot I_{g2}$ nicht überschritten wird. Sie liegt je nach Röhrentyp immerhin bei bis zu 6 W bei einer EL 34!

Damit haben wir die wichtigsten Berechnungen für die Einstellung des richtigen Arbeitspunkts, der Verstärkung und der auftretenden Leistungen betrachtet und können uns nun mit der Besprechung der wichtigsten Grundschaltungen ein wenig näher an die Praxis herantasten.

#### **Die Röhren-Grundschaltungen und deren Anwendungen**

Die Röhrengrundschaltungen lassen sich wieder am einfachsten anhand einer Triode darstellen. Die drei Grundschaltungen wollen wir anhand der Abbildung 19 diskutieren.

Zwischen jeweils 2 Elektroden wird die Eingangsspannung angelegt und die verstärkte Spannung entnommen. Die dabei gemeinsam genutzte Elektrode bezeichnet die Art der Grundschaltung.

Alle bisher beschriebenen Schaltungen sind **Katodenbasisschaltungen** entsprechend Abbildung 19 bzw. dem bereits bekannten Beispiel aus Abbildung 16. Diese Grundschaltung wird in fast allen Verstärkerschaltungen für niedrige und mittlere Frequenzen eingesetzt. Sie gilt gleichsam für Trioden wie für Pentoden und ist damit die gebräuchlichste Anwendung.

Die wesentlichen Kennwerte der Katodenbasisschaltung sind bei Beschaltung mit einem ohmschen Lastwiderstand Ra die Spannungsverstärkung, der dynamische Außenwiderstand, der Katodenwiderstand und der Eingangswiderstand. Die zugehörigen Berechnungsformeln dazu finden Sie in Abbildung 19.

Bei höheren Frequenzen spielen für die Eigenschaften der Schaltung zunehmend die inneren Röhrenkapazitäten eine störende Rolle. Insbesondere tritt über die Kapazität Cga (Gitter-Anodenkapazität) eine Rückwirkung des Anodenkreises auf den Gitterkreis auf.

Daher ergeben sich für hohe Frequenzen günstigere Eigenschaften in der **Gitterbasisschaltung**, da durch das geerdete Gitter eine Entkopplung von Eingangs- und Ausgangskreis erfolgt. Diese Schaltung kam hauptsächlich in den Eingangsstufen von UKW- und Fernsehtunern zur Anwendung. Der geringe Eingangswiderstand der Gitterbasisschaltung ist jedoch ein entscheidender Nachteil, der die Anwendung dieser Schaltungsvariante stark eingrenzt. Daher gehört der Eingangswiderstand neben der Verstärkung zu den wichtigsten Kennwerten der Gitterbasisschaltung. Auch hier finden Sie die zugehörigen Berechnungsformeln in Abbildung 19.

Eine Kombination zweier Trioden in Katodenbasis- und Gitterbasisschaltung findet man übrigens häufig in der NF-Technik. Sie dient der Gewinnung gegenphasiger Spannungen zur Ansteuerung von Gegentakt-Endstufen. Im Rahmen der Dimensionierung von NF-Endverstärkern werden wir solch eine Schaltung noch ausführlich besprechen.

Die dritte Grundschaltung, die **Anodenbasisschaltung**, die ebenfalls neben den zugehörigen Kenndaten-Formeln für Spannungsverstärkung, Eingangs- und Innenwiderstand in Abbildung 19 zu sehen ist, wird auch Katodenverstärker genannt. Ihre hervorstechendsten Merkmale sind ein hoher Eingangswiderstand und ein niedriger Ausgangswiderstand, was diese Schaltung

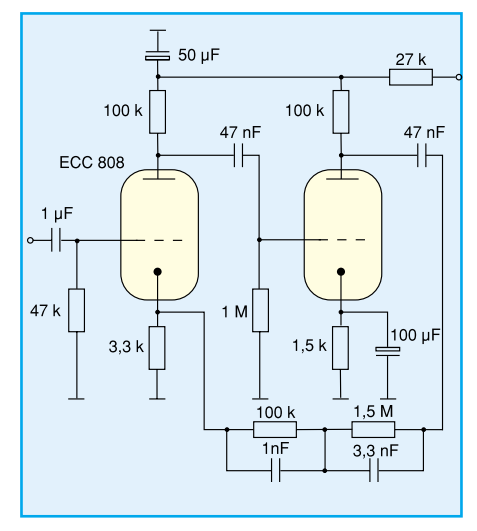

**Bild 21: Eine dimensionierte Schaltung eines Entzerrerverstärkers für magnetische Tonabnehmer**

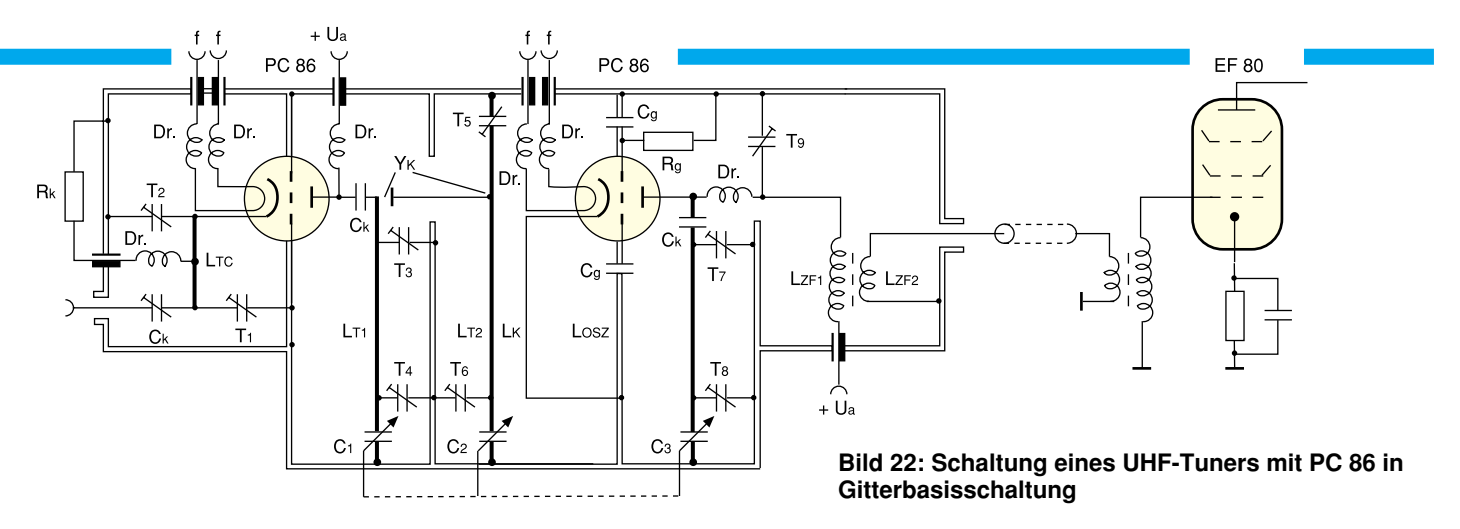

z. B. für Impedanzwandlerstufen, Eingangsstufen etc. prädestiniert.

Dabei spielt die Spannungsverstärkung, die hier durch die stattfindende 100prozentige Gegenkopplung immer weniger als 1 beträgt, eine untergeordnete Rolle, wichtig ist die Impedanzwandlerfunktion zwischen Eingangs- und Ausgangswiderstand.

Eine besondere Form der Anodenbasisschaltung ist in der Abbildung 20 zu sehen. Hier wird das Impedanzwandlerverhalten besonders deutlich.

Der Arbeitspunkt der Röhre wird durch den Spannungsabfall an R<sub>K2</sub> eingestellt. Dieser Widerstand ist kapazitiv überbrückt und hat daher wechselspannungsmäßig keine Funktion. Der Widerstand  $R_{K1}$  ist im Gegensatz zum Widerstand R<sub>K</sub> in Abbildung 19 frei wählbar. Dadurch erhält man einen nochmals erhöhten Eingangswiderstand, wie ein Berechnungsbeispiel der Formel (25) beweist:

Mit den Werten R<sub>g</sub> = 1 MΩ, R<sub>K1</sub> = 36 kΩ und  $\mu = 15$  sowie R<sub>i</sub> = 13 kΩ aus Abbildung 17 erhält man den Eingangswiderstand  $R_e = 12 M\Omega$  und den Ausgangswiderstand Ra = 0,7 kΩ; akzeptable Werte für eine Impedanzwandler-Eingangsschaltung.

Legt man in den Anodenkreis zusätzlich einen Widerstand  $R_a = R_{K1}$  (in Abbildung 20 angedeutet), erhält man die sogenannte **Katodynschaltung**. Am Widerstand Ra tritt eine Wechselspannung gleicher Amplitude wie am Widerstand RK2 auf, die jedoch um 180˚ zu dieser phasenverschoben ist. Anwendung findet auch diese Schaltung häufig bei der Ansteuerung von Gegentaktendstufen. Auch ihr werden wir in der praktischen Schaltungstechnik der NF-Verstärker wiederbegegnen.

Die Abbildungen 21 bis 23 zeigen praktische Schaltungsbeispiele zu einigen der besprochenen Röhrengrundschaltungen.

Eine Schaltung eines Entzerrerverstärkers für magnetische Tonabnehmer ist in Abbildung 21 so zu sehen, wie sie seinerzeit von Sennheiser eingesetzt wurde und auch heute noch für Selbstbauprojekte interessant ist. Man erkennt deutlich das Prinzip einer Katodenbasisschaltung.

Einen typischen Einsatzfall der Gitterbasisschaltung sehen Sie in Abbildung 22, die einen UHF-Tuner zeigt. Wegen der hohen Frequenzen sind die Schwingkreise als mechanische Topfkreise ausgeführt und die Röhren mit ihren zugehörigen Kapazitäten elektrisch und mechanisch direkt in das Tunergehäuse integriert. Für Empfangszwecke hat solch eine Schaltung heute keine Bedeutung mehr, jedoch sind Höchstfrequenzsender großer Leistung immer noch nach ganz ähnlichem Prinzip aufgebaut.

Eine lange Zeit in der Fernsehempfängertechnik verbreitete Schaltung mit der Heptode/Triode ECH 84 ist in Abbildung 23 zu sehen. Auch hier handelt es sich um eine Katodenbasisschaltung, die die komplette Ansteuerung (Generator/Verstärker) für die Horizontalendstufe eines Fernsehempfängers darstellt. Hier erkennt man bereits, welch komplexe Funktionsgruppen mit Röhren aufgebaut werden können.

 Ein im Rahmen dieses Artikels noch nicht betrachteter Schaltungsteil ist in Abbildung 21 besonders gut zu lokalisieren: die Kondensator-/Widerstandskombination zwischen Anode des zweiten Triodensystems und Katode des ersten Systems. Es handelt sich dabei um eine Gegenkopplungsschaltung.

Ein uns bisher unbekannter Schaltungsteil ist in Abbildung 21 besonders gut zu lokalisieren, die Kondensator-/Widerstandskombination zwischen Anode des zweiten Triodensystems und Katode des ersten Systems. Es handelt sich dabei um eine Gegenkopplungsschaltung. Die Gegenkopplung ist eine der wichtigsten Schaltungsmaßnahmen im Verstärkerbau, denn auch hier sind die Kenndaten einer Schaltung wesentlich beeinflußbar und wichtige Funktionen erst realisierbar. Deshalb werden wir uns im nächsten Teil unserer Artikelserie ausführlich damit beschäftigen und unternehmen einen interessanten Exkurs durch die praktischen Anwendungen der Röhren in der HF-Technik von der Empfängervorstufe bis zur Senderendstufe. ELV

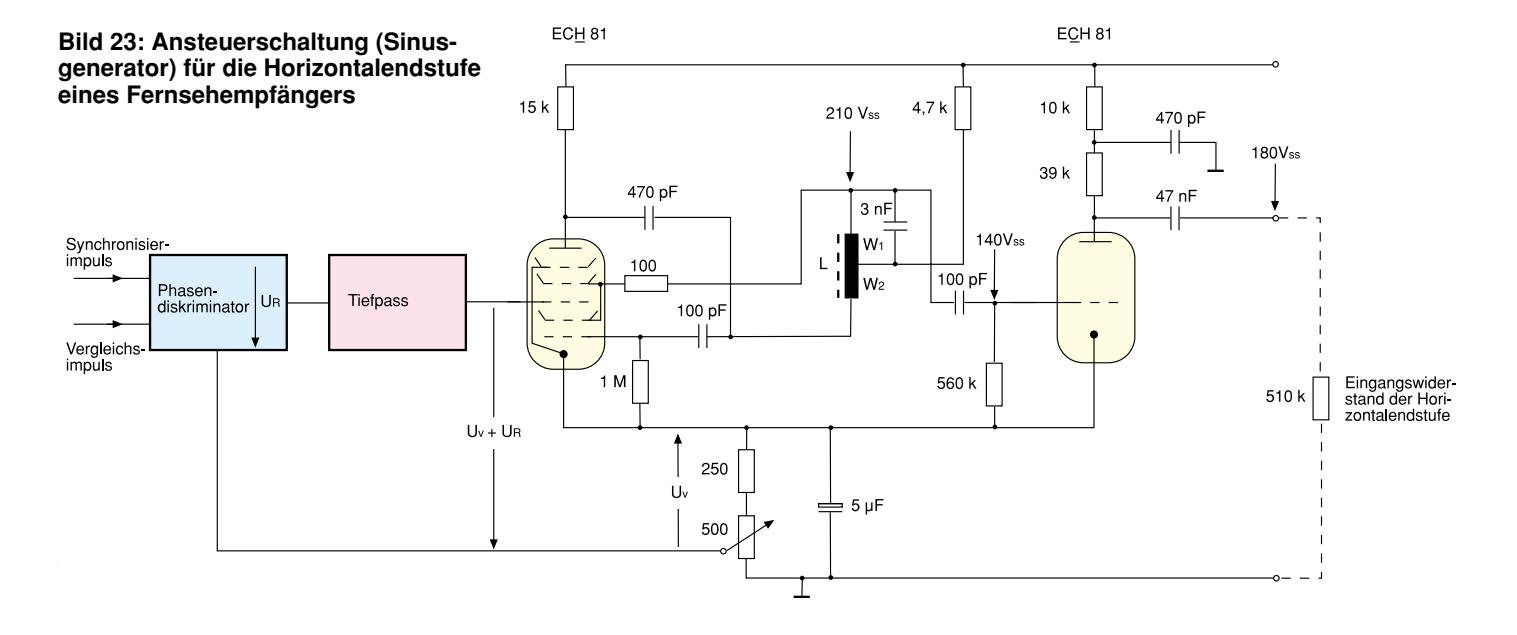

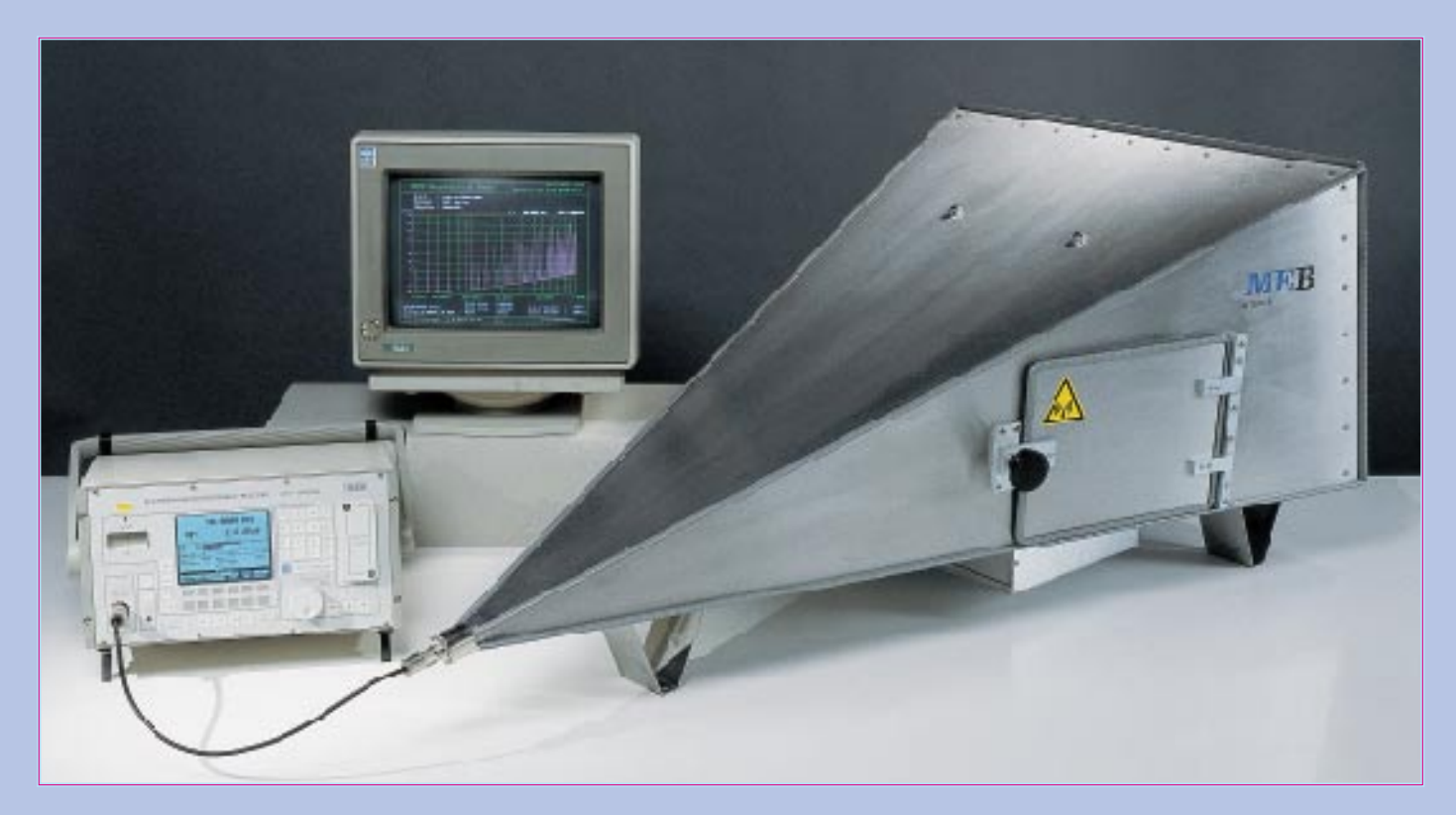

# **EMV - elektromagnetische Verträglichkeit Teil 23**

**Störaussendungsmessungen und Störfestigkeitsprüfungen in GTEM-Zellen**

#### **Einleitung**

Die konventionellen Meß- und Prüfverfahren, wie sie in den einschlägigen EMV-Normen beschrieben bzw. vorgeschrieben sind, bringen einige Nachteile mit sich. Verschiedene Hersteller bieten daher seit einiger Zeit GTEM-Zellen als alternative Meßumgebung an. Diese Meßumgebung mit ihren Vor- und Nachteilen sowie die bei den entsprechenden Messungen zu beachtenden Besonderheiten wollen wir im vorliegenden Artikel näher betrachten.

Zur Messung von HF-Störstrahlung ist nach den gängigen, derzeit gültigen Normen (z. B. EN 55022, EN 55011) das Freifeldmeßverfahren vorgeschrieben. Vereinfacht dargestellt wird die Freifeldmessung in folgender Weise ausgeführt:

Bei festgelegter Entfernung zwischen Prüfling und Empfangsantenne wird mit einem speziellen Funkstörmeßempfänger die Störstrahlung der Prüflingsanordnung bei horizontaler und vertikaler Antennenpolarisation gemessen. Bei jeder Störfrequenz des Prüflings ist durch Prüflingsdre-

hung und durch Höhenänderung der Antenne der Maximalwert der Störung in einer vorgegebenen Anzeigeart zu ermitteln und mit den Grenzwerten der Normvorgabe zu vergleichen (genaueres hierzu im EMV-Artikel Teil 8 im "ELVjournal" 6/94).

Dieses Meßverfahren benötigt eine aufwendige technische Ausrüstung und verursacht hohe Meßkosten, u. a. auch aufgrund der zeitaufwendigen Messung. Neben der räumlichen Ausdehnung eines solchen Freifeldes ist auch seine Witterungsabhängigkeit ein weiterer großer Nachteil, der so weit führen kann, daß der Meßplatz zeitweise nicht nutzbar ist.

Erschwerend kommt hinzu, daß sich Störpegel der Umgebung, z. B. durch Rundfunksender und andere Funkdienste, auf die Messung auswirken. Diese Fremdstörer müssen mindestens 6 dB unter den jeweils festgelegten Grenzwerten liegen, was in Ballungsräumen oftmals nicht erfüllt werden kann. Ein Automatisieren der Messung ist somit unmöglich, da die Fremdstörer dann separat ausgemessen werden müssen.

Um diese gravierenden Nachteile des

Freifeldmeßplatzes zu umgehen, werden alternative Verfahren mit anderer Meßumgebung wie Absorberhalle mit und ohne leitfähiger Grundfläche (Groundplane) und TEM- und GTEM-Zelle eingesetzt.

In den entsprechenden nationalen und internationalen Normungsgremien wird zur Zeit daran gearbeitet, einige dieser Meßmethoden /-plätze in die gängigen Störaussendungsnormen aufzunehmen. Die alternativen Verfahren sind zur Zeit aber immer nur dann verwendbar, wenn deren Meßergebnisse in entsprechende Freifeldmeßergebnisse umgerechnet werden können.

Die Messung, die vom Aufbau und Meßablauf der Freifeldmessung am nächsten kommt, ist die in der Absorberkammer mit Groundplane. Bei entsprechenden Abmessungen der geschirmten Kabine kann diese Messung als direkter Ersatz der genormten Freifeldmessung dienen, mit den Verbesserungen, daß weder Witterungseinflüsse noch Fremdstörer das Meßergebnis beeinflussen. Die erforderlichen Investitionskosten für eine solch große Absorberkammer lassen diesen Meßplatz aber schnell uninteressant werden.

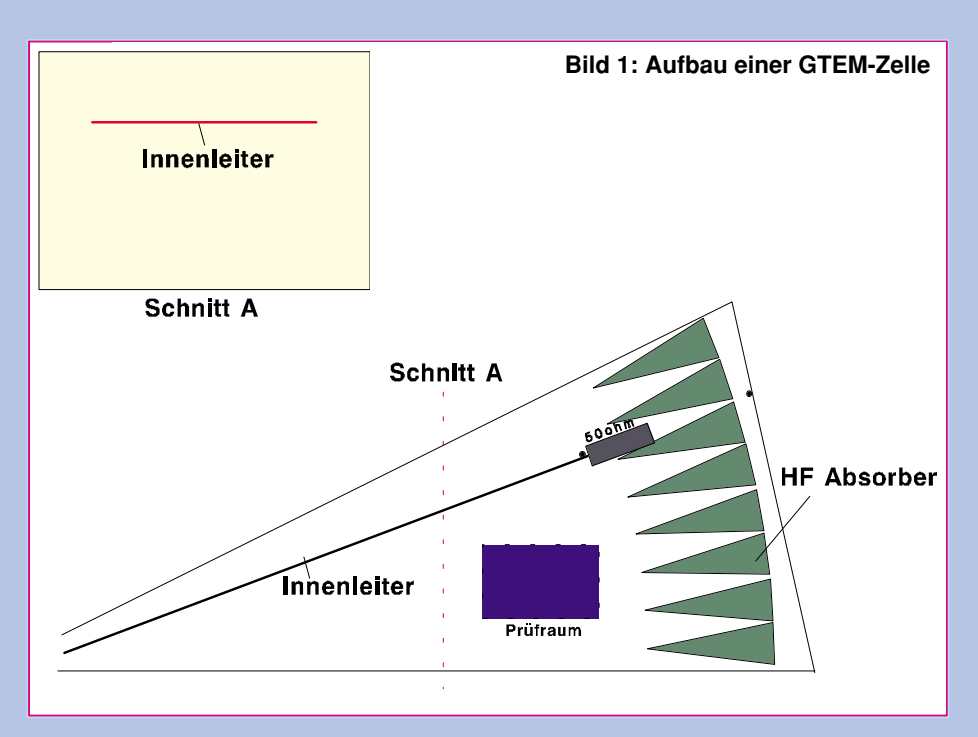

Eine Absorberkammer mit einer 3 m Meßstrecke ohne Groundplane, d. h. auch mit Absorbern am Boden der Halle, stellt eine bessere Alternative dar. Die hier erzielten Meßergebnisse lassen sich unter bestimmten Bedingungen auf einfache Weise in Freifeldmeßergebnisse überführen und durch die fehlende Reflexionsfläche am Boden kann auf die bei der Freifeldmessung notwendige Variation der Antennenhöhe verzichtet werden, wodurch sich die Meßzeit erheblich verkürzt.

Weiterhin kann diese Halle zu normenkonformen Störfestigkeitstests in bezug auf die Einstrahlung elektromagnetischer Felder (z. B. nach ENV 50140) benutzt werden. Eine solche CDC (Compact Diagnostic Chamber) ist aufgrund der Absorberauskleidung relativ kostenintensiv, stellt aber eine sehr gute Lösung dar und könnte zukünftig aufgrund ihrer Doppelnutzbarkeit eine noch größere Bedeutung erlangen, wenn die Normungsgremien entsprechende Meßmethoden in die Normen aufnehmen.

Eine weitere und vor allem kostengünstigere Alternative zur Freifeldmessung stellt die Meßanordnung in einer GTEM-Zelle dar.

#### **Messung in GTEM-Zellen**

Die Meßmethode in einer GTEM-Zelle (Gigahertz Tranversal Elektro-Magnetic) ist sowohl für Störaussendungsmessungen verwendbar als auch für Störfestigkeitstests in Bezug auf die Einstrahlung elektromagnetischer Felder. Beide Prüfungen sind allerdings nicht normenkonform (Stand: April 1997), liefern aber unter Beachtung bestimmter Bedingungen gute Ergebnisse. Es ist möglich, mit Hilfe der GTEM-Zellen

ohne großen Aufwand elektromagnetische Felder in einem großen Frequenzbereich zu erzeugen bzw. die vom Prüfling abgestrahlten Störgrößen zu messen.

Der Vorteil gegenüber Freifeld bzw. Absorberkammer liegt darin, daß hierbei weder eine Antenne noch eine separate geschirmte Kammer benötigt wird. Die Kosten für Meßequipment und Rüstzeiten können somit gering gehalten werden. Im nachfolgenden Beitrag werden wir die Möglichkeiten der Anwendung von GTEM-Zellen näher darstellen.

#### **Aufbau der GTEM-Zelle**

Bei einer GTEM-Zelle handelt es sich im Prinzip um eine aufgeweitete Koaxialleitung mit dem Dielektrikum Luft und einer Impedanz von üblicherweise 50 Ω. Der prinzipielle Aufbau einer solchen GTEM-Zelle ist in Abbildung 1 dargestellt.

Um den sich flächenhaft erweiternden, asymmetrisch angebrachten Innenleiter breiten sich bei Einspeisung hochfrequenter Signale nahezu ungestört TEM-Wellen (Transversal Elektro-Magnetic) bis in den GHz-Bereich aus. In dieser pyramidenartigen Aufweitung wird der Prüfling zwischen Innen- und Außenleiter plaziert. Diese Leitung ist breitbandig (DC bis in den GHz-Bereich) abgeschlossen. Um diesen Abschluß sicherzustellen, werden für den unteren Frequenzbereich flächenhaft verteilte Lastelemente angeordnet, während für höherfrequente Signale zunehmend die Absorberauskleidung an der Rückwand der Kammer wirkt.

Der Außenleiter der Leitung stellt gleichzeitig die Außenhülle der GTEM-Zelle dar und sorgt für eine wirksame Schirmung. Durch diesen geschirmten Aufbau belastet weder die bei Störfestigkeitstests erzeugte elektromagnetische Strahlung die Umwelt, noch können Störaussendungsmessungen durch Umgebungsstörungen (wie z. B. Rundfunksender) beeinflußt werden. Wir betrachten zunächst die Störaussendungsmessungen mit GTEM-Zellen.

#### **Störaussendungsmessungen**

Um Prüflinge auf ihr Abstrahlverhalten hin zu untersuchen, wird am Einspeisepunkt der GTEM-Zelle das vom Prüfling abgestrahlte elektromagnetische Feld als HF-Spannung mit einem selektiven Meßempfänger oder Spektrum-Analysator gemessen. Ein entsprechender Meßplatz ist in Abbildung 2 dargestellt.

Die so erhaltenen Meßwerte können jedoch nicht direkt beurteilt werden.

Wie schon erwähnt, ist aber eine zum Freifeld alternative Meßmethode nur dann brauchbar, wenn die Meßergebnisse in entsprechende Freifeldmeßergebnisse umgerechnet werden können. Diese Umrechnung ist im Falle der GTEM-Zellen recht kompliziert und soll uns hier nicht weiter beschäftigen.

Für die Praxis ist es nur wichtig zu wissen, daß im Frequenzbereich ab 30 MHz durch drei Spannungsmessungen am Einspeisepunkt der GTEM-Zelle alle Feldkomponenten bestimmbar sind. Für diese drei Meßreihen muß der Prüfling in drei definierten Positionen angeordnet werden, d. h. ausgehend von seiner Normalposition entweder durch Drehung über die Raumachse um ±120° oder dementsprechend durch 2 zweifach-orthogonale Drehungen. Die Einhaltung dieser "Drehvorschrift" sichert, daß jede Feldkomponente einmal in Messung und Berechnung berücksichtigt wird.

Die Meßergebnisse der 3 Meßreihen werden in einer speziellen Korrelationssoftware unter Berücksichtigung der GTEM-Zellengeometrie am Prüflingsstandort auf Freifeldmeßwerte umgerechnet. Als Ergebnis der Korrelationsrechnung wird je Frequenz der Maximalwert von vertikaler oder horizontaler Abstrahlung im Freifeld errechnet, womit dann ein Vergleich mit den Normgrenzwerten (z. B. aus der EN 55022) möglich ist.

Die drei Meßreihen werden meist aufgrund des schnelleren Meßdurchlaufes mit dem Peak-Detektor des Meßempfängers aufgenommen. Ergeben sich dann aus den obigen Berechnungen kritische Meßwerte nahe dem in der Norm angegebenen Grenzwert, so muß bei diesen diskreten Frequenzen mit dem Quasi-Peak- oder Average-Detektor nachgemessen werden.

Die Messung läßt sich so weitgehend automatisieren. Auch wenn drei Meßreihen pro Prüfung aufgenommen werden müssen, ist eine Prüfung in der GTEM-

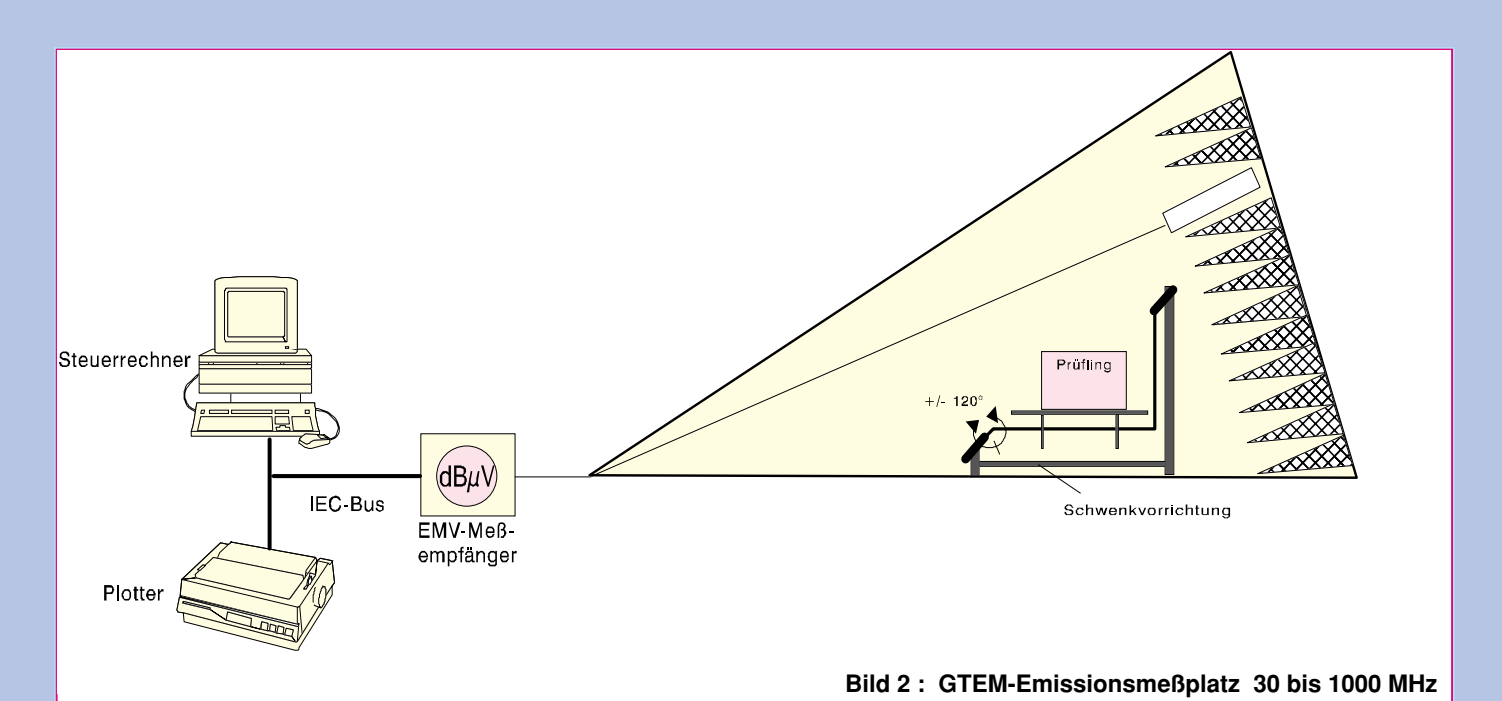

Zelle wesentlich schneller durchführbar als eine Freifeldmessung, da z. B. die Höhenvariation und der Polarisationswechsel der Antenne entfallen und ein Auspeilen der Fremdstörer aufgrund der Schirmung entfällt.

#### **Vergleich mit der Freifeldmessung**

Um die Aussagefähigkeit dieser Meßergebnisse, d. h. die Vergleichbarkeit mit den Meßergebnissen einer entsprechenden Freifeldprüfung beurteilen zu können, wollen wir zuerst die Unsicherheitsfaktoren eines Freifeldmeßplatzes näher betrachten.

Obwohl in der Norm die Vorgehensweise für die Freifeldmessung genau vorgeschrieben ist, können auch hier Abweichungen zwischen Messungen verschiedener Anwender von mehreren dB auftreten.

Gründe hierfür sind verschiedene Einflüsse durch die Meßumgebung, durch die Meßtechnik und durch den Prüfling selbst. Die Meßumgebung geht z. B. durch sich ändernde Fremdstörungen und nicht beeinflußbare Witterungsbedingungen ein. Die Meßtechnik bringt u. a. durch Abstandsänderung bei Höhenvariation der Antenne und Anpassungsverlusten ihren Anteil an der Meßunsicherheit mit ein. Auch der Prüfling selbst kann erheblich zur mangelnden Reproduzierbarkeit beitragen, da die emittierten Störungen keine Nutzsignale sind und dementsprechend nicht auf Pegel- und Frequenzstabilität getrimmt sind.

Ein direkter Vergleich zwischen GTEM-Zellen-Messung und Freifeldmessung ist somit schwierig, da, wie aus obigen Gründen zu ersehen, die genormte Freifeldmeßmethode nicht als "Referenzmessung" betrachtet werden kann.

Verschiedene Meßreihen führender

GTEM-Zellen-Hersteller haben aber gezeigt, daß sich bei kompakten Prüflingen ohne externe Leitungen eine sehr gute Übereinstimmung mit den Freifeldmessungen ergibt. Die Abweichungen nehmen aber zu, wenn vor allem im Frequenzbereich unterhalb 250 MHz eine Abstrahlung über die am Prüfling angeschlossenen Leitungen erfolgt. Hier ist dann die Lage der Kabel und deren Entkopplung für die Abweichung der erhaltenen Meßwerte von den Freifeldmeßwerten verantwortlich.

Zusammenfassend läßt sich für die Störaussendung festhalten, daß eine GTEM-Zelle für Prüflinge begrenzter Größe eine kostengünstige und zeitsparende Alternative zu Freifeld oder Absorberkammer darstellt. Wenn jedoch die Abmessung der Prüfanordnung durch angeschlossene Leitungen vergrößert wird, steigen die Abweichungen und die Messung kann nur als Richtwert betrachtet werden. Eine normenkonforme und in Zweifelsfällen auch gültige Nachmessung im Freifeld ist dann unerläßlich.

#### **Störfestigkeit**

Die Möglichkeit, mit der GTEM-Zelle auch Prüflinge mit hochfrequenten Feldern zu bestrahlen, beruht auf der Reziprozität der Zelle. Genauso, wie die vom Prüfling abgestrahlte Feldstärke am Einspeisepunkt meßbar ist, kann bei Einspeisung einer HF-Leistung ein elektromagnetisches Feld zwischen Innen- und Außenleiter erzeugt werden. Durch die äußere Schirmung wird verhindert, daß die erzeugten Felder die Umwelt belasten. Der Meßaufbau entspricht dem in Abbildung 2 mit der Änderung, daß der Meßempfänger gegen einen entsprechenden Signalgenerator auszutauschen ist. Der Meßablauf ist dann im Prinzip mit der Prüfung in der Absorberkammer vergleichbar und soll hier nicht weiter erläutert werden (siehe EMV-Artikel Teil 10 und 11, "ELVjournal" 2/95 bzw. 3/95).

Die Stärke des weitgehend homogenen elektromagnetischen Feldes in der GTEM-Zelle steht im direkten Zusammenhang zur eingespeisten Leistung und der Geometrie. Durch den geringen Abstand zwischen Prüfling und "Strahlungsquelle" ist die erforderliche Verstärkerleistung für eine bestimmte zu erzeugende Feldstärke in der GTEM-Zelle relativ gering im Vergleich zur normenkonformen Antennenbestrahlung in einer Absorberkammer. Somit kann bei der GTEM-Zellen-Prüfung häufig ein teurer HF-Verstärker eingespart werden.

Das in der GTEM-Zelle erzeugte relativ homogene Feld kann zu Störfestigkeitstests z. B. nach IEC 801-3 oder ENV 50140 verwendet werden. In diesen genannten Normen ist die Prüfung in einer geschirmten Absorberhalle vorgesehen. Als alternatives Meßverfahren wird dort aber der offene Wellenleiter bzw. die TEM-Zelle angegeben. Da die GTEM-Zelle eine "veränderte" TEM-Zelle darstellt, kann unter Beachtung der in den Normen gegebenen Hinweise die Prüfung der Störfestigkeit gegen elektromagnetische Felder in der GTEM-Zelle erfolgen.

Zusammenfassend kann somit festgestellt werden, daß mit der GTEM-Zelle sowohl Störaussendungsmessungen als auch Störfestigkeitstests mit guter Genauigkeit und Reproduzierbarkeit durchführbar sind, wenn die genannten Einschränkungen beachtet werden. Der Vorteil der GTEM-Zellen liegt in dem gegenüber Freifeldmessungen reduzierten Zeitaufwand und dem gegenüber Absorberhallen ver-<br>ringerten Kostenaufwand ringerten Kostenaufwand.

# **Die Neuen**

#### **PC-DCF-Funkuhr und Funkthermometer**

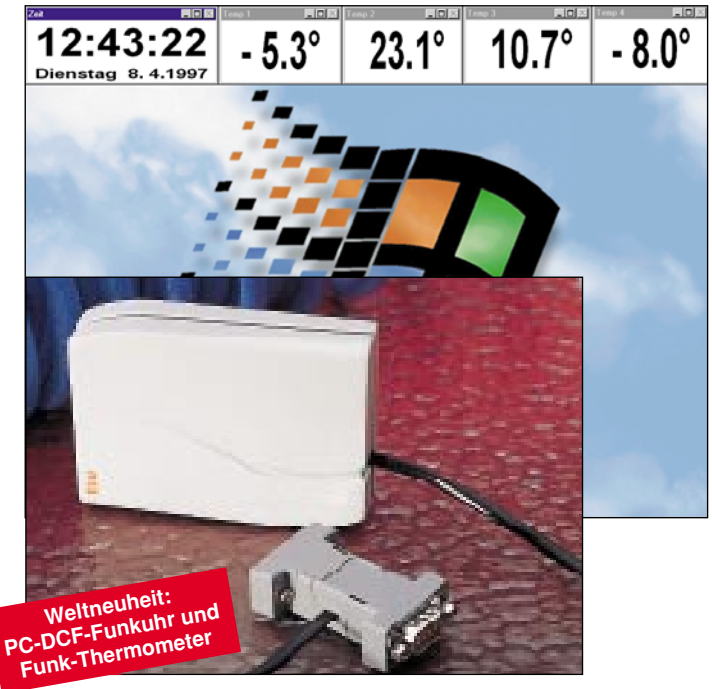

Dieses neue DCF-Modul wird einfach an die V24-Schnittstelle eines PCs gesteckt und teilt sich diese Schnittstelle mit einer seriellen Maus.

Optional ist ein 433MHz-Funkempfänger verfügbar zum Empfang und zur Darstellung von bis zu vier empfangenen Temperaturmeßwerten.

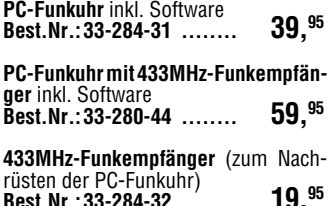

#### **Diag für Windows**

**Schnelle und umfassende Überprüfung aller wichtigen Komponenten eines PCs unter Windows.**

Die Überprüfung und der Test der Eigenschaften und der Komponenten ei-nes PCs ist in vielen Fällen sinnvoll. Beispielsweise könnten vor dem Kauf eines Computers die versprochenen Leistungen überprüft werden, um so unter Umständen ein veraltetes BIOS oder eine veraltete Festplatte aufzuspüren.

Soll der Computer erweitert werden, dann ermöglicht Diag für Windows die Überprüfung der vorhandenen Ressourcen, d. h. der freien Adreßbereiche und Interrupt-Leitungen, um so Konflikte mit anderen Geräten und Störungen auszu**Funkthermometer FT 2 mit Funk-Außensensor AS 2** (der AS 2 versorgt gleichzeitig das FT 2 und die PC-Funkuhr mit 433MHz-Funkempfänger (Aus-führung ähnlich FT1/AS1, siehe ELV-Katalog 1997, Seite 255) **Best.Nr.: 33-284-33 ........... 79,-**

**Funk-Außensensor AS 2, einzeln** (1 AS 2 kann beliebig viele im Reich-weitenbereich befindliche FT 2 versorgen) **Best.Nr.: 33-278-43 ........ 39,50**

**Funk-Thermometer FT 2, einzeln Best.Nr.: 33-278-45 ........ 39,90** Bitte gleich mitbestellen:

**9V-Blockbatterie** (je 1x für FT 2 und AS 2) **Best.Nr.: 33-118-27 .......... 5,90**

schließen. Diag für Windows überprüft, ob der PC über entsprechend leistungsfähige Bausteine verfügt, die für ein schnelles und sicheres Arbeiten erforderlich sind. Beispielsweise sollte der PC über serielle Bausteine mit FIFO verfügen (Typ 16550).

Mit Diag für Windows lassen sich u.a. folgende Komponenten des Computers überprüfen:

Computer (BIOS, ROM, Bausteine), Pro-zessor, Speicher, CMOS-Baustein, Grafiksystem, Laufwerke, serielle Schnittstellen, parallele Schnittstellen, Maus, Tastatur, Gerätetreiber, DOS, Windows.

**Diag für Windows** auf 3,5"-Diskette<br>**Best.Nr.: 33-239-59 ........ 39.**90 **Best.Nr.: 33-239-59 ........** 

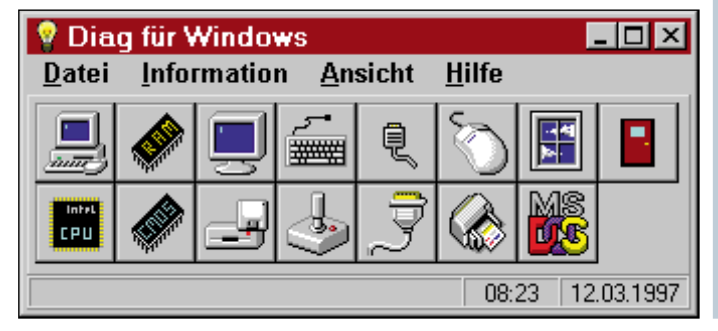

#### **I 2 C-LCD-Board**

**Die Ansteuerung eines Standard-LC-Displays über den I2 C-Bus ermöglicht die hier vorgestellte kleine Interface-Schaltung. Es steht somit eine Anzeigeeinheit zur Verfügung, die über nur 4 Zuleitungen (Versorgungsspannung und 2 Signalleitungen) angesteuert wird und zur Ausgabe von Zahlenwerten und Textmeldungen einsetzbar ist.** Auf dem Markt sind verschiedene Standard-LC-Displays erhältlich, die mit einem Parallel-Interface ausgestattet sind. Je nach Anwendungsfall stehen dabei Displays mit einer Anzeigenzeile à 16 Zeichen bis hin zu 2 oder 4zeiligen Displays mit jeweils 20 oder 40 Zeichen zur Verfügung. Ebenso sind unterschiedliche Zeichengrößen von 3 mm bis 12 mm erhältlich. Zur Ansteuerung sind insgesamt 13 Anschlußleitungen erforderlich bei deutlicher Begrenzung der Leitungslänge.

Durch Einsatz des hier vorgestellten I 2 C-LCD-Boards kann die Ansteuerung über nur 4 Leitungen (Versorgungsspannung und 2 Signalleitungen) auf einfache Weise erfolgen, wobei auch Leitungslängen von 100 Metern und mehr zulässig sind.

I 2 C-LCD-Board, ohne LC-Display inkl. Software auf 3,5" Diskette (Grundroutinen als Quellcode in C und Pascal zur Ansteuerung des Boards sowie Beispielprogramm) **Best.Nr.: 33-280-33 ........ 29,95** LC-Display, 2 Zeilen à 16 Zeichen **Best.Nr.: 33-180-34 ........... 34,50**

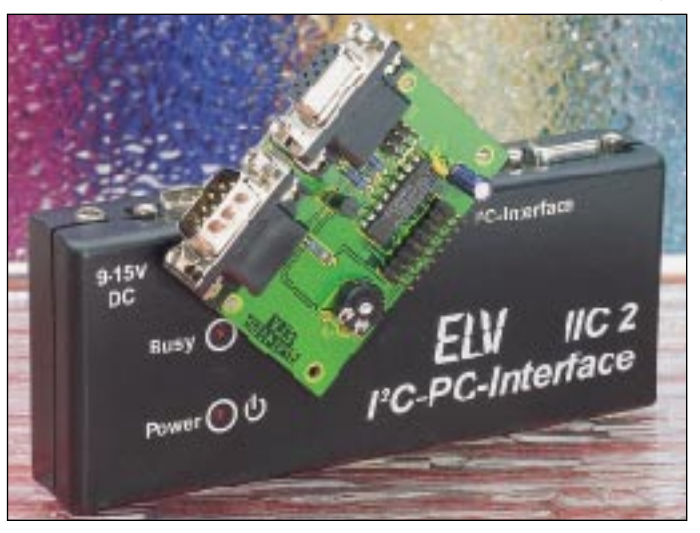

#### **PC-Training: Können Sie mehrspurig denken und handeln?**

Der amerikani-sche Professor R. J. Haier von der University of California in Invine hat nachgewiesen, daß es mittels geeigneter Lerntechniken möglich ist, den bewußt denkenden Teil unseres Gehirns, also die Hirnrinde, von Routinefunktionen dadurch zu entlasten, daß diese Teilfunktionen automatisiert, d. h. auf tiefer liegende Hirnschichten verlagert werden. Dadurch wird der bewußte Teil des Gehirns für nützlichere Tätigkeiten

entlastet.

Diese Methode wird von ELV bereits seit geraumer Zeit mit dem Lateral-Trainer AVT 7000 vor allem zur Verbesserung der laut- und schriftsprachlichen Kompetenz von Kindern und Erwachsenen sowie mit dem Brain-Boy zur Beschleunigung der Ordnungsschwelle und mit dem Synchro-Trainer zur Verbesserung der auditiv-motorischen Koordination realisiert.

Parallel zum vorgenannten Automaisieren von Teilfunktionen wird nun mittels dieser neuartigen Trainings-CD folgerichtig das mehrspurige Denken und Handeln eintrainiert, um das zuvor erwähnte Grundmodell in weitere Hirnbereiche zu übertragen. Dabei werden ne-

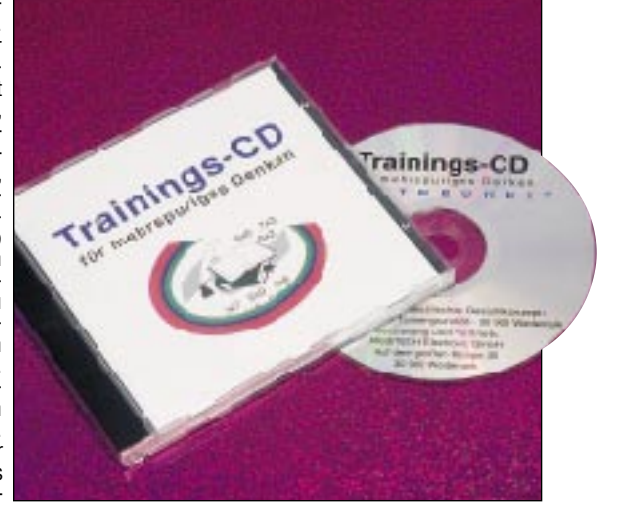

ben dem Lesen und dem Sprechen des Gelesenen zusätzlich das Nachsprechen, das Rechnen und die motorische Wiedergabe der Ergebnisse eingeführt. Der Trainierende liest nämlich sinnentnehmend einen Text und löst gleichzeitg schriftliche Aufgaben aus dem kleinen Einmaleins. Der Schwierigkeitsgrad steigert sich über 31 Spuren von einem anfänglichen Abstand der Einmaleins-Aufgaben von fünf Sekunden bis zu einem Abstand von nur zwei Sekunden. Wer diese CD meistert, kann von sich wirklich sagen, daß er das mehrspurige Denken und Handeln gut beherrscht. **Trainings-CD für mehrspuriges Denken**

94 ELVjournal 3/97 **Best.Nr.: 33-282-69 ........... 36,-**

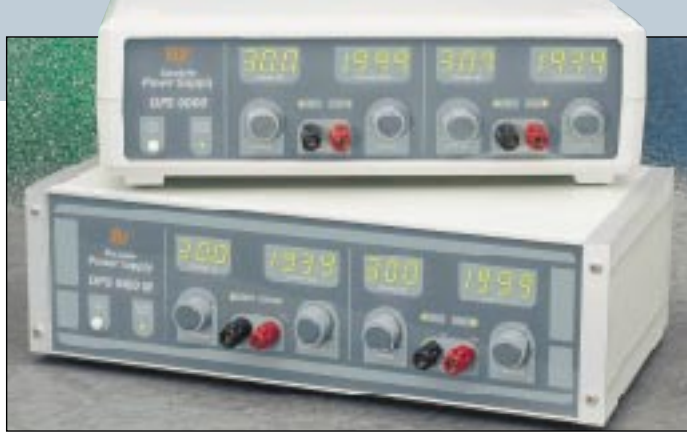

#### **Double-Power-Supply DPS 9000 (2 x 0 - 30 V / 0 - 2 A)**

**Das neue Doppelnetzgerät DPS 9000 stellt zwei galvanisch voneinander getrennte Ausgangsspannungen im Bereich von 0 bis 30 V/2 A zur Verfügung, die sowohl getrennt als auch in Rei-**

**hen- oder Parallelschaltung nutzbar sind. Das DPS 9000 bietet dem Elektroniker somit alle für ein Doppelnetzteil typischen Anwendungsmöglichkeiten.**

**DPS 9000 Komplettbausatz Kunststoffgehäuse Best.Nr.: 33- 240-65 ........... 498,- Komplettbausatz Metallgehäuse Best.Nr.: 33-240-66 ........... 598,-**

**Fertiggerät Kunststoffgehäuse Best.Nr.: 33-240-68 ........... 698,- Fertiggerät Metallgehäuse Best.Nr.: 33-240-69 ........... 798,-**

Ausführliche Beschreibung im "ELVjournal" 2 und 3/97 sowie im ELV Katalog 1997, Seite 105

#### **Stromverbrauchsanzeige für Modellbau**

Die aus einem Akku entnommene Energie wird auf einem 4stelligen LC-Display mit 1 mA/h aufsummiert. Jederzeit ist damit ein Überblick über die im Akku gespeicherte Restenergie vorhanden. Die einfach zwischen dem Akkupack und dem Empfänger einzuschleifende Schal-

#### **Technische Daten: Stromverbrauchsanzeige**

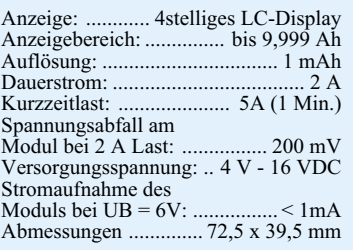

#### **Ortungspieper für Flugmodelle**

Zum schnellen Auffinden des "Landeplatzes" eines Flugmodells ist eine akustische Signalisierung nützlich, wie sie dieser Ortungspieper realisiert. Ein periodischer Piepton ist auch

im weitläufigen Gelände, wie etwa in einem Wald, sehr gut zu hören und akustisch leicht zu orten. Deshalb gibt der Ortungspieper alle 2s einen relativ hohen und lauten Piepton ab.

Die Aktivierung erfolgt automatisch, sobald die Verbindung zwischen Fernsteuer-Sender und -Empfänger abbricht.

Durch die stromsparende Ausführung in CMOS-Technik fällt die Stromaufnahme im Bereitschaftsbetrieb kaum ins Gewicht,

während im Harvariefall die erhöhte Stromaufnahme durch den Signalgeber kein Problem darstellt, da hier ansonsten kein nennenswerter weiterer Strom benötigt wird.

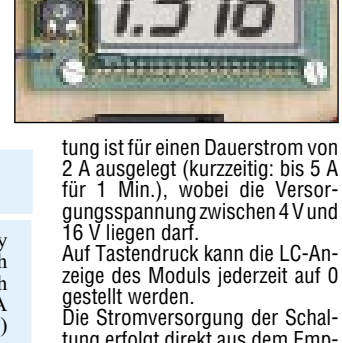

tung erfolgt direkt aus dem Empfänger-Akkupack. **Komplettbausatz,** ohne Gehäuse **Best.Nr.: 33-280-50 ..... 49,- Fertigbaustein,** ohne Gehäuse

**Best.Nr.: 33-285-77 ..... 59,-**

## **Die Neuen**

#### **H-Feld-Meßgerät**

**Präzise Messung von niederfrequenten magnetischen Wechselfeldern bei einfachster Bedienung.**

Mit dem H-Feld-Meßgerät lassen sich niederfrequente magnetische Wechselfelder auf einfache Weise aufspüren und gegebenenfalls getroffene Schutz- und Verbesserungsmaßnahmen überprüfen.

Die meßbaren niederfrequenten magnetischen Wechselfelder im Frequenzbereich 50 Hz bis 100 kHz stellen einen Teilbereich der mit dem Begriff "Elektrosmog"beschriebenen "Ver-<br>unreinigung" der Umgebung mit elektrischen und magnetischen Feldern dar.

Diese Feldart tritt in Privathaushalten relativ häufig und mit hohen Feldstärken auf. So sind z.B. die in vielen elektrischen Geräten eingesetzten Transformatoren, Leitungen der Hausinstallation, TV- und Computermonitore, Drosseln von Leuchtstofflampen oder die immer beliebter werdenden Halogenlampen nur einige "Störquellen" die diese Feldart emittieren.

Zum Aufspüren solcher evtl. gesundheitsgefährdender Felder ist man auf das H-Feld-Meßgerät angewiesen, da der Mensch keine Sinnesorgane für elektrische oder magnetische Feldkomponenten hat und somit seine etwaige Gefährdung nicht einschätzen kann. Rein physikalisch gesehen mißt das H-Feld-Meßgerät die den Raumzustand beschreibende magnetische Flußdichte

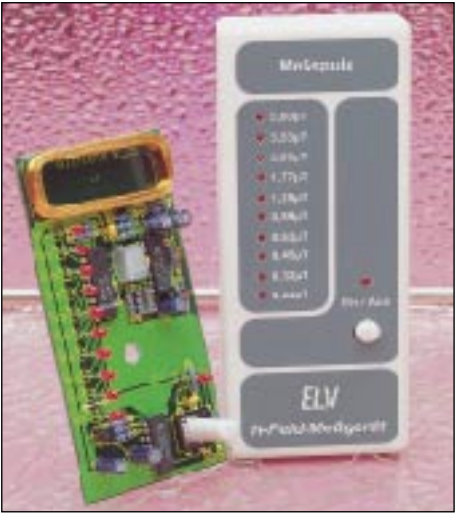

B des abgestrahlten Feldes im praxisbewährten Meßbereich von 0,22µT bis 5µT

(µT = Mikro-Tesla). Die Bedienung des H-Feld-Meßgerätes ist sehr einfach gehalten, damit es auch von Laien leicht und fehlerfrei eingesetzt werden kann. So ist nach Betätigung der EIN/AUS-Taste das Gerät betriebsbereit, und der momentane Meßwert wird sofort auf der 10-stufigen LED-Skala angezeigt. Der Aufbau des Gerätes ist aufgrund der fertigen Aufnehmerspule und des Verzichts auf Abgleichpunkte auch für Anfänger einfach durchzuführen.

**H-Feld-Meßgerät, Komplettbausatz Best.Nr.: 33-280-43 ........... 59,- Fertiggerät Best.Nr.: 33-285-75 ........... 99,-**

### **Digitale Ein-/Ausgabebaugruppe für die ELV-DSP50-Karte**

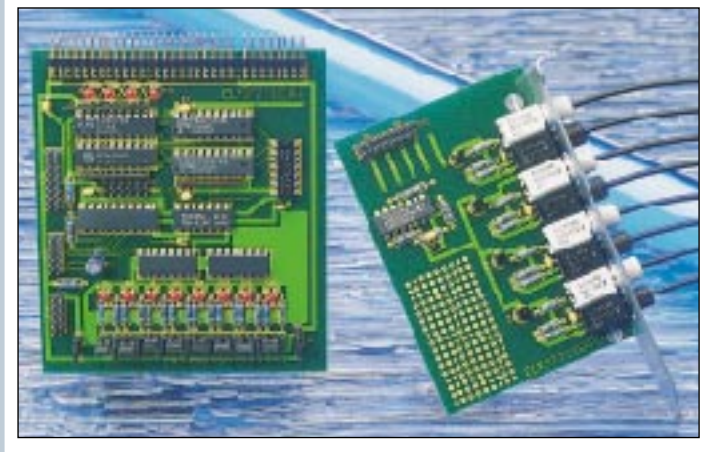

**Für die ELV-DSP50-Karte entwickelt, verfügt diese Zusatzbaugruppe über 8 digitale Ausgänge mit jeweils 250 mA Strombelastbarkeit, 8 opto-isolierte Eingänge sowie die Anschlußmöglichkeit von 4 Sendern und 4 Empfängern für Kunststoff-Lichtwellenleiter.**

Die einfachste zu realisierende Anwendung für den DSP ist die schnelle Verar-beitung digitaler Signale. Zu diesem Bereich gehören unter anderem die Wegmessung über incrementale Geber oder eine Drehzahlmessung, welche aufgrund der Prozessorleistung auf mehreren Kanälen gleichzeitig erfolgen kann. Um diese Aufgabe zu lösen, haben wir für das DSP-Board eine digitale Ein-/ Ausgabekarte entworfen, die über 8 di-gitale Ausgänge mit jeweils 250 mA Belastbarkeit, 8 opto-isolierte Eingänge sowie optional 4 Sender und 4 Empfänger für Kunststoff-Lichtwellenleiter verfügt.

Zur Realisierung vorstehender Aufgaben dienen 2 Bausteine:

Zum einen die E-/A-Baugruppe zum Anschluß an die ELV-DSP50-Karte und zum anderen die Opto-Modul-Platine mit 4 LWL-Sendern und 4 LWL-Empfängern. Die eigentlichen Empfangs- und Sendebausteine können bei Bedarf auf letztgenannter Platine bestückt werden (1 bis 4 Stück).

### **E-/A-Baugruppe für die ELV-DSP50- Karte,** Komplettbausatz **Best.Nr.: 33-279-75 ........... 59,- Opto-Modul-Platine**, ohne LWL-Sender/Empfänger, Komplettbausatz **Best.Nr.: 33-279-76 ........... 39,-** LWL-Sender, SFH752V **Best.Nr.: 33-155-99 ... per St. 12,30** LWL-Empfänger, SFH551V **Best.Nr.: 33-155-98 ... per St. 11,90**

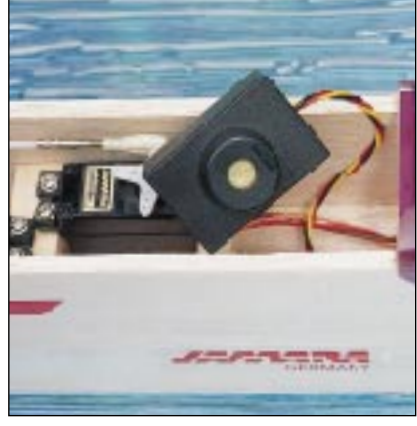

**Ortungspieper für Flugmodelle, Komplettbausatz,** ohne Gehäuse **Best.Nr.: 33-280-47 ........ 12,95 passendes Gehäuse,** unbearbeitet **Best.Nr.: 33-272-65 .......... 1,95**

# **Die Neuen**

#### **NF-Signalverfolger SV 7000**

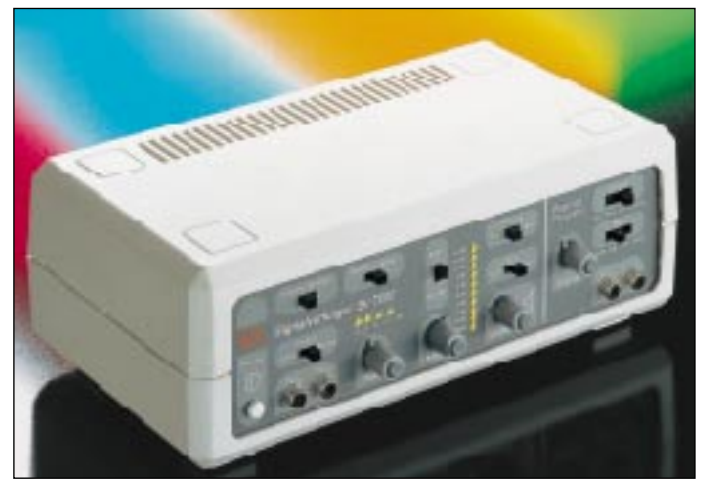

**Ausgestattet mit einem empfindlichen Vorverstärker, VU-Meter und eingebautem klirrarmem Pegeltongenerator wird dieser Signalverfolger im Audio-Geräteservice schnell zu einem nützlichen und vielseitig einsetzbaren Hilfsmittel.**

- empfindlicher Vorverstärker mit 60 dB Verstärkung
- Eingangspegel einstellbar in 20dB-Schritten von -60 dB bis +60 dB (optische Anzeige mit LEDs)
- VU-Meter zur genauen Pegelmessung, Meßbereich von -20 dB bis +3 dB (von -3 dB bis +3 dB mit 1 dB Auflösung).
- Pegelmessung bezogen auf 0 dB und variabel für relative Verstärkungsmessung möglich
- Frequenzgang des Meßverstärkers und VU-Meters: 20 Hz bis 20 kHz

#### **NF-Übertragung über Lichtwellenleiter**

Kunststoff-Lichtwellenleiter ermöglichen es, in Verbindung mit dieser Schaltung analoge Audio-Signale über mehr als 100 m absolut störsicher und potentialfrei zu übertragen.

Der Komplettbausatz besteht aus NF-LWL-Sender und seperatem NF-LWL- • eingebauter Pegelregler (ALC) mit 20 dB Regelbereich

- eingebauter Entzerrer (Magnet)-Vorverstärker • eingebaute NF-Endstufe mit getrenn-
- ter Lautstärkeeinstellung Anschlußmöglichkeit für externen
- Lautsprecher (3,5 mm Klinke)
- eingebauter Pegeltongenerator 20 Hz, 1 kHz, 10 kHz, 20 kHz • Ausgangspegel des Pegeltongenerators
- schaltbar von +10 dB bis -40 dB, zusätzlich variable Pegeleinstellung (25 dB) • Stromversorgung: eingebautes Netz-
- teil 230 V≈/4 VA **NF-Signalverfolger SV 7000, Komplettbausatz Best.Nr.: 33-277-69 ......... 198,- Fertiggerät Best.Nr.: 33-285-79 ......... 298,-**

Empfänger ohne Gehäuse und Lichtwellenleiter. **Komplettbausatz Best.Nr.: 33-280-49 ........ 99,50 passendes Gehäuse,** unbearbeitet (2 Stück erforderlich) **Best.Nr.: 33-125-20 . per St. 8,85**

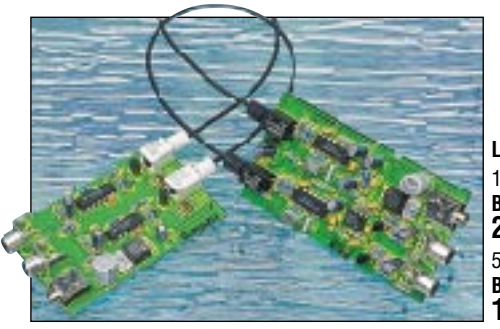

**Lichtwellenleiter** 10 m Rolle **Best.Nr.: 33-155-80 27,-** 50 m Rolle **Best.Nr.: 33-155-82 128,-**

#### **Anti-RIAA-Filter**

**Eingänge für magnetische Tonabnehmer (Plattenspieler) nutzbar machen für beliebige Audio-Signale - das ermöglicht diese ausschließlich mit passiven Bauelementen realisierte Schaltung.**

Viele ältere Stereoanlagen haben noch einen Eingang zum Anschluß von magnetischen Tonabnehmer-systemen, der jedoch häufig nicht mehr genutzt wird. Die hier vorgestellte kleine Schaltung aus passiven Bauteilen macht die frequenzabhängige Verstärkungskorrektur des integrierten Magnet-Vorverstärkers wieder rückgängig. Der Eingang wird dadurch für beliebige Audiosignale nutzbar.

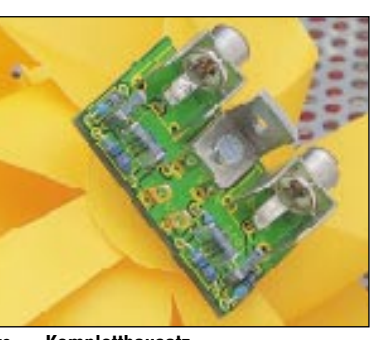

**Komplettbausatz Best.Nr.: 33-280-48 .......... 9,95 passendes Gehäuse,** unbearbeitet passenues denause, unbearbelier<br>Best.Nr.: 33-272-65 ........... **1** 

#### **Universeller Taktgenerator**

Puls- und Pausenzeiten im Bereich von 1 ms bis 9,99 Sek. lassen sich mit diesem universellen, mi-kroprozessorgesteuerten Taktgenenerator realisieren.

Neben der kontinuierlichen Impulsausgabe mit Frequenzen von 0,05 Hz bis 500 Hz besteht die Möglichkeit der einmaligen Ausgabe von 1 bis 99 Impulsen mit einer Pulsund Pausenzeit, die jeweils im Bereich von 1 ms bis 9,99 Sek. einstellbar ist. Die Impulsausgabe läßt sich sowohl manuell als auch automatisch über einen externen Triggereingang starten. Mit einem Taster kann zu jeder Zeit die Generierung des Tak-

tes abgebrochen werden. Die Polarität des Ausgangssignals ist der Situation entsprechend umschaltbar. Mit einem weiteren Taster läßt sich festlegen, ob

#### **Technische Daten Universeller Taktgenerator:**

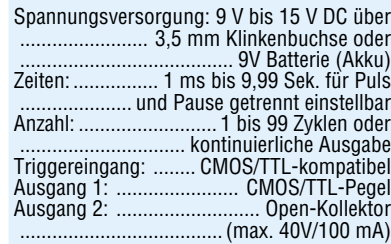

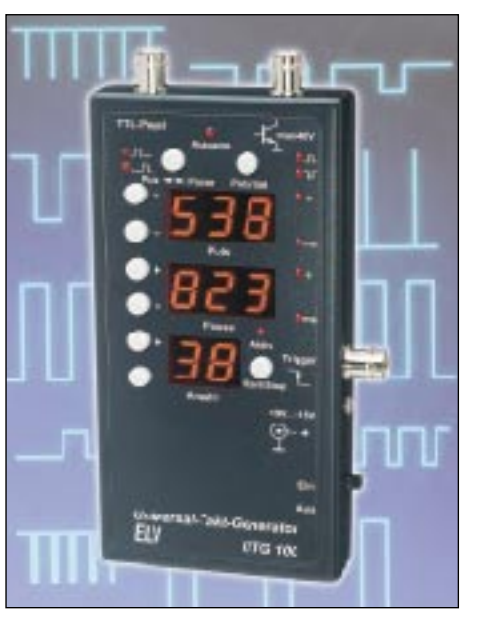

nach dem manuellen oder automatischen Start der Impulsgenerierung zunächst die Puls- oder Pausenzeit ablaufen soll.

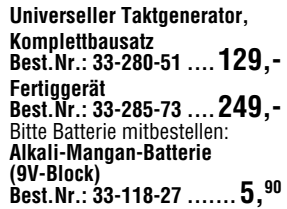

#### **Universal-Fernbedienungsempfänger**

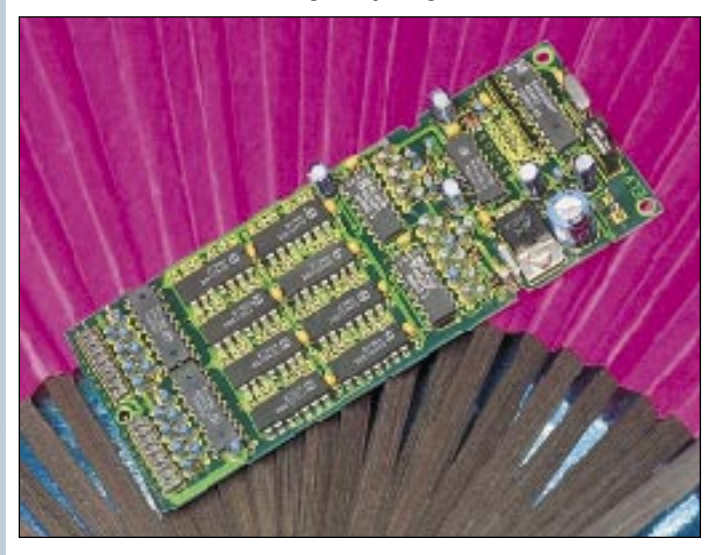

Einfach zu realisierender IR-Fernbedienungsempfänger mit 16 voneinander unabhängigen Schaltausgängen. Die Steuerung (Bedienung) kann wahlweise mit jeder lernfähigen und vorprogrammierten Fernbedienung erfolgen oder auch mit jeder TV- oder Audio-Fernbedienung mit RC5- oder RECS80- Codierung.

Die Schaltung dient zur nachträglichen Ausrüstung von Geräten und Komponenten mit einer IR-Fernbedienung. Je nach Anwendungsfall ist die Leiterplatte dieses Fernbedienungsempfängers in

das zu steuernde Gerät oder in ein passendes Profil-Kunststoff-Gehäuse aus IR-durchlässigem Kunststoff einzubauen. Zur Spannungsversorgung des Empfängers dient eine unstabilisierte Gleichspannung zwischen 8 V und 25 V. 16 voneinander unabhängige Open-Kollektor-Schaltausgänge stehen ausgangsseitig zur Verfügung.

**Komplettbausatz**, ohne Gehäuse **Best.Nr.: 33-280-42 ........ 59,95 passendes Gehäuse**, unbearbeitet **Best.Nr.: 33-125-19 ........ 12,30**

#### **Video-Verwaltung für Windows**

#### **Umfassende Verwaltung von Videocassetten und Videoaufnahmen mit besonders komfortabler und übersichtlicher Benutzeroberfläche.**

Die hier vorgestellte Videoverwaltung für Windows ermöglicht auf einfache und komfortable Weise die Verwaltung beliebiger Videoaufnahmen.

Bei dem Programm wurde besonderer Wert auf große Übersichtlichkeit und flexible Steuerung gelegt. Dies ist eine Grundvoraussetzung für den erfolgreichen Einsatz einer Software und ermöglicht sowohl dem Einsteiger als auch dem Profi die schnelle Erfassung und Suche aller benötigten Informationen. Die wichtigsten Leistungsmerkmale der Videoverwaltung für Windows sind:

- Verwaltung beliebig vieler Datenbanken
- beliebig viele Einträge pro Datenbank Sortierung nach Titel oder Casset-
- ten-Nummer
- freie Gestaltung der Listen
- (Felder, Bezeichnungen, Breite) • kaskadierte Suche
- (wiederholte Suche im letzten Suchergebnis) • Ermittlung der Restzeit
- Kurzlisten für Rubriken, Quellen, Bemerkungen,
- Cassettentypen usw.
- Multimedia-Unterstützung: Bild (BMP), Audio (WAV), Video (AVI)
- Symbolleiste für den schnellen Aufruf der wichtigsten Funktionen
- Tastenkombination für die wichtigsten Funktionen
- Popup-Menü mit den wichtigsten Funktionen (rechte Maustaste)

• übersichtlicher Aufbau Die Videoverwaltung ermöglicht das Anlegen mehrerer Datenbanken, um hierdurch beispielsweise getrennte Listen für unterschiedliche Bereiche (z. B. privat, beruflich usw.) oder unterschiedliche Personen zu verwalten. Die Erstellung oder das Wechseln einer Datenbank erfolgt dabei menügeführt. Für jede Aufnahme lassen sich auf komfortable Weise alle wichtigen Daten erfassen. Bei der Eingabe können viele Informationen, wie z. B. die Rubrik und der Cassettentyp, sehr schnell aus Kurzlisten übernommen werden.

Im einzelnen stehen für die Eingabe folgende Felder zur Verfügung: • Cassetten-Nummer

- Cassettentyp, z. B. E-240
- Betriebsart des Recorders, z. B. Longplay (LP)
- Titel, z. B. "Forrest Gump"<br>• Land, z. B. "USA"
- 
- Produktionsjahr
- Länge der Aufnahme in Minuten
- Regisseur
- **Mitwirkende**
- Bemerkungen, z. B. Widescreen Rubrik, z. B. Action, Thriller
- 
- Quelle, z. B. ARD, RTL • Datum der Aufnahme
- Startzeit der Aufnahme auf der Cas-
- sette • Stoppzeit der Aufnahme auf der Cas-
- sette
- Nutzung, z. B. ab 16 Jahre
- Name einer Grafikdatei (BMP) • Name einer Audiodatei (WAV)
- Name einer Videodatei (AVI)

Darüber hinaus ermöglicht die Videoverwaltung auf Wunsch die Unterstüzung von Multimedia-Funktionen. Hierdurch kann jede Aufnahme einer Grafik-Datei, einer Audio-Datei und einer Video-Datei zugeordnet werden. **Videoverwaltung für Windows auf 3,5"-Disketten Best.Nr.: 33-214-70 ........... 49,-**

#### **Überspannungsschutz für Telefonanlagen VDÜ 2** (ELV 2/96)

**Für einen effektiven Schutz Ihrer wertvollen Telefonanlage bzw. Ihrer Telefonendgeräte sorgt diese Schutzschaltung.**

Optimal geeignet ist die Überspannungsschutzdose VDÜ 2 zur weitgehenden Absicherung von Telefonendgeräten und insbesondere auch von Telefon-Nebenstellenanlagen. Hierfür ist die VDÜ 2 mit 2 getrennten ab-Leitungen ausgestattet, so daß auch Nebenstellenanlagen mit 2 Amtsanschlüssen abgesichert werden können. Alle an den Nebenstellen einer so abgesicherten Anlage ange-schlossenen Endgeräte sind auf diese Weise geschützt.

Die VDÜ 2 steht als Fertiggerät und als Bausatz zur Verfügung. Das Fertiggerät verfügt über eine Postzulassung und darf unter Berücksichtigung der allgemeinen Sicherheitsbestimmungen von Fachpersonal zwischen der TAE-Dose und dem Endgerät installiert werden.

**Überspannungsschutzdose VDÜ 2 Fertiggerät Best.Nr.: 33-175-53 ........... 49,-**

Darüber hinaus ist die Leiterplatte für den Anschluß an das ELV-I<sup>2</sup>C-PC-Interface ausgelegt. Hierdurch kann die Anzeige auch von einem PC aus gesteuert werden. Dabei sind alle LED-Segmente einzeln ansteuerbar, so daß Anzeigen im Rahmen der Möglichkeiten ei-

zeige beliebige Daten ausgeben kön-

**I 2 C-LED-Board Komplettbausatz Best.Nr.: 33-277-73 39,95**

#### **Universeller Blitzschutz**

Diese Schaltung ist als universeller Blitzschutz für netzbetriebene Geräte vorgesehen und wird parallel zum Verbraucher geschaltet. Die Schaltung begrenzt sowohl Überspannungen zwischen L und N (symmetrische Überspannungen) als auch Überspannungen gegenüber Erde (unsymmetrische Überspannungen). Die am häufigsten vorkommenden Überspannungen sind auf Blitzeinschläge zurückzuführen und sind meist unsymmetrischer Art.

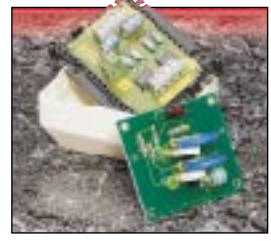

FI V

 $UC<sub>2</sub>$ 

**Universeller Blitzschutz Komplettbausatz Best.Nr.:33-279-24 ............ 19,95**

#### **Polyswitch - Reversible Sicherungselemente auf Polymer-Basis**

Bei Überstrom oder Kurzschluß verhalten sich diese in einer Vielzahl von Formen und Abmessungen lieferbaren Bauelemente wie rückstellbare Sicherungen.

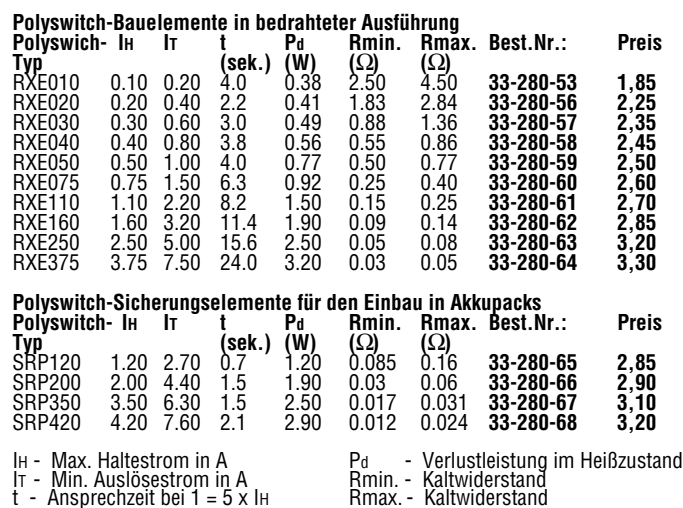

#### **Tal**xl

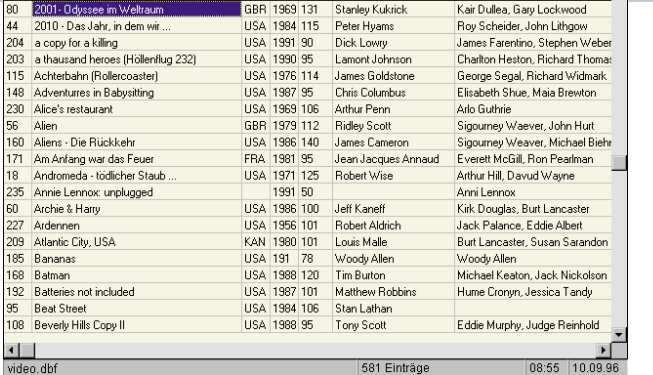

Datei Bearbeiten Suchen Ansicht Optionen Hilfe **OFFEROQO ABEE** 

**I 2 C-LED-Board**

 $\bullet$ 

**Die vom steuernden PC räumlich abgesetzte Konfiguration von I2 C-Applikationen legt eine ebenso abgesetzte Anzeige von Daten, z. B. Meßwerten und Uhrzeiten, nahe. Mit diesem I2 C-LED-Board kann eine 4stellige 7-Segment-Anzeige am I2 C-**

**Bus betrieben werden.** Bis zu vier dieser Display-Boards sind gleichzeitig an einem I<sup>2</sup>C-Bus einsetzbar.

ner7-Segment-Annen.

**Weitere Kompote 145.**

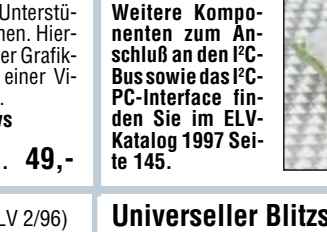

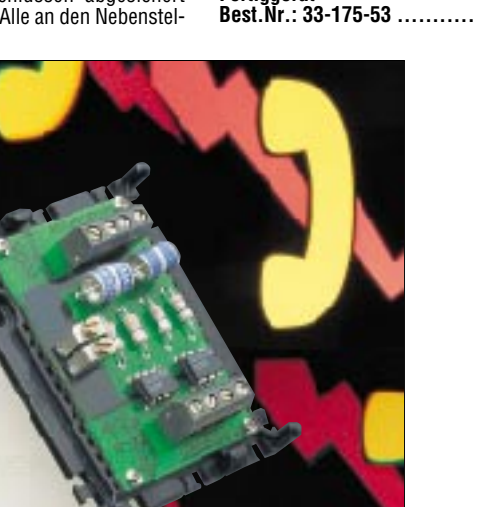

# **Vorschau** Das "ELVjournal" 4/97 erscheint am 23.07.1997

### **Schwerpunkt-Projekte**

#### **E-Feld-**

**Meßgerät** In drei Meßbereichen können mit diesem neuen E-Feld-Meßgerät elektrische Wechselfelder zwischen 1 V/m bis 100 V/m gemessen werden. Die Anzeige erfolgt auf einer übersichtlichen LED-Skala.

#### **Hochfrequenz-Generator HFG 9000**

Die Beschreibung des Nach-<br>baus dieses

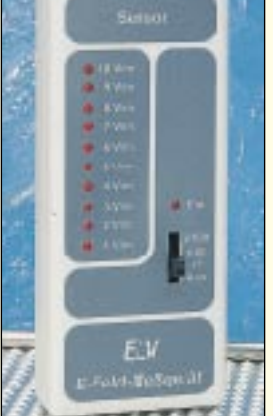

dieses 1000MHz-Hochfrequenz-Signalgenerators lesen Sie im "ELVjournal" 4/97.

#### **12V-Modellbau-Schnelladegerät**

Zum Schnelladen von Modellbau-Antriebsakkus ist dieses "intelligente" Ladegerät geeignet. Der Anschluß des in einem robusten Metallgehäuse eingebauten Gerätes erfolgt an die Kfz-Zigarettenanzünderbuchse.

#### **Einschaltoptimierung für Großverbraucher bis 4 kW**

Die sichere Inbetriebnahme von Großverbrauchern ohne das sonst mögliche Ansprechen der Netzsicherung im Einschaltmoment wird durch diese Schaltung gewährleistet, die in einem praktischen Stecker-Steckdosen-Gehäuse Platz findet.

### **Mini-Schaltungen**

#### **PIN-Dioden-Schalter**

Der universell einsetzbare PIN-Dioden-Schalter ermöglicht das dämpfungsarme Umschalten zwischen verschiedenen HF-Signalen. Die kompakte HF-Schaltung arbeitet im Frequenzbereich von einigen MHz bis in den GHz-Bereich.

#### **Entstörfilter für Modellbau**

Diese kleine universelle Filterschaltung unterdrückt die von fast allen Modellbau-Elektromotoren erzeugten Störungen. So wird eine Beeinflussung der empfindlichen Elektronik, wie z. B. der Fernsteueranlage und des Fahrtreglers verhindert und die Betriebssicherheit des Modells erhöht.

#### **Sensor-Taste**

Kleine Experimentierschaltung zum Auslö-

**I 2 C-Tastatur-Board** Diese kleine Schaltung ermöglicht es, eine Matrixtastatur mit bis zu 16 Tasten über den I2C-Bus auszulesen. Die Schaltung kann abgesetzt von der Steu-

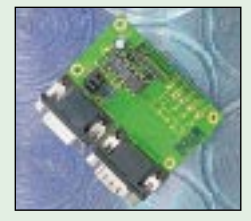

erelektronik betrieben werden, wobei nur 4 Verbindungsleitungen erforderlich sind.

#### **PC-DCF-Funkuhr**

Im zweiten Teil des Artikels werden die DOSsowie die komfortable WINDOWS-Software für diese innovative PC-DCF-Funkuhr vorgestellt.

### **Info-Serien**

hör es gibt, wie digitales Fotografieren funktioniert und was es kostet, zeigt unser Artikel.

#### **Elektrosmog - der Gesundheits-GAU?**

Wohl kaum ein anderes "Strom"-Thema neben der Atomenergie beschäftigt die Öffentlichkeit derzeit mehr als die Angst vor dem zunehmenden Elektrosmog. Die Skala reicht von den malträtierten Anwohnern neben dem bayerischen RFE-Sender bis zu Panikmachern, die Handys in öffentlichen Bereichen verbieten. Unser Artikel wird sachlich alle Seiten des Themas Elektrosmog besprechen sowie seine Ursachen, seine Auswirkungen, wie man ihm begegnen kann und welche Meßtechnik es dazu gibt.

#### **Elektronik-Grundlagen:**

Mit diesem Teil der Artikelserie beschäftigen wir uns mit dem Themengebiet Rückwirkungen in Stromversorgungsnetzen.

#### **DSP-Grundlagen, Teil 8**

Im achten Teil dieser Artikelserie stellen wir einen abgesetzten 12-Bit-AD-Wandler vor, der über Lichtwellenleiter an die digitale Ein-/Ausgabebaugruppe des DSP 50 anschließbar ist.

sen einer Schaltfunktion. Nur durch Berühren eines Sensors mit dem Finger können Verbraucher ein- oder ausgeschaltet bzw. bestimmte Schaltfunktionen ausgelöst werden.

#### **Mikrofonaufschaltung**

Diese kleine Schaltung erlaubt das automatische Aufschalten eines Mikrofonsignals auf ein beliebiges Stereo-Audiosignal. Gleichzeitig wird die Signalamplitude des Audiosignals auf einen einstellbaren Wert abgesenkt.

#### **NF-Signalgenerator**

Konzipiert für den Einsatz im Hobbybereich liefert der Signalgenerator SG1000 sinus-, dreieck- und rechteckförmige Spannungen im Frequenzbereich bis 100 kHz.

#### **PC-Technik**

#### **Audio-Video-Kabeltester**

Im zweiten Teil des Artikels lesen Sie die Beschreibung der Inbetriebnahme gefolgt von der Erläuterung der WINDOWS-Software.

#### **Das Labor im PC - Signalgenerator "AudioWave" nutzt Soundkarte**

**Sie kommen wieder - die Röhren,**

**Praktische Schaltungstechnik: Universal-Filterschaltungen**

Im "ELVjournal" 4/97 beschäftigen wir uns anhand einer Endstufenschaltung mit dem Thema Gegenkopplung und unternehmen einen interessanten Exkurs durch die praktischen Anwendungen der Röhren in der HF-Technik von der Empfängervorstufe bis zur

Der Artikel beschreibt die Dimensionierung und Realisierung universell einsetzbarer Filter-

Die sonst recht umfangreiche und komplizierte Berechnung und den praktischen Aufbau stellen wir konkret und leicht verständ-

**Teil 4**

Senderendstufe.

schaltungen.

**Bauelemente-Info: 60W-Audioverstärker**

lich dar.

Fast jeder PC verfügt heute über eine Soundkarte. Diese kann viel mehr als nur allein die akustische Untermalung von Spielen und Multimediaanwendungen bieten. Wir stellen das Programm "AudioWave" vor, das die Soundkarte zu einem vielfach nutzbaren NF-Signalgenerator mit zahlreichen Möglichkeiten bis hin zur Ausgabe modulierter Signale und über die Bedienoberfläche einfach programmierbarer komplexer Frequenzverläufe macht.

#### **Technik mobil:**

#### **Der elektronische Schlüssel - Fahr- und Zugangsberechtigungssysteme im Kfz**

Wird er bald aussterben, der gute alte Autoschlüssel? Es sieht so aus, schon haben die ersten Fahrer nur noch einen Handsender in der Tasche, der die Funktionen von Türschlüssel, Zündschlüssel und Wegfahrsperrenkodierung beherbergt.

Modernste Systeme funktionieren gar drahtlos und ohne eigene Stromversorgung per Transponder. Wieder einmal ein tiefer Blick in die automobile Zukunft.

#### **So funktioniert's :**

#### **Digitale Schnappschüsse**

Digitales Fotografieren wird langsam salonfähig. Semiprofessionelle Digitalkameras erreichen in diesem Jahr bereits das Preisniveau guter Spiegelreflexkameras und warten mit völlig neuen Möglichkeiten des Fotografierens auf. Wie der digitalen Weiterverarbeitung im Computer, dem Ausdruck von Fotos für Jedermann in hoher Qualität, wahlweiser Ausgabe auf interne Festplatten oder direkt auf das heimische Fernsehgerät und komfortabler Datenübertragung, z. B. über das Handy. Was der Markt bietet, welches Zube-

**EMV-Grundlagen, Teil 24**

60 W Ausgangsleistung, 0,03 Klirrfaktor (harmonische Verzerrungen), 95 dB Signal-/ Rauschverhältnis und ein extrem geringes Grundrauschen von nur 2 µV sorgen bei diesem monolithischen Verstärker-Baustein für eine exzellente Klangqualität.

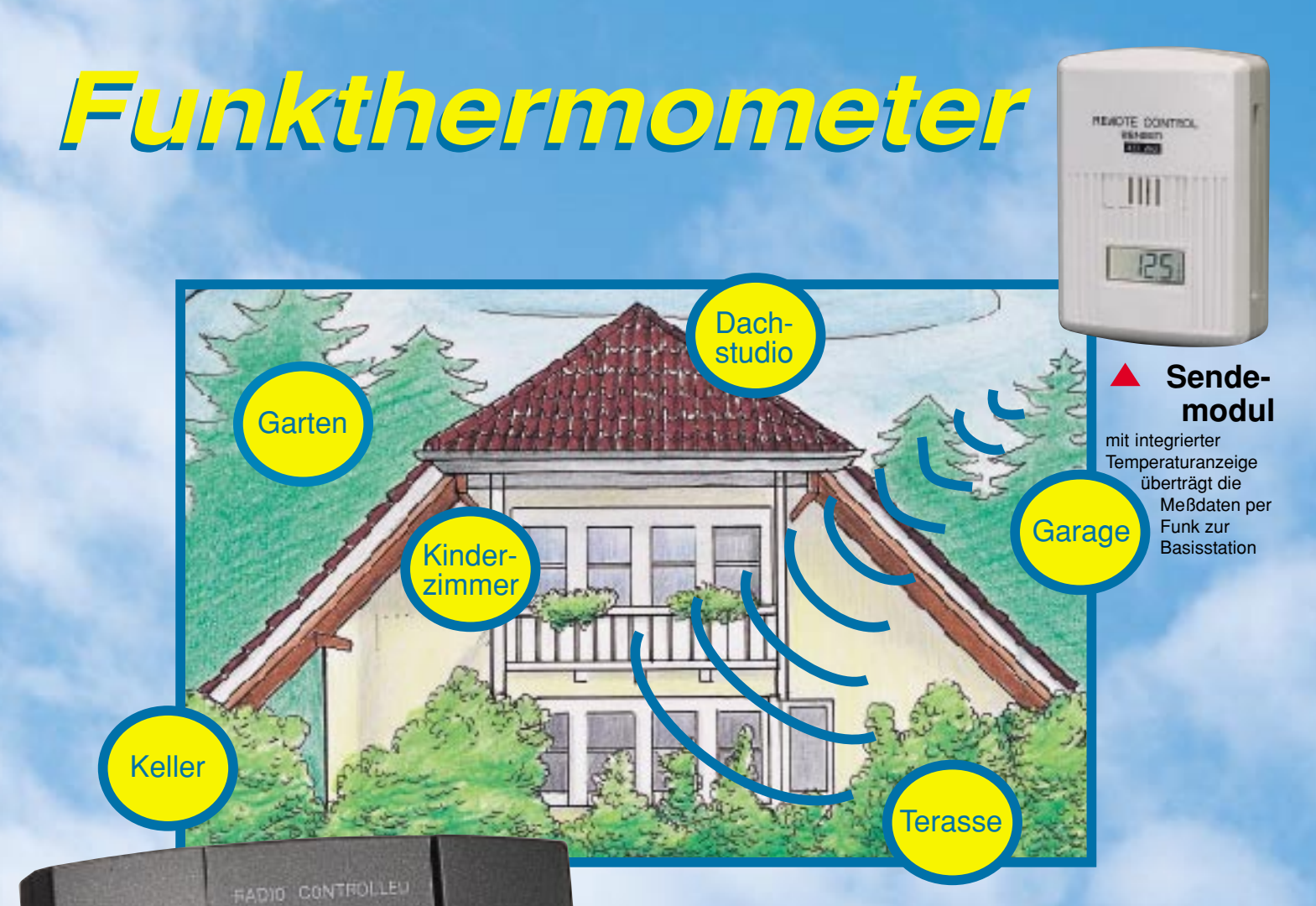

## **Ohne Verkabelung Temperaturen messen, wo immer Sie wollen!**

- **30 m Reichweite im Freifeld**
- **Funkübertragung durch Wände**
- **Innen- / Außentemperatur**
- **+ Uhrzeit auf einem Blick**
- **große deutliche Anzeigen**
- **speichert Min.- / Max.-Werte**
- **mit DCF-Funkuhr**

Plazieren Sie das Sendemodul ohne lästiges Kabelziehen dort, wo Sie es gerade brauchen. Alle 10 Minuten erfolgt die Funkübertragung der aktuellen Temperatur an die mobile Basisstation und kann dort, genauso wie die genaue Uhrzeit, auf dem großen 3fach-Display bequem abgelesen werden.

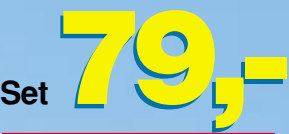

1 Basisstation (o. Batterien) 1 Sendemodul inkl. Batterien **Best.Nr.: 33-282-85** Batterien für Basisstaion (2 Stück Mignon erforderlich) **Best.Nr.: 33-118-28 per Stck. 1,45**

## **Basisstation**

#### **Technische Daten Sendemodul:**

**Technische Daten Basisstation:**

TIME

**INNEN** 

**AUSSEN** 

3fach-LC-Display 35x73 mm, 13 mm Ziffernhöhe, umschaltbar °C/°F, Meßintervall 10 s, Temperaturbereich -30°C bis +70°C, Auflösung 0,1°C, Genauigkeit ca. 1°C, Batteriewechselanzeige, Dual Mode: Funk- und Quarzuhr mit manueller Zeiteinstellung. Abmessungen (BxHxT): 90x125x30mm.

Meßintervall 30 s, Temperaturbereich -30°C bis +70°C, spritzwassergeschütztes Gehäuse mit zugehöriger Wandhalterung und Schrauben. Abmessungen (BxHxT): 57x80x24 mm.

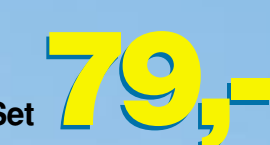

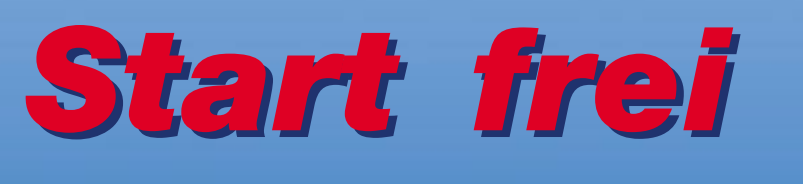

## **Die neuen Rennfahrzeuge Maßstab 1:10**

### **Opel Calibra**

**TA03-Chassis mit Zahnriemen-Antriebstechnik, Kugellagersatz, 4 WD, 4fach-Öldruckstoßdämpfern, schlagfestem Wannenrahmen-Chassis, 2 Differentialen, mechanischem Fahrtregler, Elektro-Antriebsmotor, Klarsicht-Lexan-Karosserie, umfangreichen Dekorbögen sowie mehrseitiger Bau- und Betriebsanleitung.**

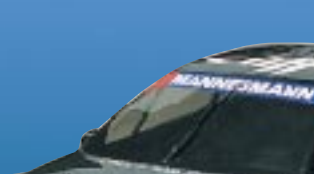

#### **Mit Kugellagersatz Best.Nr.: 33-284-39** *389,-*

**jeweils mit Kugellagersatz!**

### **Alpha Romeo**

**TA03-Chassismit Zahnriemen-Antriebstechnik, Kugellagersatz, 4 WD, 4fach-Öldruckstoßdämpfern, schlagfestem Wannenrahmen-Chassis, 2 Differentialen, mecha-**

**nischem Fahrtregler, Elektro-Antriebsmotor, Klarsicht-Lexan-Karosserie, umfangreichen Dekorbögen sowie mehrseitiger Bauund Betriebsanleitung.**

MARTALL

**Mit Kugellagersatz**

## **Best.Nr.: 33-284-40** *389,-*

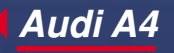

**BAUMLER** 

**TA03-Chassis mit Zahnriemen-Antriebstechnik, Kugellagersatz, 4 WD, 4fach-Öldruck-Stoßdämpfern, schlagfestem Wannenrahmen-Chassis, 2 Differentialen, mechanischem Fahrtregler, Elektro-Antriebsmotor, Klarsicht-Lexan-Karosserie, umfangreichen Dekorbögen sowie mehrseitiger Bau- und Betriebsanleitung.**

**Mit Kugellagersatz Best.Nr.: 33-284-38** *389,-*

## **Tuning-Zubehör für die neuen TA03-Wannenrahmen-Chassis:**

#### **Hochleistungsakku 7,2V/1700mAh**

Speziell selektierter Akku. Entwickelt für den Wettbewerbseinsatz im RC-Automodellbau. Hervorragende Fahrleistungen, aufgrund des extrem geringen Innenwiderstandes, insbes. in Verbindung mit Tuning-Motoren. **Best.Nr.: 33-284-42 119,-**

#### **Hochleistungs-Tuning-Elektromotor**

 $\sim$ 

Optimiert besonders die Endgeschwindigkeit und Beschleunigung. Austausch gegen den serienmäßigen Motor nur in Verbindung mit elektronischem Speed-Controller. **Leistungsmerkmale:** Betriebs-

spannung 7,2 - 8,4 V, Drehzahl

(7,2V) 25800 U/min, Motorwellen-Durchmesser 3,1 mm, Gewicht 180 g, Länge ohne Welle 57 mm. **Best.Nr.: 33-284-43 124,-**

### **Elektronischer**

**Speed-Controller**

Höhere Endgeschwindigkeiten und ein besseres Anfahrverhalten durch moderne Schaltungstechnik.

**Leistungsmerkmale:** Vorwärts-Betriebsstrom 140 A, Rückwärts-Betriebsstrom 70 A, Betriebsspannung 7,2 bis 8,4 V, 1,5 A BCE-Schaltung, linearer Über-temperatur-Schutz, fertig konfektioniert mit Anschlußleitungen für Antriebsmotor und Akku. **Best.Nr.: 33-284-44 149,95**

### **Weitere Modellbau-Angebote + Zubehör im ELV-Katalog 97**